# **UNIVERSIDAD NACIONAL DE INGENIERIA FACULTAD DE INGENIERIA CIVIL**

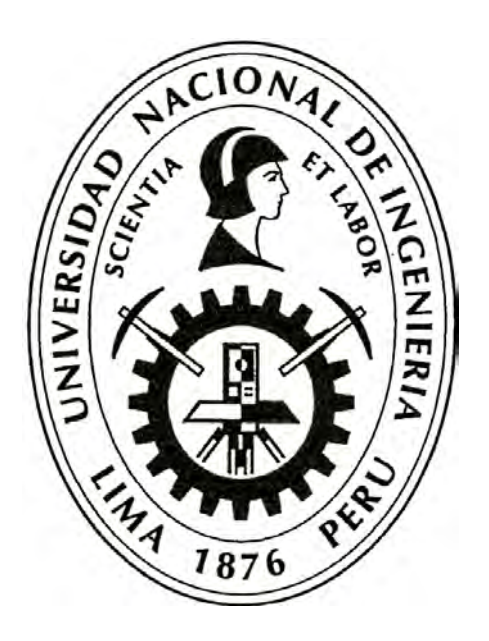

## **MANUAL DE INVENTARIO VIAL GEOREFERENCIADO. GEOLOGÍA, GEOTECNIA Y PAVIMENTOS**

# **INFORME DE SUFICIENCIA**

# **Para optar el Titulo Profesional de:**

# **INGENIERO CIVIL**

# **PEDRO JOSE JA VE PIÑAS**

**Lima- Perú** 

2012

#### **DEDICATORIA**

**Es mi deseo como sencillo gesto de agradecimiento, dedicarle mi humilde obra de Trabajo de Grado plasmada en el presente Informe, en primera instancia a mis padres: José y Trinidad, quienes permanentemente me apoyaron con espíritu alentador, contribuyendo incondicionalmente a lograr las metas y objetivos propuestos. A mis hijos y esposa: Roy, Kiara y Rosario, que son la luz de mis ojos.** 

**Muy especialmente a mis hermanas por el apoyo recibido.** 

**A los docentes que me han acompañado durante el largo camino, brindándome siempre su orientación con profesionalismo ético en la adquisición de conocimientos y afianzando mi formación como estudiante universitario.** 

**A nuestra casa de estudios por haberme dado la oportunidad de ingresar al sistema de Educación Superior y cumplir este gran sueño.** 

**A todas y todos quienes de una u otra forma han colocado un granito de arena para el logro de este Trabajo de Grado, agradezco de forma sincera su valiosa colaboración.** 

# **ÍNDICE**

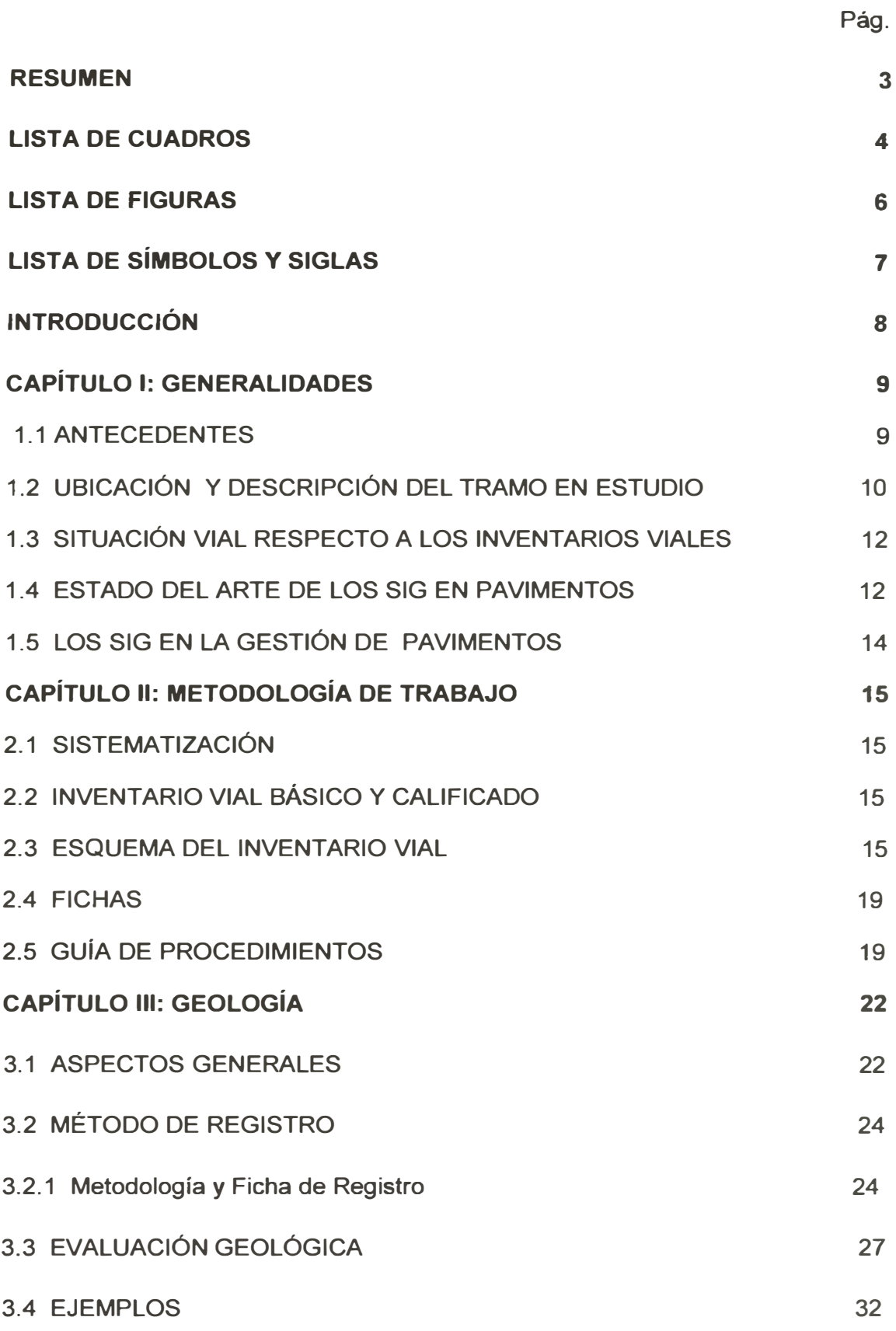

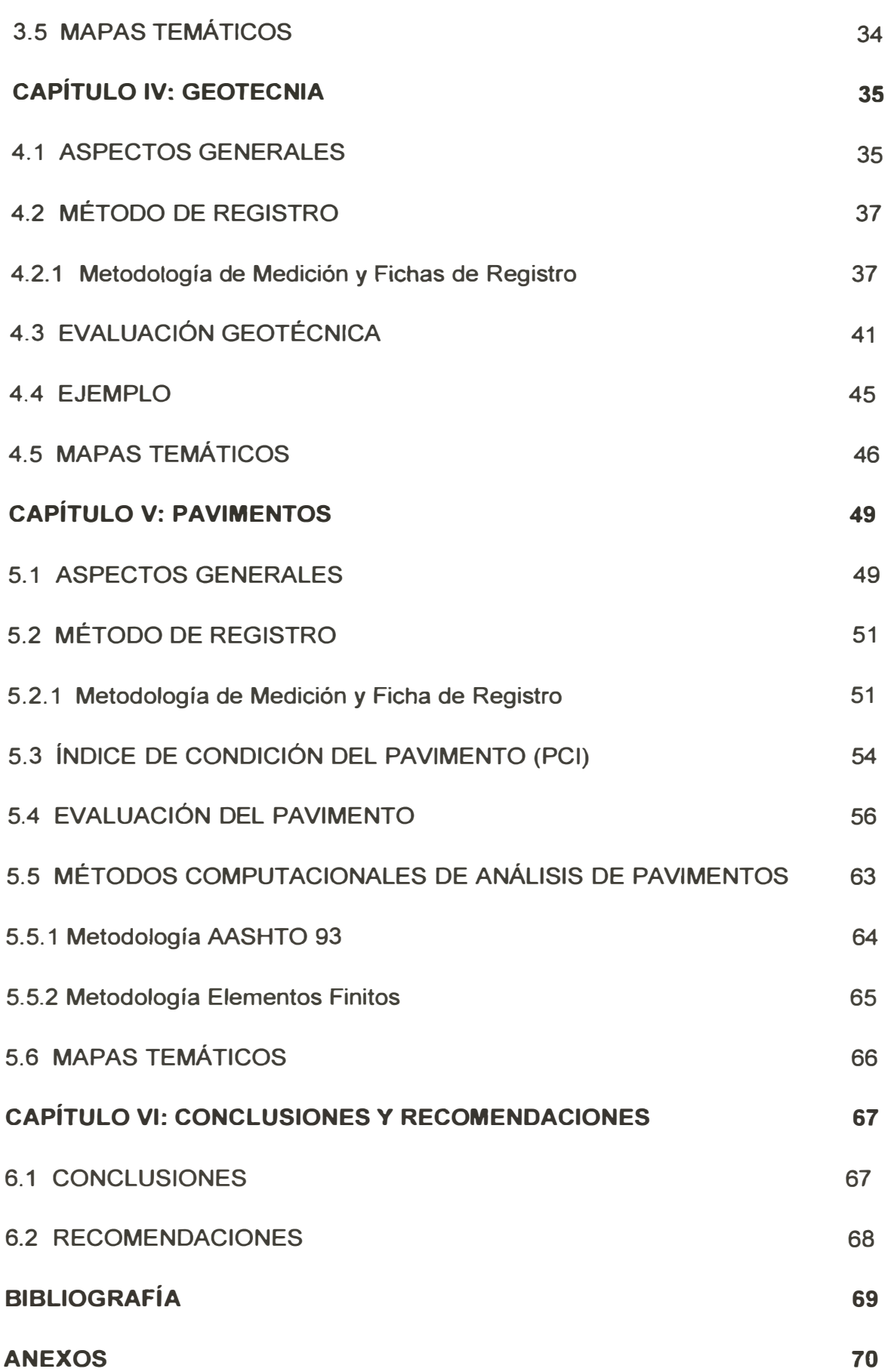

#### **RESUMEN**

El presente estudio tiene como fin constituir un proyecto de Manual de Inventario Vial Georeferenciado en las especialidades de Geología, Geotecnia y Pavimentos, el mismo que aportará información oportuna para la toma de decisiones en la Gestión Vial del Perú. Con la Georeferenciación y Caracterización de las Carreteras del Sistema Nacional de Carreteras, se facilitará realizar la Estructuración, Planificación, Gestión y Administración de las Redes Viales.

En lo referente al estudio de geología, éste permite recopilar información para el inventario vial actualizado de estabilidad de taludes, erosión, caída de piedras y fuentes de agua. Se determina la condición funcional de la carretera para el componente estabilidad de taludes. Para los materiales se realizó el estudio de canteras y fuentes de agua que permiten cumplir con los requerimientos para ejecutar este tipo de obra. Finalmente se incluyen ejemplos de acuerdo a las fichas del Inventario Vial.

El estudio geotécnico del pavimento consiste en determinar el tipo de material y capacidad de soporte de la subrasante, para ello se ha tomado como ejemplo la información primaria del Estudio Definitivo de la Carretera Cañete - Lunahuana realizado por la empresa CESEL S.A., que ha realizado calicatas en el tramo para sacar muestras y llevarlas al laboratorio con el objetivo de clasificar el suelo y realizar los estudios para determinar el CBR. Así mismo, se determina la condición funcional de la carretera. Finalmente se debe elaborar el mapa temático para la componente de la vía: geotecnia, en ArcGIS.

El estudio de pavimentos, permite analizar la condición funcional, para ello se ha realizado el estudio superficial del pavimento, y con estos datos se ha realizado el mapa temático de Pavimentos en el ArcGIS.

Se incluye un glosario de términos en cada uno de las componentes de la vía: geología, geotecnia y pavimentos.

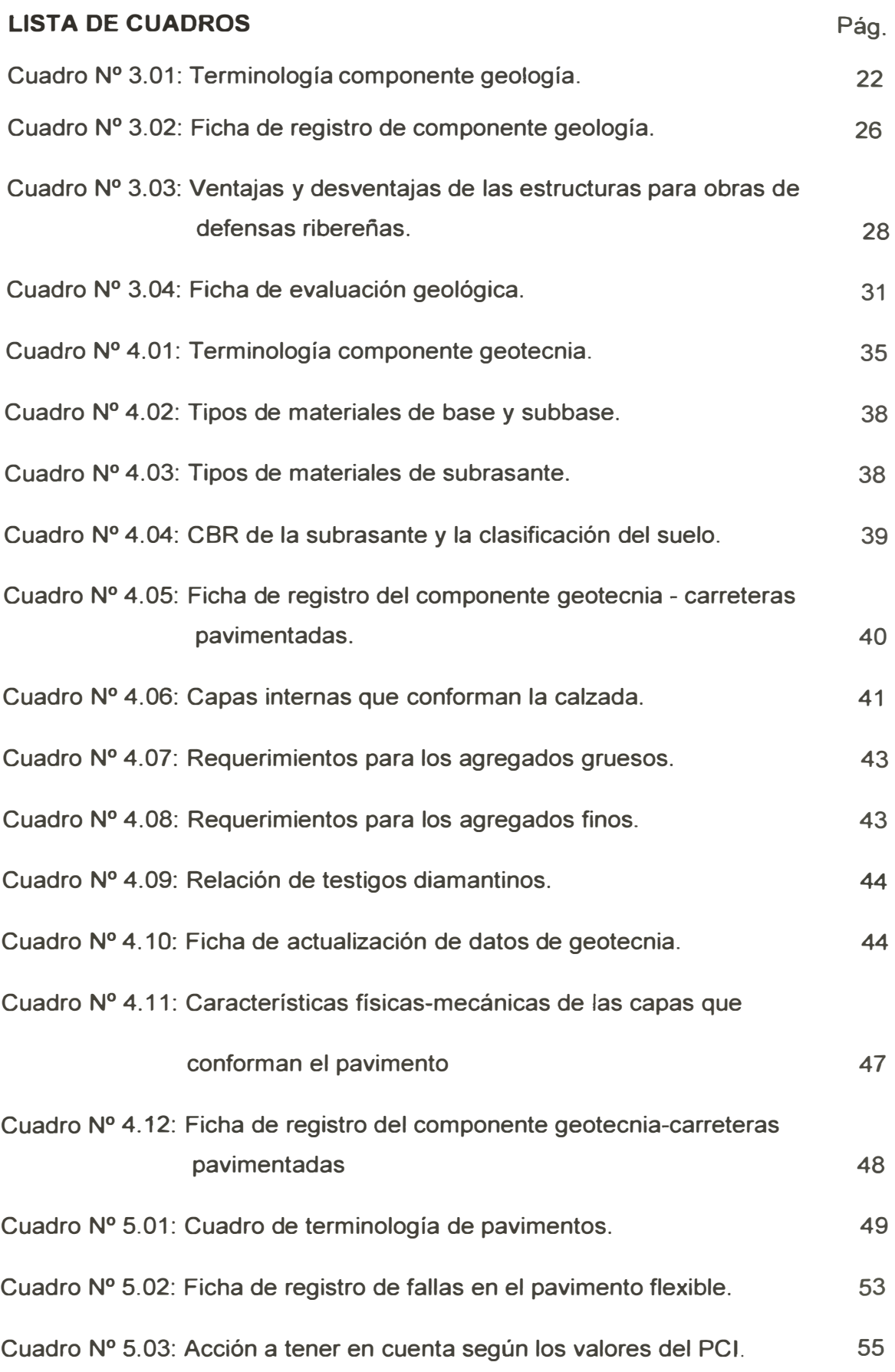

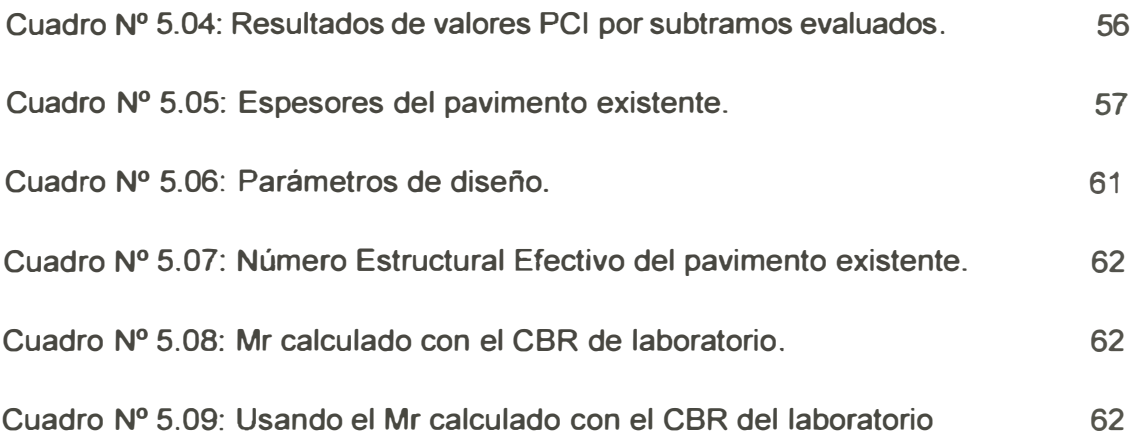

## **LISTA DE FIGURAS**

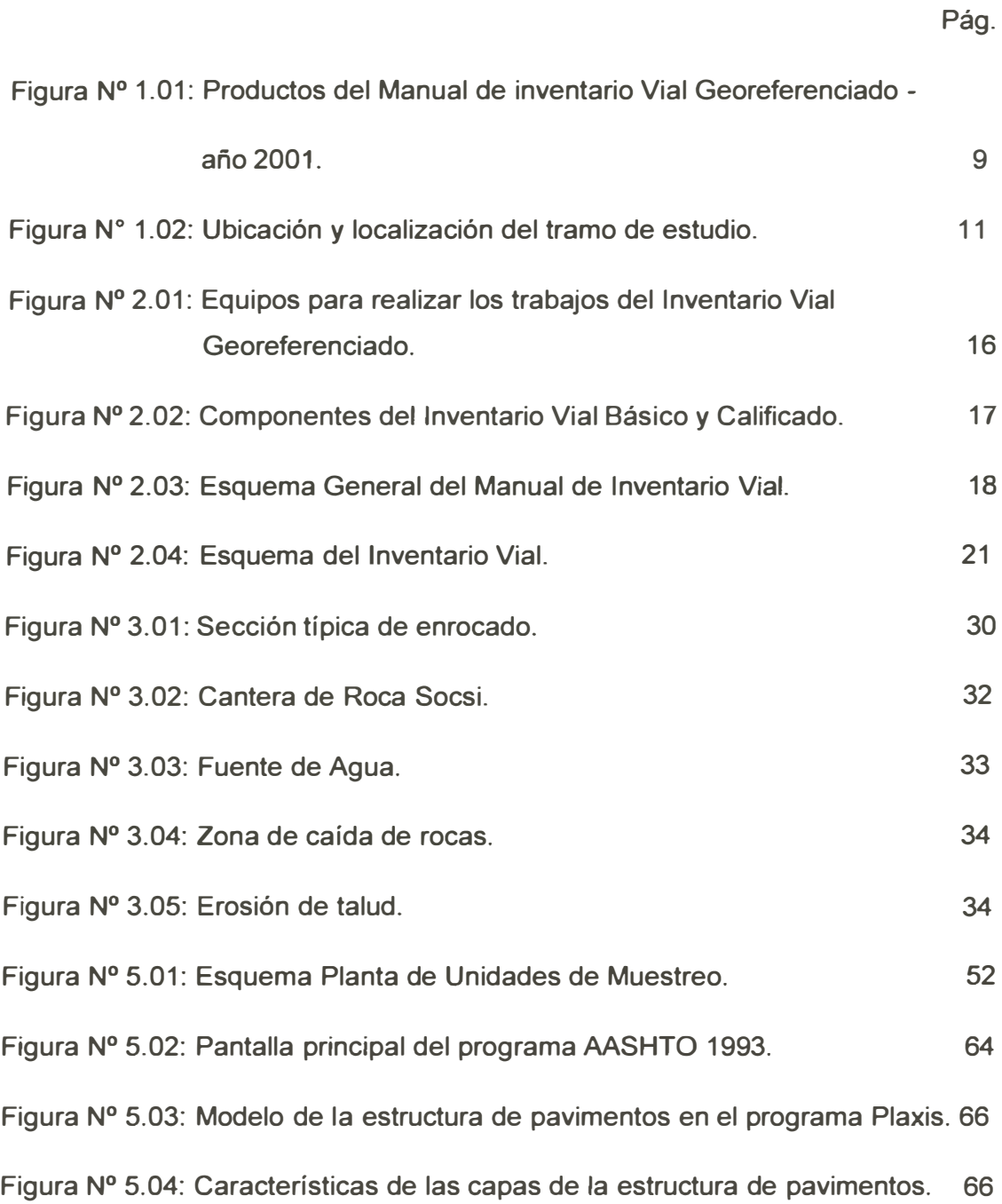

## **LISTA DE SÍMBOLOS Y SIGLAS**

AASHTO: American Association of State Highway and Transportation Officials

- BA: Base asfáltica
- BG: Base granular
- CA: Concreto asfáltico
- DGCF: Dirección General de Caminos y Ferrocarriles
- D.S.: Decreto Supremo
- FC: Factor de corrección
- GPS: Global Positioning System
- IMDA: Índice Medio Diario Anual (tránsito promedio diario anual)
- MEF: Ministerio de Economía y Finanzas
- MTC: Ministerio de Transportes y Comunicaciones
- Mr : Módulo Resiliente
- RTK: Real Time Kinematic
- RVN: Red Vial Nacional
- SGC: Sistema de Gestión de Carreteras
- SIC: Subsistema de Inventario Calificado
- SIG: Sistema de Información Geográfica
- **SINMAC:** Sistema Nacional de Mantenimiento de Carreteras
- {}: Cita bibliográfica

## **INTRODUCCIÓN**

**Para el presente proyecto de Manual de Inventario Vial Georeferenciado se propone adoptar un Sistema de Información Geográfica (SIG), que para el caso del estudio es el software ArcGIS, elaborado por la empresa estadounidense Environmental Systems Research lnstitute, lnc. (ESRI), cuyo rasgo principal reside en su capacidad para almacenar grandes masas de información georeferenciada o su potencia para el análisis de la misma, que la hacen idóneo para abordar problemas de planificación y gestión, es decir, para la toma de decisiones. Dicha información permitirá elaborar estrategias, programas de conservación y mantenimiento de la red vial; seleccionando de manera racional los tramos que requieran intervenciones de mantenimiento; definiendo los presupuestos mínimos, optimizando el uso de los recursos humanos y financieros disponibles.** 

**Se podrá tener el diagnóstico actualizado georeferenciado de las componentes de la vía, geología, geotecnia y pavimentos, para determinar su estado, funcionalidad, que permitirá dar las recomendaciones y/o sugerencias para su mejoramiento.** 

**El proyecto del Manual de Inventario Vial Georeferenciado: geología, geotecnia y pavimentos, se desarrolló en los siguientes capítulos:** 

**Capítulo 1: Generalidades.- Se indicó los antecedentes y definiciones del Manual de Inventario Vial Georeferenciado.** 

**Capítulo 11: Metodología de Trabajo.- Se realizó la sistematización, Inventario Vial Básico y Calificado, esquema del Inventario Vial, fichas y guía de procedimientos.** 

**Capítulo 111: Geología.- Se realizó los estudios de la componente del Inventario Vial Georeferenciado: geología.** 

**Capítulo IV: Geotecnia.- Se realizó los estudios de la componente del Inventario Vial Georeferenciado: geotecnia.** 

**Capítulo V: Pavimentos.- Se realizó los estudios de la componente del Inventario Vial Georeferenciado: pavimentos.** 

**Capítulo VI: Conclusiones y Recomendaciones.- Finalmente se mencionó las conclusiones de acuerdo al cumplimiento de los objetivos general, específicos y las recomendaciones respectivas.** 

## **CAPÍTULO 1: GENERALIDADES**

#### 1.1 ANTECEDENTES

En el intento de elaborar los historiales para cada vía de transporte, se menciona que el año 1998 se elabora un proyecto de georeferenciación de vía usando el software Are **View** GIS - 3.1. Luego en el año 2001 se entrega un proyecto de Manual de Inventario Vial Georeferenciado, como se puede ver en la figura Nº 1.01; conformado por:

- 1.- Resumen Ejecutivo.
- 11.- Sistema de Gestión de Carreteras.
- 111.- Software y Sistema de Computo.
- IV.- Inventario Vial.
- V.- Normas y Manuales.
- VI.- Organización de las unidades SGC.
- VII.- Manual de Funciones y Procedimientos Administrativos.
- VIII.- Fortalecimiento Institucional Memorias de Capacitación.

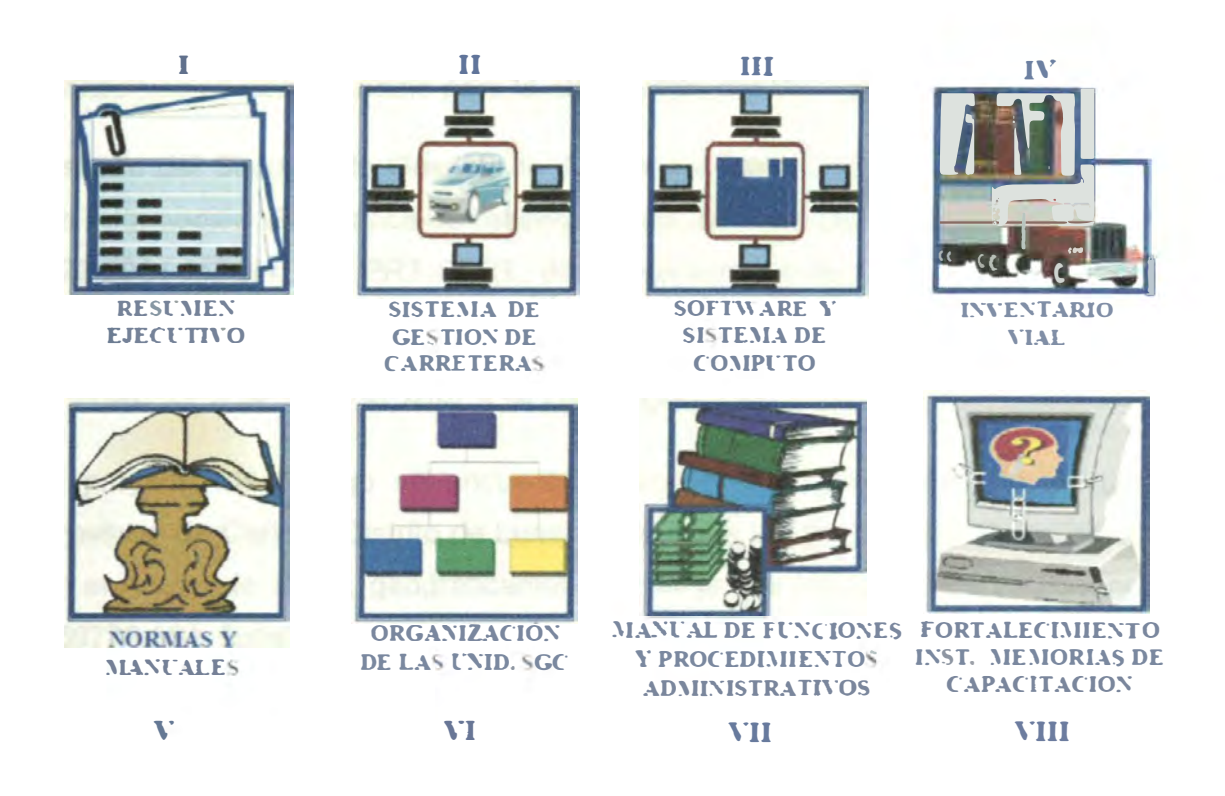

Fuente: Provias Nacional

Figura Nº 1.01: Productos del Manual de Inventario Vial Georeferenciado – año 2001

Dentro del Programa PROYECTO PERU, se firmó el contrato del Proyecto de Conservación Vial por Niveles de Servicio del Corredor Vial N<sup>º</sup>024, para la Carretera Cañete - Lunahuana - Yauyos - Chupaca; realizado por el Consorcio Gestión de Carreteras, desde diciembre del 2007, por un período de 5 años. Dentro del Contrato se estipula que se debe realizar el Inventario Vial Calificado.

Con Resolución Ministerial N<sup>º</sup>817-2006-MTC/09 se implementa la "Política Nacional del Sector Transportes" en la que se toma la decisión de TERCERIZAR LA CONSERVACIÓN DE LA RED VIAL NACIONAL POR NIVELES DE SERVICIO; con fecha 07.10.2009 se convoca el Concurso Público No. 0048- 2009-MTC/20 para el SERVICIO DE CONSERVACION POR NIVELES DE SERVICIO DE LA CARRETERA: DV. PAITA - SULLANA - DV. TALARA - MÁNCORA-AGUAS VERDES, SULLANA- MACARÁ Y LIMITE INTERNACIONAL LADO PERÚ EJE VIAL No. 01. El 22.01.2010 se adjudica la Buena Pro Consentida al Consorcio Vial Sullana y el 26.02.10 se firma el Contrato de Servicios No. 049-2010-MTC/20 para la prestación de dicho Servicio. Por presentar casos similares con el tramo en estudio y realizar el Inventario Vial Calificado, se ha utilizado el presente Proyecto de Servicio de Conservación como modelo para la elaboración del Manual de Inventario Vial.

Estudio del Sistema de Gestión de Carreteras Route 2000, modelo de Sistema de Información Geográfica de Infraestructura Vial, aprobado mediante la RO. N º 329-2001-MTC/15. 02. PRT-PERT, del 16 de octubre de 2001, elaborado por la Firma BCEOM-OIST.

#### 1.2 UBICACIÓN Y DESCRIPCIÓN DEL TRAMO EN ESTUDIO

El proyecto de trabajo se encuentra ubicada en el Departamento de Lima, Provincia de Cañete, Distrito de Lunahuana, entre los Km 27+000 al Km 29+000, en el Anexo de Socsi, geográficamente se le puede ubicar en las coordenadas 369770.591 Este, 8'559,099.073 Norte, con una altitud de 301.349 m.s.n.m. referido al BM-27.0, ubicado al lado derecho de la vía, a la altura del Km 27+000 monumentado por Cesel Ingenieros, en el Anexo de Socsi; en el Marco del Proyecto Estudio Definitivo de Rehabilitación y Mejoramiento de la Carretera Cañete - Lunahuana.

**Se accede por las carreteras 24** *y* **29 de la carretera de penetración a Yauyos entrando por el Km. 143 de la Panamericana Sur** *y* **pasando previamente por Cañete.** 

**El plano topográfico muestra las curvas de nivel** *y* **se aprecia que las cotas en el tramo en estudio van en el inicio de 301.349 m.s.n.m. a 347.069 m.s.n.m. al final, referido al BM-29.0, ubicado al lado derecho de la vía, monumentado por Cesel Ingenieros, en el Anexo de Socsi; en el Marco del Proyecto Estudio Definitivo de Rehabilitación** *y* **Mejoramiento de la Carretera Cañete - Lunahuana. La figura Nº 1.02 muestra la ubicación** *y* **localización del tramo de estudio para realizar la propuesta del Manual de Inventario Vial.** 

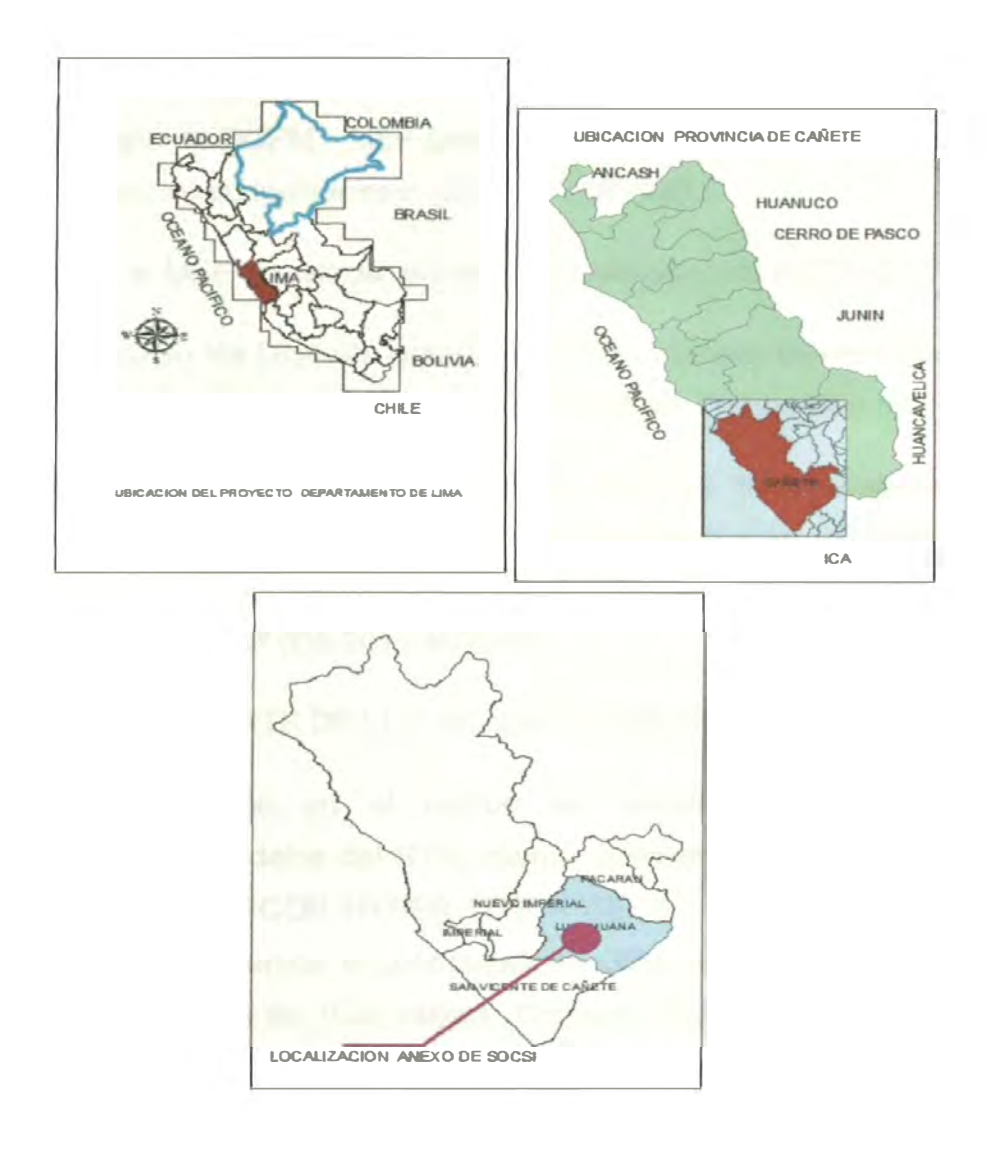

**Fuente: Elaboración propia.** 

**Figura N <sup>º</sup>1.02: Ubicación** *y* **localización del tramo de estudio.** 

### 1.3 SITUACIÓN VIAL RESPECTO A LOS INVENTARIOS VIALES

Prevías Nacional tiene previsto realizar la actualización de los Inventarios Viales Calificados de toda la RVN.

Entre los años 2008 y 2009, se elaboraron Términos de Referencia para los inventarios calificados de carreteras y de puentes de toda la RVN.

Simultáneamente, desde el año 2007 se contrata la conservación por niveles de servicio, en donde se incluyen los inventarios viales calificados.

En el Programa de Mejoramiento del Nivel de Transitabilidad, financiado con Préstamo BID 1827, se ha programado los inventarios calificados de carreteras y puentes.

Gestiones ante la DGPM - MEF para incluirlos en el Componente del Préstamo BID: Fortalecimiento Institucional (\$US 2.7 millones).

Finalmente, el MEF estableció que éstos constituyen una ACTIVIDAD [1].

El BID otorgó su No Objeción para destinar los recursos de este Componente a la realización de los inventarios calificados (Hoja de Transmisión **N <sup>º</sup>**3406/201 O).

En el PAC 2011 de PVN se encuentran previstas las contrataciones de las Consultorías para inventarios calificados de carreteras y puentes, y otras consultorías relacionadas, proceso que se desarrollaría en el transcurso del presente año **(R.M. N<sup>º</sup>**008-2011-MTC/04).

1.4 ESTADO DEL ARTE DE LOS SIG EN PAVIMENTOS

Toda la información en el campo es transmitida de los medios de almacenamiento de datos del RTK, cuyos parámetros usados para la estación GPS diferencial TOPCON HYPER LITE + SERIE: 01840802, se mencionan a continuación, así tenemos; el controlador del GPS fue diseñada y construida con una memoria interna de 1 GB; tarjeta Compact Flash, utilizada como memoria externa, dos puertos de comunicaciones, baterías recargables de 8 horas RTK, Microprocesador súper rápido Hitachi SH7750S, teclado de fácil manejo,

[1] Oficio N <sup>º</sup>2324-2010-EF/68.01,DGPM-MEF: no se requiere pasar por el SNIP.

software de control TopSurv para GPS+,TopSURV; es el nuevo software de control de Topcon para utilizar con sistemas Topcon GPS. Este software bajo Windows-CE puede instalarse en el controlador. El software es fácil de usar y ofrece una completa funcionalidad para topografía con GPS. Tiene estructura de menús con pantallas muy intuitivas para su uso en GPS y RTK. Funciones incluidas:

- Estado GPS incluyendo dibujo del cielo y posición de satélites
- Inicializar base
- Modo Post proceso (Estático / Cinemático)
- Inicialización en punto conocido
- Soporte de RTK Multi Base
- RTK (radio y **GSM)**
- Antena de radio centrada
- Mono frecuencia en soluciones GPS estáticas

Seguidamente, son procesados a través del Software de control TopSurv para GPS + TopSURV y post procesamiento en CIVIL 30 2011 con el módulo básico en la opción de comunicación.

Esta información ha sido procesada haciendo posible tener un archivo de puntos sin errores de cálculo y con su respectiva codificación de acuerdo a la ubicación de puntos característicos en el área que comprende el levantamiento topográfico.

Para la adecuación de la información en el uso de los programas de diseño asistido por computadoras se utilizó una hoja de cálculo que permitió tener la información en el siguiente formato:

N <sup>º</sup>Punto, norte, este, elevación y descripción.

Esto permitió importar los datos de los puntos y agruparlos según sus características, para efectos de utilizar luego los programas que trabajan en Plataforma de CIVIL 30 2011 para la confección de los planos de curvas de nivel según escalas indicadas. Cabe indicar que las alturas están referidas al nivel medio del mar (n.m.m.), obtenidas con el nivel de ingeniero. {2}

#### **1.5 LOS SIG EN LA GESTIÓN DE PAVIMENTOS**

**El SIG se define como un conjunto de métodos, herramientas y datos que están diseñados para actuar coordinada y lógicamente para capturar, almacenar, analizar, transformar y presentar toda la información geográfica y de sus atributos con el fin de satisfacer múltiples propósitos.** 

**El SIG es una nueva tecnología que permite gestionar y analizar la información espacial y que surgió como resultado de la necesidad de disponer rápidamente de información para resolver problemas y contestar a preguntas de modo inmediato.** 

**El SIG puede ser usado como una plataforma en la que el sistema de gestión de pavimentos puede ser construido y operado. Este sistema SIG puede hacer una integración espacial de los datos utilizados para la toma de decisiones del sistema de gestión. Las funciones del SIG incluyen mapas temáticos, bases de datos flexibles, manipulación matricial, generación de redes, modelos integrados y algoritmos.** 

**La tecnología del SIG puede proveer la base para un sistema integrado de información de caminos, en el cual variables tales como el estado de los pavimentos, la geometría de las vías, los volúmenes de tránsito de las mismas, etc., pueden ser asociados al sistema geográfico de referencia, un mapa puede facilitar las entradas y salidas del sistema, así como un entendimiento más fácil para el mismo.** 

**Para que se inicie el ciclo de la gestión vial se requiere contar con la información actualizada del Inventario Vial Calificado, a fin de determinar las características técnicas y de condición física de la Red Vial Nacional RVN, proporcionando la información en formatos adecuados para la conformación de la base de datos que permitirá el funcionamiento del sistema. {7}** 

## **CAPÍTULO 11: METODOLOGÍA DE TRABAJO**

#### **2.1 SISTEMATIZACIÓN**

**La sistematización de la información consiste en el ordenamiento y clasificación, utilizando equipos de moderna tecnología (bajo determinados criterios, relaciones y categorías) caracterizando la vía georeferenciada.** 

**Lo óptimo a realizar se describe en la siguiente figura N <sup>º</sup>2.01: Equipos para realizar los trabajos del Inventario Vial Georeferenciado.** 

#### **2.2 INVENTARIO VIAL BÁSICO Y CALIFICADO**

**El Inventario Vial calificado, se elabora de acuerdo a los formatos del Sistema de Gestión de Carreteras, indicando también sus coordenadas geográficas (VVGS-84), por lo tanto, para cada elemento se indica su posición (sistema GPS** y **kilométricas), características** y **su estado, que definen su condición actual. Se efectuaron las siguientes actividades, como las mostradas en la figura N<sup>º</sup>2.02: Componentes del Inventario Vial Básico y Calificado** 

#### **2.3 ESQUEMA DEL INVENTARIO VIAL**

**Es un conjunto de operaciones que comprende la caracterización de los componentes de la vía georeferenciada, del conjunto de operaciones de unificación de procedimientos de mediciones de acuerdo a una metodología y que como resultado se obtienen las fichas de las características del elemento vial, que viene hacer la información del elemento vial, que será almacenada en una base de datos del Inventario. Donde el usuario final hará la consulta** y **se generará el reporte de acuerdo a los requerimientos del usuario, ver figura N<sup>º</sup> 2.03 del esquema general del Manual del Inventario Vial.** 

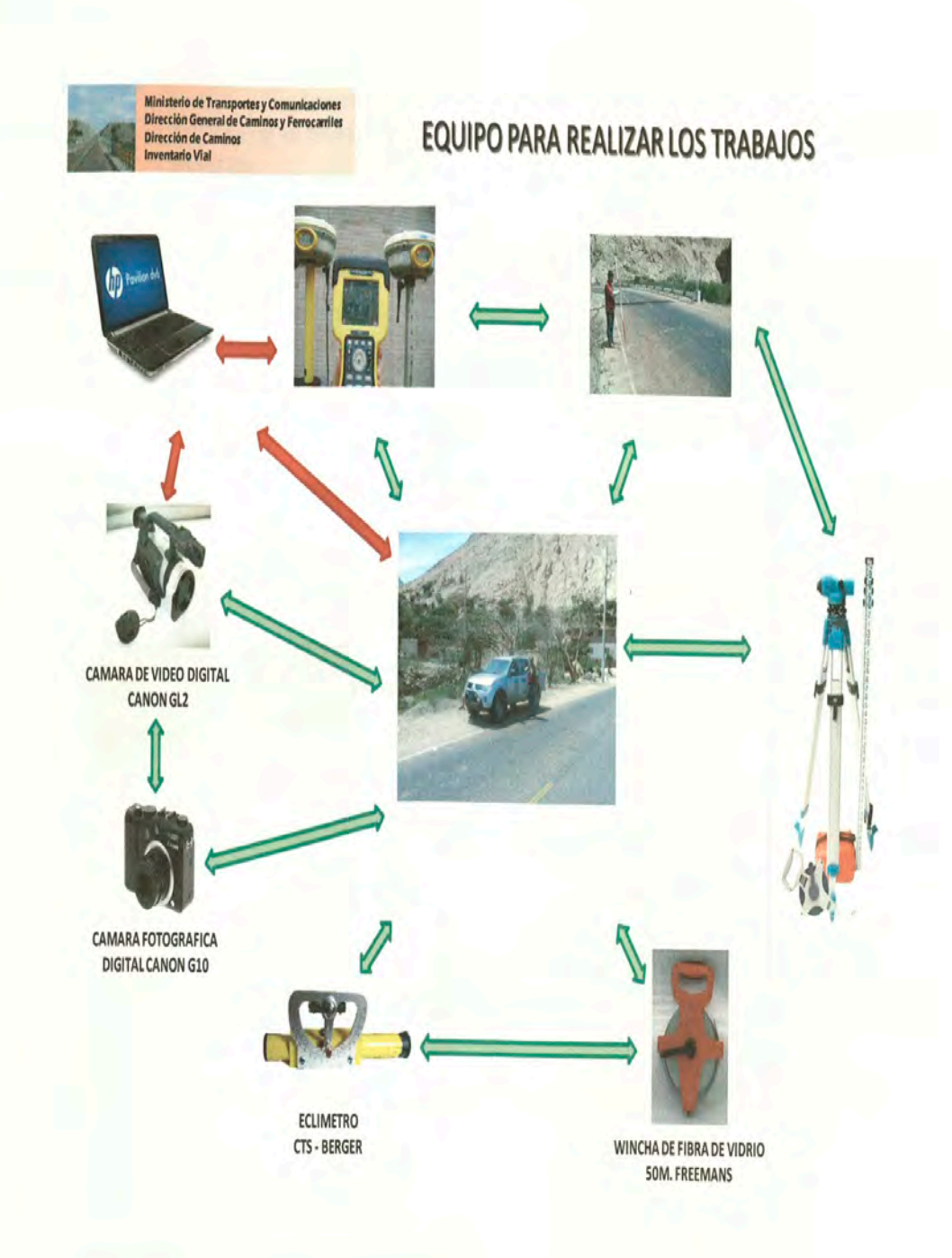

Fuente: Ministerio de Transportes y Comunicaciones, DGCF- Elaboración propia.

Figura 2.01 Equipos para realizar los trabajos del Inventario Vial Georeferenciado

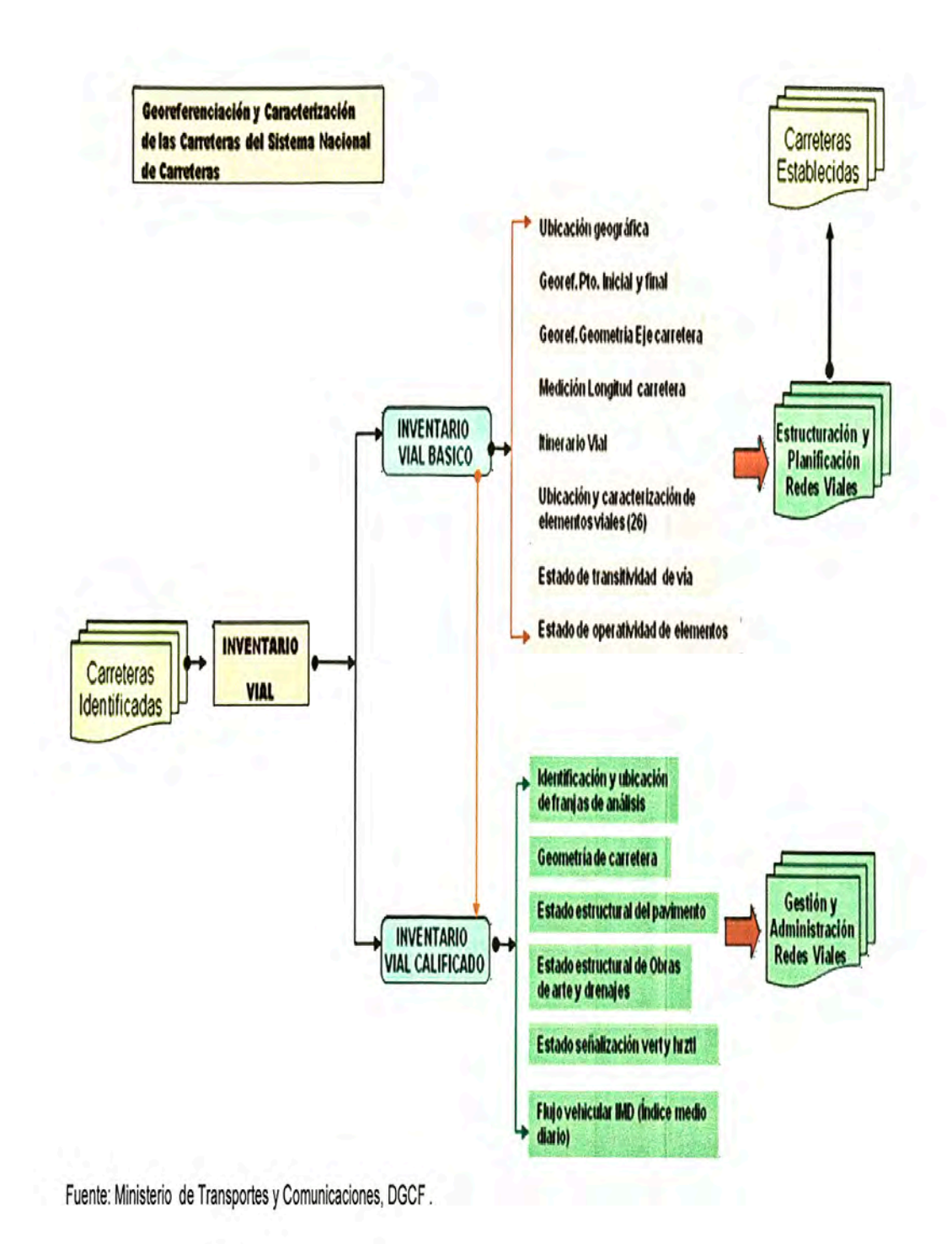

Figura No. 2.02 Componentes del Inventario Vial Básico y Calificado.

# ESQUEMA GENERAL DEL MANUAL DE INVENTARIO VIAL

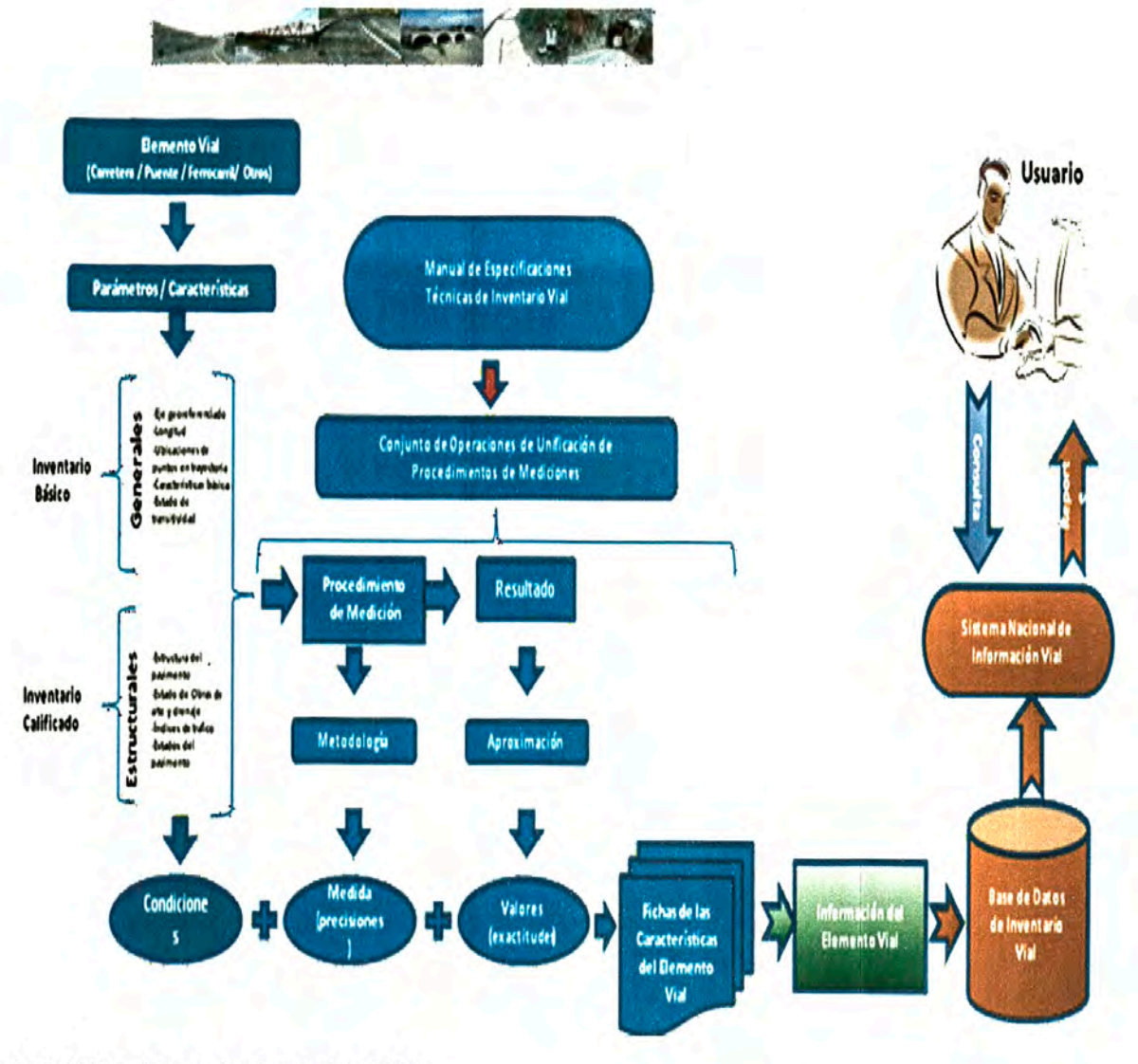

Fuente: Ministerio de Transportes y Comunicaciones, DGCF

Figura 2.03: Esquema General del Manual de Inventario Vial.

#### **2.4 FICHAS**

**Se identifica los elementos o parámetros de los cuales cada uno tiene su procedimiento de elaboración o toma de datos. Ver figura N<sup>º</sup>2.04: Esquema del Inventario Vial.** 

**2.5 GUIA DE PROCEDIMIENTOS** 

**Para elaborar la Ficha del Inventario Vial, pueden obtener los datos por simple observación, aunque en ocasiones se necesite efectuar mediciones con los siguientes recursos:** 

**Plantel humano:** 

- **• Un ingeniero civil o un técnico en ingeniería con experiencia en temas viales.**
- **• Dos asistentes o peones.**

**Recursos materiales:** 

- **• Ficha de Inventario de acuerdo a modelo.**
- **• Cinta métrica de 50 m.**
- **• Un GPS RTK Diferencial.**
- **• Dos jalones metálicas.**

**La ficha para su mayor entendimiento se ha dividido en secciones:** 

- **• Datos Generales.- Los datos requeridos son: ubicación, clasificación de vía (usando el clasificador de rutas del MTC), nombres de los pueblos y comunidades que son beneficiadas por el paso de la carretera, la longitud y algunos otros datos del entorno.**
- **• Características de la Vía.- En esta sección se agrupan todos los elementos relacionados con el diseño vial de la carretera y los recursos disponibles para los trabajos de conservación. A partir de esta sección la información debe ser llenada por cada 20 metros y por cada kilómetro. La información se relaciona con las irregularidades del terreno pudiendo ser: accidentado, ondulado o llano, ver las características del trazo de la vía y la pendiente máxima o mínima, etc. Además identificar los recursos naturales para emplear en el camino como son las canteras: grava, arena, piedras, (el ripio es un material fragmentado de la piedra que sirve como relleno) y fuentes de agua.**

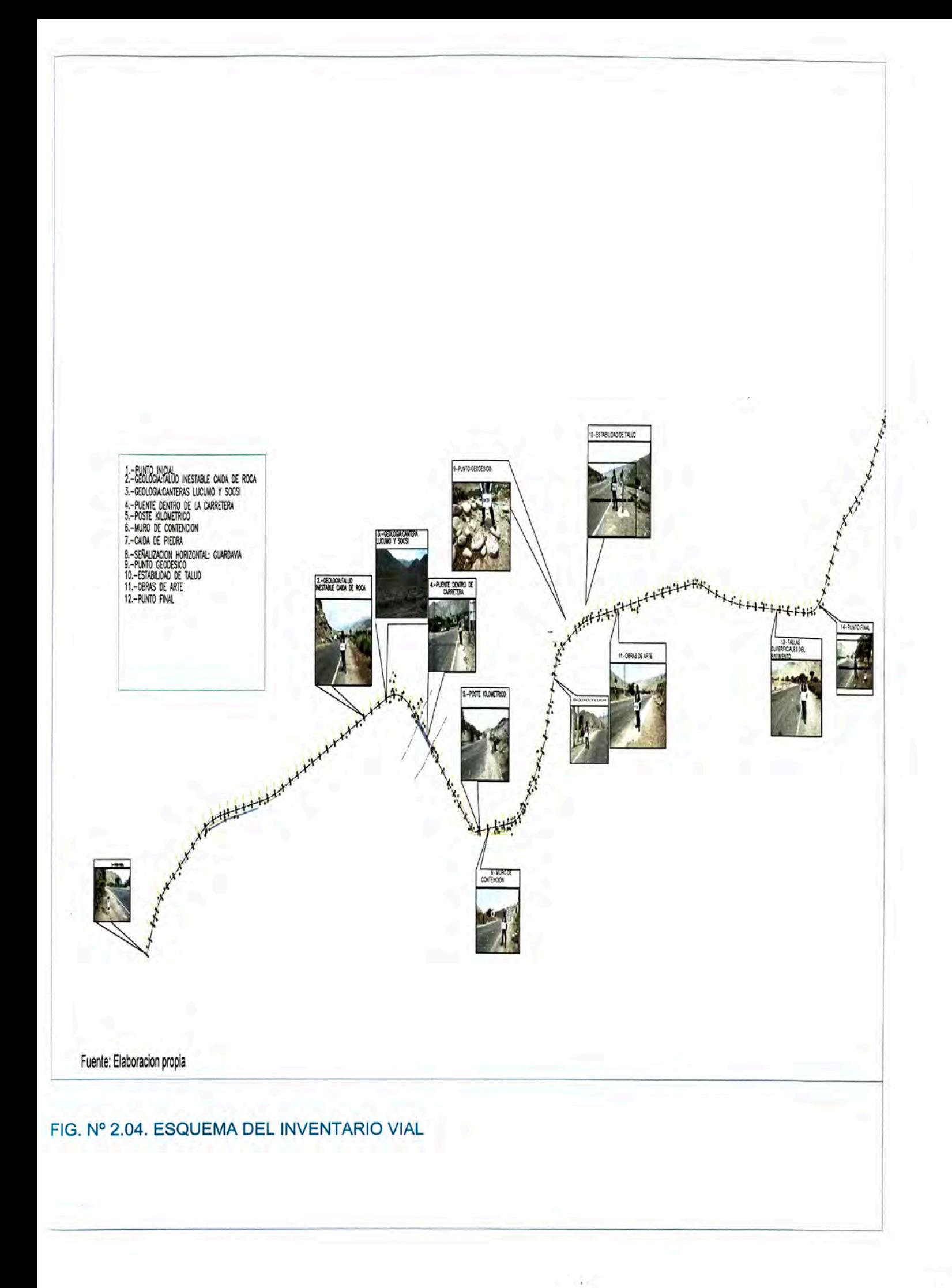

- **• Pavimento.- En esta sección se indicará la condición en que se encuentra la superficie de rodadura y el material que se utiliza. Anotar los daños que en la superficie de rodadura se producen debido a cambios climáticos, acción del tráfico, falta de conservación entre ellos: baches, fisuras longitudinales, fisuras transversales, piel de cocodrilo, etc. La información relativa al ancho de la calzada y espesor de capa de afirmado más el bombeo de la vía, se miden apoyados con los instrumentos arriba indicados.**
- **• Drenaje.- Este factor es muy importante, ya que de su funcionamiento depende en parte la condición de la vía. Este sistema se compone de cunetas, alcantarillas, zanjas de coronación y tajeas. Mediante simple apreciación se debe anotar la cantidad de ellas, material del que están constituidas y si se encuentran o no colmatadas. También debes estimar lo que falta.**
- **• Obras de arte.- Son estructuras que cumplen un papel determinante en la fluidez del tránsito en una carretera, como el caso de los puentes, pontones, muros de sostenimiento, badenes, etc. y la información requerida pasa por conocer el estado de conservación (grado de deterioro), número de ellos, ubicación y también del material que están estructurados; así como las necesarias a construir.**
- **• Aspectos críticos a intervenir.- La sección adopta la información requerida en caso de la presencia de situaciones críticas que requieren inmediata intervención para devolver la circulación normal del transporte en la vía.**
- **• Señalizaciones.- Elementos horizontales y verticales que sin un adecuado mantenimiento, pierden autoridad y podrían ocasionar accidentes, y se debe de tomar como información el estado de conservación.**
- **• Taludes de Corte y Relleno.- Con la finalidad de adoptar medidas correctivas y recomendaciones respectivas para que se garantice la estabilidad de los taludes en la vía, un tráfico regular y la seguridad necesaria para una buena transitabilidad.**
- **• Cruce con otras vías vehiculares o peatonales.- Con la finalidad de unir poblaciones anexas a la vía y a otros servicios, para su rehabilitación y/o mejoramiento.**

## **CAPÍTULO 111: GEOLOGÍA**

### **3.1 ASPECTOS GENERALES**

**1 ° Se debe elaborar el Inventario Vial de los puntos críticos, unidades litológicas, canteras de cerro y de río, fuentes de agua, geomorfología local y tener un diagnóstico de la formación geológica. En el caso de la carretera se realizará un recorrido, se visualizará los diferentes estados de conservación y funcionabilidad, para cada elemento existente. Mediante las tablas propuestas se describe las condiciones en que se encuentran.** 

**2 ° Para complementar términos que no figuran en el presente cuadro N<sup>º</sup>3.01 de terminología, visite el link del Ministerio de Transportes y Comunicaciones: http://transparencia.mtc.gob.pe/idm docs/normas legales/1 O 1556.pdf "Glosario de términos de uso frecuente en proyectos de infraestructura vial".** 

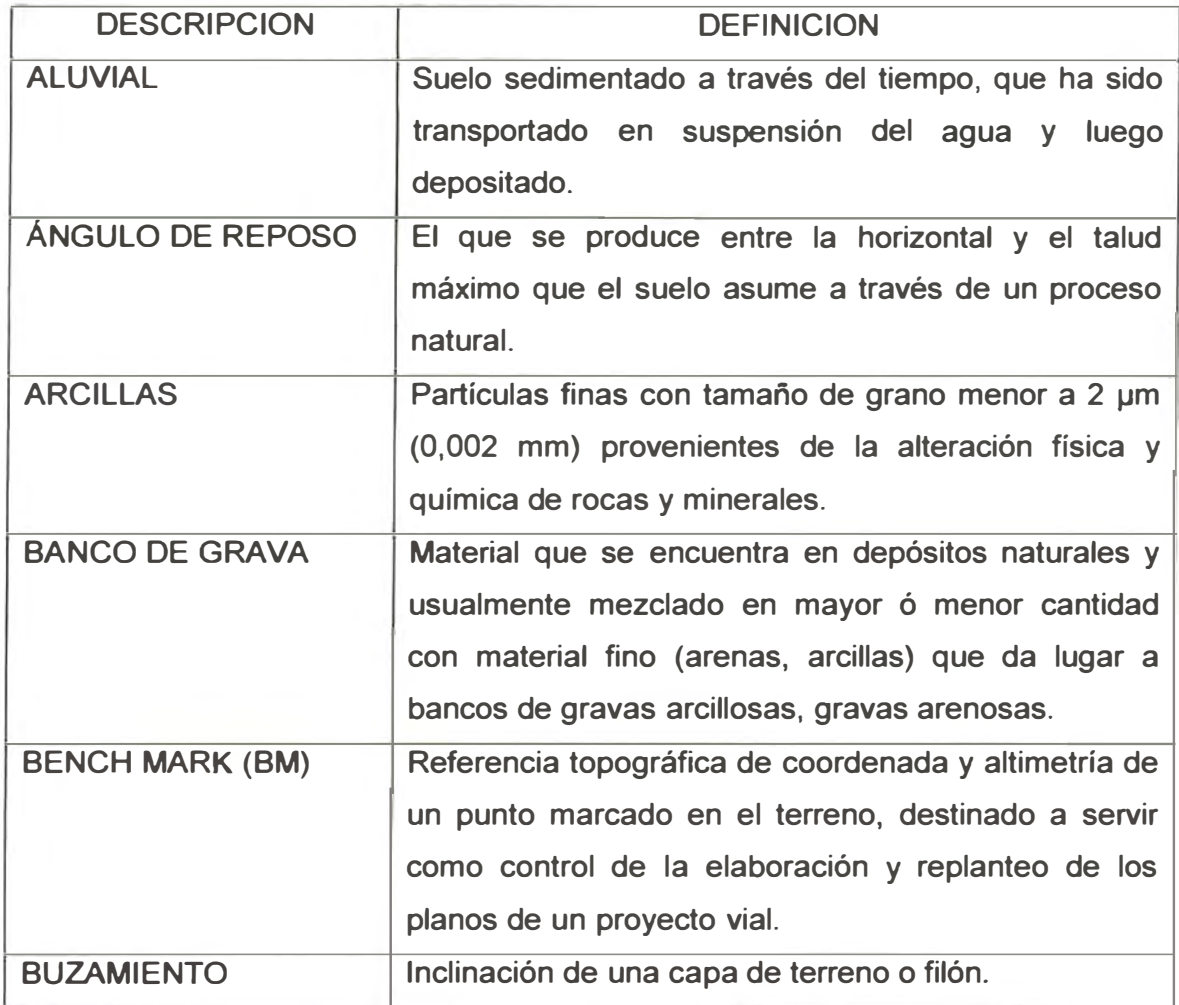

**Cuadro N<sup>º</sup>3.01: Terminología componente geología.** 

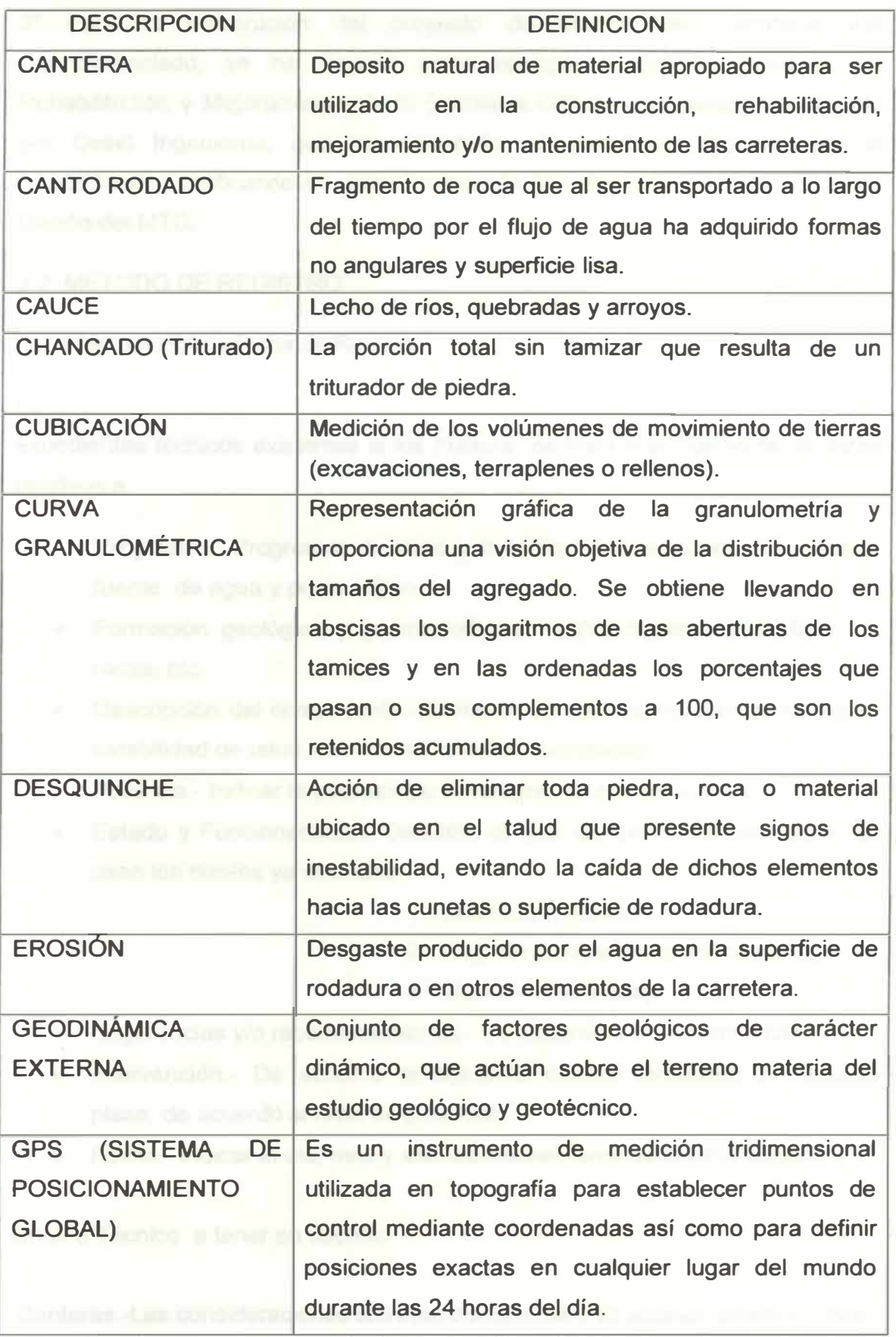

Fuente: Ministerio de Transportes y Comunicaciones- Elaboración propia.

**3 <sup>º</sup>Para la elaboración del proyecto de Manual de Inventario Vial Georeferenciado, se ha tomado como ejemplo el Estudio Definitivo de Rehabilitación y Mejoramiento de la Carretera Cañete - Lunahuaná, realizado por Cesel Ingenieros, que ha elaborado un expediente técnico para la rehabilitación, verificando el cumplimiento de lo estipulado en las Normas de Diseño del MTC.** 

**3.2 MÉTODO DE REGISTRO** 

**3.2.1 Metodología y Ficha de Registro** 

**La información se debe obtener de la observación directa en el campo y de los expedientes técnicos existentes si los hubiera. Se trata esencialmente de datos relativos a:** 

- **• Progresiva.' -Progresiva de inicio y final donde se encuentra la cantera, fuente de agua y punto crítico.**
- **• Formación geológica y geomorfológica.- Valle, media ladera, tipos de rocas, etc.**
- **• Descripción del componente.- Canteras de cerro o río, fuentes de agua, estabilidad de talud, derrumbes, erosión, inundaciones.**
- **• Potencia.- Indicar la potencia de la cantera, en metros cúbicos.**
- **• Estado y Funcionabilidad: Describe el nivel de uso en la estructura. Se usan los niveles ya definidos:**

**1.- Buena (adecuada),** 

**2.- Regular (parcialmente adecuada), y** 

**3.- Mala (no adecuada).** 

- **• Sugerencias y/o recomendaciones.- De acuerdo a un criterio técnico.**
- **• Intervención.- De acuerdo al siguiente criterio: inmediata o mediano plazo, de acuerdo al nivel de gravedad.**
- **• Fecha.- Indicar el día, mes y año del relevamiento de la información.**

**Criterio Técnico a tener en cuenta:** 

**Canteras.-Las consideraciones técnicas comprenden: El acceso, potencia, usos, cuantificación aproximada del material a extraer y sistema de explotación. Las consideraciones ambientales, se refieren a que la extracción de materiales debe** 

**evitar generar turbidez en las fuentes de agua, variación en la morfología del cauce y desestabilización de taludes.** 

**Fuentes de agua.- Para usar en la etapa de ejecución, accesos y calidad del agua.** 

**Puntos críticos.- Bajo este rubro se consideran los fenómenos que alteran la transitabilidad de las carreteras:** 

- **• Huaycos: Derrumbe de material suelto y agua que se acumulan sobre la rasante. Describir.**
- **• Erosión: Erosión debida a un río que se ha llevado una parte o la totalidad de la rasante.**
- **• Inestabilidad de talud: Deslizamiento que resulta en un hundimiento de la rasante. Indicar el ángulo del talud.**
- **• No se indican en este rubro los derrumbes que obstruyen las cunetas.**

**El mantenimiento de los puntos críticos es una de las "actividades no programables". No pueden programarse pero un monto global anual tiene que considerarse basado en un análisis de los montos requeridos en los años pasados.** 

**Ficha de Registro para la actualización de la Base de Datos** 

**Para proceder al llenado de la ficha de registro, ver el formato rellenado del cuadro N <sup>º</sup>3.02.** 

#### **CUADRO N° 3.02: FICHA DE REGISTRO DE COMPONENTE GEOLOGIA RUTA NACIONAL: 024 VIA: CARRETERA CAÑETE - LUNAHUANA**

**ESTUDIO: INVENTARIO VIAL - 2011 PROCESO: EL.ABORACION PROPIA** 

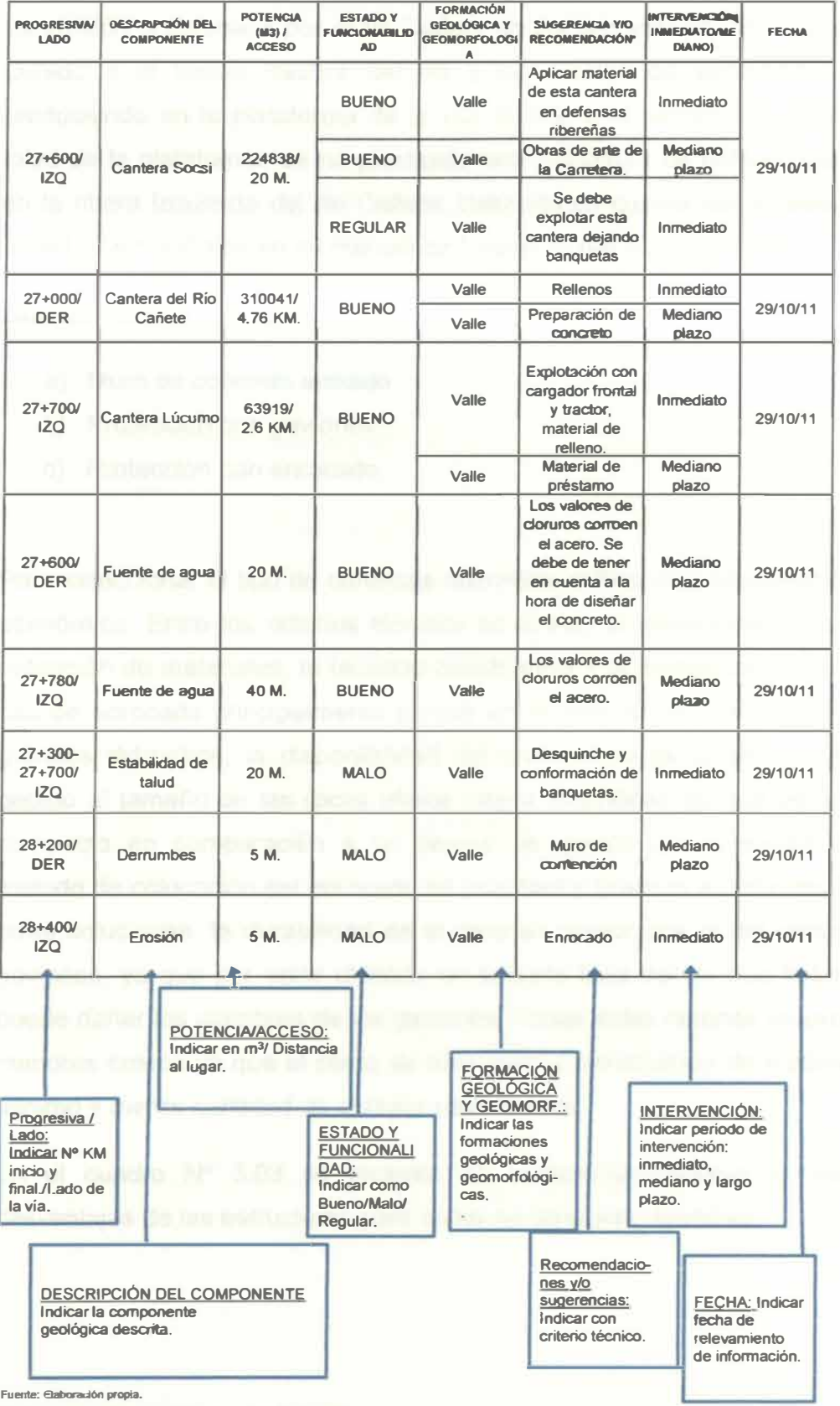

**• P .. ver &a caidad de agu, remitne • las pruebas de laboratorio.** 

#### 3.3 EVALUACIÓN GEOLÓGICA

#### Defensas Ribereñas

La erosión ocasionada por el río Cañete en las progresivas 28 + 400, 28 +950. Debido a la fuerza tractiva del río y los niveles de socavación que está produciendo en la plataforma de la vía, debido a la perdida de estabilidad del talud de la plataforma, se ha planteado una estructura de defensa de enrocado en la ribera izquierda del río Cañete, tomando en cuenta las recomendaciones de la US Army Corps en su manual de Design of Rip Rap revetment.

Las alternativas para la defensa ribereña fueron:

- a) **Muro** de concreto armado
- b) Protección con gaviones
- c) Protección con enrocado

Para seleccionar el tipo de defensas ribereñas se hizo una comparación técnico económica. Entre los criterios técnicos se evaluó la estabilidad, la facilidad de obtención de materiales, la facilidad constructiva y la durabilidad. Se optó por el uso de enrocado principalmente porque en la zona se encuentra con rocas de grandes diámetros, la disponibilidad del material de la cantera es suficiente, debido al tamaño de las rocas ofrece mayor estabilidad ya que es un material compacto en comparación a un bloque de gavión que presenta vacíos, el método de colocación del enrocado es muy fácil y practico en comparación a las otras soluciones, la durabilidad de la roca es mayor que la del concreto y los gaviones, ya que por estar ubicado en la parte baja del río trae bolonería que puede dañar los alambres de los gaviones. Todas estas razones se expresan en menores costos ya que el costo de obtención y movilización de materiales será mínimo y menor cantidad de obreros capacitados.

En el cuadro Nº 3.03 se muestra un cuadro comparativo de ventajas y desventajas de las estructuras para obras de defensas ribereñas.

## **Cuadro N <sup>º</sup>3.03: Ventajas y desventajas de las estructuras para obras de defensas ribereñas.**

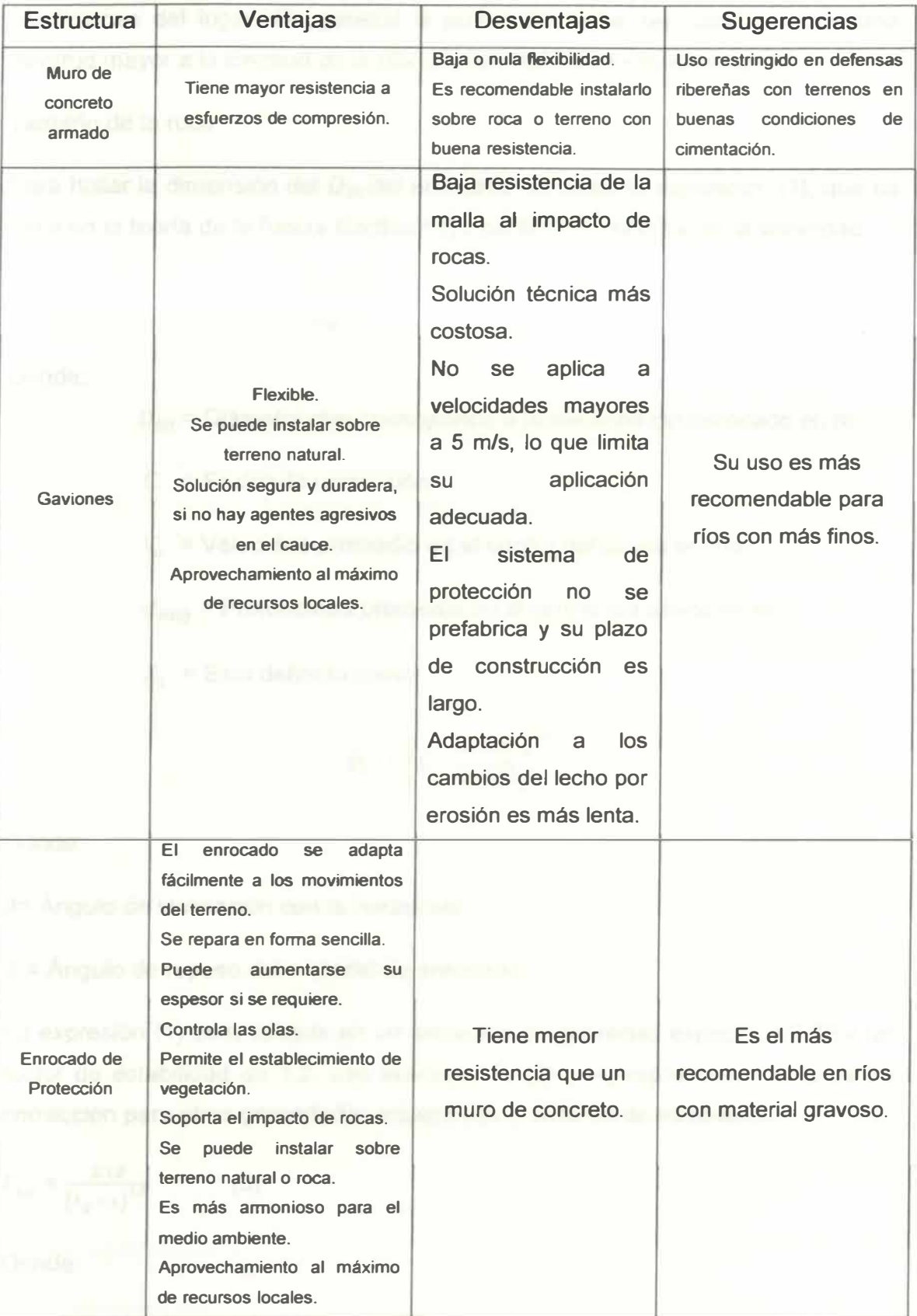

**Fuente: Provías Nacional - Elaboración propia.** 

Longitud de Protección

La longitud necesaria para la defensa ribereña depende principalmente de las condiciones del lugar. En general la protección debe ser continua y de una longitud mayor a la longitud de la ribera potencialmente erosionable.

Tamaño de la roca

Para hallar la dimensión del D<sub>50</sub>. del enrocado se utilizó la expresión (1), que se basa en la teoría de la fuerza tractiva cuyo parámetro principal es la velocidad.

$$
D_{50} = \frac{n0.001V_{\alpha}^{3}}{d_{avg}^{0.5}K_{1}^{1.5}}
$$
 (1)

Donde:

*D50* = Diámetro que corresponde a la mediana del enrocado en m.

C = Factor de corrección

Va = Velocidad promedio en el centro del cauce en *mis*

 $d_{\text{avg}}$  = Profundidad promedio en el centro del cauce en m.

 $K_1$  = Está definido como:

$$
K_1 = \left[1 - \frac{\sin \theta^2}{\sin \phi^2}\right]^{0.5}
$$

Donde:

*a=* Ángulo de inclinación con la horizontal

 $\varnothing$  = Ángulo de reposo del material de enrocado

La expresión (1) está basada en un enrocado de gravedad específica 2.65 y un factor de estabilidad de 1.2. Las expresiones (3) y (4) representan factores de corrección para otras gravedades específicas y factores de estabilidad.

$$
C_{sg} = \frac{2.12}{(s_g - 1)^{1.5}}
$$
 (3)

Donde:

*S9* = Gravedad específica del enrocado

$$
C_{sf} = \left(\frac{SF}{1.2}\right)^{1.5} \tag{4}
$$

**Donde: SF = Factor de estabilidad a ser aplicado** 

En  $D_{50}$  para  $S_q \neq 2.65$  y SF  $\neq 1.2$  será el  $D_{50}$  obtenido multiplicado por el factor **de corrección C, obtenido de la expresión (5).** 

$$
C = C_{sg} C_{sf} \tag{5}
$$

**La gravedad especifica obtenida de las canteras analizadas en el estudio de geología y geotecnia es de 2.54, el factor de estabilidad que se aplica a las zonas cercanas al talud es de 1.60.** 

**Aplicando la expresión (1) y multiplicando por el factor de corrección correspondiente, se plantea el enrocado de protección con rocas de diámetro medio de 0.90 m. En forma práctica y del lado de la seguridad se usará rocas de un diámetro medio de 1 m para el enrocado de protección proyectado.** 

**La estructura tendrá un ancho mínimo de 1.70 m, talud de colocación de 2H:1V, con un dentellón trapezoidal en el pie de talud de una profundidad de 2.8 m y un ancho mínimo de 3.40 m, como se muestra en la figura N <sup>º</sup>3.01.** 

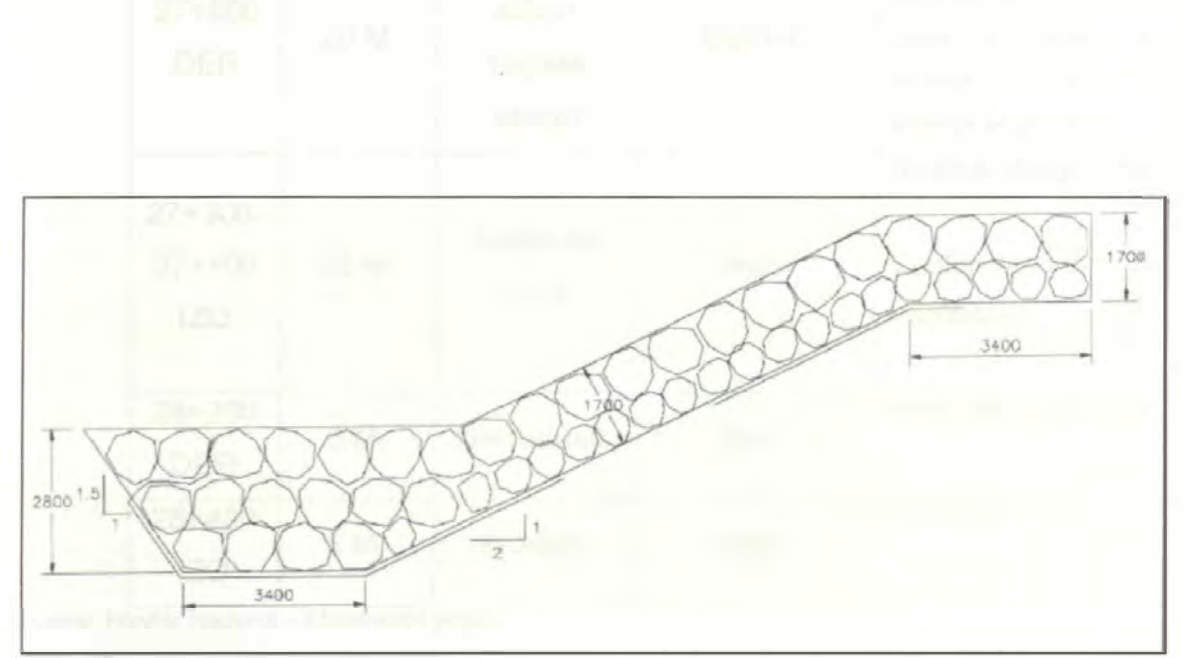

**Fuente: Prevías Nacional - Elaboración propia** 

**Figura N <sup>º</sup>3.01: Sección típica de enrocado.** 

Cuadro N <sup>º</sup>3.04: Ficha de evaluación geológica.

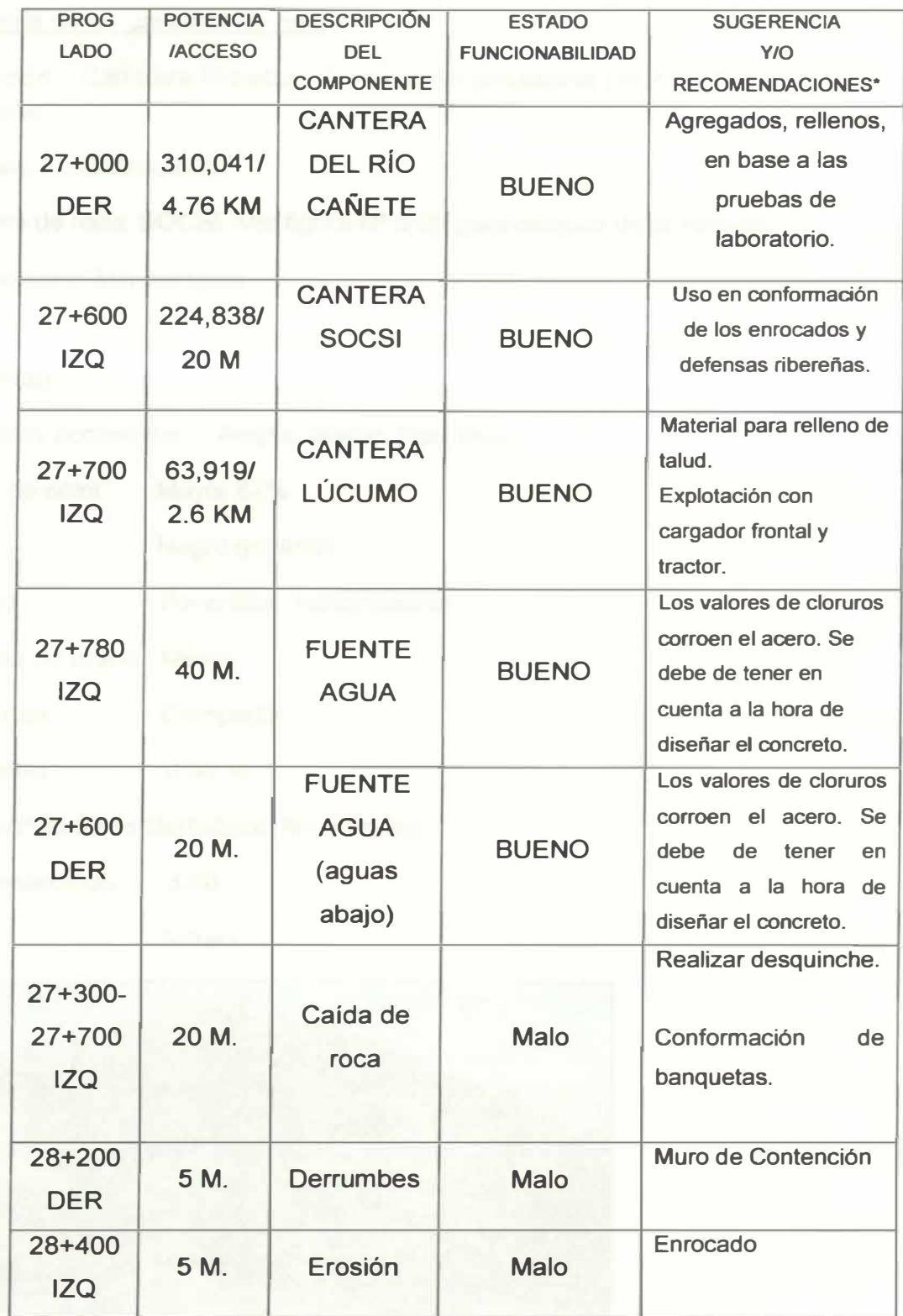

Fuente: Provías Nacional - Elaboración propia.

\*Para la ver la calidad remitirse a las pruebas de laboratorio.

#### 3.4 EJEMPLOS

#### Geología de las canteras de roca

Ubicación: Carretera Imperial - Lunahuaná, progresiva km 27+630, Lado izquierdo.

Nombre: Gabrodiorita

Cantera de roca: SOCSI. Ver figura N <sup>º</sup>3.02 para detalles de la cantera.

Composición Mineralógica

Minerales esenciales: Ferromagnesianos 60%, plagioclasa 30 % (labradorita, bytownita).

Minerales accesorios : Augita, olivino, hipertena.

Índice de color : Mayor 67%

Color : Negro grisáceo

Textura : Fanerítica, holocristalina

Tamaño de grano: Media

**Estructura** : Compacta

Porosidad : 0.30 %

Reacción al ácido clorhídrico: No efervece

Peso específico : 3.00

Brillo : Vítreo

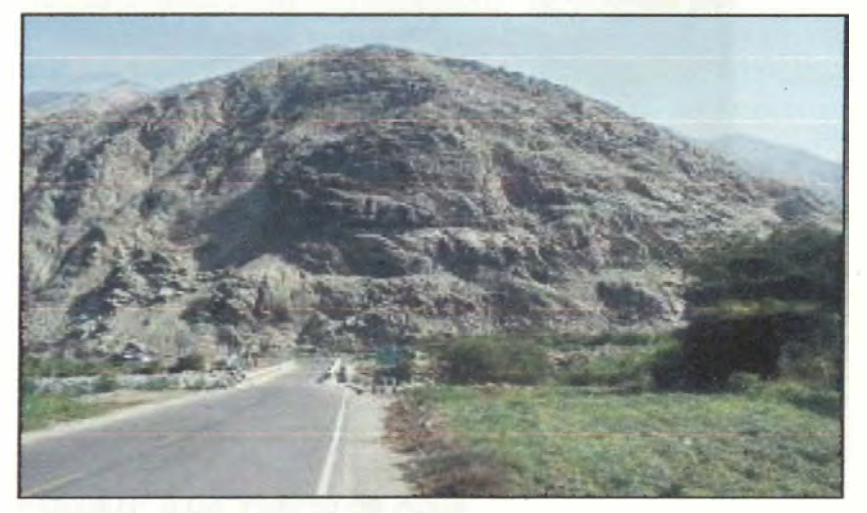

**Fuente: Provías Nacional**  Figura N <sup>º</sup>3.02: Cantera de Roca Socsi

# **Geodinámica Externa**

#### **Unidades Geotécnicas**

**A partir de los resultados de investigación efectuados en el área en estudio, la revisión de antecedentes disponibles, se ha efectuado la caracterización geotécnica de los materiales del área en estudio.** 

#### **Unidad Geotécnica 1: Depósito Coluvial**

**Está ubicado en la margen derecha de la carretera que se dirige a Lunahuana, constituye un depósito de fragmentos de rocas, que rodaron de la zona superior del cerro en dirección de su ladera; el desprendimiento de las rocas fue originado por acción de agentes naturales, vientos, agua de lluvia, grado de fracturamiento, diaclasamiento de la roca y probablemente por movimientos sísmicos. Su edad geológica pertenece al Cuaternario Reciente Coluvial (Qr-co).** 

#### **Unidad Geotécnica 11: Depósito de relleno**

**Está constituido por acumulación de material heterogéneo, se encuentran localizados en ambas márgenes del río, su procedencia es de áreas de corte y de movimientos de masa de tierra, es de color marrón, húmedo, no plástico, de compacidad media. Contiene grandes bolones, de forma redondeada y sub redondeado. Ver en el anexo N <sup>º</sup>05, el mapa temático general de geología. En la figura N <sup>º</sup>3.03, donde se muestra una fuente de agua para mezclas de concreto.** 

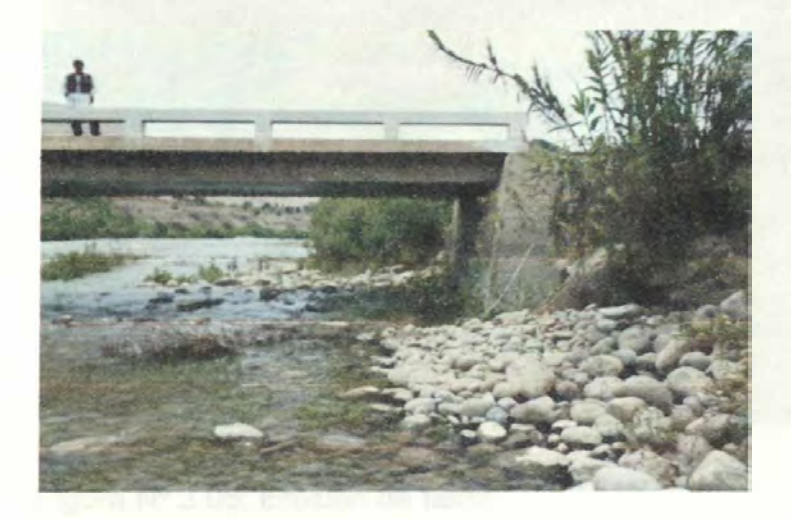

**Fuente: Elaboración propia** 

**Figura N <sup>º</sup>3.03: Fuente de Agua** 

**Estabilidad de taludes** 

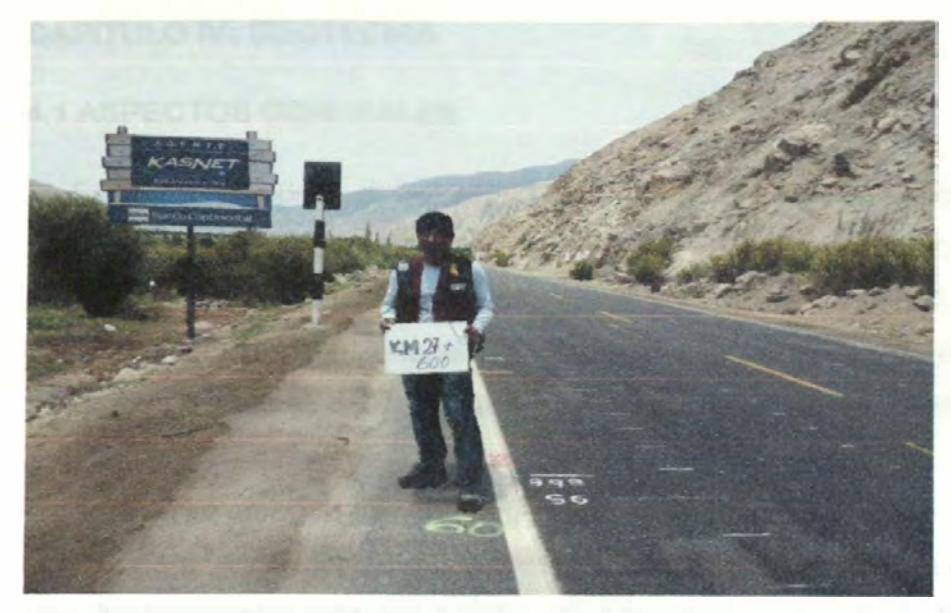

```
Fuente: Elaboración propia
```
**Figura N <sup>º</sup>3.04: Zona de caída de rocas.** 

**La figura N <sup>º</sup>3.04, progresiva 27+ 600, es una zona de donde se extraerá rocas para la defensa ribereña, se dejara como banqueta, se presenta problemas de caída de rocas.** 

**La figura N <sup>º</sup>3.05, muestra la Prog. 28+400, se presenta una zona de erosión de talud de la vía, se debe construir un enrocado para la defensa ribereña.** 

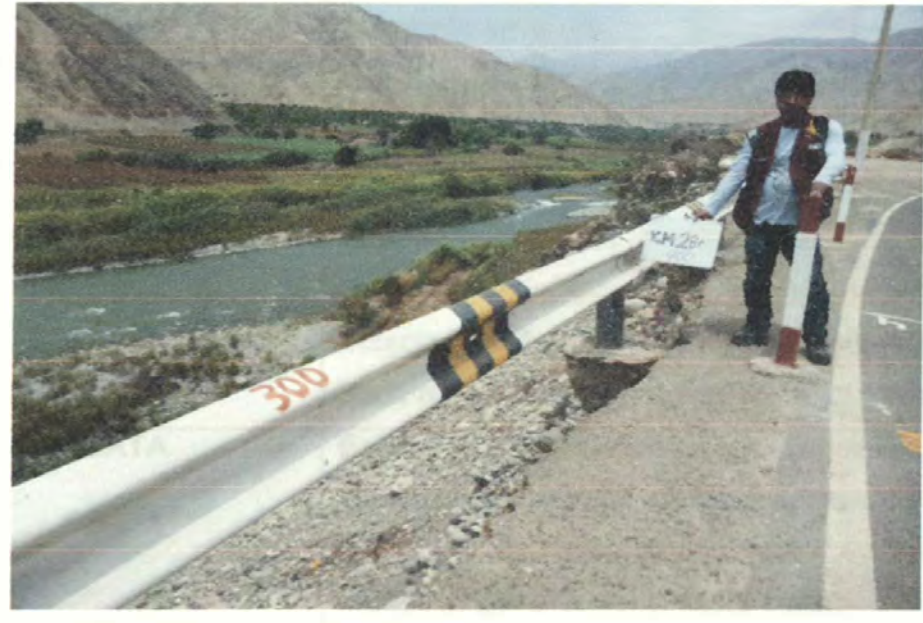

**Fuente: Elaboración propia Figura N <sup>º</sup>3.05: Erosión de talud.** 

#### **3.5 MAPAS TEMATICOS**

**Los procedimientos seguidos para la elaboración de los mapas temáticos de geología, se desarrolla en el anexo N <sup>º</sup>5: Mapas Temáticos.**
# **CAPÍTULO IV: GEOTECNIA**

# **4, 1 ASPECTOS GENERALES**

**12 Se debe elaborar el Inventario Vial de la estructura del pavimento, para determinar el tipo de material** y **capacidad de soporte de la estructura del pavimento. Según el recorrido realizado se ha visualizado los diferentes estados de conservación** y **funcionabilidad, para cada elemento existente. Mediante las tablas propuestas se describe las condiciones en que se encuentran.** 

**22 Para complementar términos que no figuran en el presente cuadro N <sup>º</sup>4.01 de terminología, visite el link del Ministerio de Transportes** y **Comunicaciones: http://transparencia.mtc.gob.pe/idm docs/normas legales/1 O 1556.pdf "Glosario de términos de uso frecuente en proyectos de infraestructura vial".** 

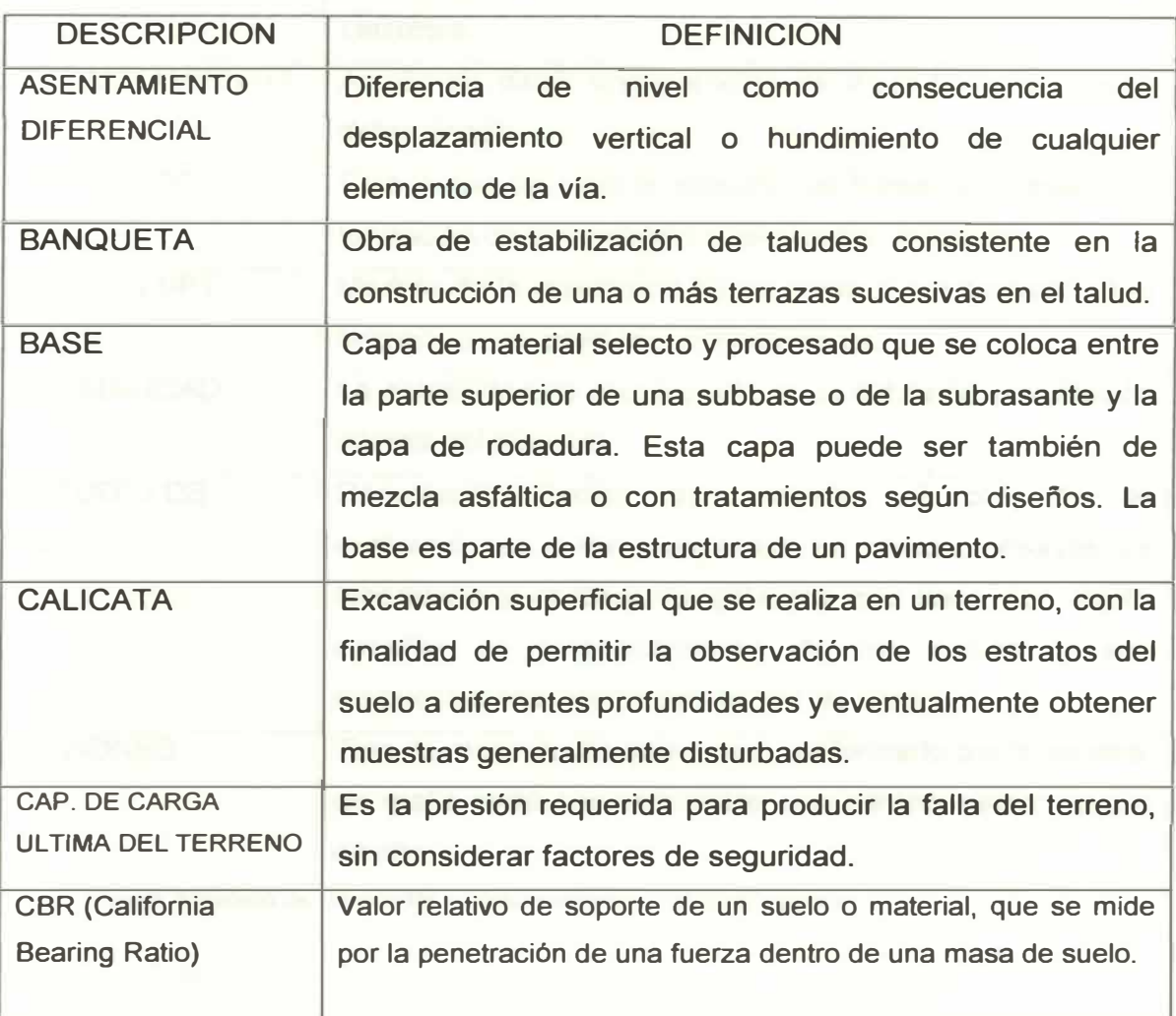

**Cuadro N<sup>º</sup>4.01: Terminología componente geotecnia.** 

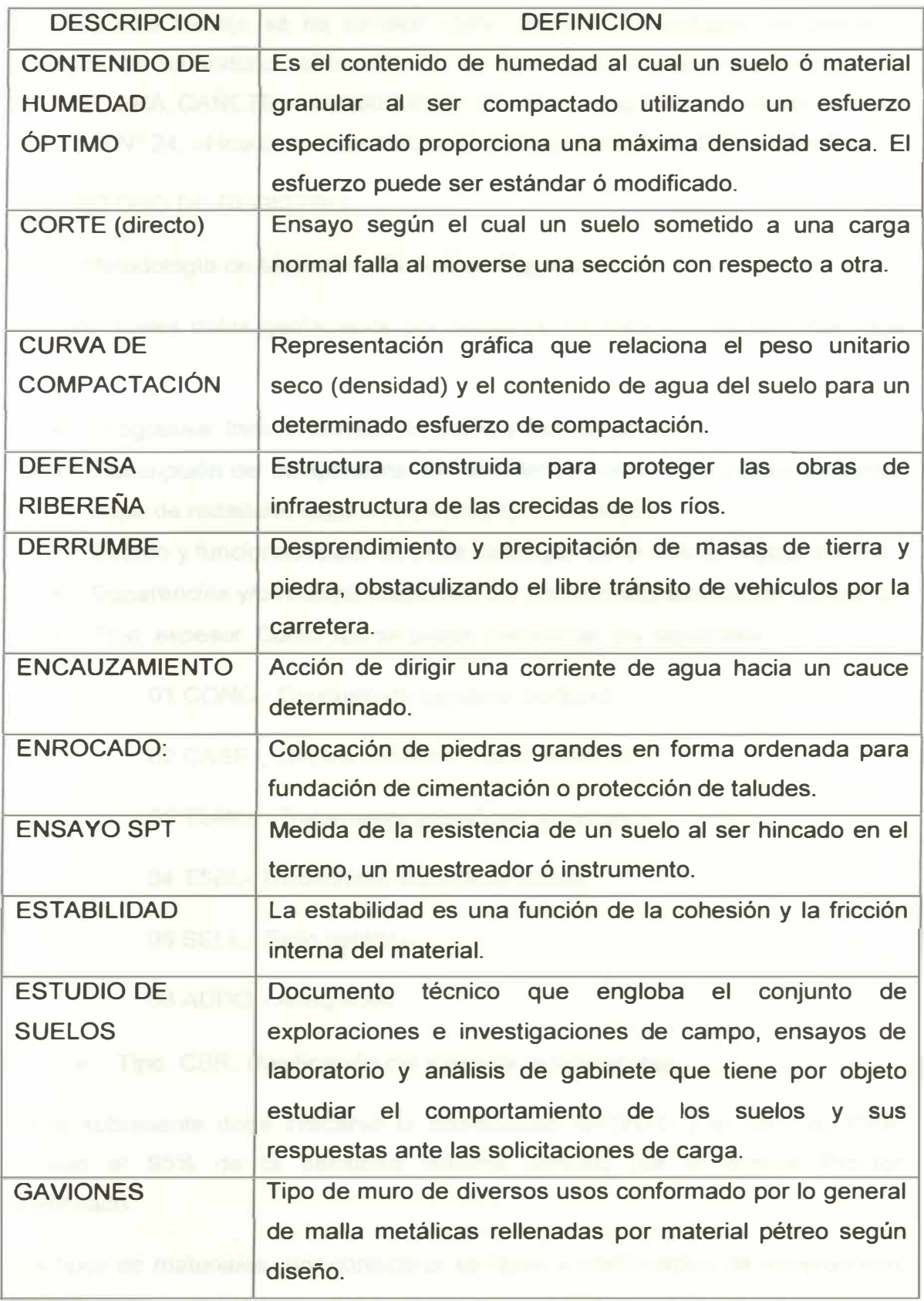

Fuente: Ministerio de Transportes y Comunicaciones - Elaboración propia.

3 <sup>º</sup>Para este trabajo se ha tomado como ejemplo, los trabajos de campo y ensayos de laboratorio, obtenidos de la Consultora Cesel Ingenieros, en la CARRETERA CAÑETE - LUNAHUANA (25 Km.), que forma parte de la Ruta Nacional N<sup>º</sup>24, ubicada en la provincia de Cañete del Km 27+000 al 29+000.

4.2 MÉTODO DE REGISTRO

4.2.1 Metodología de Medición y Fichas de Registro

Los principales datos geotécnicos por recolectar se listan en los formatos, que incluyen:

- Progresiva: Indicar el inicio del tramo y final del tramo.
- Descripción del componente: Se debe indicar el nombre del componente: capa de rodadura, capa base, subbase, subrasante.
- Estado y funcionabilidad: Se debe catalogar como buena, regular o mala.
- Sugerencias y/o recomendaciones: De acuerdo a la evaluación realizada.
- Tipo, espesor. Como tipo se puede mencionar, los siguientes:

01 CONC.- Concreto de cemento portland.

02 CASF.- Carpeta asfáltica y base asfáltica.

03 TSMO.- Tratamiento superficial monocapa.

04 TSBI.- Tratamiento superficial bicapa.

05 SELL.- Sello asfáltico.

06 ADDQ. - Adoquines.

• Tipo, CBR, clasificación del suelo de la subrasante.

En la subrasante debe indicarse la clasificación AASHTO y el valor de CBR medido al 95% de la densidad máxima definida por el ensayo Proctor Modificado.

Los tipos de materiales por considerar se listan a continuación de acuerdo con la ficha de registro del componente geotecnia - carreteras pavimentadas:

- Capa de rodadura
- Base asfáltica
- **• Base granular y**
- **• Dos capas de subbase.**
- **• Subrasante.**

**La mayoría de los datos geotécnicos se puede disponer de informes finales de las últimas obras, construcción, reconstrucción o rehabilitación. Describe las obras tal como se realizaron. En caso de construcción y reconstrucción son completos. En caso de rehabilitación o recapeo, los datos se refieren generalmente a las capas superiores del pavimento. Para completar la descripción de las capas inferiores y de la subrasante, se necesita aprovechar los estudios de laboratorio. Ver cuadros N <sup>º</sup>4.02, 4.03 y 4.04.** 

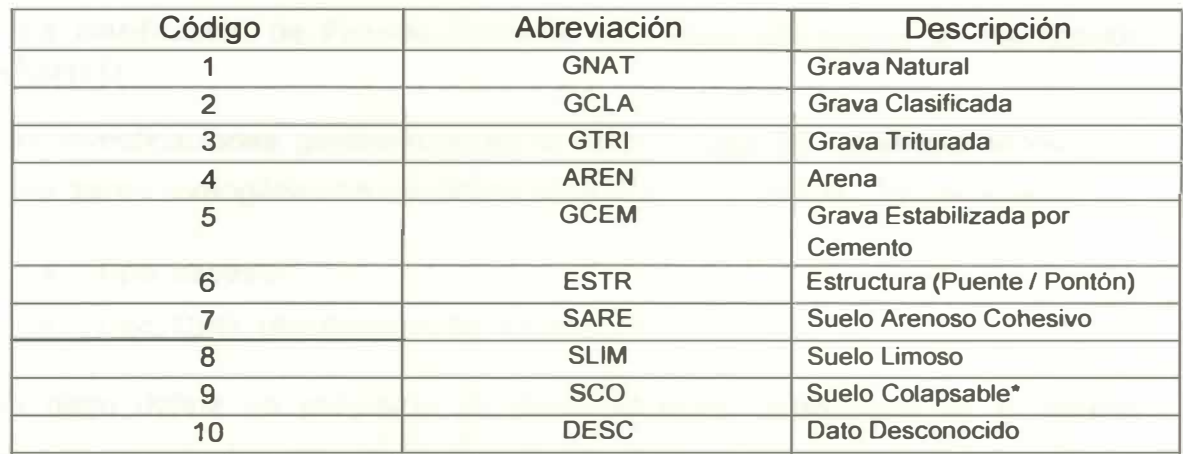

**Cuadro N <sup>º</sup>4.02: Tipos de materiales de base y subbase.** 

**Fuente: Provías Nacional - Elaboración propia\*** 

**Cuadro N <sup>º</sup>4.03: Tipos de materiales de subrasante.** 

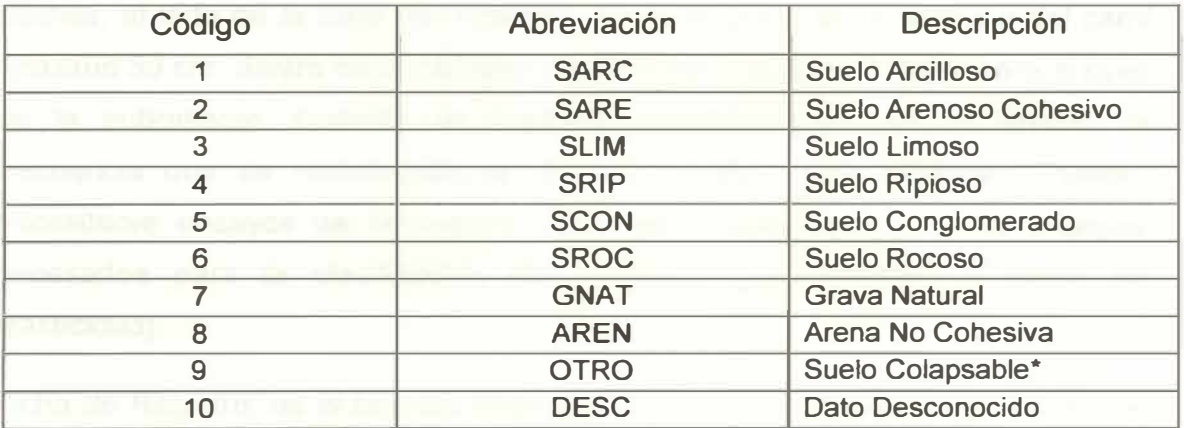

**Fuente: Provías Nacional - Elaboración propia\*** 

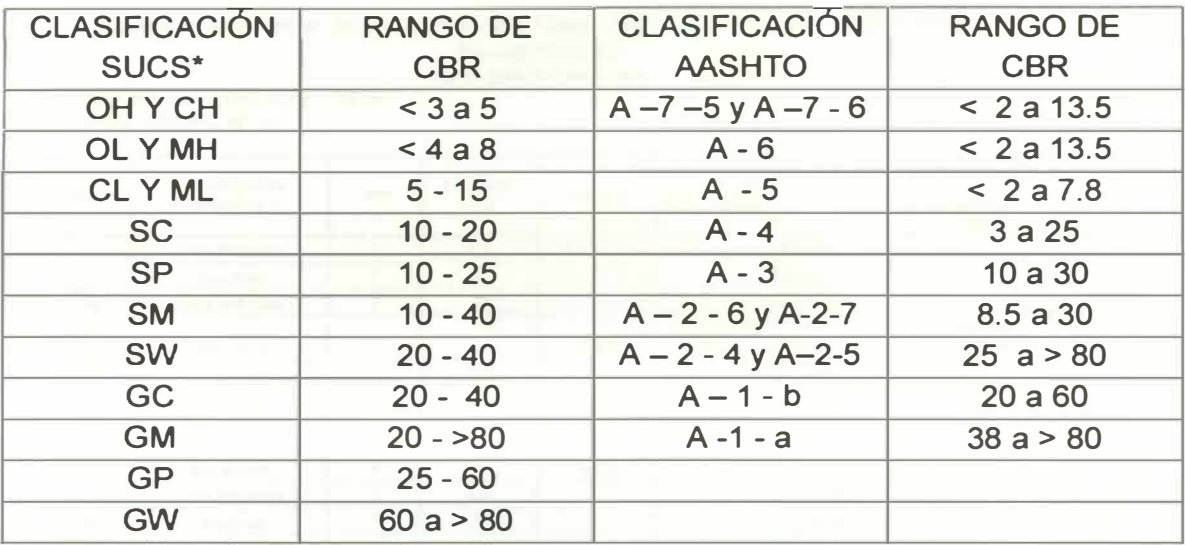

## **Cuadro N <sup>º</sup>4.04: CBR de la subrasante y la clasificación del suelo**

Fuente: Provias Nacional - Elaboración propia<sup>\*</sup>

**\* La clasificación de Provías Nacional sólo toma en cuenta la clasificación AASHTO.**

**Las investigaciones geotécnicas en el terreno, permite recolectar datos para cada tramo homogéneo en cuanto a pavimento y subrasante. Así se tiene:** 

- **• Tipo, espesor.**
- **• Tipo, CBR, clasificación del suelo de la subrasante.**

**Se debe definir un programa de investigaciones geotécnicas en el terreno basado en calicatas para medir el espesor de las capas, calificar dichas capas y obtener muestras representativas de la subrasante. Las calicatas para las carreteras pavimentadas están ubicadas en zonas que no presentan huecos o baches, al lado de la capa de rodadura. Abarcan parte de la berma y del carril (máximo 50 cm dentro de la calzada). La profundidad es de 1 metro para el caso de la subrasante. Cuando se necesitan investigaciones en el terreno, la frecuencia que se recomienda es de una calicata cada kilometro. Pueden necesitarse ensayos de laboratorio: CBR de la subrasante y a los ensayos necesarios para la clasificación de su suelo (granulometría e índice de plasticidad).** 

**Ficha de Registro, es el formato informático para la actualización de la base de datos. El formato para la actualización de la base de datos, se presenta en el cuadro N<sup>º</sup>4.05.** 

#### **Cuadro N" 4.05: FICHA DE REGISTRO DEL COMPONENTE GEOTECNIA - CARRETERAS PAVIMENTADAS RUTA NACIONAL: 024**

**ESTUDIO: INVENTARIO VIAL- 2011 PROCESO: GRUPO Nº 01** 

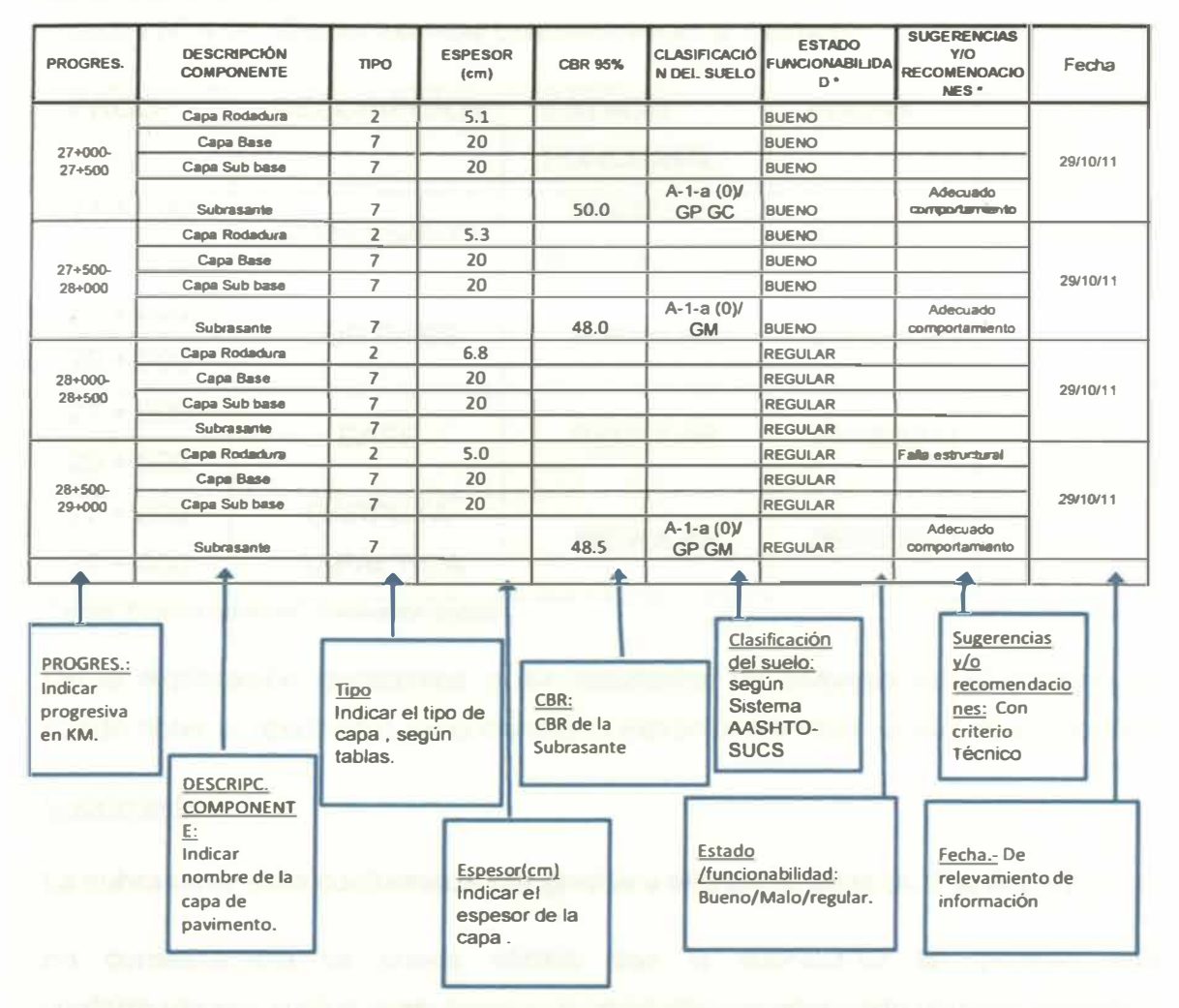

#### Fuente: Provias Nacional.

# 4.3 EVALUACIÓN GEOTÉCNICA

Se presenta el cuadro 4.06, con la condición funcional: bueno, malo, regular, para luego evaluar su estado estructural y dar las recomendaciones del caso.

Cuadro N<sup>º</sup>4.06: Capas internas que conforman la calzada.

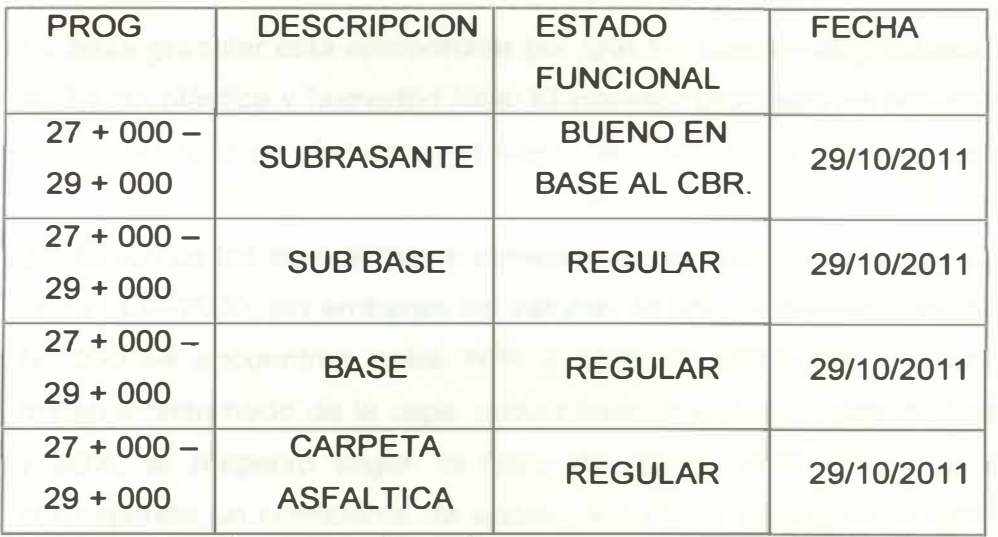

**Fuente: Prevías Nacional - Evaluación propia** 

De la exploración geotécnica y los resultados de ensayos de laboratorio se puede obtener resultados de la condición estructural y recomendar, lo siguiente:

# **Subrasante**

La subrasante está conformada por gravas y arenas limosas (A-1-a, A-2-4).

En consecuencia se puede afirmar que la subrasante en general está conformada por suelos granulares que presentan un adecuado comportamiento.

Del resultado de los ensayos de laboratorio, se establece que los materiales predominantes de la subrasante son las gravas y arenas limosas.

# Sub base

La sub base granular está conformada por gravas y arenas limosas mal graduadas (A-1-a **(O),** A-1-b **(O)).** Sin embargo en los Km 27+000 y Km 28+800 se han encontrado suelos finos clasificados como limos y arcillas de baja compresibilidad zonas que sin embargo desde el punto de vista de capacidad de soporte presentan un adecuado comportamiento. La gradación de los agregados no cumplen con el huso granulométrico especificado en las EG-2000, además

los valores del material pasante en la malla N° 200 se encuentran entre 12% y 74%, al respecto según la Guía de diseño AASHTO, se ha estimado para este material un coeficiente de aporte estructural aproximadamente de 0.09, por efectos de incumplimiento granulométrico.

#### **Base**

La base granular está conformada por grava y arena mal graduada limosa (A-1 a **(O))** No plástica y humedad baja. El espesor promedio se encuentra en 20 cm, adicionalmente se efectuaron ensayos de CBR con la finalidad de determinar el aporte estructural de esta capa para estimar condiciones de su reutilización. La gradación de los agregados no cumplen con el huso granulométrico especificado en las EG-2000, sin embargo los valores de los materiales pasante en la malla N <sup>º</sup>200 se encuentran entre 10% y 14%, se efectuaron ensayos de CBR al material disturbado de la capa encontrándose valores comprendidos entre 62% y 90%, al respecto según la Guía de diseño AASHTO, para este material corresponde un coeficiente de aporte estructural aproximadamente de 0.12, sin embargo se ha tomado un coeficiente de aporte de 0.11 conservadoramente, por efectos de incumplimiento granulométrico.

#### Carpeta Asfáltica

Especificaciones de calidad exigidos por el MTC, con respecto a los ensayos efectuados, para el uso de los agregados en mezclas asfálticas, y la influencia del factor altura (m.s.n.m.).

Los requerimientos pedidos para la elaboración de la carpeta asfáltica dependen de varios factores de los cuales también depende el tipo de carpeta.

El MTC en el contenido de las normas tiene dada las especificaciones técnicas que debe reunir todo agregado para que pueda ser usado en la elaboración de la carpeta asfáltica.

La afinidad del agregado fino – asfalto (Riedel weber), para la cantera de río Cañete, se encuentra entre 4% a 10%, que indica que es bueno.

El cuadro Nº 4.07 y 4.08, muestra los requerimientos para los agregados en función de la altura (m.s.n.m.}, según la norma del MTC.

## Cuadro N <sup>º</sup>4.07: Requerimientos para los agregados gruesos.

# PAVIMENTO DE CONCRETO ASFÁLTICO CALIENTE

#### Requerimientos para los Agregados Gruesos

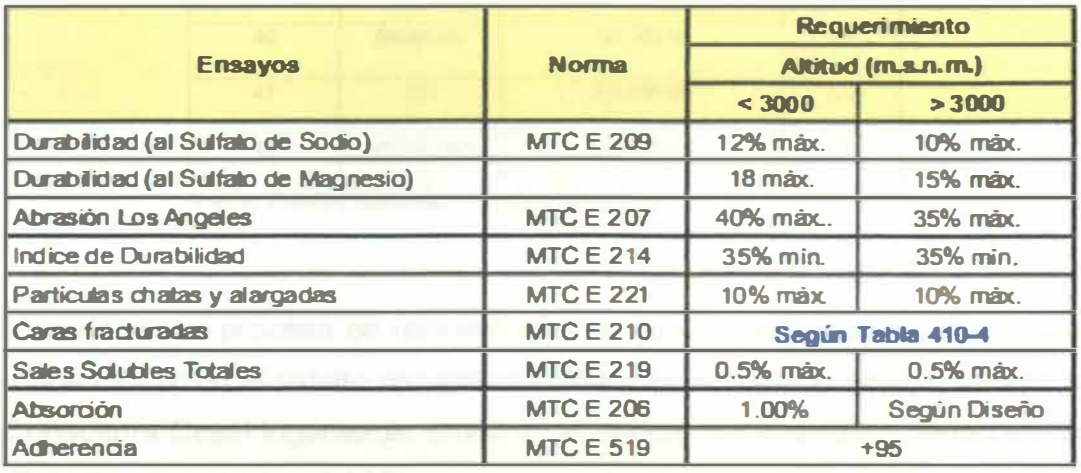

**Fuente: Ministerio de Transportes** *y* **Comunicaciones** 

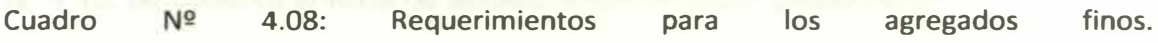

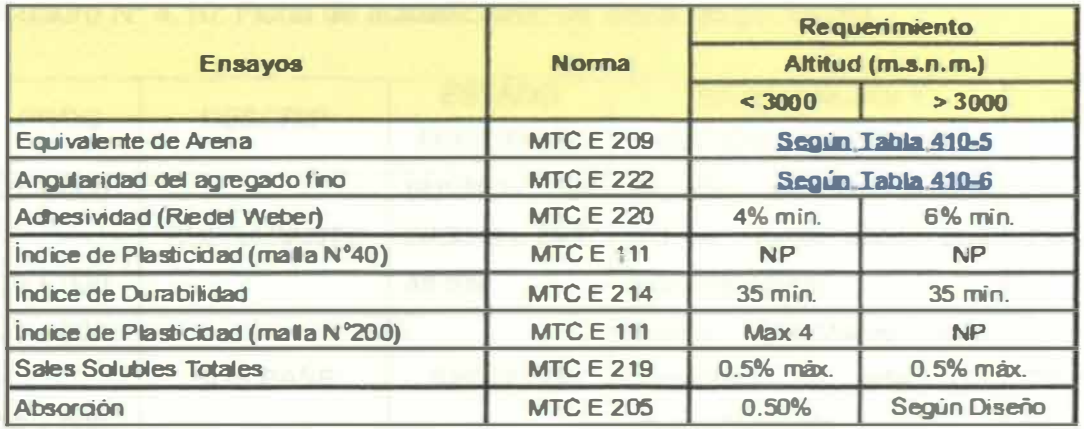

**Fuente: Ministerio de Transportes** *y* **Comunicaciones** 

Se efectuó el análisis de la mezcla asfáltica existente, tomando testigos diamantinos, así como muestras de carpeta asfáltica con la finalidad de efectuar los lavados asfalticos, definir densidades así como algunos parámetros Marshall, con algunas estimaciones.

A continuación se detallan las ubicaciones de los testigos diamantinos en el cuadro N <sup>º</sup>4.09, efectuados en la plataforma existente.

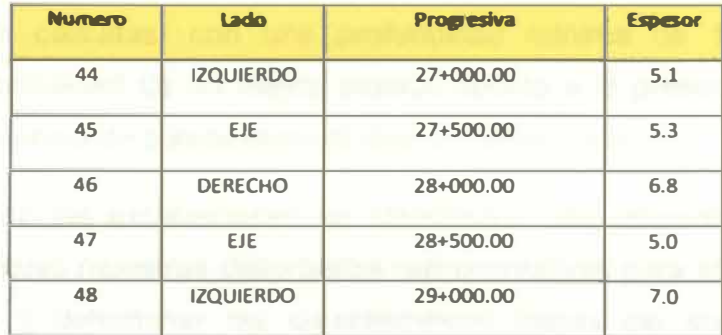

**Cuadro N <sup>º</sup>4.09: Relación de testigos diamantinos.** 

**Fuente: Provías Naaonal - Elaboraaón propia.** 

**La necesidad de evaluar la calidad del cemento asfaltico, con el propósito de reutilizarlo en un proceso de reciclado, en tal sentido se ha efectuado ensayos de caracterización al asfalto recuperado utilizando el método Abson, para lo cual la Consultora Cesel ingenieros, enviaron muestras al Laboratorio de la Dirección de Estudios Especiales del Ministerio de Transportes para su ensayo respectivo. Para ver la relación de pruebas del MTC, ir al anexo N <sup>º</sup>3 y/o {2}. En el cuadro N <sup>º</sup>4.1 O, se observa la ficha de actualización de datos geotécnicos.** 

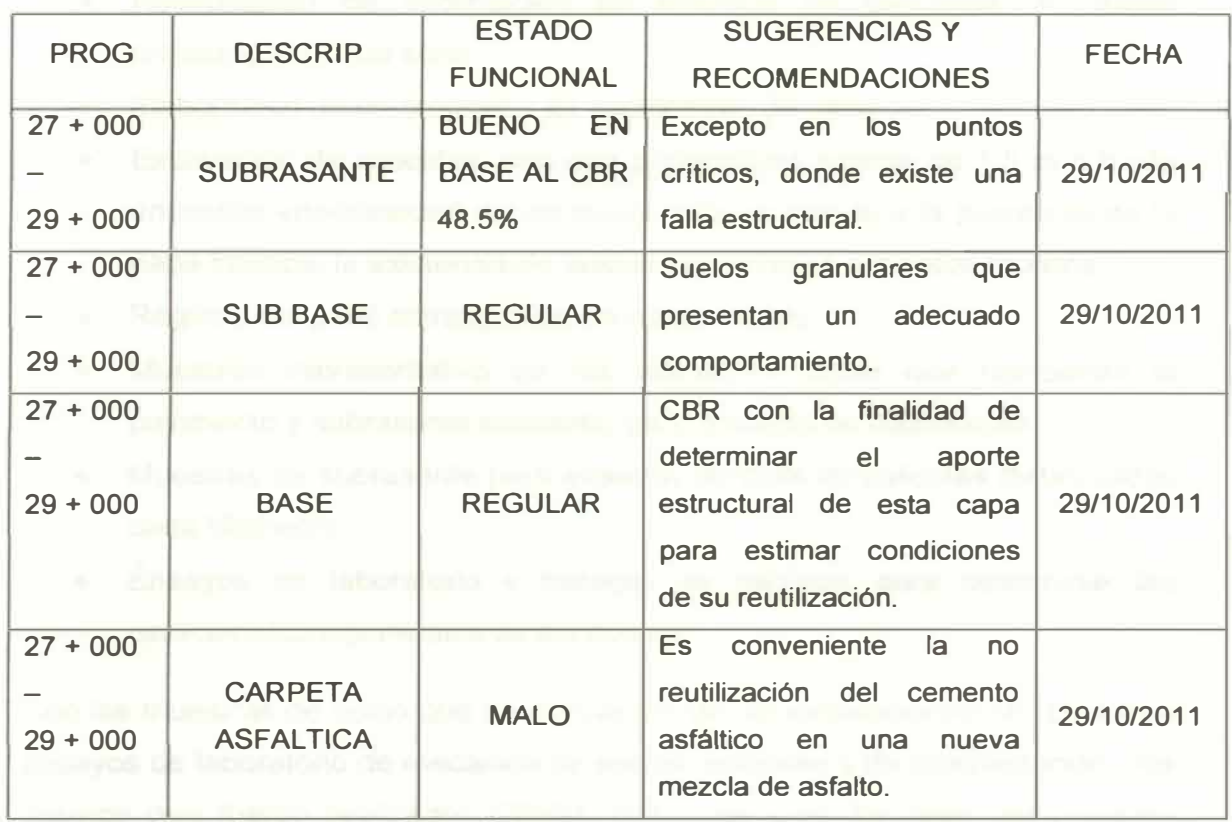

**Cuadro N <sup>º</sup>4.1 O: Ficha de actualización de datos de geotecnia.** 

**Fuente: Prov1as Nacional - Elaboración propia.** 

#### **4.4 EJEMPLO**

**Excavación de calicatas, con una profundidad mínima de 1.5 m ó hasta encontrar imposibilidad de un mayor avance debido a la presencia de la napa freática, la existencia de suelos cementados o mantos rocosos.** 

**En cada una de las excavaciones se identificaron los diferentes estratos del terreno y se obtuvo muestras disturbadas representativas para efectuar ensayos de laboratorio y determinar las características físicas del suelo, como son ensayos de clasificación y se extrajeron muestras de la subrasante para la realización de los ensayos de CBR.** 

**Uno de los parámetros para determinar la calidad estructural de los pavimentos es mediante la descripción de las diferentes capas y de la subrasante. Se recolecta por recopilación de datos existentes y/o investigaciones geotécnicas específicas en el terreno. Los datos que califican las diferentes capas de los pavimentos y la subrasante se comentan a continuación.** 

**La metodología de recopilación de datos, comprendió las siguientes actividades:** 

- **• Recopilación de información de estudios de mecánica de suelos realizados en esta zona.**
- **• Elaboración de un programa de exploración de campo.**
- **• Excavación de calicatas, con una profundidad mínima de 1.5 m ó hasta encontrar imposibilidad de un mayor avance debido a la presencia de la napa freática, la existencia de suelos cementados o mantos rocosos.**
- **• Registro del perfil estratigráfico en cada calicata.**
- **• Muestreo representativo de las diferentes capas que componen el pavimento y subrasante existente, para ensayos de clasificación.**
- **• Muestras de subrasante para ensayos de CBR de calicatas distanciadas cada kilómetro.**
- **• Ensayos de laboratorio y trabajos de gabinete para determinar las características generales de los suelos.**

**Con las muestras de suelo que se obtuvieron de las excavaciones se realizaron ensayos de laboratorio de mecánica de suelos, estándar y de compactación, los mismos que fueron realizados CESEL S.A., que para los fines del presente estudio se toman como fuente.** 

**Los ensayos estándar realizados fueron:** 

- **• Análisis Granulométrico por Tamizado ASTM C-136**
- **• Límite Líquido y Límite Plástico ASTM D-4318**
- **• Contenido de Humedad ASTM D-2216**
- **• Afinidad del agregado fino - asfalto (Riedel Weber).**

**Para ver la relación dirigirse al anexo N <sup>º</sup>3, {2}.** 

**Estos ensayos fueron necesarios para clasificar los suelos según el sistema SUCS (ASTM D-2487) y el sistema AASHTO.** 

**En el cuadro N <sup>º</sup>04.11, se presenta las características físico-mecánicas que se han calculado en las perforaciones que se han ejecutado.** 

**Para el estudio de las capas inferiores del pavimento, se ha efectuado en las muestras de suelos un ensayo de CBR; cuyos resultados se presentan.** 

- **• Proctor Modificado ASTM D-1557**
- **• Relación de Soporte de California (C.B.R.) ASTM D-1883**

**Ficha de Registro, se realizarán de acuerdo al cuadro N <sup>º</sup>4.12: Ficha de registro del componente geotecnia - carreteras pavimentadas** 

## **4.5 MAPAS TEMATICOS**

**Los procedimientos seguidos para la elaboración de los mapas temáticos se desarrolla en el anexo N <sup>º</sup>5: Mapas Temáticos.** 

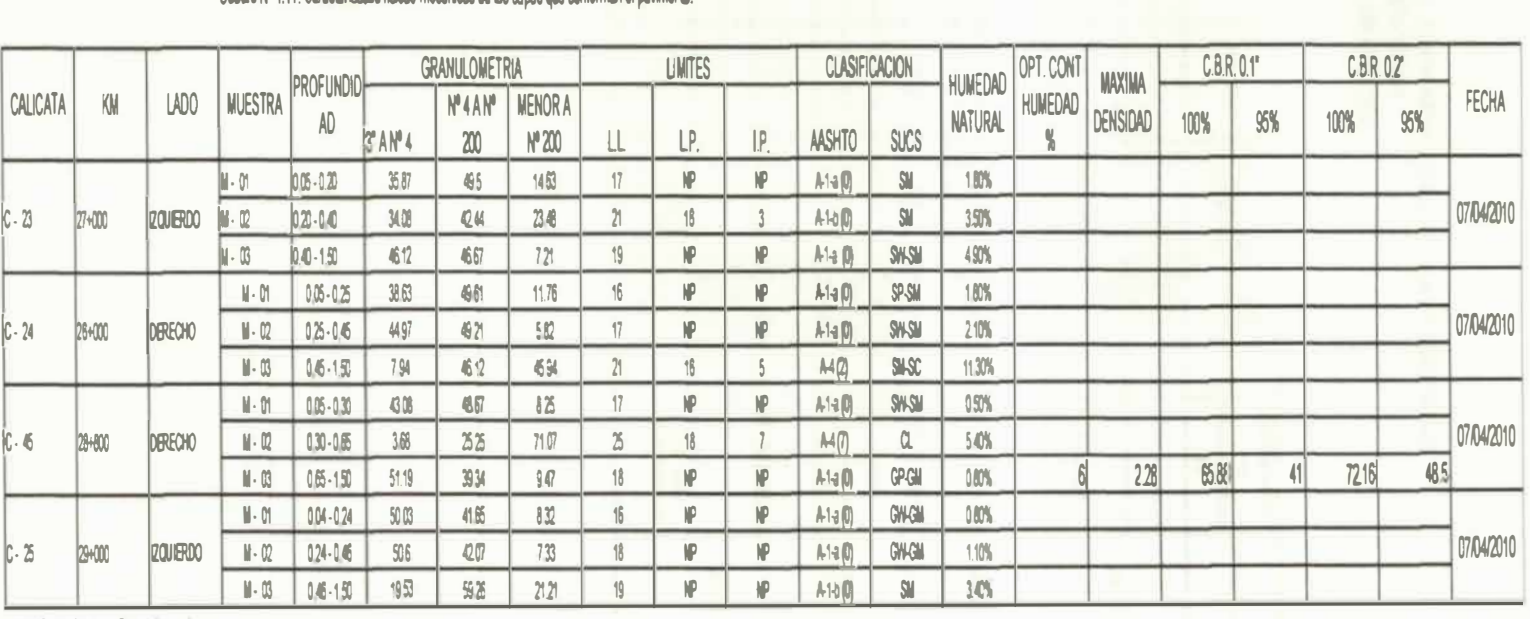

Cuadro Nº 4.11: Características fisicas-mecánicas de las capas que conforman el pavimento

Fuerte Provias Nacional • Elaboración propia

#### **Cuadro N" 4.12: FICHA DE REGISTRO DEL COMPONENTE GEOTECNIA • CARRETERAS PAVIMENTADAS RUTA NACIONAL: 024**

**ESTUDIO: INVENTARIO VIAL - 2011 PROCESO: GRUPO N" 01** 

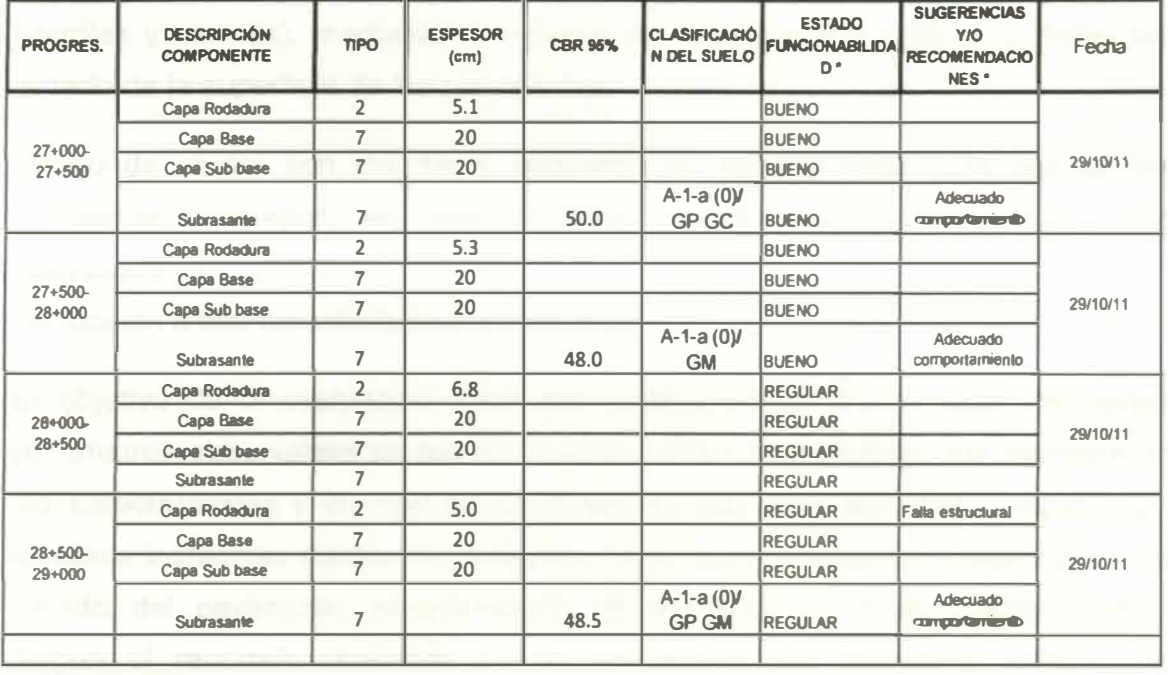

**Fuente: Provias Nacional.** 

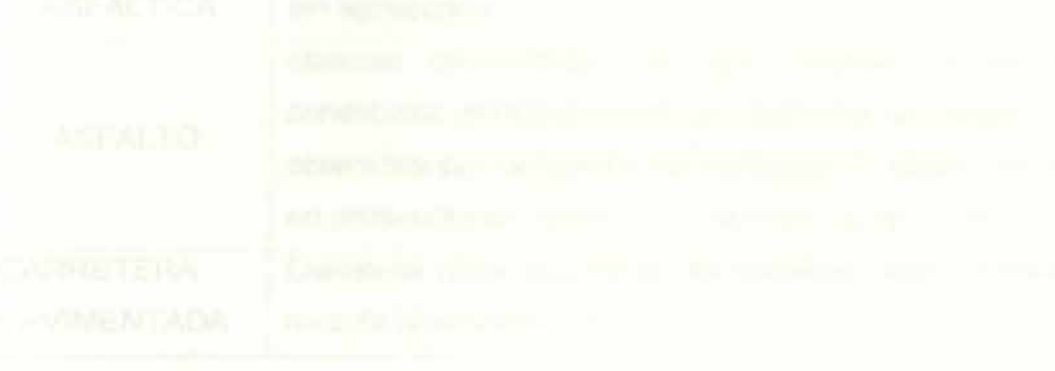

# **CAPÍTULO V: PAVIMENTOS**

## **5.1 ASPECTOS GENERALES**

**<sup>1</sup>° Para conocer el estado superficial actual de los pavimentos de la zona de estudio, se determinarán los deterioros superficiales en cada una de las fajas (carriles y bermas), mediante el sistema de adquisición y registro de fallas del estado de la superficie de los pavimentos.** 

**Luego de contar con los datos obtenidos en terreno para cada faja de las carreteras evaluadas, se debe procesar la información, entregando como resultados los deterioros superficiales que afectan los pavimentos, clasificados en función a sus características y severidad.** 

**El objetivo de la evaluación debe ser recoger en terreno el valor de ciertos parámetros observables de los pavimentos. Estos parámetros, que representan las características y el nivel de su deterioro, son posteriormente utilizados en diversas instancias dentro del proyecto, tales como el análisis y evaluación del estado del pavimento, proposiciones de acciones y planes mantenimiento. Según el recorrido realizado se ha visualizado los diferentes estados de conservación y funcionabilidad, para cada elemento existente. Mediante la ficha de registro propuesta se describe las condiciones en que se encuentran.** 

**2 ° Ver el cuadro N<sup>º</sup>5.01 de terminología utilizada en la componente pavimentos.** 

**Cuadro N<sup>º</sup>5.01: Cuadro de terminología de pavimentos.** 

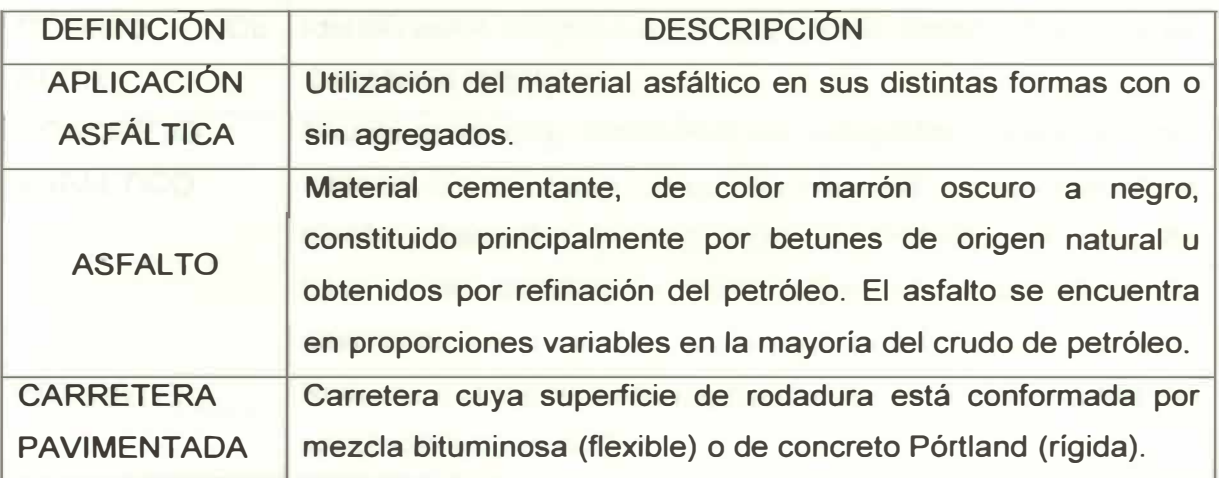

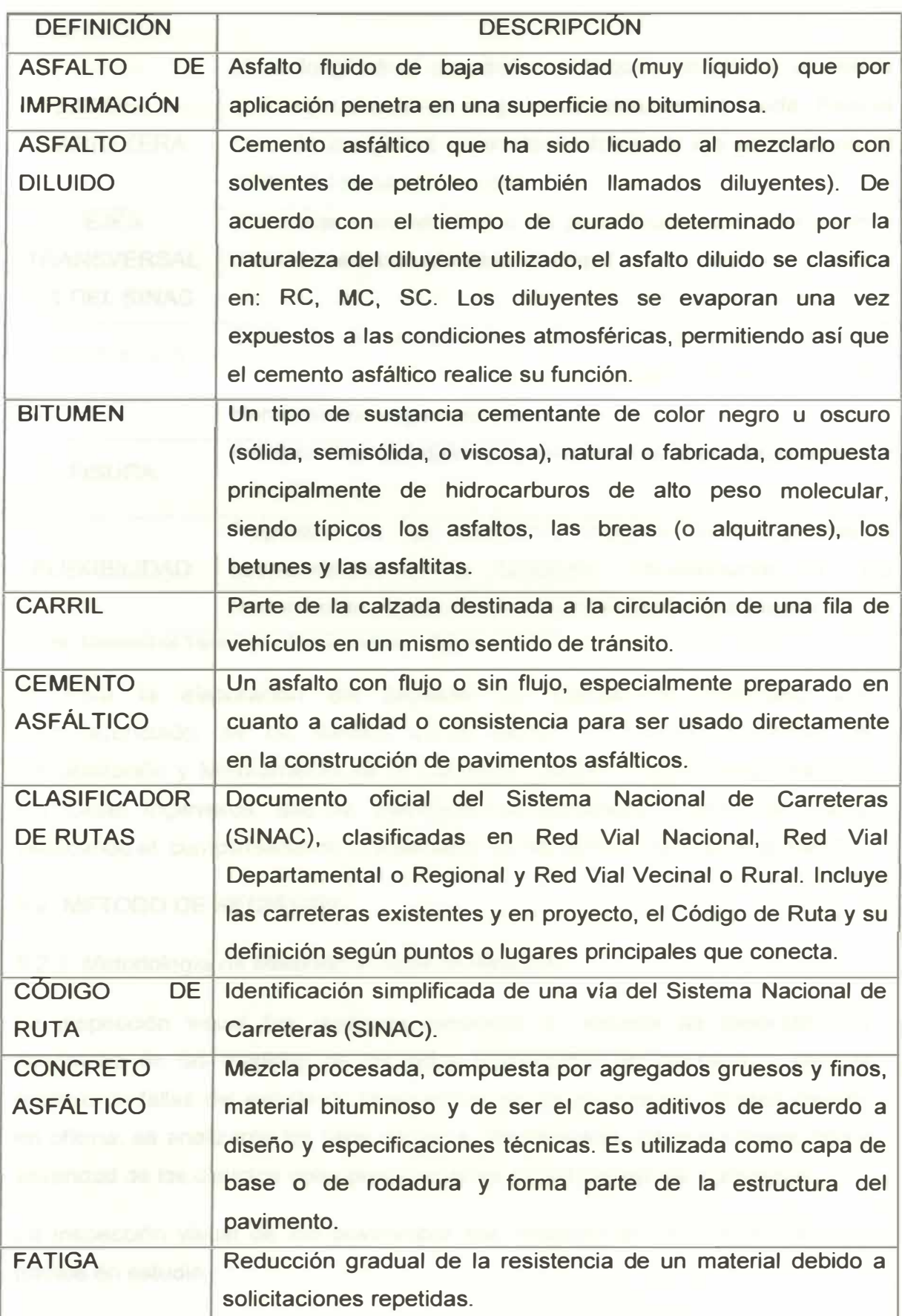

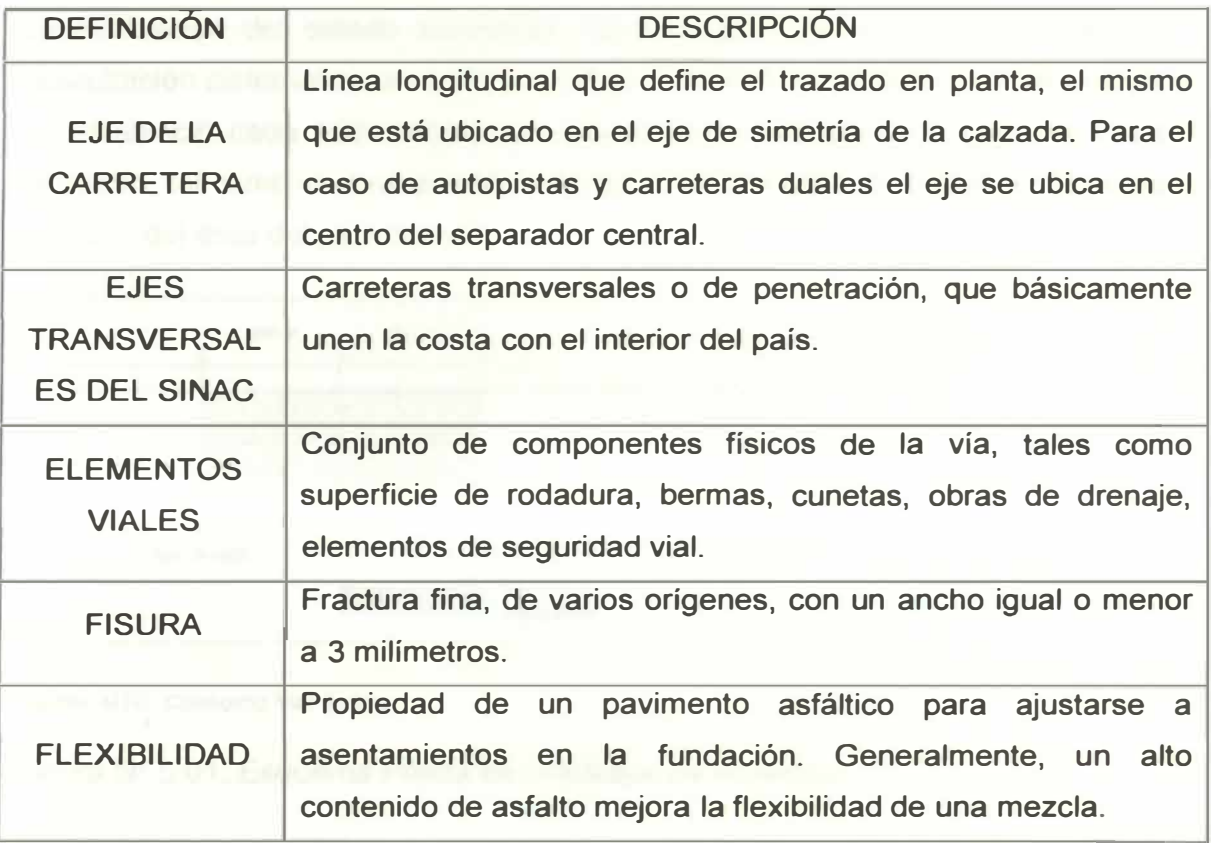

**Fuente: Ministerio de Transporte y Comunicaciones - Elaboración propia.** 

3 ° Para la elaboración del proyecto de Manual de Inventario Vial Georeferenciado, se ha tomado como ejemplo el Estudio Definitivo de Rehabilitación y Mejoramiento de la Carretera Cañete - Lunahuaná, realizado por Cesel Ingenieros, que ha elaborado un expediente técnico del tramo, verificando el cumplimiento de lo estipulado en las Normas de Diseño del MTC.

# 5.2 MÉTODO DE REGISTRO

#### 5.2.1 Metodología de Medición y Ficha de Registro

La inspección visual fue realizada mediante un sistema de medición con flexómetro de las medidas de las fallas encontradas en los carriles, para el registro de fallas del estado de la superficie de los pavimentos. Posteriormente en oficina, se analizaron los tipos de fallas, determinando los porcentajes, tipo y severidad de los distintos deterioros presentes en los carriles del pavimento.

La inspección visual de los pavimentos fue realizada en un 100 % para los tramos en estudio.

**La evaluación del estado superficial del pavimento se realizó mediante una auscultación sistemática por cada una de los carriles, donde la unidad de análisis se estableció cada 100 metros por el ancho de la pista, a lo largo de cada kilómetro, tal como se muestra en la figura N <sup>º</sup>5.01. Con este muestreo se cubre el 100% del área del pavimento.** 

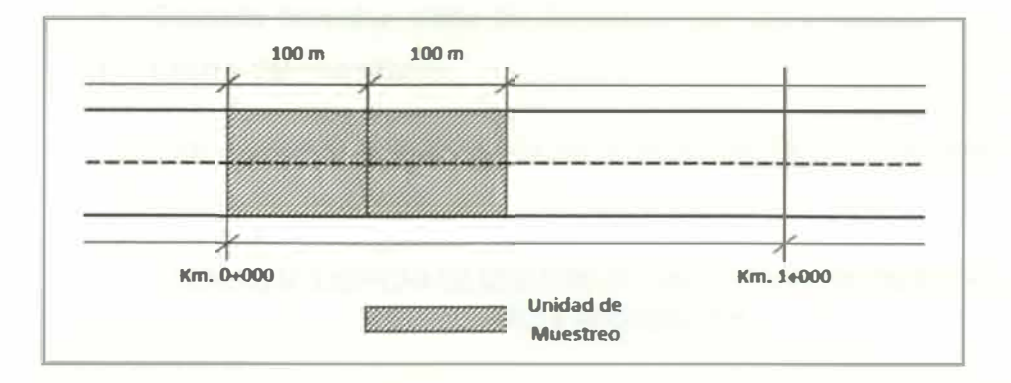

**Fuente: MTC, Consorcio Vial Sultana** 

**Figura N <sup>º</sup>5.01: Esquema Planta de Unidades de Muestreo.** 

**La identificación del deterioro superficial, se estimó de acuerdo a la severidad de las grietas. En este caso la magnitud de las grietas se diferencia por el nivel de severidad que tiene relación con el ancho de la grieta principal y de la severidad del agrietamiento de su entorno. {4}** 

**El agrietamiento se clasificó como agrietamiento longitudinal, transversal, de fatiga, y en bloque, y de acuerdo a su severidad, se califican como baja severidad, media severidad y alta severidad, para cada tipo de grieta.** 

**Metodología de Medición de Fallas - Pavimento Flexible** 

**El objeto del proceso de los datos básicos de daños, es calificar la condición de la carretera por secciones de 100 m. Cada sección de 100 m. se califica.** 

**Mediante el nivel promedio de gravedad y la extensión de cada tipo de daño.** 

**Ficha de Registro de Fallas en el pavimento flexible, se debe de tener en cuenta lo siguiente:** 

- **• Código de carretera.**
- **• Tramo.**
- **• Km inicio / Km final.**
- **• Calzada izquierda: tipo de daño.**
- **• Calzada izquierda: nivel de gravedad.**
- **• Calzada izquierda: clase de densidad (sólo para huecos).**
- **• Calzada derecha: tipo de daño.**
- **• Calzada derecha: nivel de gravedad.**
- **• Calzada derecha: clase de densidad (sólo para huecos).**
- **• Fecha del inventario.**

**Los formatos para la actualización de la base de datos se indican en el cuadro N <sup>º</sup>5.02 {9}, como se puede ver.** 

# **CUADRO N<sup>º</sup>5.02:FICHA DE REGISTRO DE FALLAS EN EL PAVIMENTO FLEXIBLE RUTA NACIONAL: 024**

**ESTUINO: IIN ENTARIO VIAI... 2011** 

**PROCESO: GRUPO N° 01** 

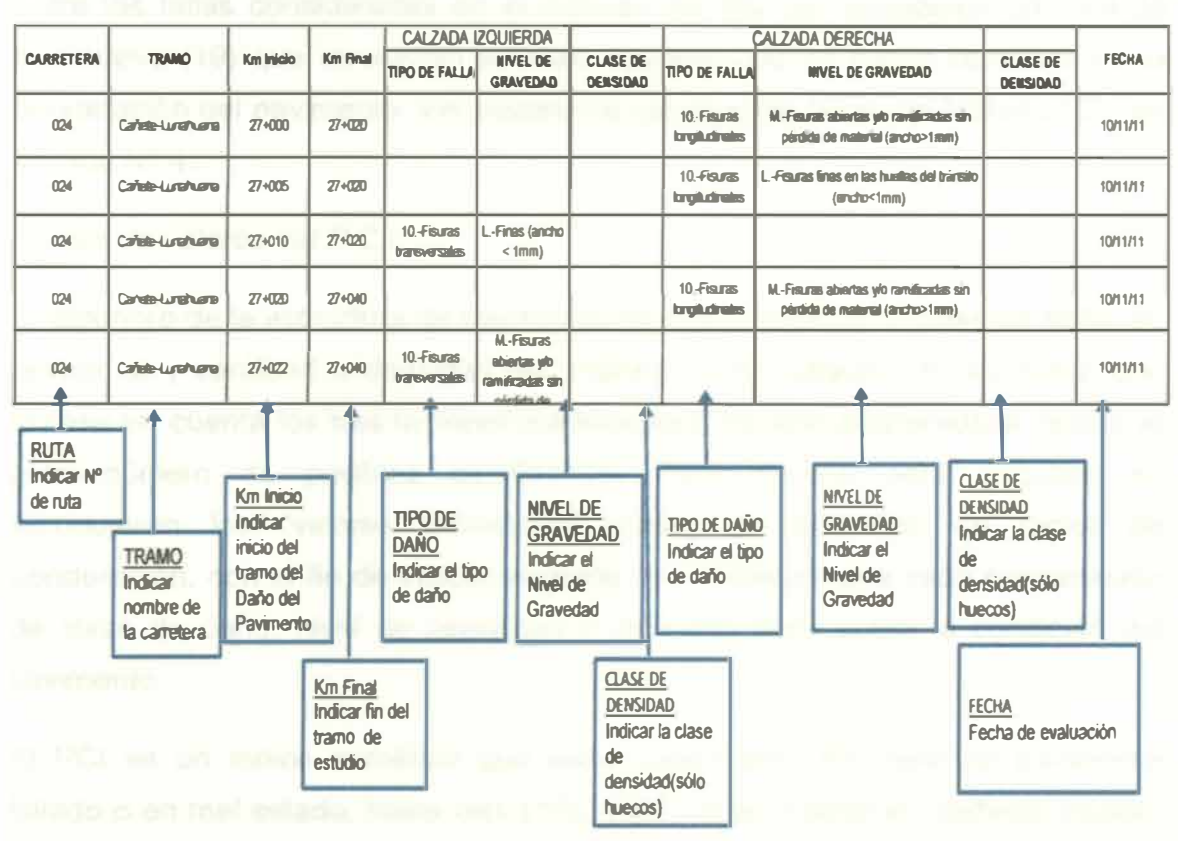

Fuente: Provias Nacional - Elaboración propia

# 5.3 ÍNDICE DE CONDICIÓN DEL PAVIMENTO (P.C.I.)

El índice de Condición del Pavimento (PCI) se constituye en la metodología más completa para la evaluación y calificación objetiva de pavimentos, flexibles y rígidos, dentro de los modelos de Gestión Vial disponibles en la actualidad. La metodología es de fácil implementación y no requiere de herramientas especializadas más allá de las que constituyen el sistema.

La metodología PCI esta descrita en la norma ASTM 6433, la cual da los lineamientos para determinar el índice de condición del pavimento, que ayuda a calcular un índice de deterioración y se utiliza a menudo para proyectar la condición futura. {8}

#### *Tipos de Fallas Consideradas por el Método*

Entre las fallas consideradas en el método del PCI se consideran un total de diecinueve (19) que involucran a todas aquellas que se hacen comunes en la degradación del pavimento. Ver cuadro de catálogo de fallas del Método PCI, en anexos N<sup>º</sup>4.

#### *Escala de valores del P.C.I.*

El deterioro de la estructura de pavimento es una función de la clase de daño, su severidad y cantidad o densidad del mismo. La formulación de un índice que tuviese en cuenta los tres factores mencionados ha sido problemática debido al gran número de posibles condiciones. Para superar esta dificultad se introdujeron los "valores deducidos", como un arquetipo de factor de ponderación, con el fin de indicar el grado de afectación que cada combinación de clase de daño, nivel de severidad y densidad tiene sobre la condición del pavimento.

El PCI es un índice numérico que varía desde cero (O), para un pavimento fallado o en mal estado, hasta cien (100) para un pavimento en perfecto estado. A continuación se muestran los puntos para la calificación del PCI:

100: Pavimento en "perfecto" estado.

85: Punto en que el pavimento comienza a mostrar pequeñas fallas localizadas,

es decir el punto en que deben iniciarse acciones de mantenimiento rutinario y/o

preventivo menor.

60: Punto en que el pavimento requiere acciones de mantenimiento localizado para corregir fallas más fuertes. Condición para corregir fallas fuertes. Su condición de rodaje sigue siendo "buena" pero su deterioro o reducción de calidad de rodaje comienza a aumentar.

40: Punto en el que el pavimento muestra fallas más acentuadas y su condición de rodaje puede calificarse como "regular" o "aceptable", el deterioro aumenta rápidamente. Este punto es cercano al definido como punto "óptimo" de rehabilitación.

O: El pavimento está fuertemente deteriorado, presenta diversas fallas avanzadas y el tráfico no puede circular a velocidad normal. El pavimento se considera "fallado" y requiere acciones de mantenimiento mayor y eventualmente reconstrucción parcial de un alto porcentaje de su área. {1}

El cuadro **N <sup>º</sup>**5.03 resume la acción a tener en cuenta de acuerdo al valor del PCI calculado para cada tramo. Se aprecia además el estado del pavimento asociado a este mismo valor.

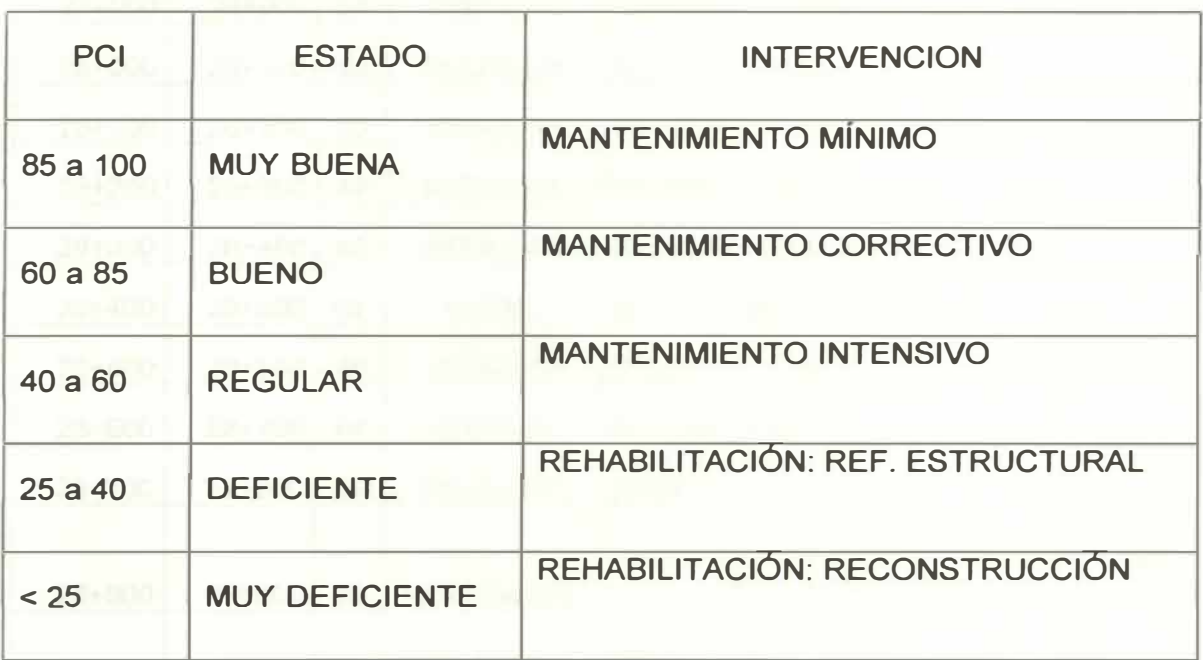

Cuadro **N <sup>º</sup>**5.03: Acción a tener en cuenta según los valores del PCI.

**Fuente: Evaluac,ón Superficial por el Metodo del PCI- Carretera Cañete- Yauyos- Chupaca Km 99+000 al Km 104+000, Olortegui Saldaña Milton Jimy, Pág. 54** 

# **5.4 EVALUACIÓN DEL PAVIMENTO**

**Los resúmenes de los valores de PCI obtenidos en cada unidad de muestreo de cada sección se muestra en el cuadro N<sup>º</sup>5.04.** 

**Cuadro N<sup>º</sup>5.04: Resultados de valores PCI por subtramos evaluados.** 

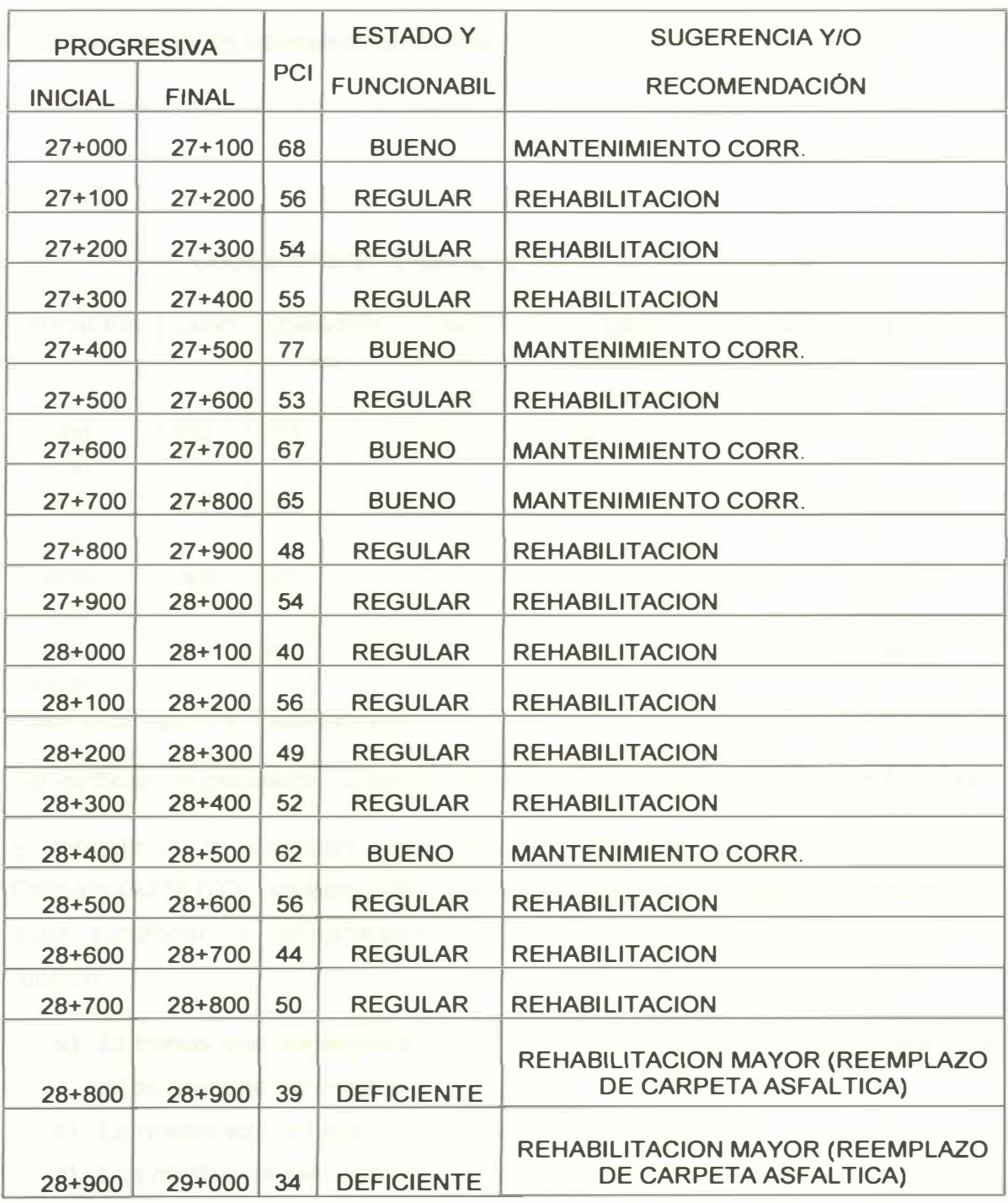

**Fuente: Elaboración propia** 

**El seccionamiento se ha tomado cada 100 m. con fines académicos únicamente.** 

**De acuerdo a los resultados del PCI obtenidos, se puede señalar que el pavimento existente se encuentra en su fase terminal, indicativo de que se necesita una reconstrucción.** 

**Estructura del Pavimento** 

**Verificación de los espesores de diseño** 

**De acuerdo a la evaluación de geotecnia efectuada, el pavimento existente está conformado por las siguientes capas y sus espesores se muestran en el cuadro N<sup>º</sup>5.05.** 

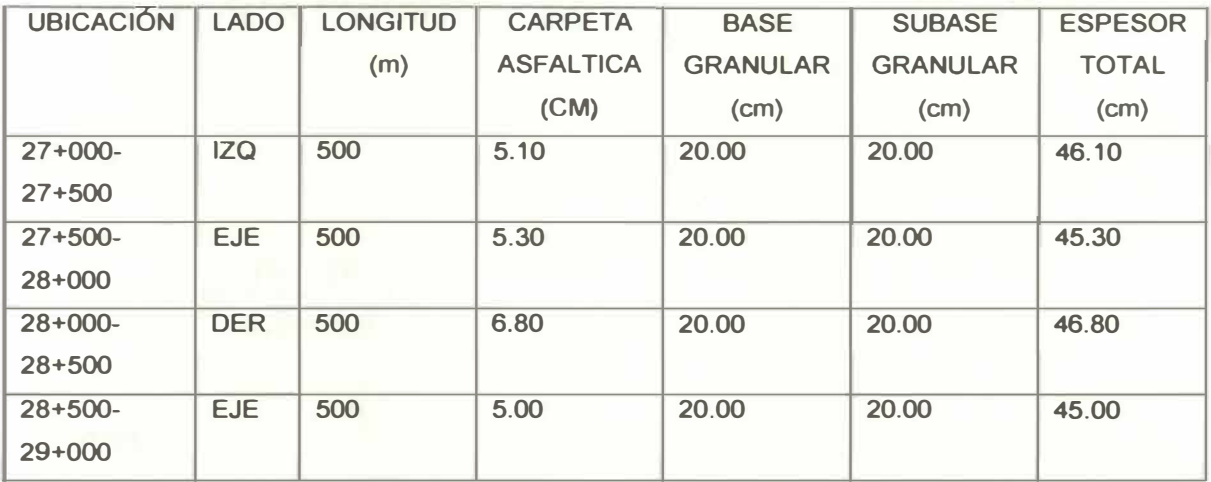

# **Cuadro N <sup>º</sup>5.05: Espesores del pavimento existente.**

**Fuente: Cesel Ingenieros - Elaboración propia.** 

**Se verificará el pavimento existente, para tal efecto se utilizará el MSHTO - 93.** 

**El método de la American Association of State Highway and Transportation Officials (MSHTO), versión 1993, establece que la estructura de un pavimento debe satisfacer un determinado Número Estructural, el cual se calcula en función:** 

- **a) El tráfico que transcurrirá por la vía, durante un determinado número de años (período de diseño);**
- **b) La resistencia del suelo que soportará al pavimento; y**
- **c) Los niveles de serviciabilidad deseados para la vía, tanto al inicio como al final de su vida de servicio.**

**Una vez determinado el Número Estructural requerido, la estructuración del pavimento se realiza por tanteos, asignando dimensiones a cada una de las capas consideradas, calculando en función a estas dimensiones y a la calidad de los materiales empleados. Los números estructurales parciales, se expresan mediante un coeficiente estructural, los que sumados deben satisfacer el valor total requerido.** 

**Cálculo del Número Estructural total requerido** 

**Para el cálculo del Número Estructural Total (SN), que debe satisfacer la estructura del pavimento, el método proporciona la siguiente expresión:** 

**Para pavimentos flexibles:** 

 $log(N_8) = Z_R * S_0 + 9.3$  dog( SN+1) - 0.20+-G  $\frac{64}{1094}$  +2.32\*log.Mk -8.07  $(SN + 1)$ <sup>5.19</sup>

**Donde,** 

$$
Gt = log(\frac{pi - pt}{4.2 - 1.5})
$$

**Además:** 

**N18 = Número Total de Ejes Equivalentes, para el período de diseño.** 

**pi = Serviciabilidad inicial.** 

**pt = Serviciabilidad final.** 

**MR = Módulo de Resiliencia de la subrasante.** 

**<sup>F</sup>R = Factor de Confiabilidad, donde FR = 1 O -zrxso**

**So = Desviación Estándar Total.** 

**Los valores de CBR de Laboratorio, para el diseño de pavimentos será el correspondiente al 95% de la MDS. Asimismo, se han calculado los valores de** 

Módulo Resiliente utilizando los resultados de los ensayos de CBR de laboratorio, para cada una de las secciones en estudio.

Los valores de Módulo de Resiliencia de diseño, se obtuvo en base a los CBR obtenidos, empleando las siguientes ecuaciones de correlación:

Para Suelos Finos:

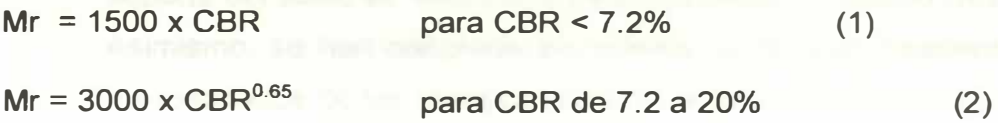

La primera ecuación es sugerida en la guía AASTHO, mientras que la segunda fue desarrollada en Sudáfrica.

Para Suelos Granulares, la siguiente ecuación es propuesta:

**Mr** = **4326 x** In CBR + **241 (3)** 

De acuerdo al valor de CBR obtenido en la muestra de Subrasante efectuada en las calicatas y aplicando la fórmula precedente se obtiene un valor de Mr = 15,800 psi.

Los parámetros de diseño son los siguientes:

• Tráfico de Diseño

De acuerdo al estudio de tráfico realizado para el tramo Cañete-Lunahuaná, el número total de ejes equivalentes a 18 kips, considerando el carril más cargado de la carretera y tránsito sin control de cargas, estimando que el periodo de construcción del tramo es el año 2012:

Tramo Nuevo Imperial - Lunahuaná

Periodo 2012 al 2022 (10 años) de poste in un millones de ejes equivalentes

Estos tráficos han sido calculados siguiendo la metodología AASHTO, para un pt igual a 2.5. Para mayor detalle ver Anexo: Diseño de Pavimento Flexible.

• Drenaje

Por haberse considerado el uso de materiales granulares limpios para la capa de base y subbase, en función a la duración de la temporada de **lluvias (< 1%) y asumiendo que la calidad del drenaje es regular, los factores de drenaje que se tomaron para la capa de base y subbase es igual a 1.20.** 

**• Soporte del Suelo para Diseño**

**De acuerdo al método AASHTO, para caracterizar la capacidad de soporte del suelo se emplea el Módulo Elástico o Módulo Resiliente (MR) Asimismo, se han calculado los valores de Módulo Resiliente utilizando los resultados de los ensayos de CBR de laboratorio, para la zona igual a 15.8 ksi. Para definir el CBR de diseño, se comparó durante la ejecución del ensayo los valores de penetración a 2.5 y 5 mm, de acuerdo a lo indicado en la norma ASTM D1883-94 (AASTHO T163).**

**Para el diseño del pavimento nuevo, se considerará el uso de los siguientes materiales:** 

- **a) Concreto asfáltico, con un coeficiente estructural igual a 0.44/pulgada.**
- **b) Base granular, con un coeficiente estructural igual a 0.14/pulgada, un coeficiente de drenaje de 1.2 y un Módulo Resiliente igual a 30 ksi.**
- **c) Sub-base granular, con un coeficiente estructural igual a 0.11/pulgada, un coeficiente de drenaje de 1.2 y un Módulo Resiliente de 15 ksi.**

#### **Metodología AASHTO para 10 años**

**El método AASHTO contempla el uso de ciertos parámetros relacionados con la confiabilidad del diseño y la serviciabilidad inicial y final del pavimento, para los cuales es necesario fijar valores.** 

**De acuerdo a las características e importancia de la vía, por tratarse de una carretera de penetración, se adoptará de acuerdo a las recomendaciones de la AASHTO, ver cuadro N <sup>º</sup>5.06, los parámetros de diseño siguientes:** 

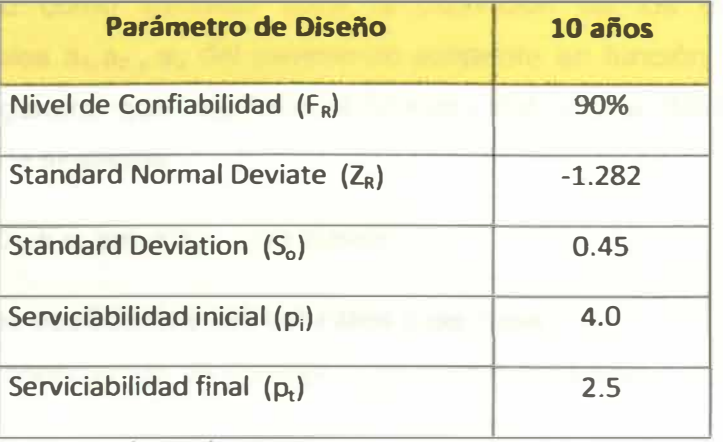

**Cuadro N<sup>º</sup>5.06: Parámetros de diseño.** 

**Fuente: Prov1as Nacional.** 

**Los valores de serviciabilidad inicial y final adoptados, se deben a la adaptación que se ha realizado en función a las características particulares de la realidad peruana y la importancia de la vía. La serviciabilidad inicial, ha sido considerada igual a 4.0 considerando la capacidad real de las empresas contratistas para lograr el acabado necesario de la carpeta asfáltica. La serviciabilidad final, de acuerdo a las recomendaciones de la AASHTO para vías de la importancia de la Carretera Cañete Lunahuaná, ha sido considerada en 2.5.** 

#### **Cálculo del Número Estructural Efectivo del Pavimento (SNEFF)**

**Los resultados del Número Estructural Efectivo del pavimento existente se presenta en el cuadro 5.07. Para el cálculo se ha considerado el aporte de base y sub base granular existente y los coeficientes estructurales evaluados en función a las características de los materiales, caracterizados a través de los ensayos de laboratorio respectivos.** 

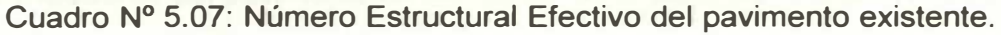

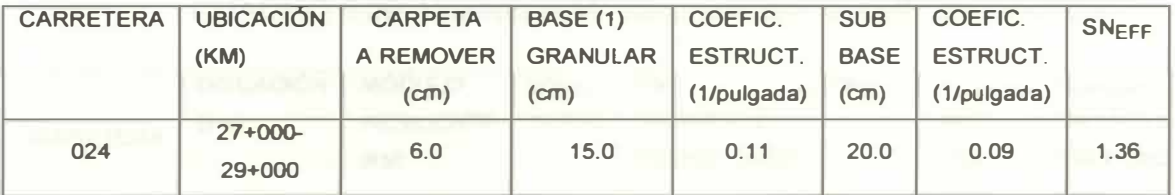

**(1) Se ha considerado fresar 05 cm de mezcla asfáltica más 05 cm de base granular.** 

**En el anexo N<sup>º</sup>04, se presenta la carta extraída de la Guía de Diseño AASHTO, donde se muestra las variaciones de los coeficientes estructurales ó de capa, de**  **la superficie de rodadura, base y subbase granular con diferentes parámetros, donde se ha tomado como sustento para la obtención de los diferentes coeficientes estructurales a1,a2** *<sup>y</sup>***a3 del pavimento existente en función del CBR obtenido. La fórmula general que relaciona el Número Estructural (SN) con los espesores de capa es la siguiente:** 

 $SN = a_1xD_1 + a_2xm_2xD_2 + a_3xm_3xD_3$  ; en donde:

- **• a<sup>1</sup> , a2, a3 son los coeficientes estructurales ó de capa.**
- **• m2, m3 son los coeficientes de drenaje para base y subbase.**
- **• D1, D2, D3 son los espesores de capa en pulgadas.**

# **Cálculo del Número Estructural del Refuerzo (SNREF)**

**El Número Estructural del refuerzo requerido es la diferencia entre el Número Estructural Total Requerido (SNreq) y el Número Estructural Efectivo (Sneff). Los**  resultados con la estructura del pavimento para un período de 10 años se **presentan en el cuadro 5.08: Mr calculado a partir de los valores de CBR obtenidos en laboratorio, respectivamente.** 

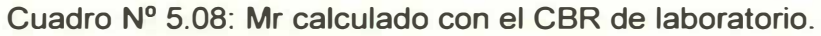

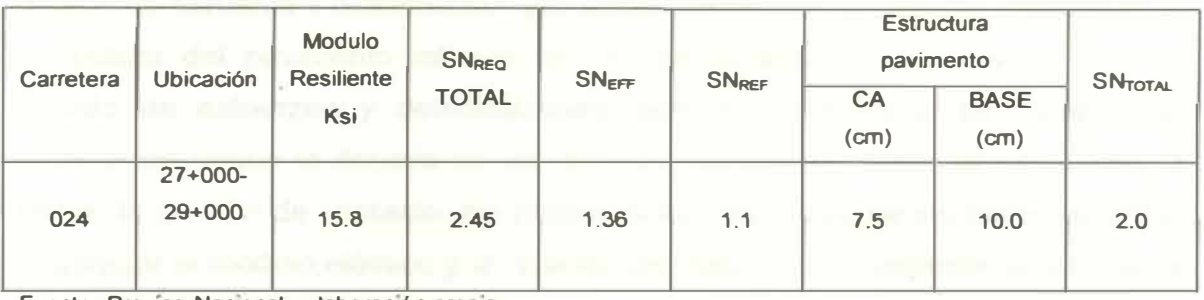

Fuente: Provias Nacional -elaboración propia.

**Diseño de espesores del pavimento en las zonas de ensanches, cuadro N<sup>º</sup>5.09.** 

**CUADRO 5.09: Usando el Mr calculado con el CBR del laboratorio.** 

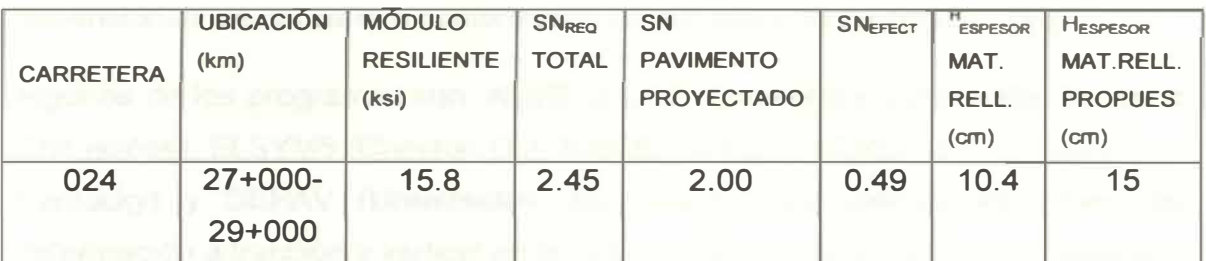

Fuente: Provias Nacional - Elaboración propia.

#### **Sugerencias y/o recomendaciones**

**Para el diseño se ha utilizado los valores de CBR obtenidos de los ensayos de laboratorio.** 

**Carpeta asfáltica 7.5 cm., base granular 20 cm. y subbase 20cm. Luego es conforme el diseño con lo encontrado en campo.** 

## **5.5 MÉTODOS COMPUTACIONALES DE ANÁLISIS DE PAVIMENTOS**

**La utilización de programas de elementos finitos y análisis numérico viene siendo ampliamente aplicada en el diseño y análisis racional de estructuras de pavimentos. En esta metodología se requiere un conocimiento del módulo de elasticidad y relación de Poisson en las diferentes capas que conforman la estructura. La obtención de dichos parámetros se realiza a través de ensayos de laboratorio y campo, ambos procedimientos por lo general son costosos y requieren gran inversión de tiempo.** 

#### *Métodos de diseños analíticos, mecanicistas* **o** *racionales*

**A diferencia de los métodos empíricos, los analíticos tienen en cuenta como el estado de esfuerzo y deformación que experimentan las capas que conforman la estructura del pavimento influyen en el comportamiento del mismo. Para el cálculo de esfuerzos y deformaciones, emplean programas de computador disponibles desde la década de los 60's. En estos programas se introducen la carga, la presión de contacto, las propiedades mecánicas de los materiales (por lo general el módulo elástico y la relación de Poisson) y el espesor de las capas del pavimento con el fin de obtener los estados de esfuerzo y deformación. Una vez calculados estos estados, se comparan con aquellos que admite el pavimento para la vida útil proyectada, y en un procedimiento de ensayo y error (aumentando o disminuyendo por lo general los espesores de capas) se dimensionan las capas que conformarán la estructura de pavimento. {1 O}** 

**Algunos de los programas son: ALIZE (LCPC, Laboratoire Central des Ponts et Chaussées), ELSYM5 (Chevron Oíl), BISAR (SHELL), KENLA YER (University of Kentucky) y DEPAV (Universidad del Cauca). Los valores admisibles de deformación a tracción y vertical en la base de la capa asfáltica y en la superficie de la subrasante respectivamente, se obtienen por medio de diversas** 

**ecuaciones desarrolladas en instituciones de investigación como TRL (Transportation Research Laboratory), AASHTO (American Asociation of State** 

**Highway and Transportation Officials) y TAi (The Asphalt lnstitute). Mayor información sobre métodos analíticos puede ser consultada en el manual de diseño de pavimentos del IDU & la Universidad de Los Andes y en Reyes.** 

**A pesar de ser una metodología diferente a las empíricas, presentan connotaciones similares. Por ejemplo, el criterio de diseño en los métodos analíticos es el mismo: el pavimento falla por acumulación de deformación a tracción en la zona inferior de la capa asfáltica debido a ciclos de carga (fatiga) y por exceso de deformación vertical en la superficie de la capa de subrasante (es decir, no tienen en cuenta el efecto que puede tener la acumulación de la deformación en las capas de base y sub-base granulares no tratadas).** 

**5.5.1 Metodología AASHTO 93** 

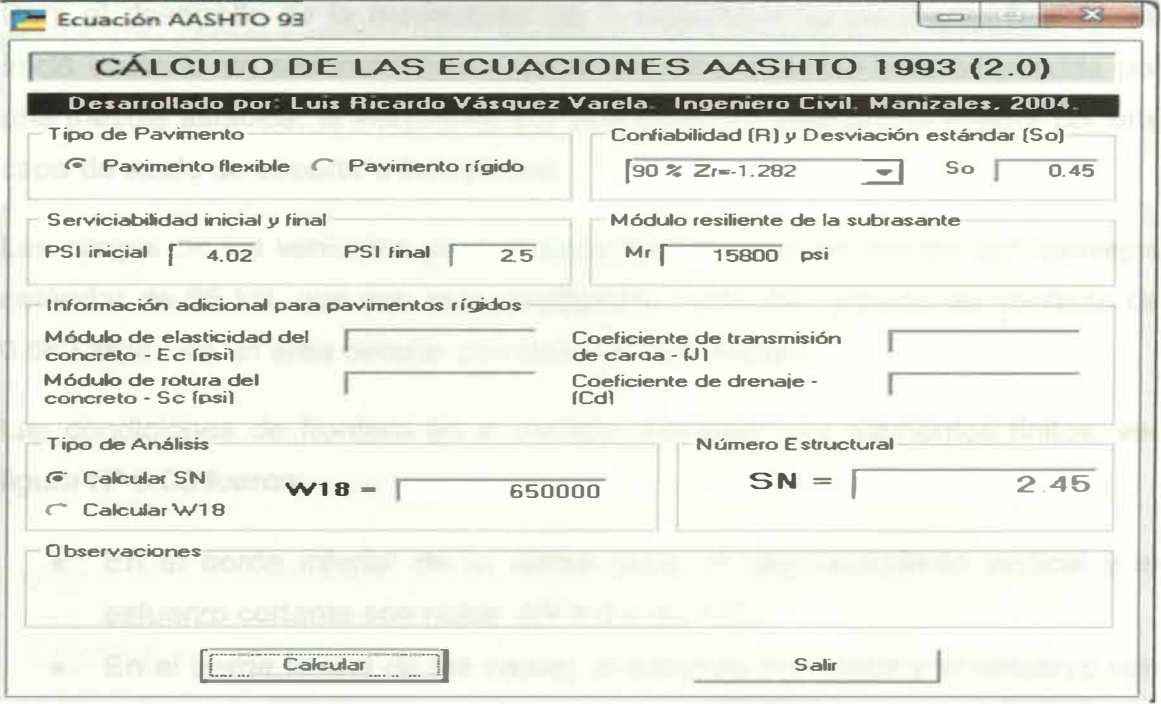

**Fuente: Luis Ricardo Vasquez Varela. Ingeniero civil. Manizales . 2004.** 

**Figura N <sup>º</sup>5.02: Pantalla principal del programa AASHTO 1993.** 

**EqAASHTO93 es un programa desarrollado en Visual Basic 6.0 para Windows. Su objetivo primordial es resolver las ecuaciones de la Guía AASHTO de Diseño**  de Pavimentos de 1993 para el dimensionamiento de pavimentos flexibles. Operación

Los pasos a seguir en el análisis de una estructura de pavimentos son:

- 1) Defina el tipo de pavimento a analizar. Flexible.
- 2) Seleccione la confiabilidad (R%) **y** la desviación estándar total (So) del diseño.
- 3) Defina los niveles de serviciabilidad inicial y final.
- 4) Ingrese el valor del Módulo Resiliente de la subrasante **(Mr)** en psi para pavimentos flexibles.
- 5) Especifique que el cálculo a realizar es del Numero Estructural (SN) para pavimentos flexibles o del número de ejes equivalentes de 18,000 libras (W18) que soporta una configuración estructural de cualquier tipo.

## 5.5.2 Metodología Elementos Finitos

Para el desarrollo de la modelación de la estructura de pavimento flexible, se inició creando un sistema tricapa, donde la capa superior está constituida por una mezcla asfáltica, la intermedia por una grava no tratada y la inferior por una capa de suelo de soporte o subrasante.

Las cargas de los vehículos para el desarrollo de la investigación son semiejes estándar de 65 kN, que son esquematizadas como una presión de contacto de 0.662 **Mpa.,** en un área circular con radio de 0,25 metros.

Las condiciones de frontera en el modelo analizado por elementos finitos, ver figura Nº 5.03 fueron:

- En el borde inferior de la última capa, el desplazamiento vertical **y** el esfuerzo cortante son nulos. (W = 0 y  $\sigma_{\rm z}$  = 0).
- En el borde lateral de las capas, el esfuerzo horizontal y el esfuerzo son nulos (U = 0 y  $\sigma_{\rm z}$  = 0).

Las características de los materiales de la estructura de pavimentos empleados son los que aparecen en la figura N<sup>º</sup>5.04 **y** donde los valores empleados para la Matriz de Rigidez de la estructura fueron k=2, 10 y 50 y el Módulo de Elasticidad de la subrasante es de 50 Mpa.

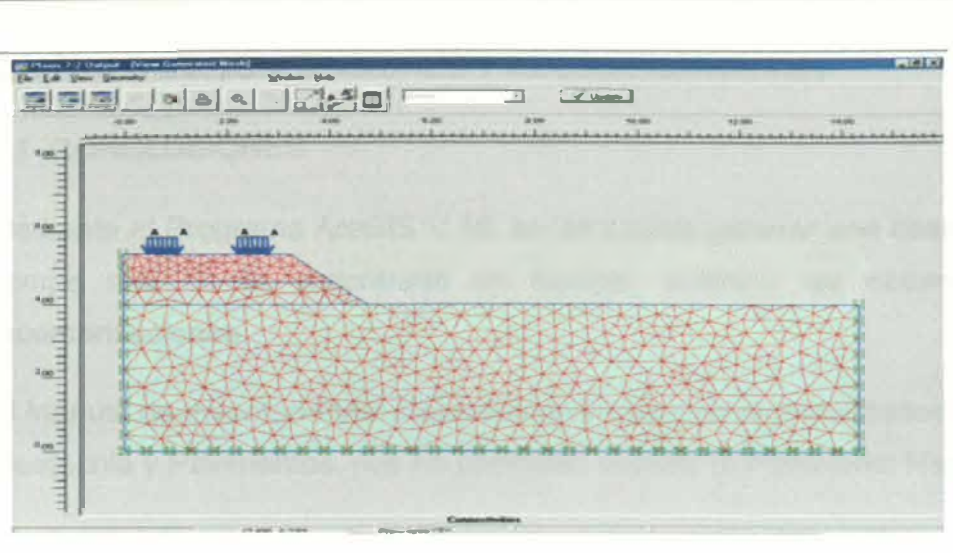

**Fuente: Universidad Militar Nueva Granada.** 

Figura Nº 5.03: Modelo de la estructura de pavimentos en el programa Plaxis.

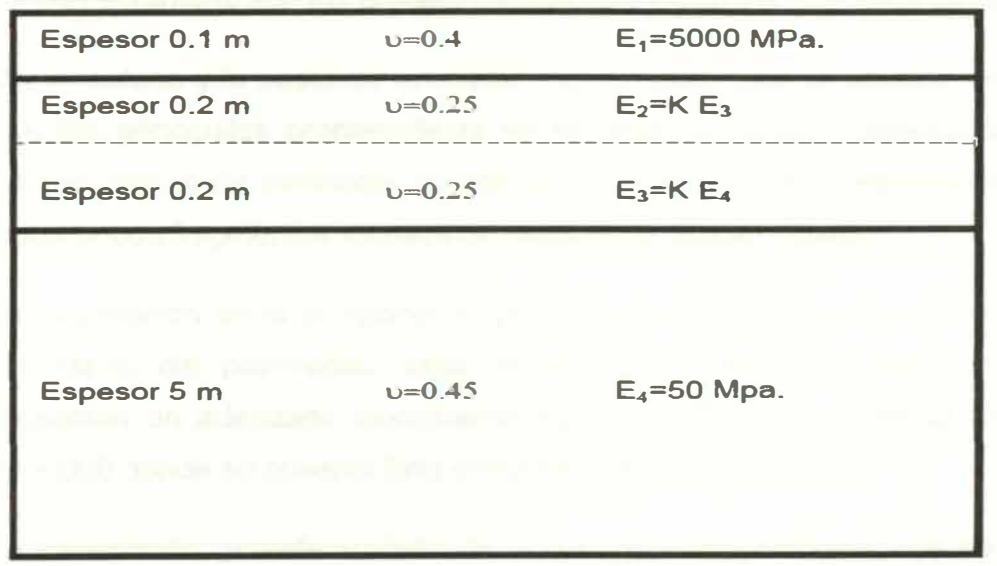

**Fuente: Universidad Militar Nueva Granada.** 

**Figura 5.04: Características de las capas de la estructura de pavimentos.** 

# **5.6 MAPAS TEMÁTICOS**

**Los procedimientos seguidos para la elaboración de los mapas temáticos se desarrolla en el anexo N <sup>º</sup>5: Mapas Temáticos. {7}** 

# **CAPÍTULO VI: CONCLUSIONES Y RECOMENDACIONES**

# 6.1 CONCLUSIONES

Mediante el Programa ArcGIS V.10, se ha podido generar una base de datos en tiempo real de lo encontrado en campo, elaborar las observaciones y/o recomendaciones.

El Manual de Inventario Vial Georeferenciado en las especialidades de Geología, Geotecnia y Pavimentos, nos ha permitido costear el Patrimonio Nacional.

Se ha implementado el Sistema de Información Geográfica en geología, geotecnia y pavimentos, adaptando la base de datos, con formatos flexibles que permiten procesar la información para un mejor entendimiento.

Se han estandarizado los procedimientos de recolección de datos de campo.

Del inventario y la posterior evaluación de la estabilidad de taludes, se concluye que las principales problemáticas en la zona de estudio corresponden a los taludes con caída inminente de bolonería o rocas y a los desprendimientos de material con fragmentos rocosos de mediano a regular tamaño.

La información de la componente geotécnica, nos ha permitido determinar que las capas del pavimento: capa de rodadura, base, subbase y subrasante presentan un adecuado funcionamiento, excepto en la progresiva 28 + 500 a 29 + 000 donde se observa falla estructural de la subrasante.

La información georeferenciada de la componente geológica, nos ha permitido tener a disposición canteras aptas para rellenos, preparación de mezclas y enrocados.

Aplicando el método del PCI, se obtuvo que el estado de la superficie del pavimento era deficiente, se requiere de un reemplazo de carpeta asfáltica.

La información de la componente pavimentos, nos ha permitido determinar que los espesores de capa del pavimento existente son correctos. Con el resultado del Número Estructural total el cual ha sido como mínimo igual ó mayor a la suma de los números estructurales de cada capa, con el criterio de que cada capa del paquete estructural quede protegida de los esfuerzos a los cuales va a ser sometido.

# **6.2 RECOMENDACIONES**

**Se recomienda que los Informes Finales de la supervisión de las obras incluyan los formatos de fichas de registro. Para que dichos formatos se vuelvan a ingresar al ArcGIS, bajo la forma de archivos EXCEL, para que se actualice la base de datos mediante procesos automáticos.** 

**Se aprecia cortes en depósito de suelo aluvial, con fragmentos de roca y bolonería de apreciable tamaño, con posibilidad de caída a la plataforma. En éste caso se recomienda la remoción de fragmentos de rocas sueltos y el mantenimiento del talud mediante shotcrete.** 

**Se recomienda realizar ensayos de corte directo y triaxial para los suelos de los depósitos aluviales y roca respectivamente, y así obtener los coeficientes de fricción y cohesión que certifiquen la estabilidad de los taludes para efectos de rehabilitación posteriores.** 

**La información de la componente geotecnia, nos proporcionará datos para el diseño de cimentaciones de obras de arte y de la conformación estructural de la vía.** 

**La información de la componente pavimentos, ayudará en la toma de decisiones para rehabilitar o reconstruir la vía. El inventario de fallas del pavimento se recomienda realizarla mediante un sistema automatizado de adquisición de imágines de la calzada, denominado "Pave lnspect Uni Survey".** 

**Es deseable confiar la realización del inventario siempre a la misma cuadrilla, para asegurar la homogeneidad de las observaciones y limitar las necesidades de capacitación. Siendo el papel del chofer bastante importante, se debe considerar como un miembro fijo de la cuadrilla.** 

**Para el uso de fotografías específicos de los temas en estudio se recomienda el uso de GPS que incorpore una cámara digital, de esta forma se tendrá georeferenciada exactamente las fotos.** 

**La presente propuesta de Manual de Inventarío Vial Georeferenciado en las especialidades de geología, geotecnia y pavimentos, permitirá sensibilizar a los usuarios finales, buscando el consenso de aceptación del mismo, que es el producto a entregar en el presente informe de suficiencia.** 

# **BIBLIOGRAFÍA**

- 1. AMERICAN SOCIETY FOR TESTING and MATERIALS (ASTM); Norma **ASTM** D 6433-03, Procedimiento Estándar para la Inspección del Índice de Condición del Pavimento en Caminos y Estacionamientos, Versión en Español Publicada en Diciembre del 2003.
- 2. CESEL S.A.; "Estudio Definitivo de Rehabilitación y Mejoramiento de la Carretera Cañete- Lunahuaná", Lima, Perú, 2010
- 3. Consorcio Gestión de Carreteras; "Inventario Vial Calificado de la Carretera Cañete- Lunahuaná- Yauyos - Chupaca", lima, Perú, 2008.
- 4. Consorcio Vial Sullana; "Informe del Inventario Vial Calificado de la Carretera Dv. Paita - Sullana - Dv. Talara - Máncora - Aguas Verdes, Sullana - Macará y Límite Internacional Lado Perú Eje Vial Nº 01", Perú, **2011.**
- 5. Fernández Castillo, Wilder Alberto; "Evaluación y Reparación de Pavimentos Asfálticos", Informe de Suficiencia, Lima, Perú, 2004.
- 6. Gutiérrez Lazares, José Wilfredo; "Modelación Geotécnica de Pavimentos Flexibles con Fines de Análisis y Diseño en el Perú", Lima, Perú, 2007.
- 7. Moreno Jiménez Antonio, "Sistemas y Análisis de la Información Geográfica", 2da. Edición Grupo Alfaomega, México, 2008.
	- 8. Olortegui Saldaña Milton Jimy, "Evaluación Superficial de la Carretera Cañete - Yauyos - Chupaca, con el Método del PCI Tramo Km 99+000 al Km 104+000", Informe de Suficiencia, Lima, Perú, 2009.
	- 9. PROVIAS NACIONAL," Inventario Vial Básico y Calificado", Lima, Perú, 2011.
	- 10. Scaletti Farina, Hugo," Sobre el método de elementos finitos en sus aplicaciones a problemas de mecánica estructural", Lima, Perú, 1972.

**ANEXOS** 

**RELACIÓN DE ANEXOS:** 

**ANEXO N<sup>º</sup>1: PANEL FOTOGRÁFICO** 

**ANEXO N<sup>º</sup>2: GEOLOGÍA** 

**ANEXO N<sup>º</sup>3: GEOTECNIA** 

**ANEXO N<sup>º</sup>4: PAVIMENTOS** 

**ANEXO N<sup>º</sup>5: MAPAS TEMÁTICOS**
ANEXO Nº 1: PANEL FOTOGRAFICO

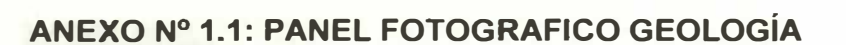

MANUAL DE INVENTARIO VIAL GEOREFERENCIADO. GEOLOGÍA, GEOTECNIA Y PAVIMENTOS<br>JAVE PIÑAS PEDRO JOSÉ

# **ANEXO PANEL FOTOGRAFICO**

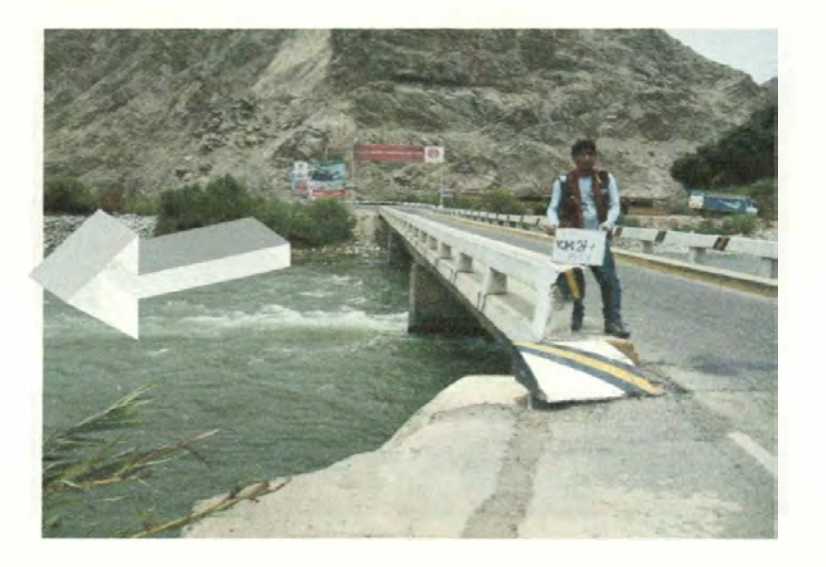

**Foto N <sup>º</sup>1: Cantera Socsi km 27+600, acceso a 20 metros, lado izquierdo, potencia 224,838.38 m3, uso enrocados.** 

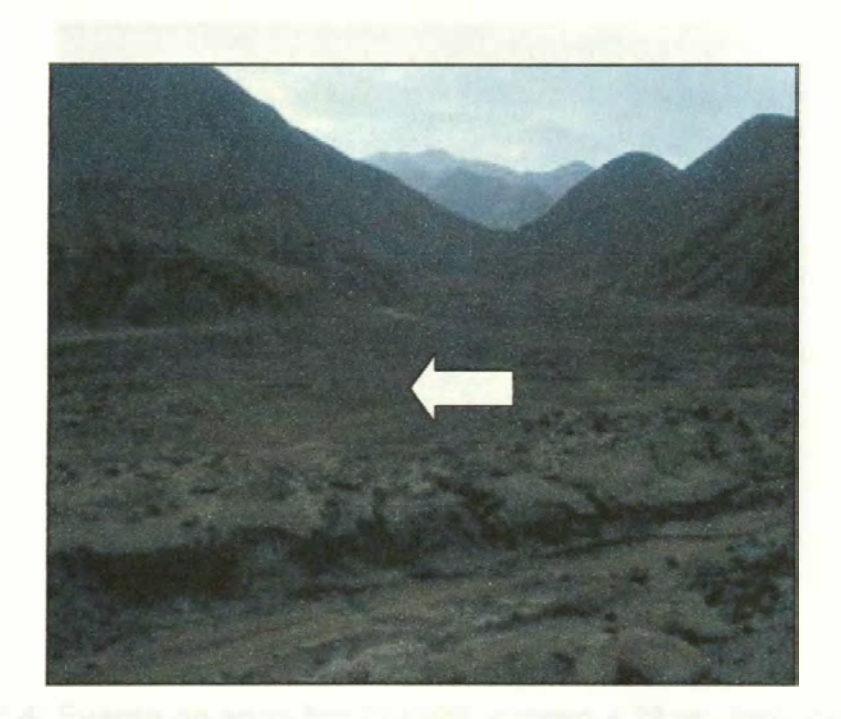

**Foto N<sup>º</sup>2: Cantera Lúcumo km 27+700, acceso a 2600 metros, lado izquierdo, potencia 63,919.94 m3, uso relleno.** 

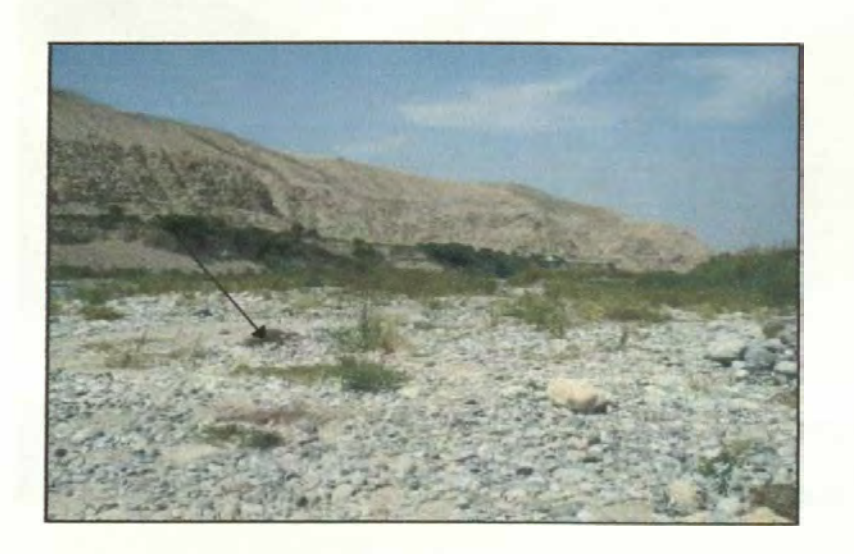

**Foto N <sup>º</sup>3: Cantera Río Cañete km 27+000, acceso a 4.76 km., lado derecho, potencia 310,041.00 m3, uso base, subbase, concreto y asfalto.** 

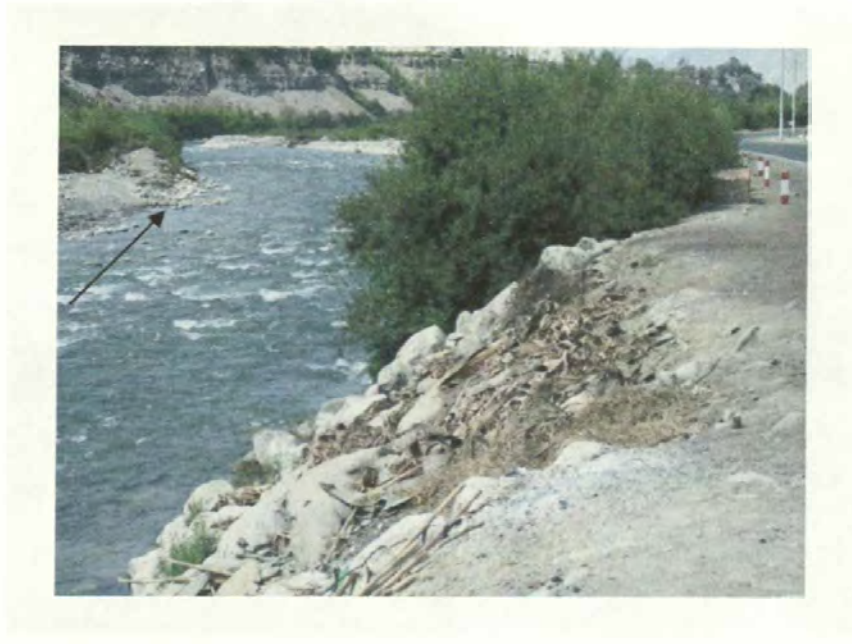

**Foto N <sup>º</sup>4: Fuente de agua km 27+600, acceso a 20 m., lado derecho, los valores de cloruros están encima de los admisibles.** 

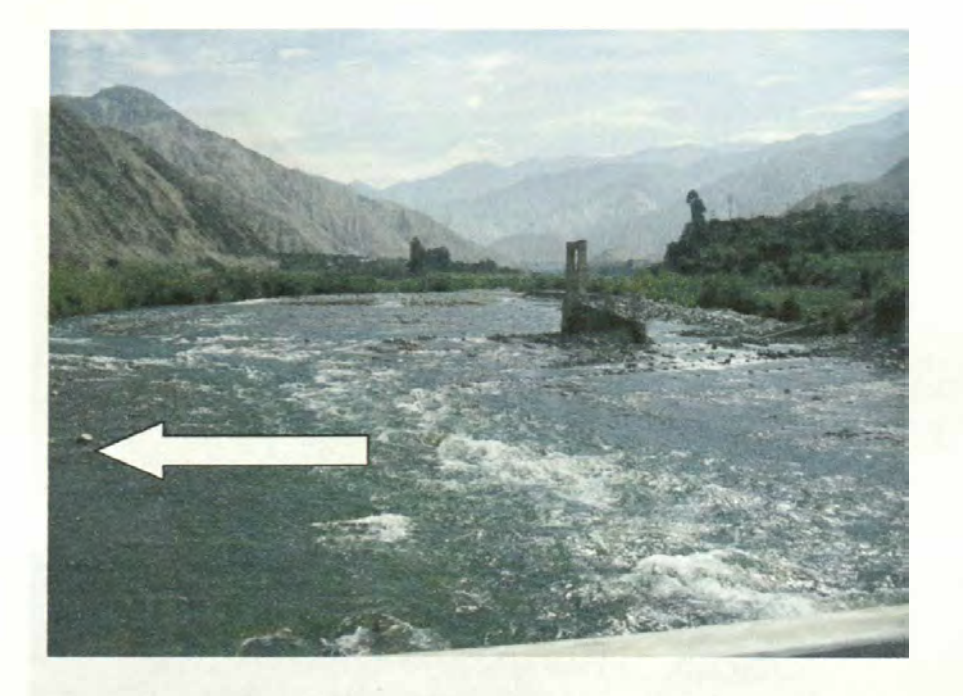

**Foto N <sup>º</sup>5: Fuente de agua km 27+780, acceso a 40 m., lado izquierdo, los valores de cloruros están encima de los admisibles.** 

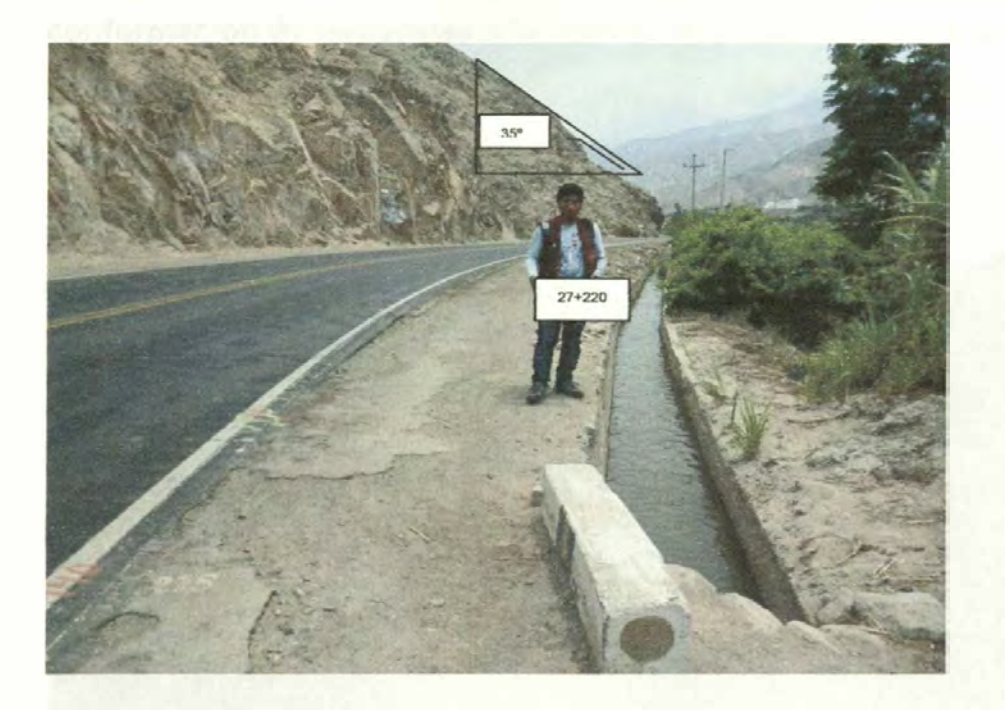

**Foto N <sup>º</sup>6: Caída de roca km 27+220, realizar labores de desquinche, ángulo de talud de 35° .** 

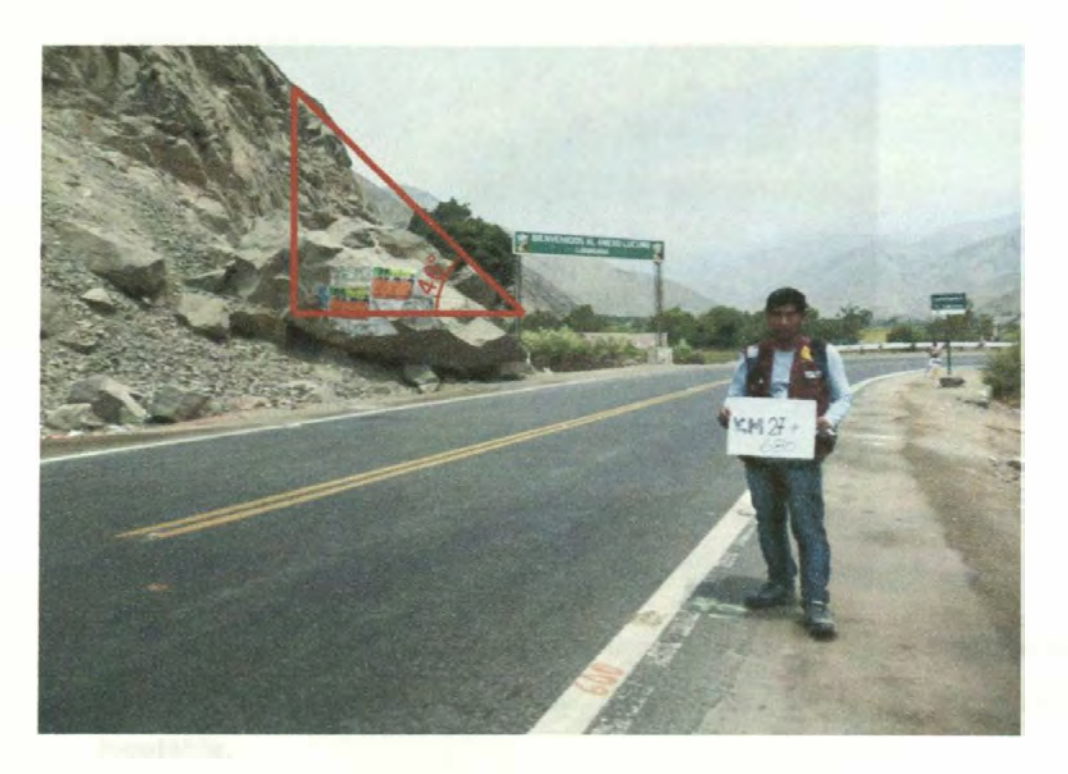

**Foto N <sup>º</sup>7: Caída de roca km 27+680, se debe realizar la conformación de banquetas a la hora de explotar la cantera, ángulo de talud de 46° .** 

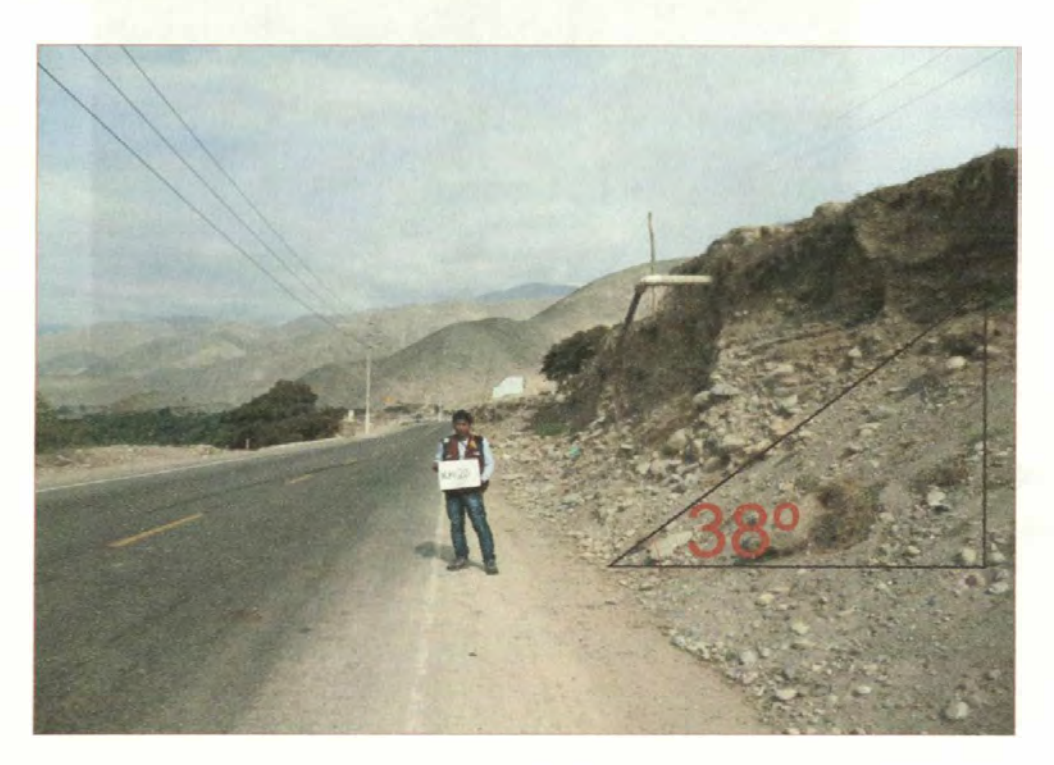

**Foto N <sup>º</sup>8: Caída de piedras km 28+560, se debe realizar la construcción de muro de contención, ángulo de talud de 38° .** 

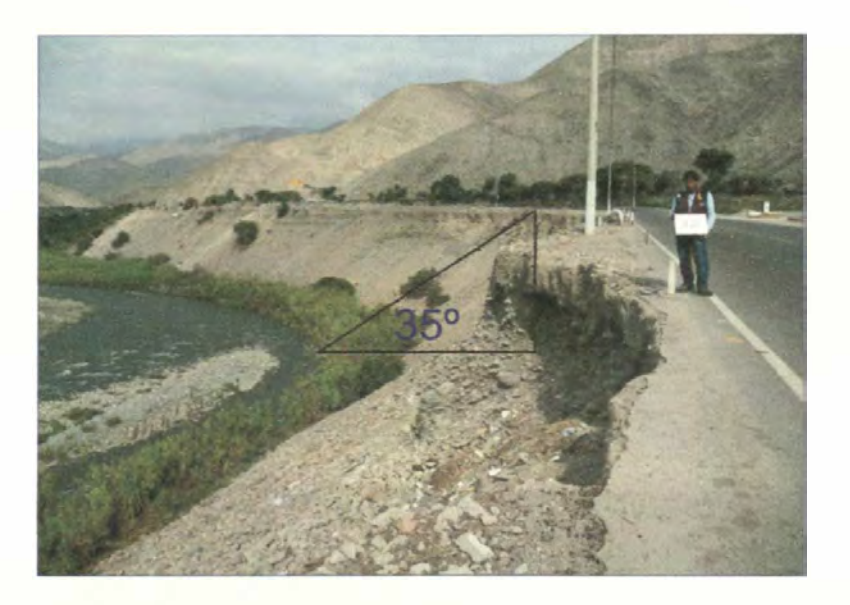

**Foto N <sup>º</sup>9: Erosión de plataforma km 28+840, se debe realizar la construcción de un enrocado, ángulo de talud de 35° , talud inestable.** 

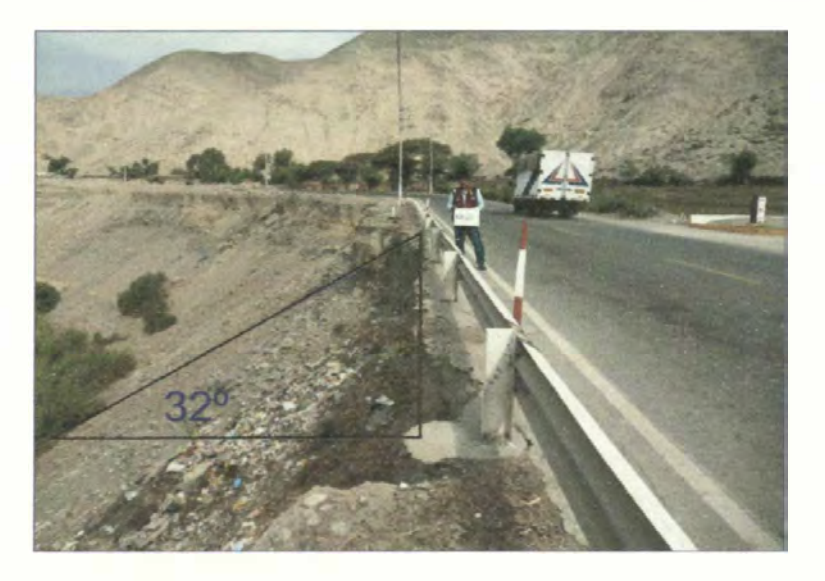

**Foto N <sup>º</sup>10: Erosión de plataforma km 28+920, se debe realizar la construcción de un enrocado, ángulo de talud de 32°, talud inestable.** 

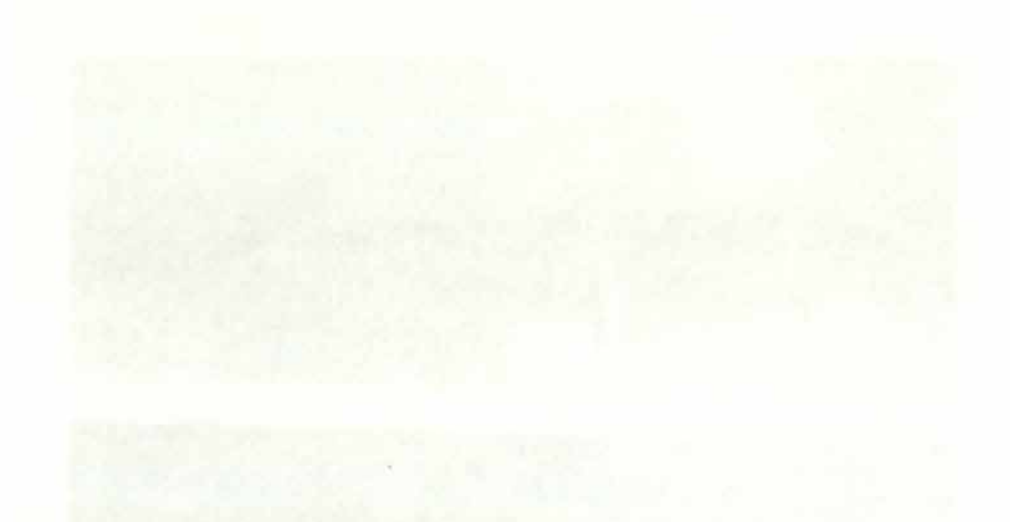

ANEXO Nº 1.2: PANEL FOTOGRAFICO GEOTECNIA

# **ANEXO PANEL FOTOGRÁFICO**

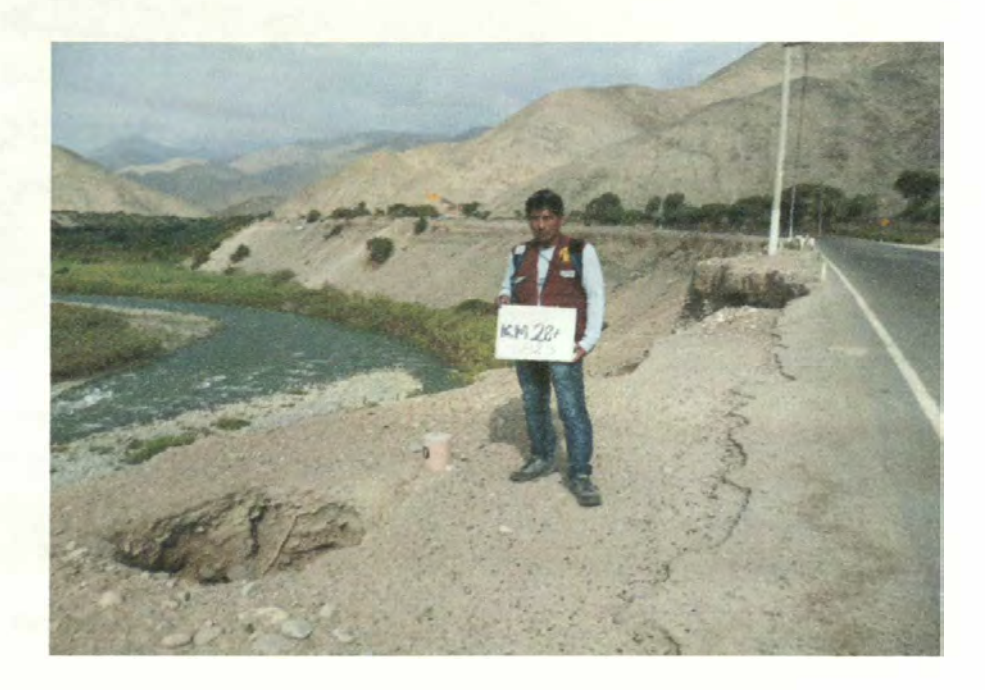

**Foto N<sup>º</sup>1: Km 28+ 823, calicata para registrar las características del suelo en zona de puntos críticos** 

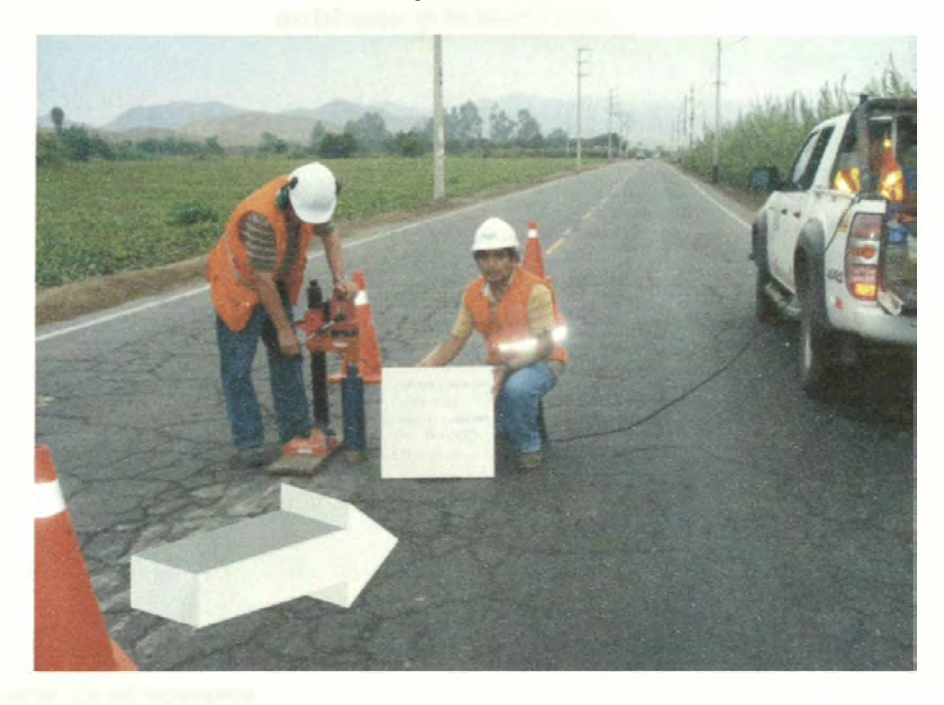

**Fuente: Cesel Ingenieros** 

**Foto N<sup>º</sup>2: Testigos diamantinos tomados en la plataforma, cada 500 m., permite determinar el espesor de la carpeta asfáltica, en la progresiva 28+ 500, se ha tomado en eje, registrándose 5 cm.** 

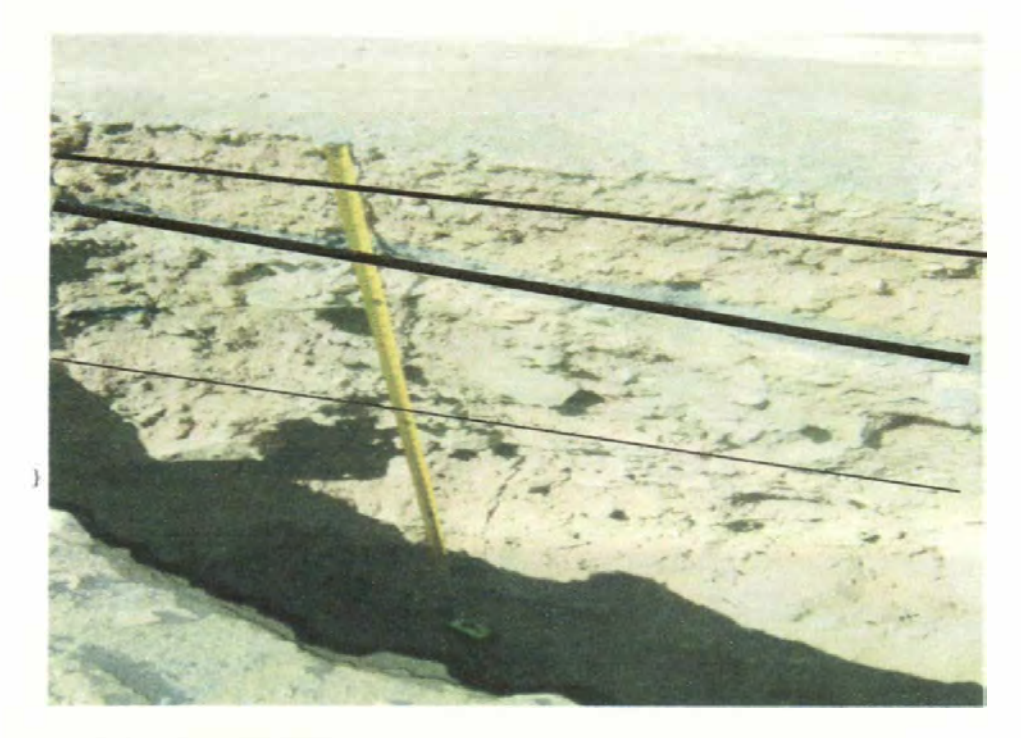

**Fuente: Cesel Ingenieros** 

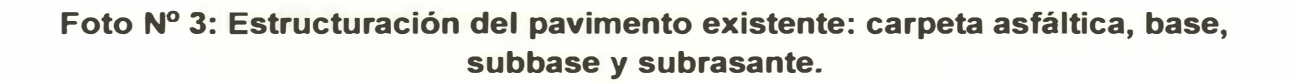

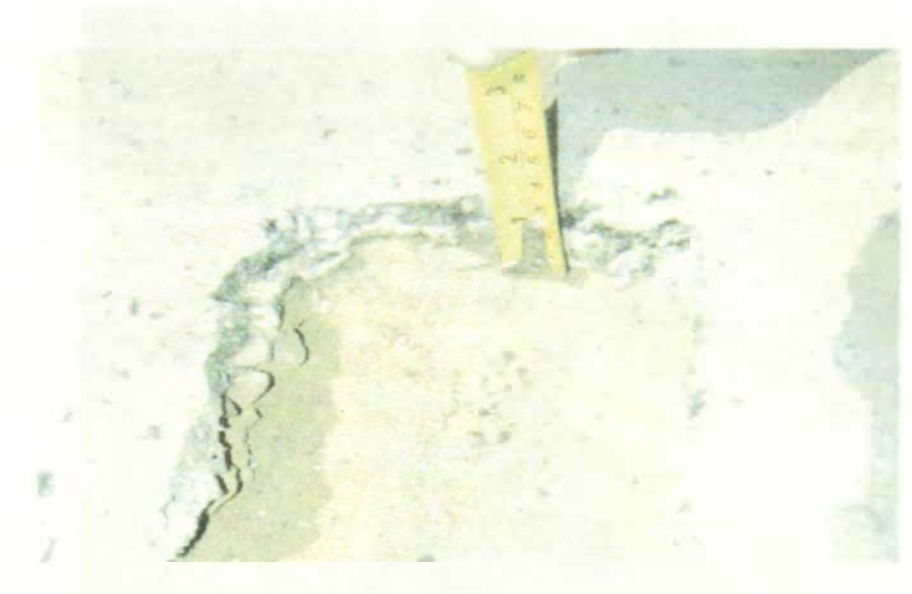

**Fuente: Cesel Ingenieros** 

**Foto N <sup>º</sup>4: Toma de espesores de la capa de asfalto, espesor 5 cm.** 

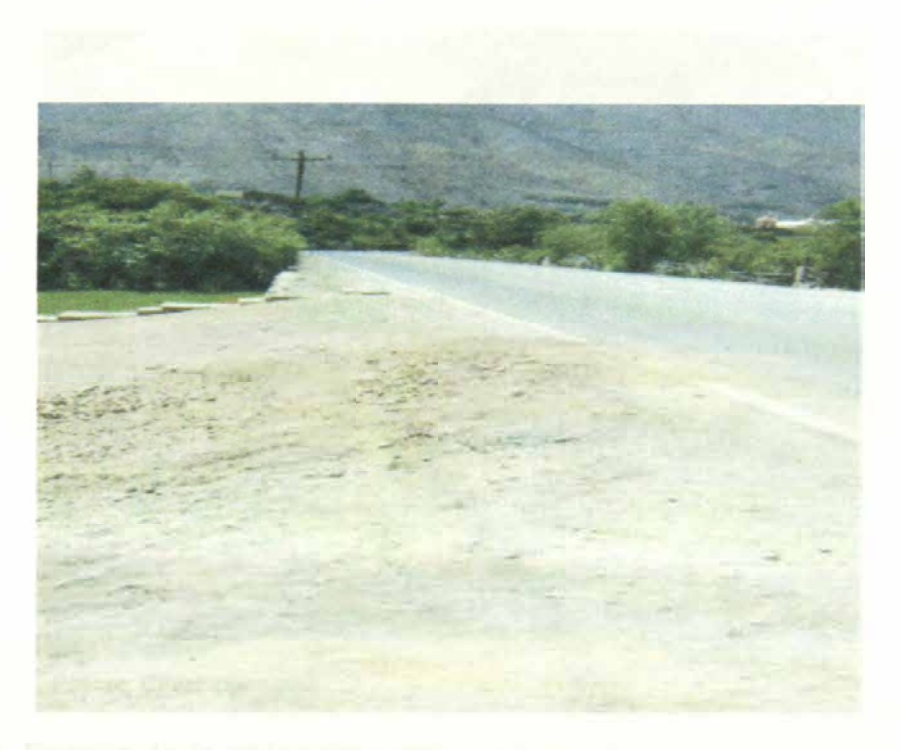

**Fuente: Cesel Ingenieros** 

### **Foto N <sup>º</sup>5: Calicata debidamente rellenada y compactada.**

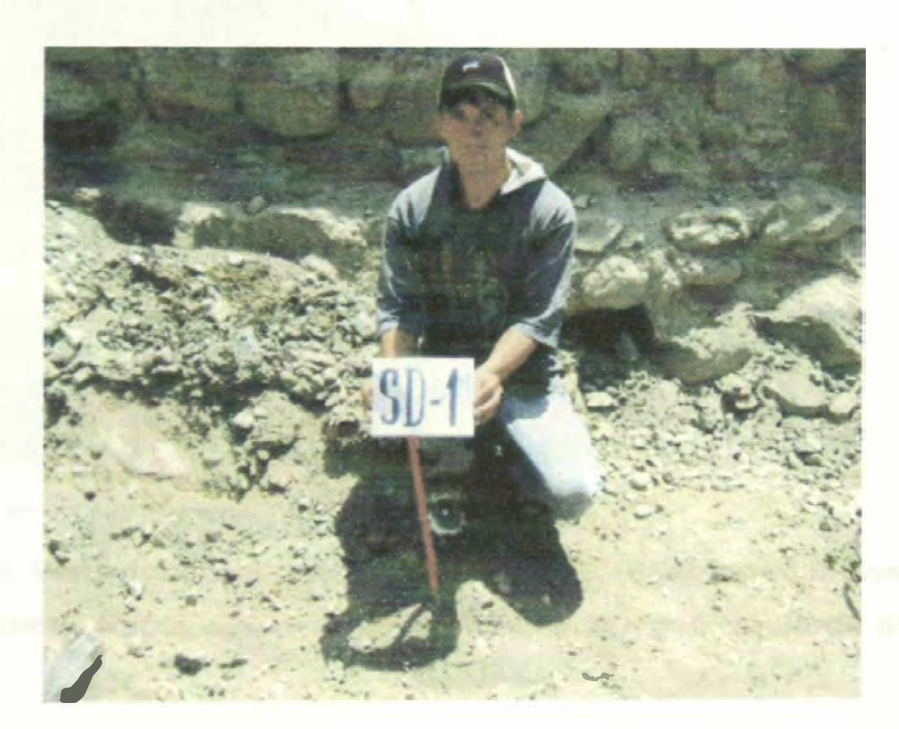

**Fuente: Cesel Ingenieros** 

# **Foto N <sup>º</sup>6: Detalle de la ubicación del sondaje SD-01, se ha señalizado con pintura.**

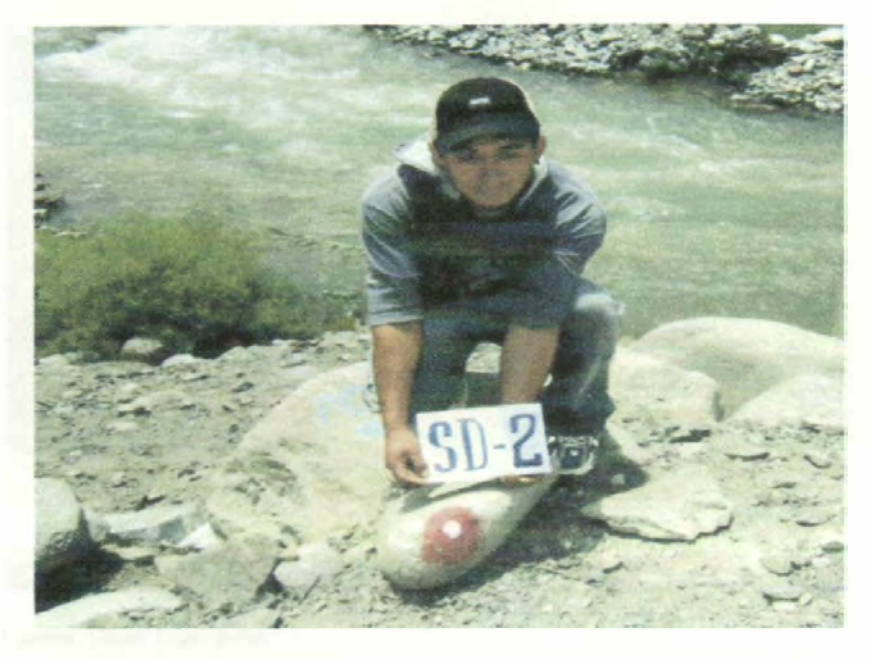

**Fuente: Cesel Ingenieros** 

**Foto N<sup>º</sup>7: Detalle de la ubicación del sondaje SD-02, se ha señalizado con pintura.** 

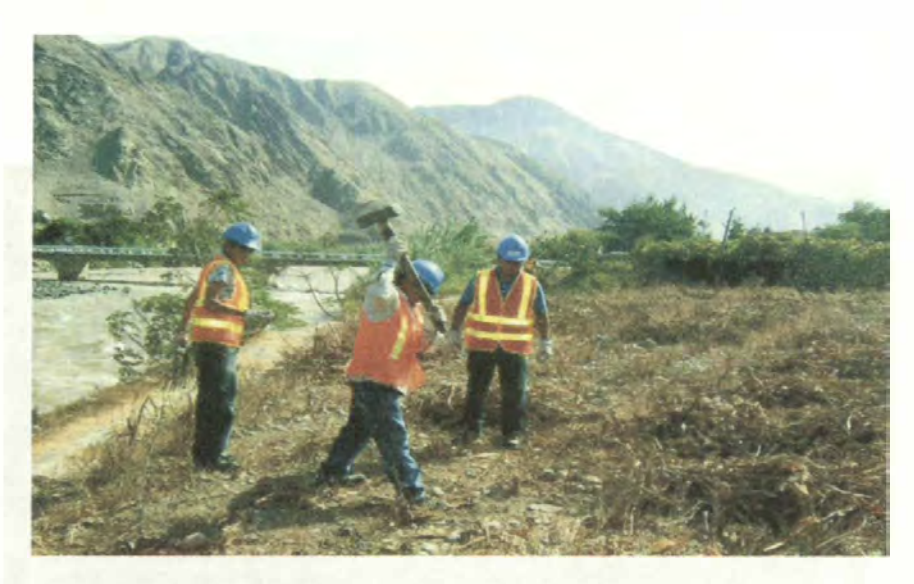

**Fuente: Cesel Ingenieros** 

**Foto N <sup>º</sup>8: Vista donde se realizó los ensayos geofísicos en la zona del Puente Socsi, aguas abajo del puente, margen izquierda del río Cañete.** 

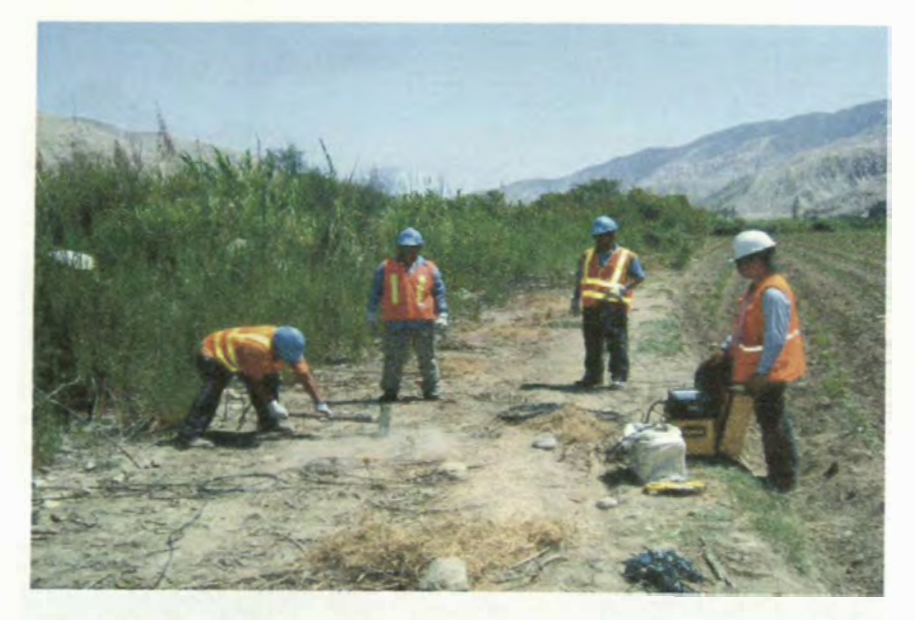

**Fuente: Cesel Ingenieros** 

Foto Nº 9: Vista donde se realizó los ensayos geofísicos en la zona del Puente Socsi, aguas abajo del puente, margen derecha del río Cañete.

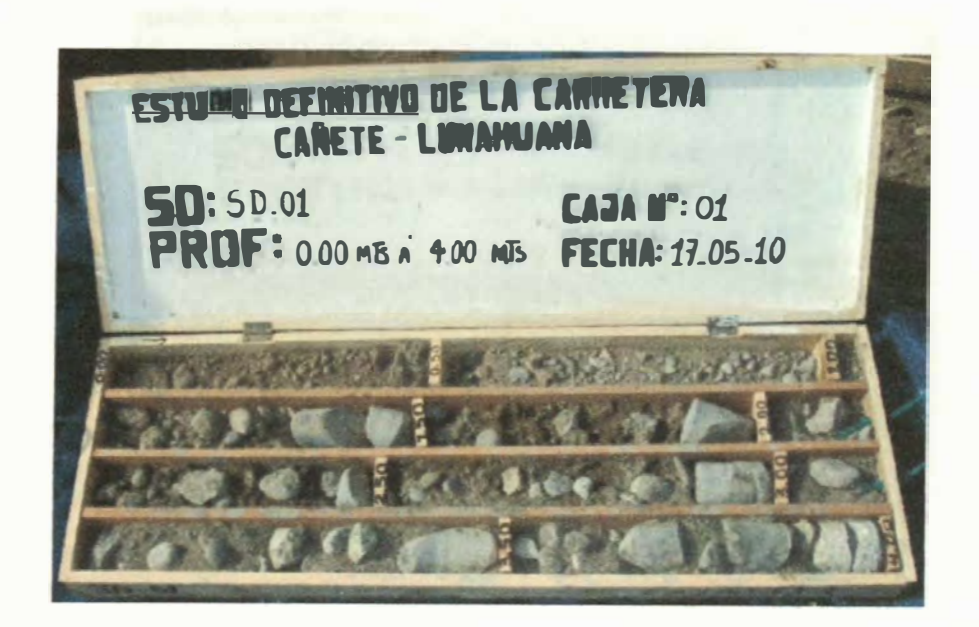

**Fuente: Cesel Ingenieros** 

Foto Nº 10: Vista de la caja porta testigo Nº 1 del 0.00 al 4.00 m.

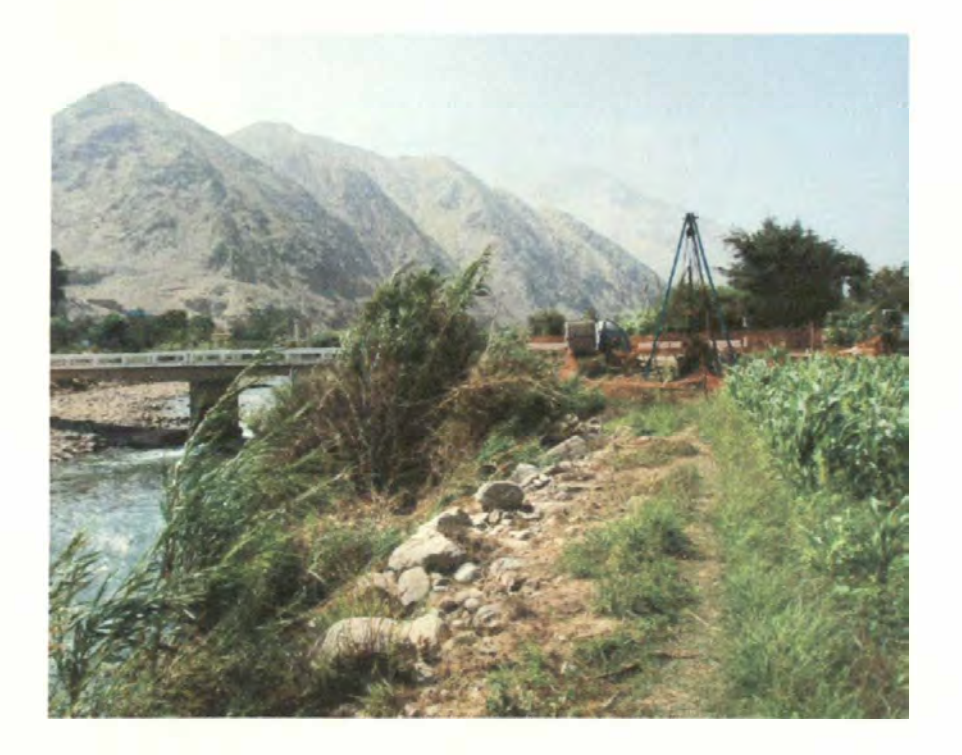

**Fuente: Cesel Ingenieros** 

Foto Nº 11: Vista del sondeo SD-02 ubicado en el estribo izquierdo del Río Cañete.

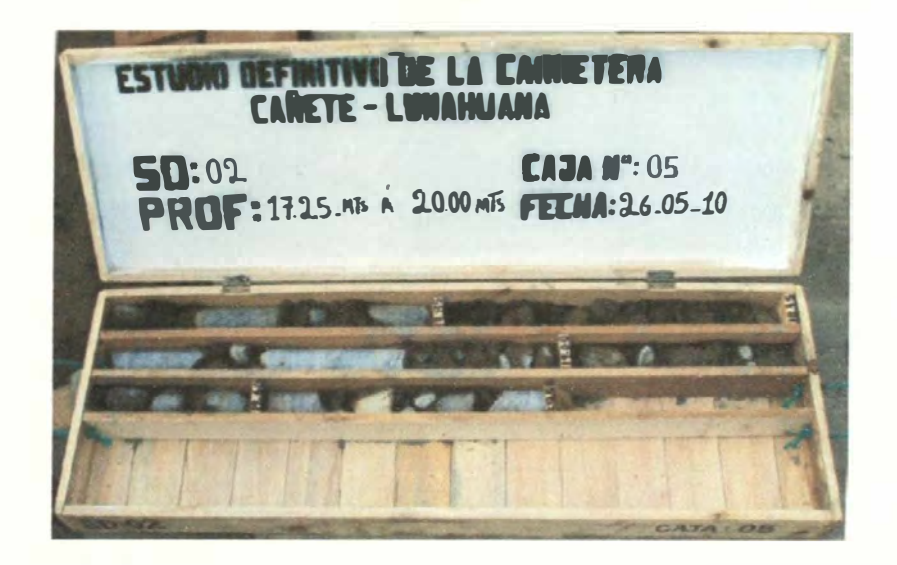

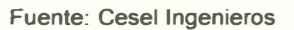

Foto Nº 12: Vista de la caja porta testigo Nº 5, del 17.25 al 20.00 m.

ANEXO Nº 1.3: PANEL FOTOGRAFICO DE PAVIMENTOS

# **ANEXO PANEL FOTOGRÁFICO**

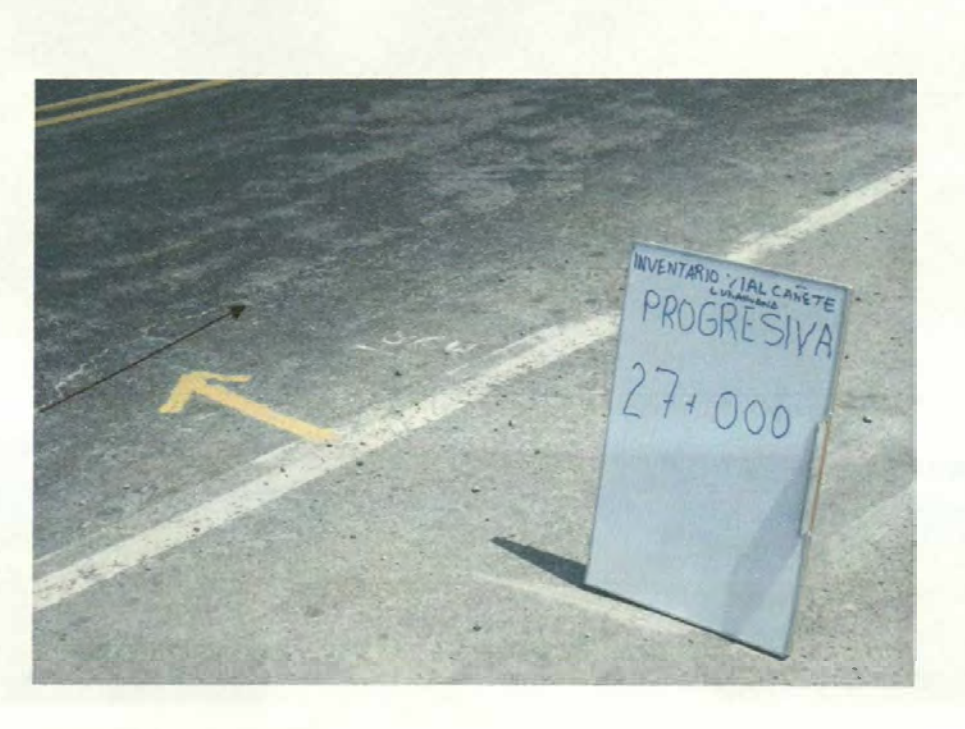

**Fuente: Elaboración propia.** 

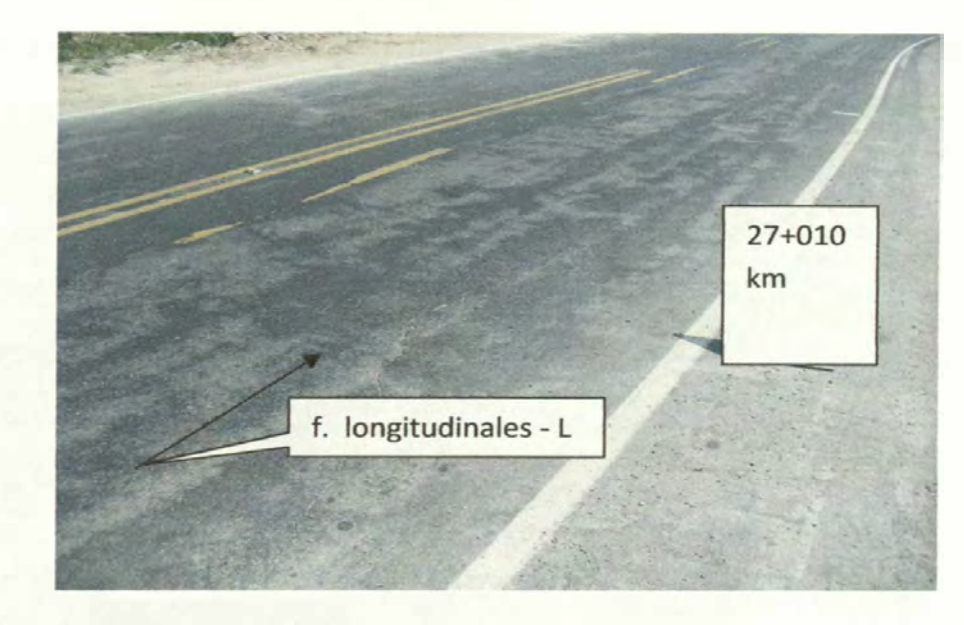

**Foto N<sup>º</sup>1: Km 27+ 000, fisuras longitudinales, nivel de gravedad media.** 

**Fuente: Elaboración propia** 

**Foto N<sup>º</sup>2: Km 27+ 010, fisuras longitudinales, nivel de gravedad bajo (L).** 

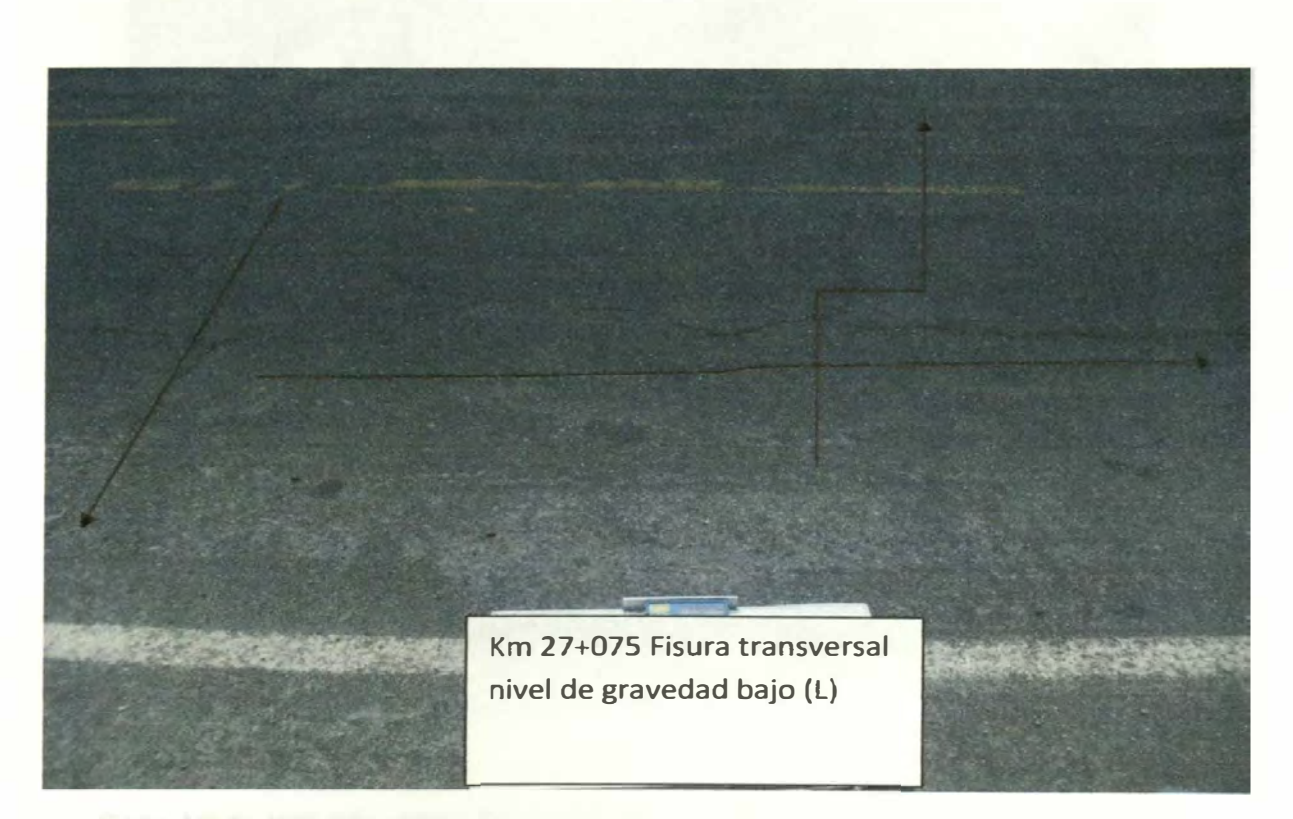

**Fuente: Elaboración propia.** 

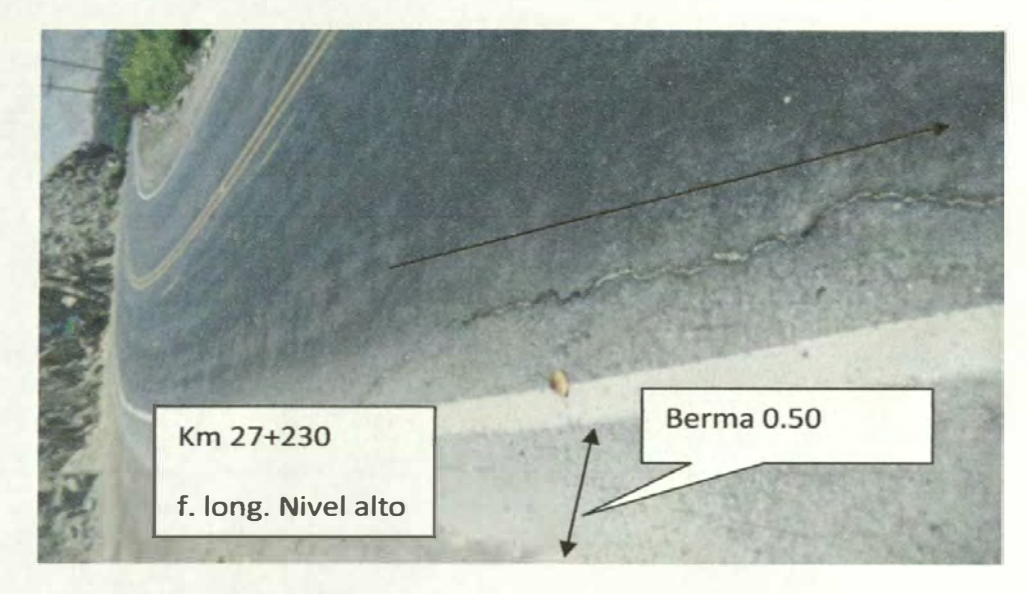

**Foto N <sup>º</sup>3: Km 27+ 065, fisuras longitudinales, nivel de gravedad alto (H).** 

**Fuente: Elaboración propia.** 

**Foto N <sup>º</sup>4: Km 27+ 230, fisuras longitudinales, nivel de gravedad alto (H).** 

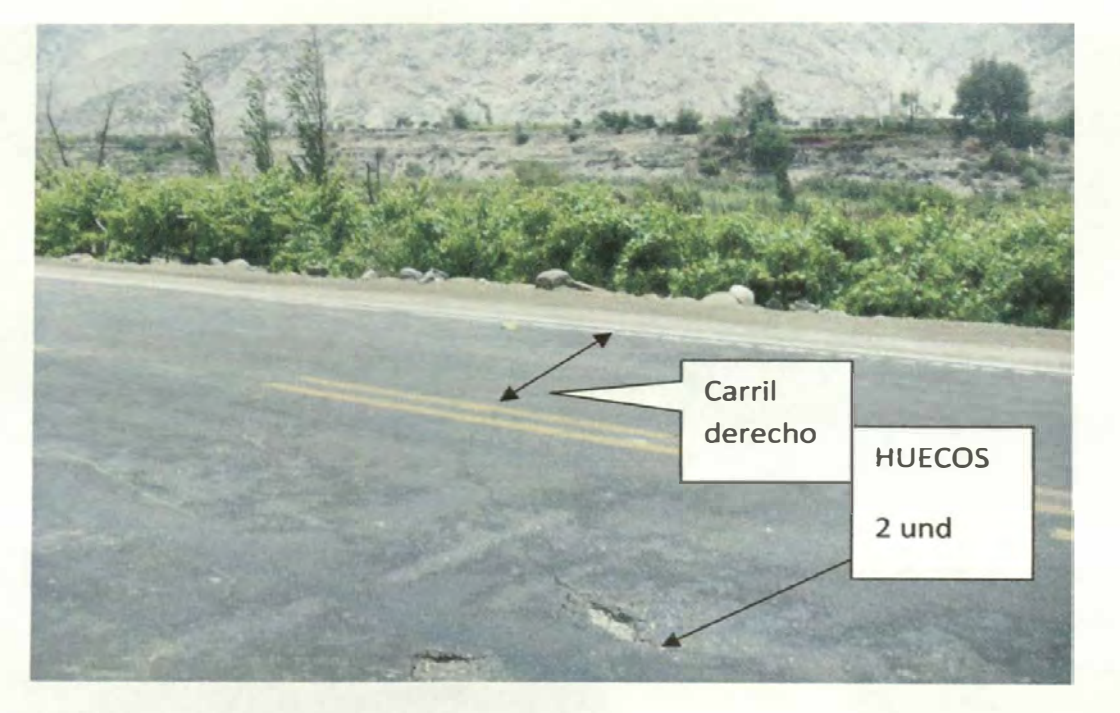

Fuente: Elaboracion propia.

# **Foto N<sup>º</sup>5: KM 27+ 259, dos huecos con diámetro< 0.20 m., nivel de severidad baja (L).**

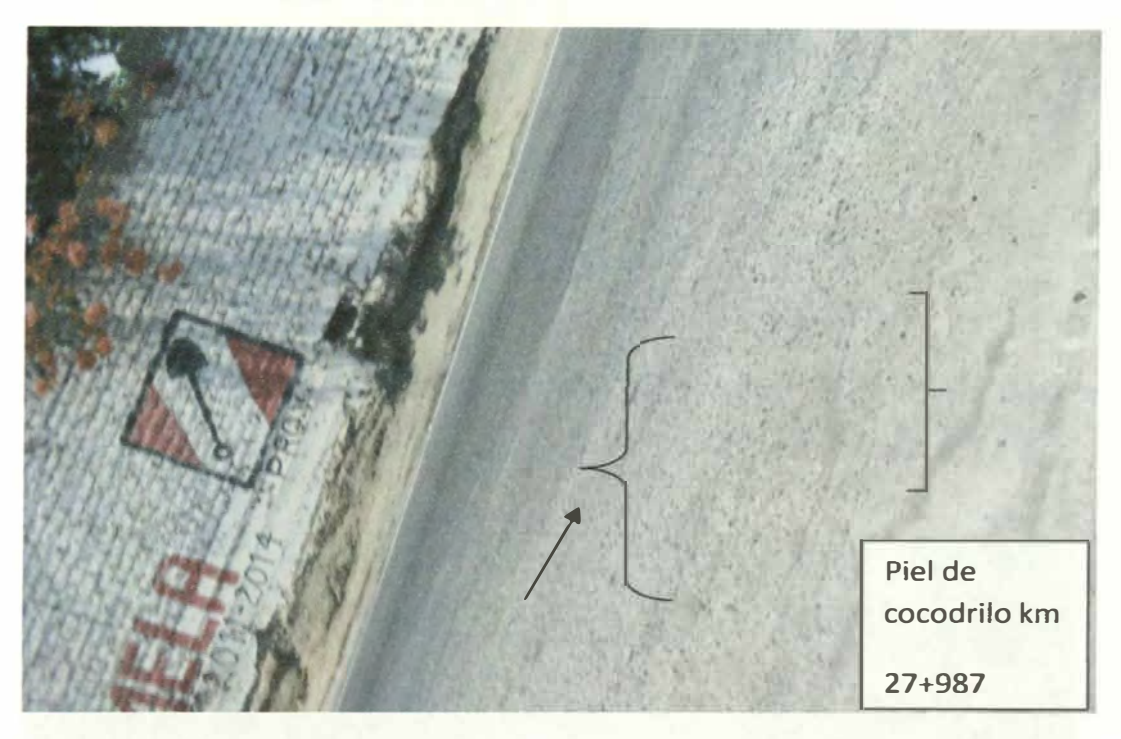

Fuente: Elaboracion propia

**Foto N <sup>º</sup>6: KM 27+987, detalle de malla piel de cocodrilo, nivel de gravedad alto, con material suelto.** 

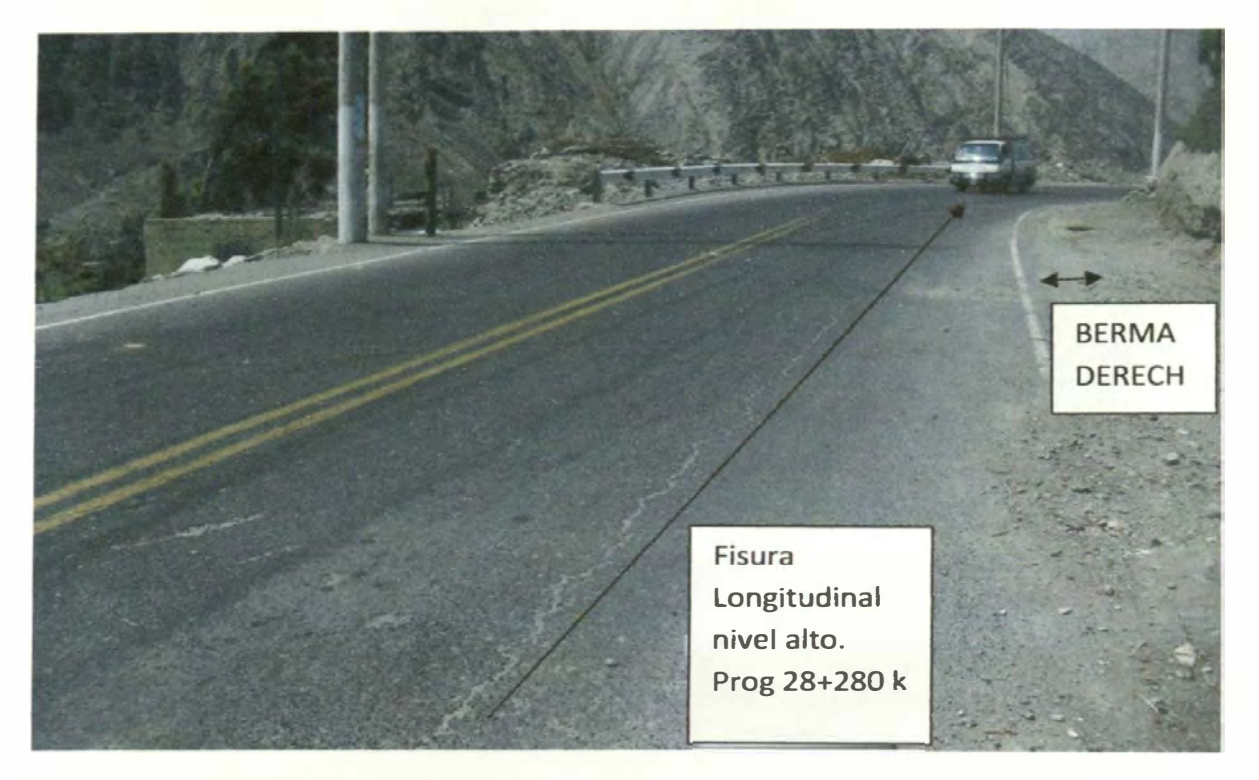

**Fuente: Elaboración propia.** 

# **Foto N <sup>º</sup>7: Progresiva 28+280 km, detalle de la ubicación de fisura longitudinal, nivel de gravedad alto.**

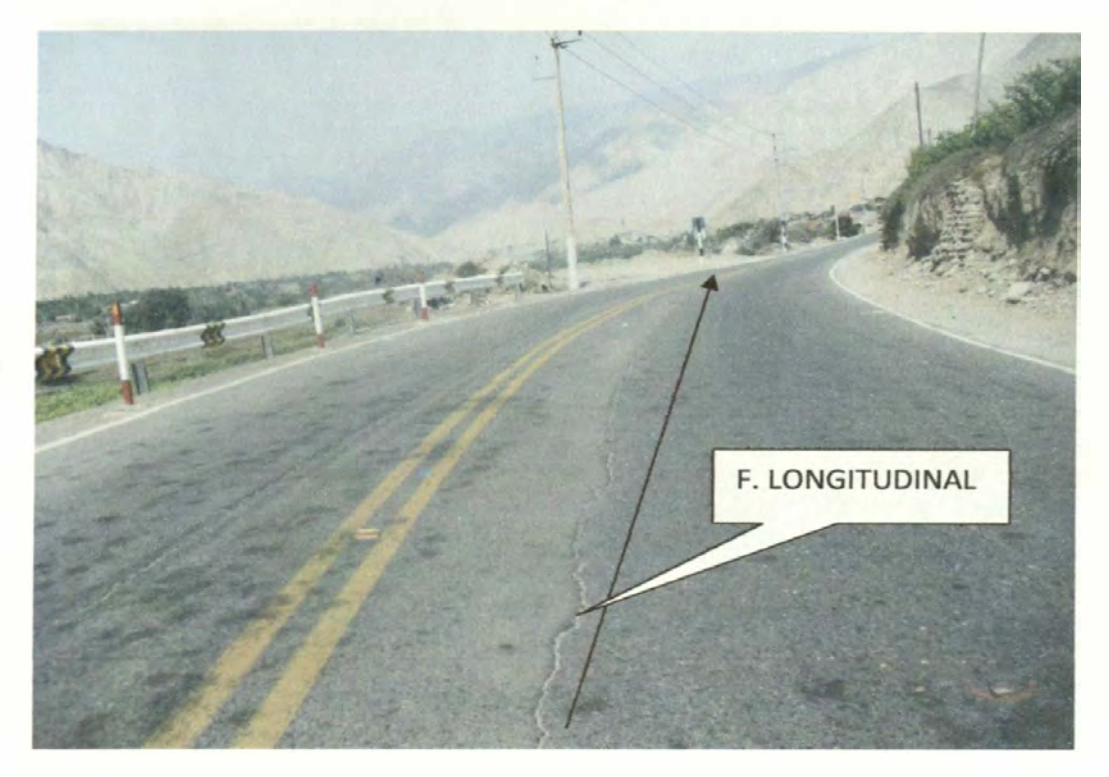

**Fuente: Elaboración propia.** 

**Foto N <sup>º</sup>8: Progresiva 28+380 km, detalle de la ubicación de fisura longitudinal, nivel de gravedad alto.** 

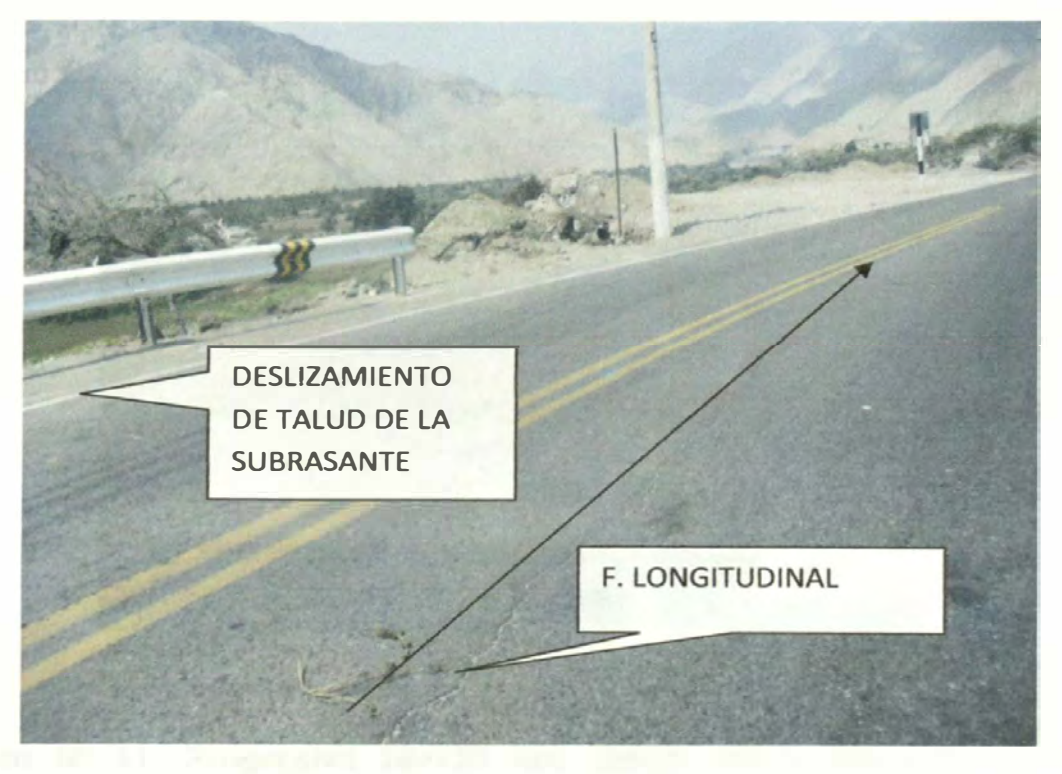

**Fuente: Elaboración propia.** 

# **Foto N <sup>º</sup>9: Progresiva 28+420 km, detalle de la ubicación de fisura longitudinal, nivel de gravedad alto.**

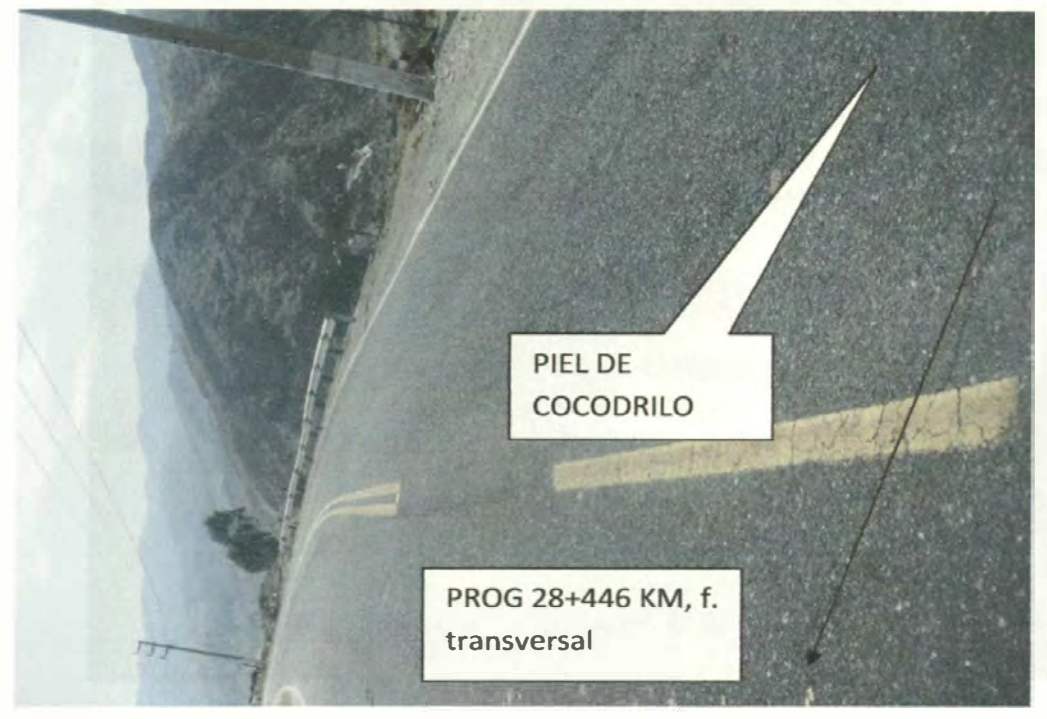

**Fuente: Elaboración propia.** 

**Foto N <sup>º</sup>1 O: Progresiva 28+446 km, detalle de la ubicación de falla por fatiga (piel de cocodrilo), fisura transversal, nivel de gravedad alto.** 

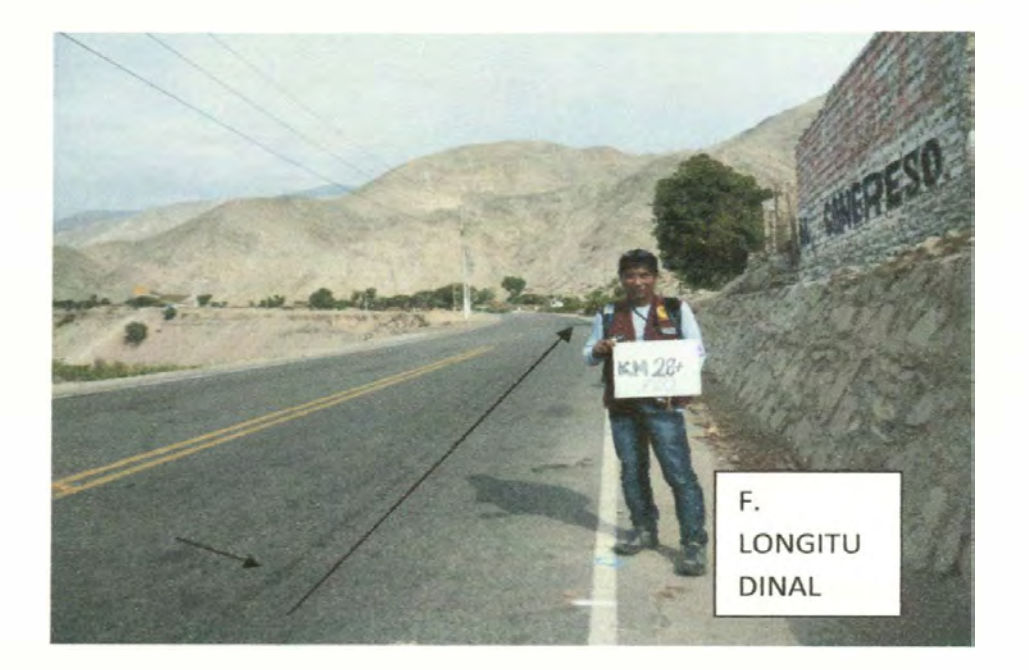

Fuente: Elaboración propia.

**Foto N <sup>º</sup>11: Progresiva 28+ 720 km, detalle de la ubicación de fisura longitudinal, fisura transversal, nivel de gravedad alto.** 

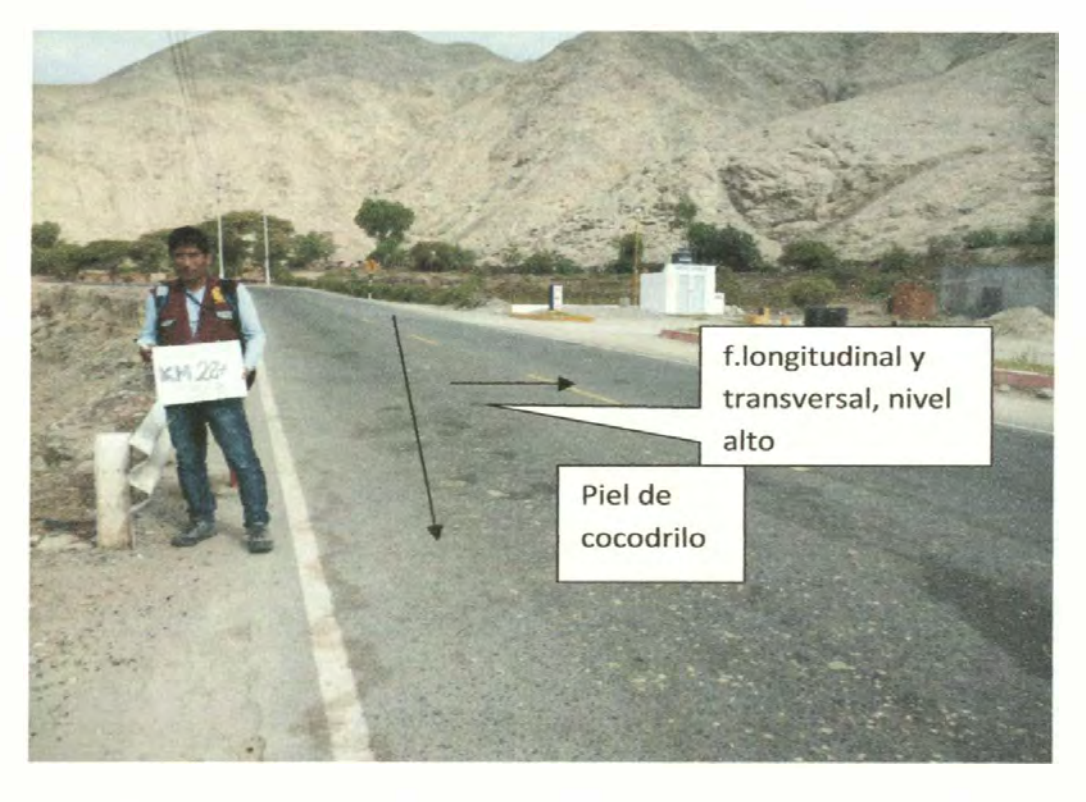

Fuente: Elaboración propia.

**Foto N <sup>º</sup>12: Progresiva 28+863km, detalle de la ubicación de fisura longitudinal y fisura transversal, falla de talud de subrasante.** 

# ANEXO Nº 2: GEOLOGÍA

#### **Estudio de Canteras**

En el presente estudio se ubicaron tres canteras, que en conjunto sirven para la producción de agregados para rellenos y mejoramientos en general, subbase y base granular, concreto de cemento Portland y tratamiento superficial bituminoso; de la cual se ubicó una cantera de roca, que mediante un procesamiento adicional se utilizará para la conformación de los enrocados v defensas ribereñas. Para establecer la caracterización de las diferentes fuentes de materiales, se realizaron los ensayos de laboratorio, de acuerdo al uso propuesto, contemplados en las Especificaciones Generales de Construcción EG-2000 y de acuerdo al Manual de Ensayo de Materiales EM-2000.

A continuación se describirá cada una de las canteras de materiales planteadas, para su utilización en la obra de rehabilitación y mejoramiento de la carretera:

Cantera de Río: Río Cañete

Esta cantera fue evaluada por Cesel ingenieros, con la excavación de 69 calicatas, de 2.70m de profundidad en promedio, en la cual se realizó una evaluación en peso considerando una muestra integral, obteniendo el siguiente resultado:

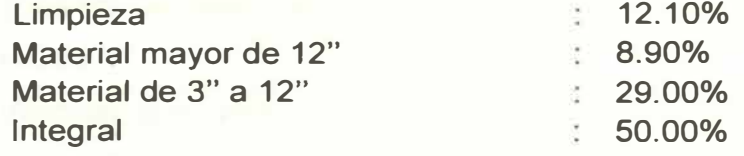

El resumen de resultados de los ensayos de laboratorio se muestra en el cuadro Nº 2.01, como se observa:

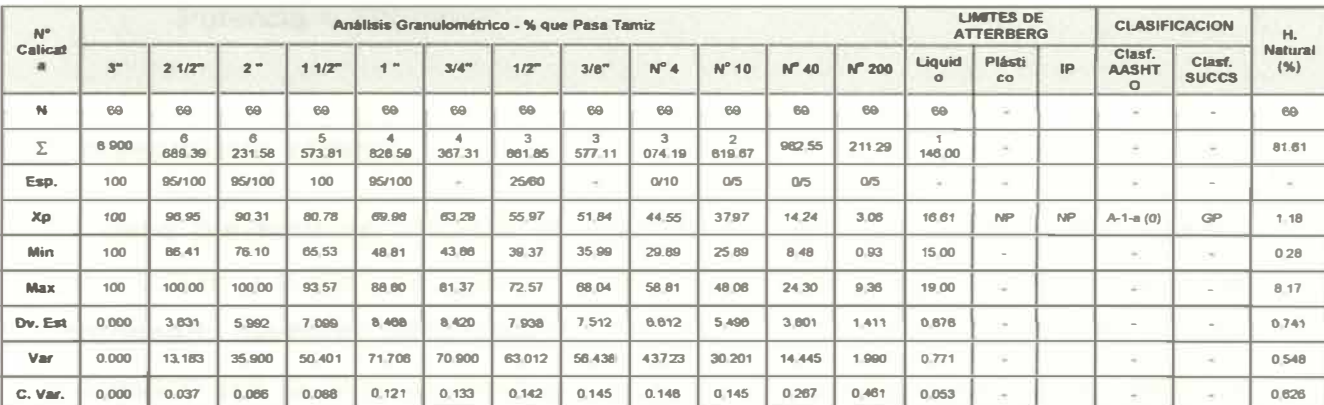

Cuadro Nº 2.01: Análisis de Clasificación.

**Fuente: Cesel Ingenieros.** 

Tiene una sección para explotación de 200,300 m**<sup>2</sup> ,** y una potencia proyectada que permite asegurar un volumen probado de 310,041 m**<sup>3</sup> .** 

El rendimiento de la cantera se ha determinado de la curva acumulativa cuyo tamaño máximo es el límite de la curva, teniendo en cuenta el volumen utilizable del proceso de chancado y considerando un desbroce de la capa superficial en una profundidad promedio de 0.30m, se obtiene un rendimiento de 80% para bases, Mezclas Asfálticas y Mezclas de concreto y de 40% para subbases.

La potencia se ha calculado empleando el método de las áreas medias; para ello se ha efectuado un seccionamiento cada 20m, lo que se puede verificar en los planos de secciones y planta de la cantera.

Con relación a la profundidad de explotación de la cantera del rio cañete, podemos indicar en virtud a lo estipulado en el informe de mitigación ambiental donde señalan los procedimientos adecuados para trabajar las fuentes de materiales (canteras) en zonas de cauces de rio.

- En los casos que la extracción de material se realice dentro del cauce, ésta deberá hacerse hasta un máximo de 1.50 m de profundidad, evitando la profundización del lecho y los cambios morfológicos del cauce.
- Verificar que como consecuencia de la explotación de playas de río o quebradas, se evite la formación de taludes de ribera inestables, para no originar problemas de erosión lateral y posteriores derrumbes.

Área = 200,300m**<sup>2</sup>**

Potencia= 310,041m**<sup>3</sup>**

# Procesamiento y Usos:

Se debe previamente, eliminar el material de cobertura y todo suelo orgánico entre 0.20m y 0.40m de espesor, luego los materiales de la cantera debe ser zarandeada mediante criba pasante 3", el OVER resultante será triturado y luego procesado por la chancadora secundaria y seleccionar mediante zarandas los materiales clasificados.

**La cantera Rio Cañete se utilizará para la conformación de las capas de sub base, base granular, mezcla asfáltica en caliente y mezcla de concreto con cemento portland, tal como se señala en el siguiente cuadro N <sup>º</sup>2.02:** 

**Cuadro N <sup>º</sup>2.02: Rendimiento de la Cantera de Rio Cañete.** 

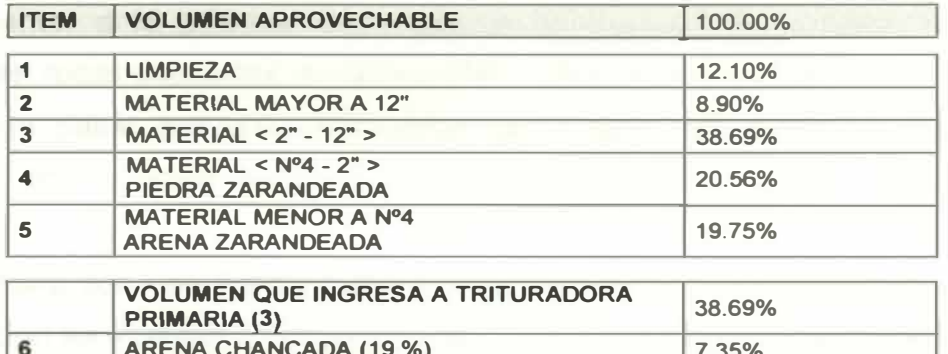

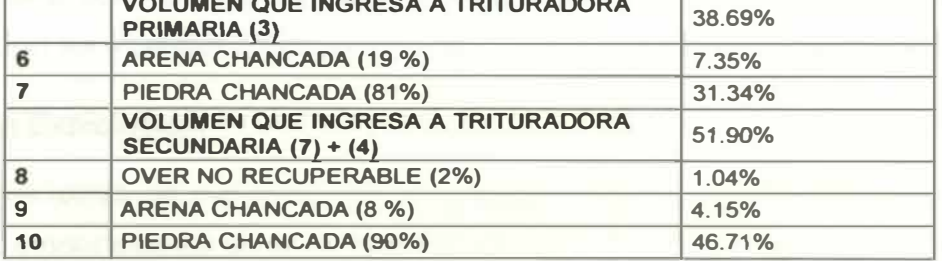

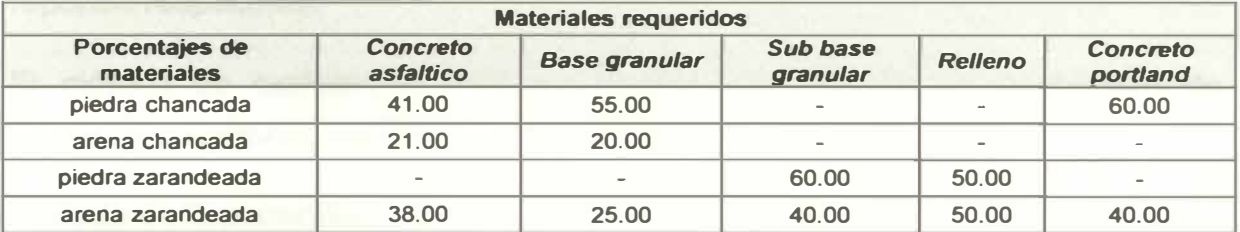

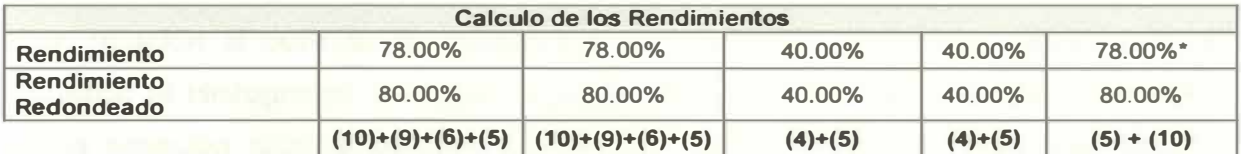

#### **\*Se considero la posibilidad de utilizar arena chancada (11.50%.)**

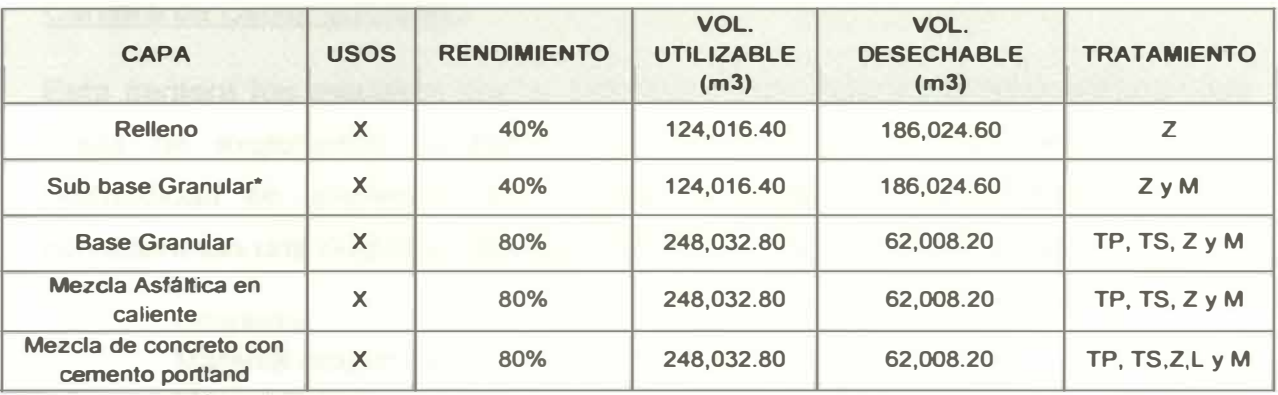

**Fuente: Cesel ingenieros.** 

**Donde:** 

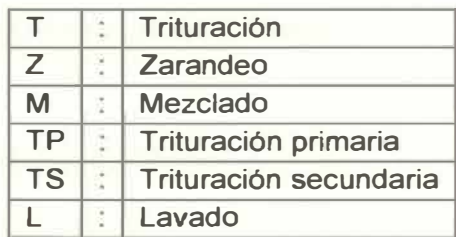

Normalmente, a la primera chancada en el proceso de convertir las rocas grandes en rocas pequeñas, se la denomina chancadora "primaria".

Para luego pasar por una chancadora secundaria, en donde el material se introduce por la parte superior y entra en una cámara que contiene una mandíbula. A continuación, la mandíbula presiona el material contra una pared de la cámara con una fuerza extrema, triturándolo en trozos más pequeños. A continuación se muestra un esquema del procesamiento del material de cantera.

#### Método de Explotación:

Las excavaciones de calicatas en esta cantera de río, se efectuó en época de avenidas, evidenciando un nivel freático elevado, el mismo que se traduce en los reportes respectivos.

El método de explotación será con equipo convencional de movimiento de tierras, excavadoras, tractores, chancadoras y zarandas mecánicas.

Período de Explotación:

Con relación al período de explotación de la cantera, debemos indicar que de acuerdo al Histograma de Descargas de medias históricas mensuales tomadas en la estación SOCSI del Río Cañete, se puede observar que el período de descargas (estiaje) se da entre los meses de mayo hasta el mes de noviembre.

#### Cantera de Cerro: LÚCUMO

Esta cantera fue evaluada por la empresa Cesel Ingenieros, considerando dos áreas de explotación, excavando un total de 06 calicatas, de 3.00m de profundidad en promedio, en la cual se realizó una evaluación en peso considerando una muestra integral, obteniendo el siguiente resultado:

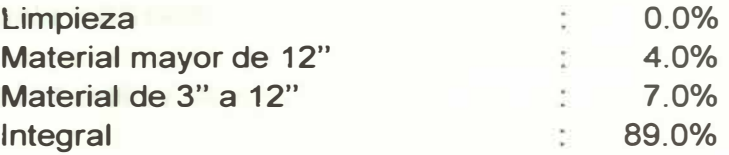

El resumen de resultados de los ensayos de laboratorio se muestra en el cuadro Nº 2.03, que se muestra:

| $N^{\circ}$<br>Calicat<br>$\bullet$ | Análisis Granulométrico - % que Pasa Tamiz |       |       |       |      |      |      |      |               |          |                |                    | <b>LIMITES DE</b><br><b>ATTERBERG</b> |                           |                              | <b>CLASIFICACION</b>              |                        | H.             |
|-------------------------------------|--------------------------------------------|-------|-------|-------|------|------|------|------|---------------|----------|----------------|--------------------|---------------------------------------|---------------------------|------------------------------|-----------------------------------|------------------------|----------------|
|                                     | 3 <sup>m</sup>                             | 21/2" | 2"    | 11/2  | 1"   | 3/4" | 1/2  | 3/8" | $N^{\circ}$ 4 | $N^2$ 10 | $N^{\circ}$ 40 | $N^{\circ}$<br>200 | Liquid<br>$\circ$                     | <b>Plástic</b><br>$\circ$ | IP                           | Clasf.<br><b>AASHT</b><br>$\circ$ | Clasf.<br><b>SUCCS</b> | Natur<br>al(%) |
| $C - 001$                           | 100.0                                      | 100.0 | 100.0 | 100.0 | 99.4 | 98.2 | 97.3 | 96.3 | 91.3          | 81.3     | 28.0           | 7.3                | 16.00                                 | <b>NP</b>                 | $\overline{N}$<br>P          | $A - 1 - B$<br>(0)                | SP<br>SM               | 1.20           |
| $C-002$                             | 100.0                                      | 100.0 | 100.0 | 100.0 | 97.5 | 96.4 | 92.8 | 90.7 | 79.7          | 55.5     | 19.2           | 6.5                | 16.00                                 | <b>NP</b>                 | N<br>P                       | $A-1-b$<br>(0)                    | SW-SM                  | 0.64           |
| $C-003$                             | 100.0                                      | 100.0 | 100.0 | 100.0 | 96.6 | 93.7 | 90.7 | 88.0 | <b>86.6</b>   | 57.4     | 22.0           | 6.2                | 16.00                                 | <b>NP</b>                 | $\overline{\mathsf{N}}$<br>P | $A-1-b$<br>(0)                    | $SW -$<br>SM           | 0.84           |
| $C-004$                             | 100.0                                      | 100.0 | 100.0 | 100.0 | 95.1 | 91.0 | 85.6 | 76.1 | 69.0          | 56.5     | 17.5           | 4.7                | 16.00                                 | <b>NP</b>                 | N<br>P                       | $A-1-b$<br>(0)                    | SP                     | 0.84           |
| $C-005$                             | 100.0                                      | 100.0 | 100.0 | 100.0 | 98.5 | 95.3 | 90.5 | 84.7 | 74.9          | 56.9     | 18.2           | 3.7                | 17.00                                 | <b>NP</b>                 | N<br>$\triangleright$        | $A-1-b$<br>(0)                    | SP                     | 0.42           |
| $C-006$                             | 100.0                                      | 100.0 | 100.0 | 100.0 | 97.5 | 92.9 | 87.1 | 76.8 | 68.0          | 57.1     | 17.2           | 4.4                | 16.00                                 | <b>NP</b>                 | N<br>$\sim$                  | $A - 1 - D$<br>(0)                | SP                     | 0.89           |
|                                     |                                            |       |       |       |      |      |      |      |               |          |                |                    |                                       |                           |                              |                                   |                        |                |

Cuadro Nº 2.03: Análisis granulométrico de la Cantera Lúcumo.

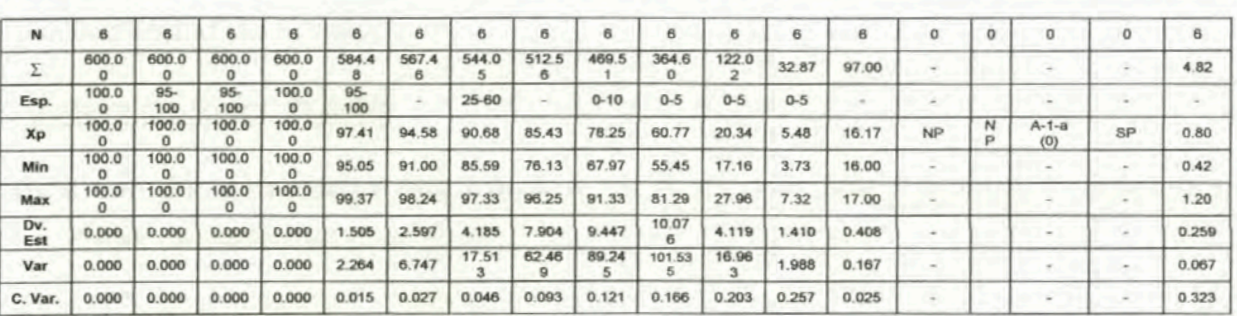

Fuente: Cesel Ingenieros.

Rendimiento y Disponibilidad:

Tiene una sección para explotación de 21,100 m<sup>2</sup>, y una potencia proyectada que permite asegurar un volumen probado de 63,919.94 m<sup>3</sup>.

El rendimiento de la cantera se ha determinado de la curva acumulativa cuyo tamaño máximo es el límite de la curva y considerando que no existe desbroce de la capa superficial, se obtiene un rendimiento de 89%.

La potencia se ha calculado empleando el método de las áreas medias; para ello se ha efectuado un seccionamiento cada 20m, lo que se puede verificar en los planos de secciones y planta de la cantera.

 $Area = 21,100m<sup>2</sup>$ 

Potencia =  $63,919.94m^3$ 

Rendimiento = 89.00%

Volumen Utilizable =  $56,888.75m<sup>3</sup>$ 

# **Volumen Desechable= 7,031.19m<sup>3</sup>**

**Procesamiento y Usos:** 

**De acuerdo a los ensayos efectuados en esta cantera, se aprecia que el tipo de material que la conforma puede ser utilizado como rellenos.** 

**Método de Explotación:** 

**El método de explotación será con equipo convencional de movimiento de tierras, cargador frontal y/o tractor en cualquier época del año.** 

**Propietario:** 

**Municipalidad de Lunahuaná.** 

#### **Cantera de Roca: SOCSI**

**Esta cantera de roca fue evaluada, con la finalidad de dar aprovisionamiento a las obras de defensas ribereñas.** 

**Descripción Petrográfica de la Roca:** 

**En el Informe Geológico adjunto se hace la descripción petrográfica macroscópica de la roca.** 

**Rendimiento y Disponibilidad:** 

**Tiene una sección para explotación de 20,200 m 2 , y una potencia proyectada que permite asegurar un volumen probado de 224,838.38m<sup>3</sup> , con un rendimiento del 70%.** 

**La potencia se ha calculado empleando el método de las áreas medias; para ello se ha efectuado un seccionamiento cada 20m, lo que se puede verificar en los planos de secciones y planta de la cantera.** 

**Para el cálculo del volumen disponible se ha considerado los siguientes parámetros:** 

**Área = 20,200m<sup>2</sup>**

**Potencia= 224,838.38m<sup>3</sup>**

**Rendimiento <sup>=</sup>70.00%** 

**Volumen Utilizable <sup>=</sup>157,386.87m<sup>3</sup>**

**Volumen Desechable= 67,451.51m<sup>3</sup>**

**Procesamiento y Usos:** 

**La cantera de roca proviene del cerro SOCSI su explotación se efectuará con explosivos, con la finalidad de determinar el diámetro de la roca que se necesita para la conformación del enrocado.** 

**Esta cantera está básicamente orientada a la utilización de sus materiales para la conformación de los enrocados y defensas ribereñas.** 

**Método de Explotación:** 

**El método de explotación será el de corte y relleno. Está definido en el Informe Geológico adjunto. Ver cuadro N <sup>º</sup>2.04, para sugerencias y/o recomendaciones.** 

**En resumen se tiene las siguientes sugerencias y/o recomendaciones:** 

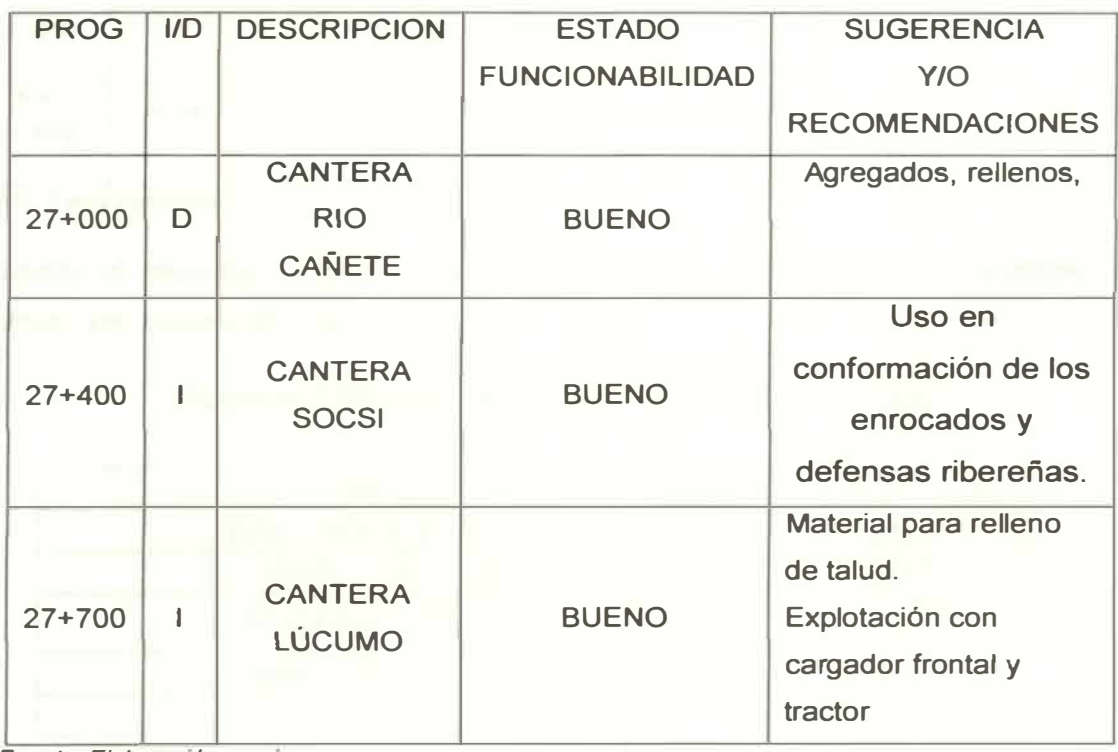

**Cuadro N <sup>º</sup>2.04: Sugerencias para cada componente.** 

**Fuente: Elaboración propia.** 

#### **Estudio de Fuentes de Agua**

#### **Parámetros Evaluados y Valores Límite**

**Las fuentes de agua y la evaluación de sus características Físico-Químicas, para recomendar su utilización de las mismas en el proyecto.** 

**Para establecer la caracterización de las diferentes fuentes de agua, se realizaron los siguientes ensayos de laboratorio contemplados en las Especificaciones Generales de Construcción EG-2000; Conductividad Eléctrica, Sólidos Suspendidos Totales, Cloruros, Magnesio, Sulfatos, Materia Orgánica, Sólidos en Suspensión.** 

**Los resultados de los análisis químicos de las muestras de las aguas se detallan en el cuadro N <sup>º</sup>2.05, a continuación:** 

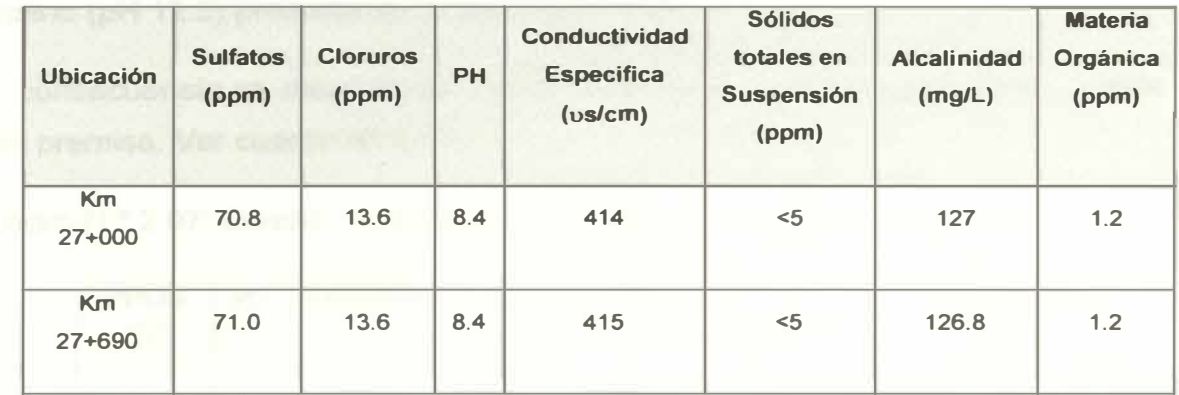

**Cuadro 2.05: Análisis químicos de las muestras de agua.** 

**Fuente: Cesel Ingenieros.** 

**De acuerdo al objetivo del uso del agua, se han evaluado los siguientes parámetros, ver cuadro N <sup>º</sup>2.06:** 

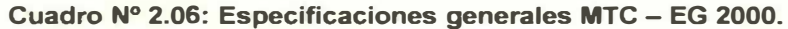

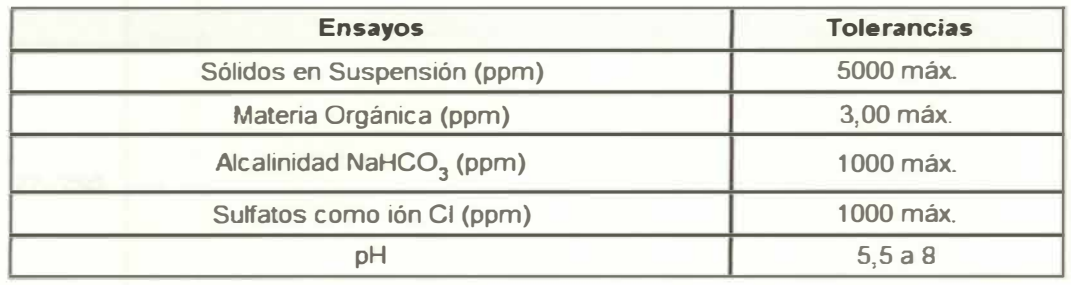

**Fuente: Cesel Ingenieros.** 

#### **Evaluación de los Resultados**

**Comparando los resultados obtenidos reportados en el Informe de Ensayo con los valores límites, se indican que estos cumplen con las especificaciones técnicas, a excepción del PH.** 

**Al respecto, el pH: indica el valor de acidez del agua. La palabra pH es la abreviatura de "Pondus Hydrogenium", que significa literalmente el peso del hidrógeno. La norma del MTC recomienda que esté entre 5.5 y 8, sin embargo en la actualización de ta Norma ya no se está considerando estos valores, los valores encontrados en el Rio Cañete son del orden de 8.3 en promedio, por lo que se estima que tos valores de cloruro son moderados ya que existiría la inquietud respecto a un elevado contenido de cloruros en el agua de mezclado, se debe principalmente al posible efecto adverso que los iones de cloruro pudieran tener en ta corrosión del acero de refuerzo. Los iones cloruro atacan la capa de oxido protectora formada en el acero por el medio químico altamente alcalino (pH 12.5) presente en el agua del concreto.** 

**En consecuencia se recomienda que se realice tos diseños teniendo en cuenta esta premisa. Ver cuadro N<sup>º</sup>2.07.** 

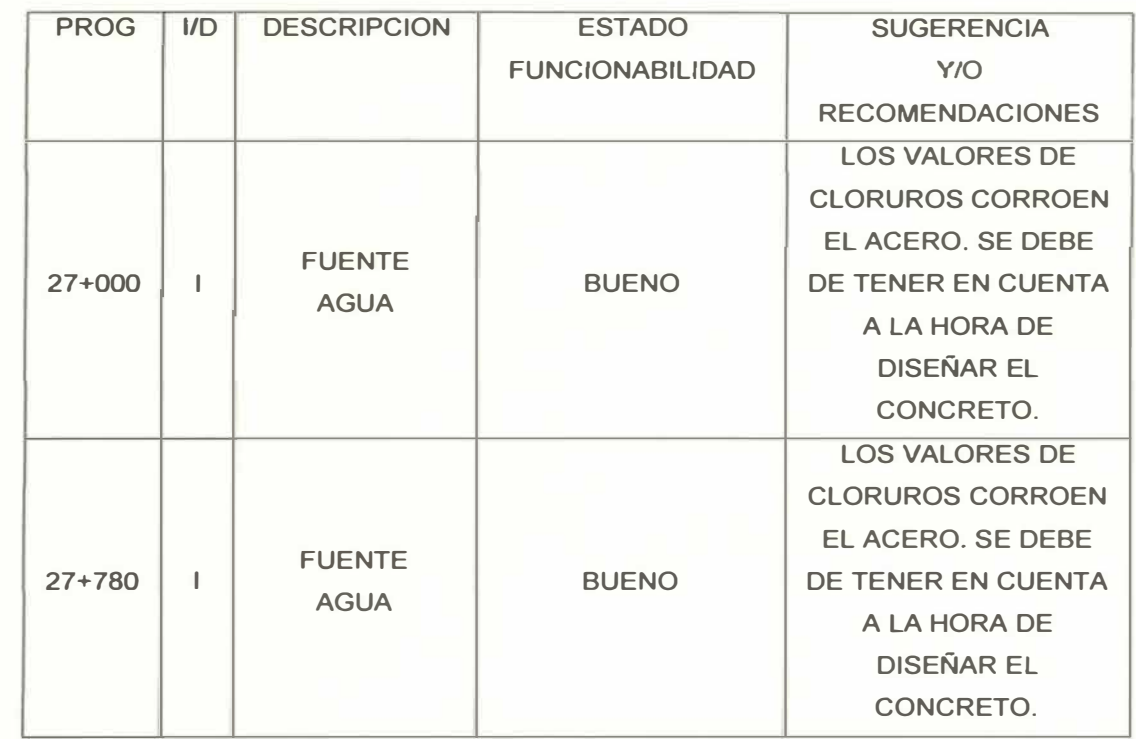

**Cuadro N ° 2.07: Cuadro de estado y funcionabilidad de fuentes de agua.** 

Fuente: Elaboracion propia.

# **ANEXO Nº 3: GEOTECNIA**

# **Perfil Estratigráfico.**

El mapeo geológico y el registro de perforación confirma la presencia de suelos estratificados *(Fig.01),* compuestos por suelos granulares sueltos de naturaleza heterogénea (polimícticos), producto de la acumulación de material transportado por el Río Cañete. Están conformados por gravas redondeadas y cantos, envueltos en un matriz de arena a areno-limosa, cabe resaltar también la presencia de bloques de roca envueltos en una matriz areno-limosa, que evidencian una mayor energía de acarreo.

El *Depósito Aluvial 01* es el grupo de estratos superior que está conformado principalmente de grava en matriz arenosa a areno-limosa, donde la compacidad es de medianamente suelta a densa y el *Depósito Aluvial 02* es el grupo de estratos que subyacen al anteriormente descrito, que principalmente se conforma de grava y cantos envueltos en una matriz areno-limosa a limosa, de compacidad densa, lo que se podría interpretar como estadios del río Cañete donde hubo variaciones de energía en el cauce.

Los sondeos SD-01 y SD-02 fueron correlacionados para la interpretación de los estratos presentes en el Puente Socsi.

Las perforaciones diamantinas se realizaron utilizando agua como refrigerante de la broca, como consecuencia las muestras que se extrajeron presentaron saturación de agua, lo que dificultó hacer mediciones exactas de el contenido de humedad de los suelos. En la Perforación SD-02 se determinó la presencia del nivel freático a los 3.20 m. de profundidad, lo que indicaría que los estratos presentan alto contenido de humedad. A continuación se describe la estratigrafía de los sondeos del puente Socsi.

#### **Peñoraciones en el Puente Socsi**

En el Puente Socsi se realizaron los sondeos SD-01 (estribo derecho) y SD-02 (estribo izquierdo), ubicados en el eje del trazo proyectado de la carretera Cañete - Lunahuaná (Ver Figura **N<sup>º</sup>**01 ).

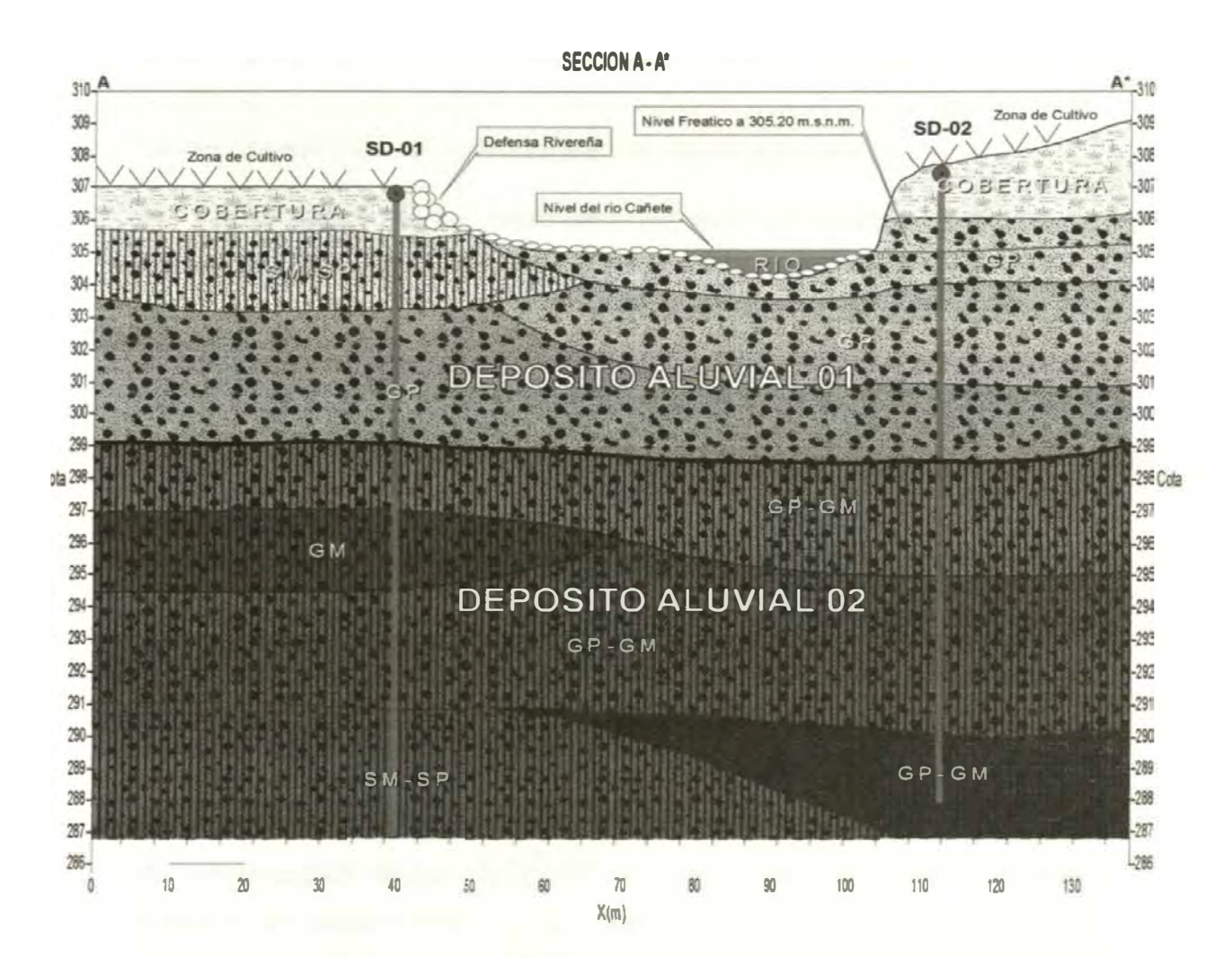

**Figura N<sup>º</sup>01: Peñil Geológico del Puente Socsi.** 

#### **• Sondeo SD-01**

El sondeo SD-01 ubicado en la margen derecha del Río Cañete, en la progresiva 27+690 del nuevo trazo de la carretera Cañete - Lunahuaná.

De 0.00 a 1.50 m. de espesor presenta superficialmente una capa de cobertura, producto de la actividad agrícola de la zona, conformado por arena limo arcillosa con grava, de color gris a pardo oscuro, de compacidad suelta a medianamente densa, con gravas de forma redondeada a subredondeada (2" de tamaño máximo), contenido de suelos orgánicos.

*Deposito Aluvial 01,* **de 1.50 a 8.00 m. conformada mayormente por grava pobremente gradada con arena, de forma redondeada a subredondeada, de compacidad medianamente densa a densa, la matriz es de arenas de grano medio a fino con poco contenido de limos. Dentro de este aluvial tenemos los siguientes estratos:** 

**De 1.50 a 3.90 m. está conformado por arena pobremente gradada con limo** *y* **grava, de compacidad medianamente densa, con presencia de gravas de 3" de tamaño máximo. De 3.90 a 8.00 m. conformado por grava pobremente gradada con arena, de forma redondeada a subredondeada, de compacidad densa, matriz de arena de grano fino a medio** *y* **limo, presenta** *gravas* **de 3 <sup>ª</sup>de tamaño máximo, cantos aislados de 1 O" de tamaño máximo y se tiene la presencia de un bloque de 1.00 m de tamaño máximo de composición granítica.** 

**lnfrayaciendo se encuentra el** *Depósito Aluvial 02,* **de 8.00 a 20.00 m. donde finaliza la perforación, se conforma mayormente por grava pobremente gradada con limo y arena, siendo la matriz de limo y arena de grano fino, presenta grava de forma redondeada a subredondeada, de compacidad densa, se ttene mayor** *cantidad* **de cantos llegando hasta 8" de tamaño máximo. Los estratos dentro de este aluvial tienen la siguiente disposición:** De **8.00 a 10.00 m. está conformado por grava pobremente gradada con limo y arena, de forma redondeada a subredondeada, de compacidad densa,** *con* **matriz de limo y arena de grano fino, con presencia de cantos aislados de 4" de tamaño máximo.**  De 10.00 a 12.50 m. se conforma de grava limosa con arena, de forma **redondeada a subredondeada, de compacidad medianamente densa a densa, gravas de 2" de tamano máximo, con matriz de limo y arena de grano fino. De 12.50 a 16.50 m. está conformado por grava pobremente**  *gradada* **con limo** *y* **arena, de forma redondeada a subredondeada, de compacidad densa, matriz de limo** *y* **arena de grano fino, presencia de cantos aislados de 8" de tamaño máximo. De 16.50 a 20.00 m. se conforma por arena pobremente gradada con limo y grava, de** 

**compacidad densa, las gravas tienen forma subredondeada a redondeada, pobremente gradadas de 2" de tamaño máximo, también hay presencia de cantos aislados de 7" de tamaño máximo.** 

# **• Sondeo SD-02**

**El sondeo SD-02 ubicado en la margen izquierda del río Cañete, en la progresiva 27+760 del nuevo trazo de la carretera.** 

**De 0.00 a 2.00 m. de espesor presenta superficialmente una capa de cobertura, conformada por arena limosa con grava, con contenido de suelos orgánicos, de compacidad suelta.** 

*Deposito Aluvial 01,* **de 2.00 a 9.50 m. que al igual que la estratigrafía del sondeo SD-01, presenta grava pobremente gradada con arena. A los 3.20 m de profundidad se presenta el nivel freático. De 2.00 a 4.00 m. se conforma por grava pobremente gradada con arena, de forma redondeada a subredondeada, de compacidad suelta a medianamente densa, matriz de arena de grano medio, gravas de 2" de tamaño máximo y cantos aislados de 4" de tamaño máximo. De 4.00 a 7.30 m. conformado por grava pobremente gradada, de forma redondeada a subredondeada, de compacidad medianamente densa a densa, matriz de arena de grano medio a fino, presenta gravas de 2" de tamaño máximo. De 7.30 a 9.50 m. está conformado por grava pobremente gradada con arena, de forma redondeada a subredondeada, de compacidad densa, matriz de arena** *de* **grano fino a medio, presenta gravas de 2" de tamaño máximo y cantos aislados de 5" de tamaño máximo.**
*Depósito Aluvial 02,* **de 9.50 a 20.00 m. se conforma mayormente por grava pobremente gradada con limo y arena, de forma redondeada a subredondeada, de compacidad densa, presenta cantos hasta de 8" de tamaño máximo. La estratigrafía es la siguiente:** 

**De 9.50 a 13.00 m. está conformado por grava pobremente gradada con limo, de forma redondeada a subredondeada, de compacidad densa, con matriz de limo y arena de grano fino, con presencia de cantos aislados de 4" de tamaño máximo. De 13.00 a 17.25 m. se conforma de grava limosa con limo y arena, de forma subredondeada a redondeada, de compacidad densa, gravas de 3" de tamaño máximo y cantos aislados de 4" de tamaño máximo, con matriz de arena de grano fino y limo. De 17.25 a 20.00 m. está conformado por grava pobremente gradada con limo** *y* **arena, de forma subredondeada a redondeada, de compacidad densa, matriz de arena de grano fino y limo, presencia de cantos de 8" de tamaño máximo.** 

#### **FIGHA DE REGISTRO DE DATOS DE CAMPO**

Fecha: 29/10/2011 Canvers: 024 Cafete - Luxahuard, tramo Km 27+000 at km 29+000 Ficha reflexado por Pedro José Jave Piñas

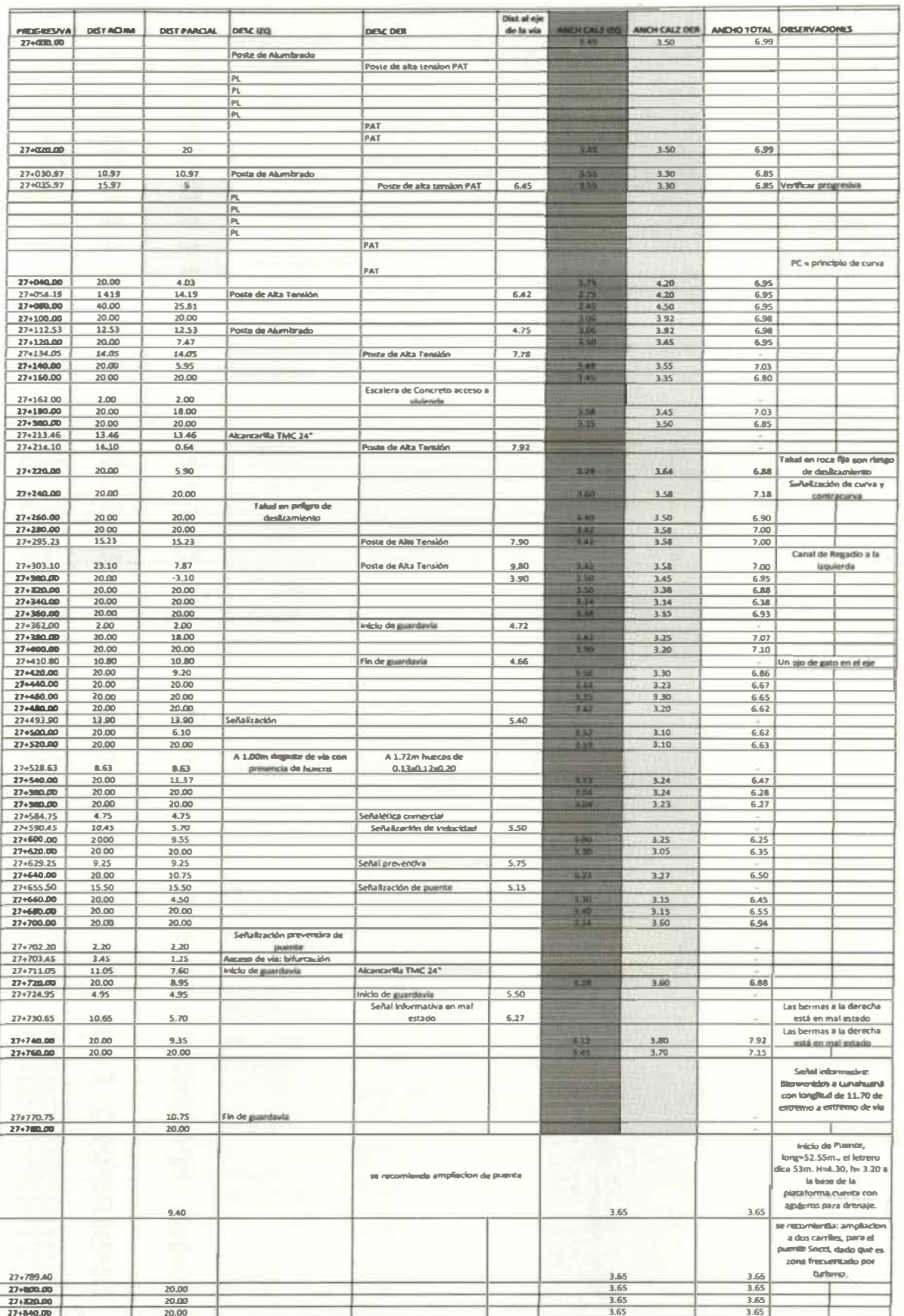

#### FICHA DE REGISTRO DE DATOS DE CAMPO

Ficha reflerado por Pedro José Jave Piñas

Fecha: 29/10/2011 Carretara: 024 Cafiete - Lunahuardi, tramo Km 27+000 al km 29+000

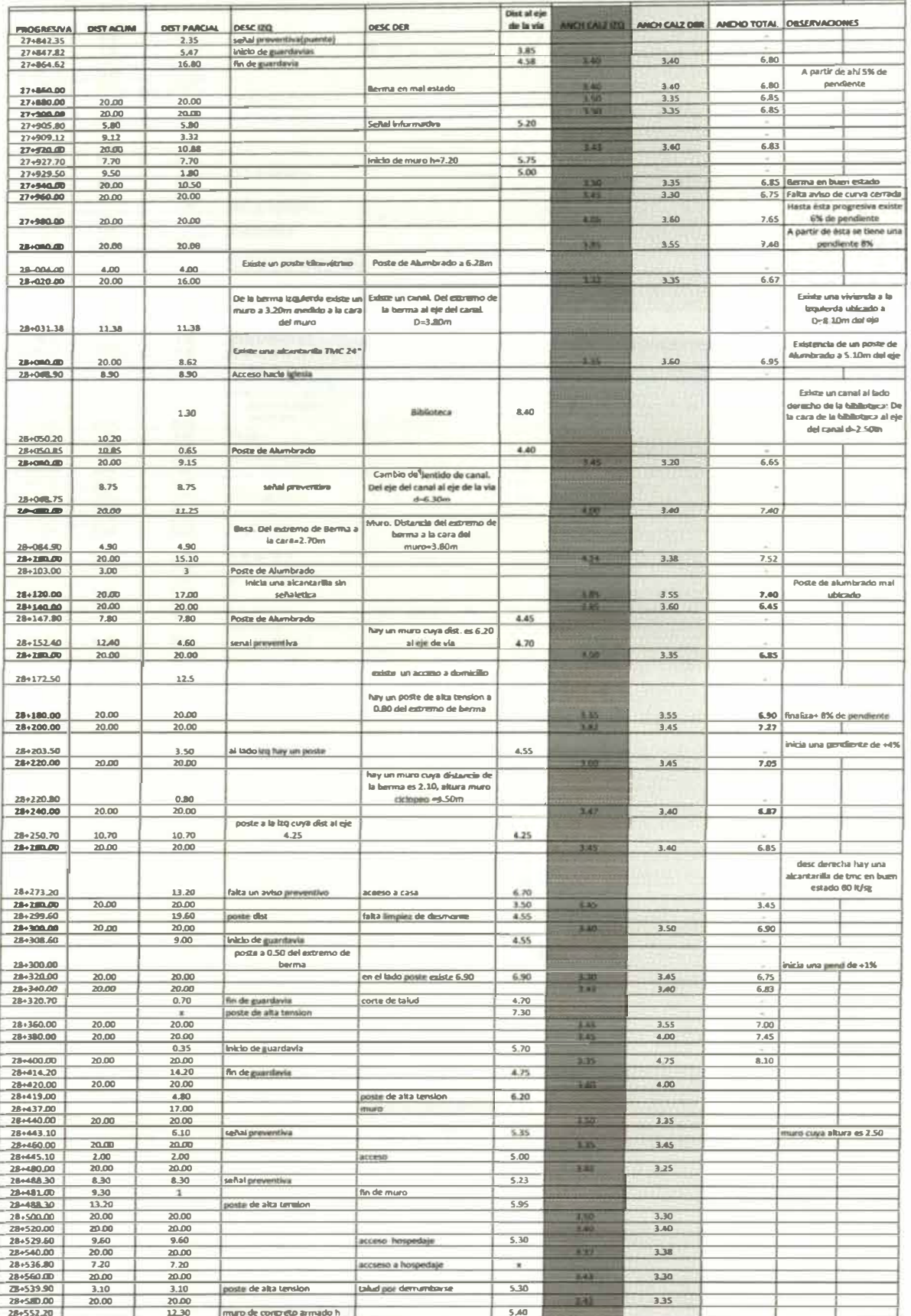

#### FICHA DE REGISTRO DE DATOS DE CAMPO

Fecha: 29/10/2011 Carretara: 024 Cañete - Lurohuandi, tramo Km 27+000 al lum 29+000 Ficha religiando por Padro José Jave Piñas

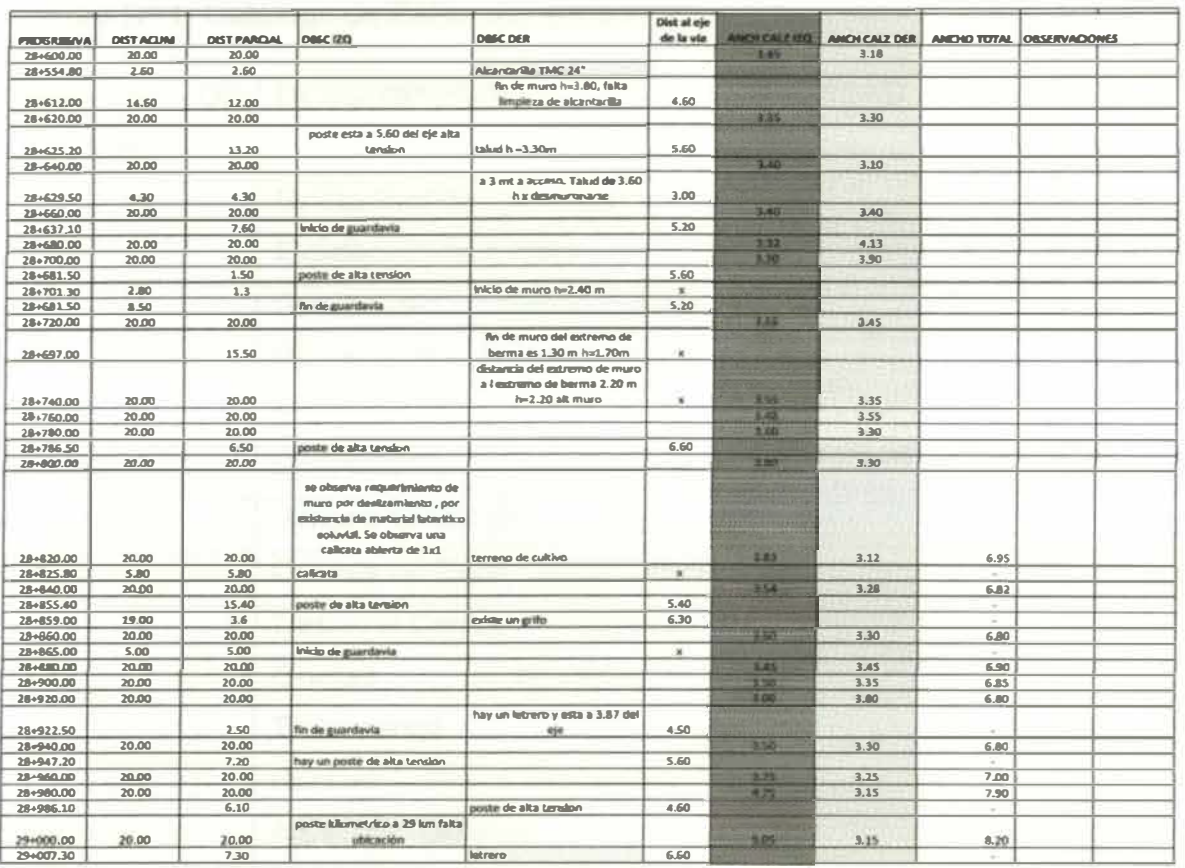

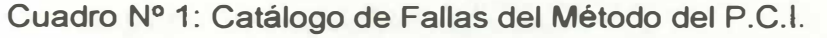

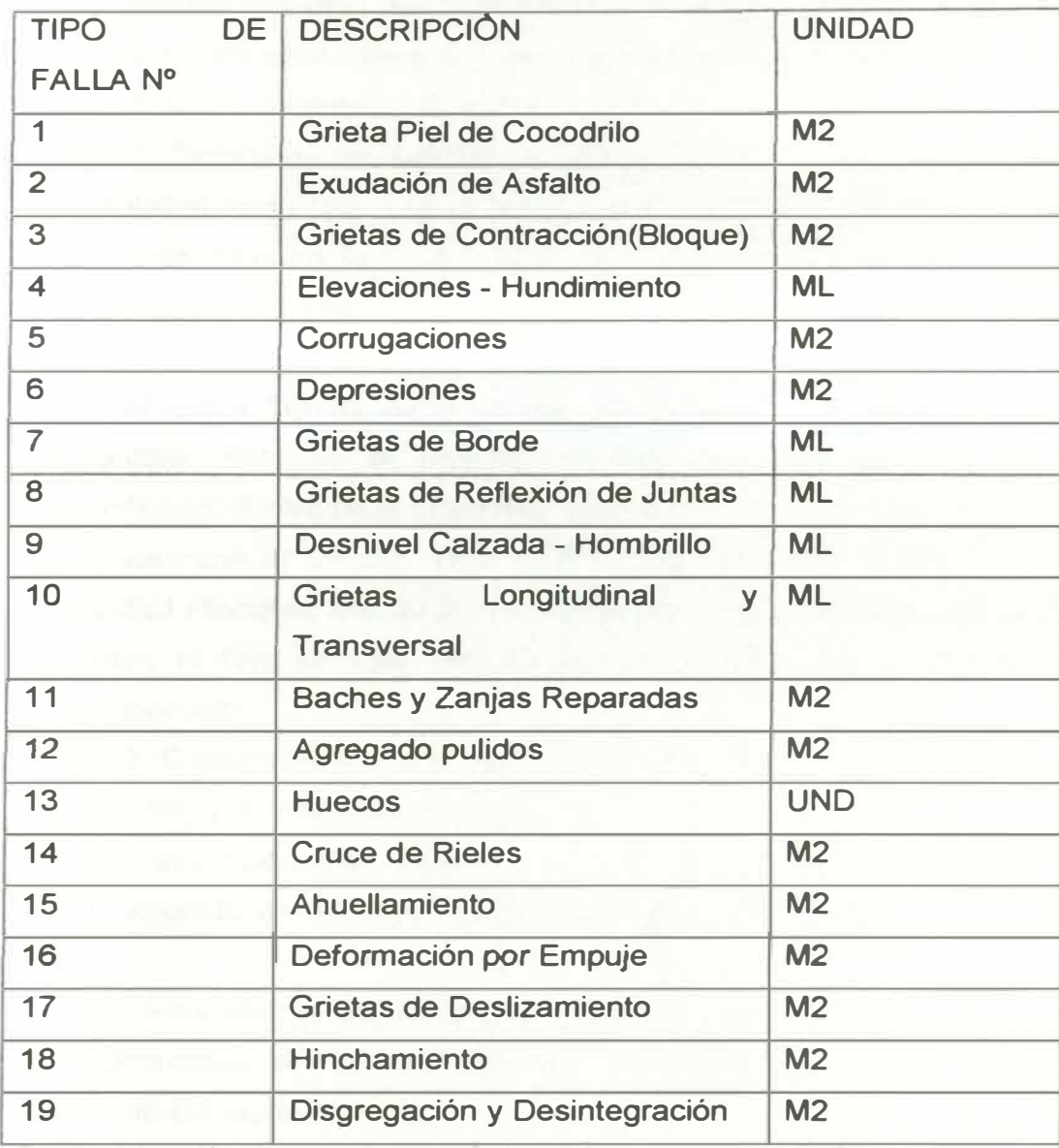

## **METODOLOGIA DE CALCULO DEL PCI**

**Al completar la inspección de campo, la información sobre las fallas se utiliza para calcular el Índice de Condicion Del Pavimento P.C.I. El cálculo puede ser manual o computarizado y se basa en los "Valores Deducidos" de cada falla de acuerdo con la cantidad y severidad reportadas.** 

**Etapa 1. Cálculo de los Valores Deducidos:** 

**1.a Totalice cada tipo y nível de severidad de falla y regístrelo en la columna TOTAL del formato PCI - 01. El daño puede medirse en área, longitud o por número según su tipo.**

**1.b. Divida la CANTIDAD de cada clase de daño, en cada nivel de severidad, entre el ÁREA TOTAL de la unidad de muestreo y exprese el resultado como porcentaje. Esta es la DENSIDAD del daño, con el nivel de severidad especificado, dentro de la unidad en estudio.**

**1.c. determine el VALOR DEDUCIDO para cada tipo de daño y su nivel de severidad mediante las curvas denominadas "Valor Deducido del Daño" que se adjuntan al final de este documento, de acuerdo con el tipo de pavimento inspeccionado.**

**Etapa 2. Cálculo del Número Máximo Admisible de Valores Deducidos (m)**

**2.a. Si ninguno o tan sólo uno de los "Valores Deducidos" es mayor que 2, se usa el "Valor Deducido Total" en lugar del mayor "Valor Deducido Corregido", CDV, obtenido en la Etapa 4. De lo contrario, deben seguirse los pasos 2.b. y 2.c.**

**2.b. Liste los valores deducidos individuales deducidos de mayor a menor.**

**2.c. Determine el "Número Máximo Admisible de Valores Deducidos" (m), utilizando** *la* **ecuación:**

$$
m_i = 1.00 + \frac{9}{98}(100 - HDV_i)
$$

### **Donde:**

 $m<sub>i</sub>$ : Número máximo admisible de "valores deducidos", incluyendo fracción, para **la unidad de muestreo i.** 

**HDV¡ : El mayor valor deducido individual para la unidad de muestreo i.** 

**2.d. El número de valores individuales deducidos se reduce a m, inclusiva la parte fraccionaria. Si se dispone de menos valores deducidos que m se utilizan todos los que se tengan.**

**Etapa 3. Cálculo del "Máximo Valor Deducido Corregido", CDV. El máximo CDV se determina mediante el siguiente proceso iterativo:**

**3.a. Determine el número de valores deducidos, q, mayores que 2.0.**

**3.b. Determine el "Valor Deducido Total" sumando TODOS los valores deducidos individuales.**

**3.c. Determine el CDV con q y el "Valor Deducido Total" en la curva de corrección pertinente al tipo de pavimento.**

**3.d. Reduzca a 2.0 el menor de los "Valores Deducidos" individuales que sea mayor que 2.0 y repita las etapas 3.a. a 3.c. hasta que q sea igual a 1.**

**3.e. El máximo CDV es el mayor de los CDV obtenidos en este proceso.**

**Etapa 4. Calcule el PCI de la unidad restando de 100 el máximo CDV obtenido en la Etapa 3.**

$$
PCI = 100 - \left[ \sum_{i=1}^{p} \sum_{j=1}^{m_i} VD(T_i, S_j, D_{ij}) \right] * F
$$

**Donde:** 

**PCI** = **Índice de Condición de Pavimentos** 

**VD()** = **Valor de deducción que es función de f(T,S, Dti )** 

- Ť. **= Falla**
- **j** = **Grado de severidad**
- $T_i$  = Tipo de Falla
- *si* = **Severidad**
- $D_{ii}$  = Densidad de falla
- **P** = **Número de fallas en el Pavimento**
- **Mi** = **Grado de severidad para la falla i**

**F** = **Factor de Ajuste, en función de la sumatoria total y el número de valores de deducción mayores que 2.** 

**CURVAS PARA LOS VALORES DE DEDUCCION** 

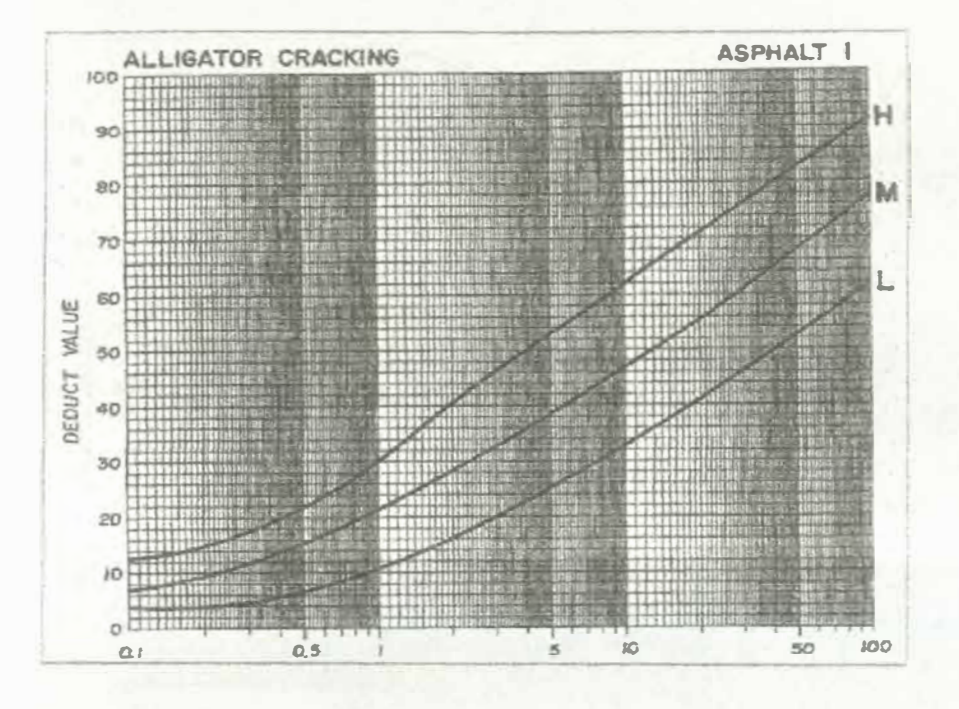

Fuente: Manual PCI, Norma ASTM D 6433-2004.

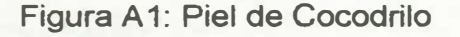

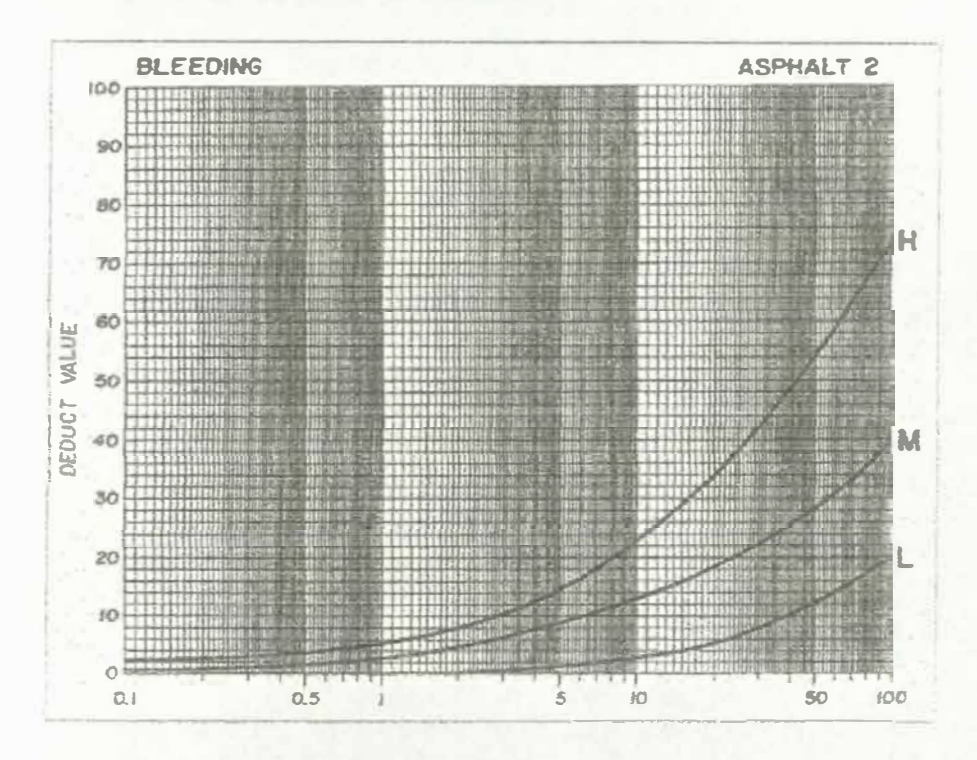

Figura A2: Exudación de asfalto

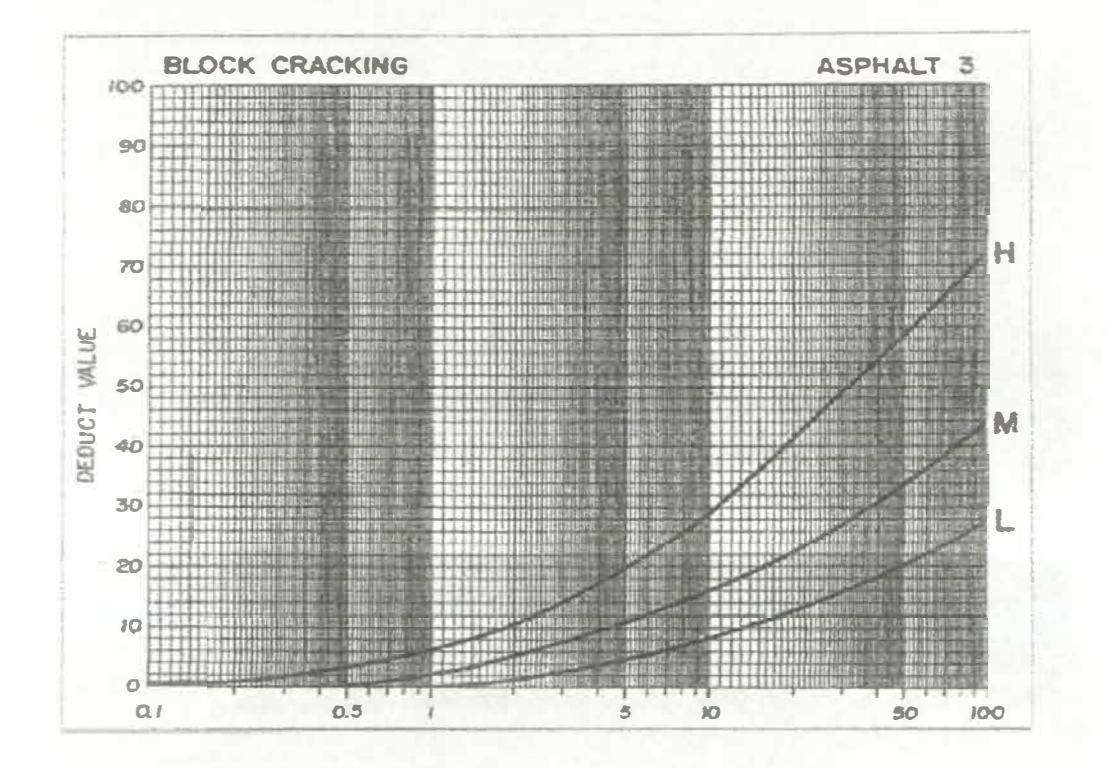

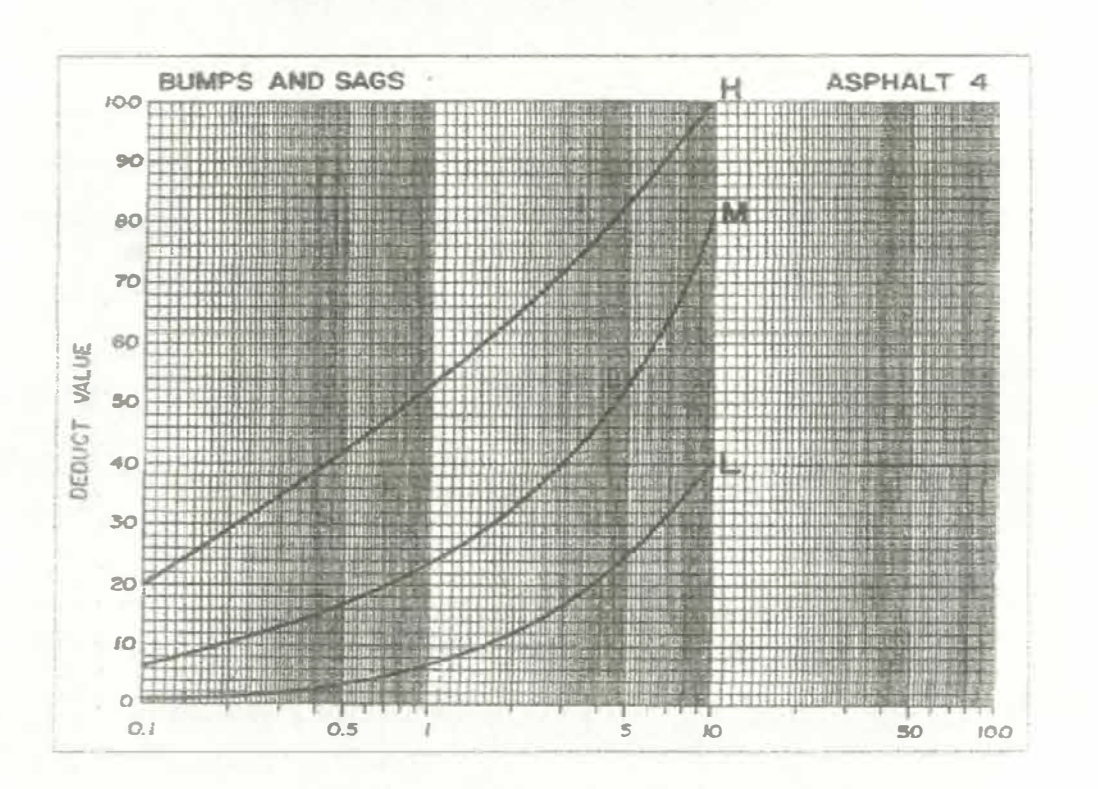

Figura A3: Grietas de contracción (en bloque).

Fuente: Manual PCI, Norma ASTM D 6433-2004.

Figura A4: Elevaciones y hundimientos

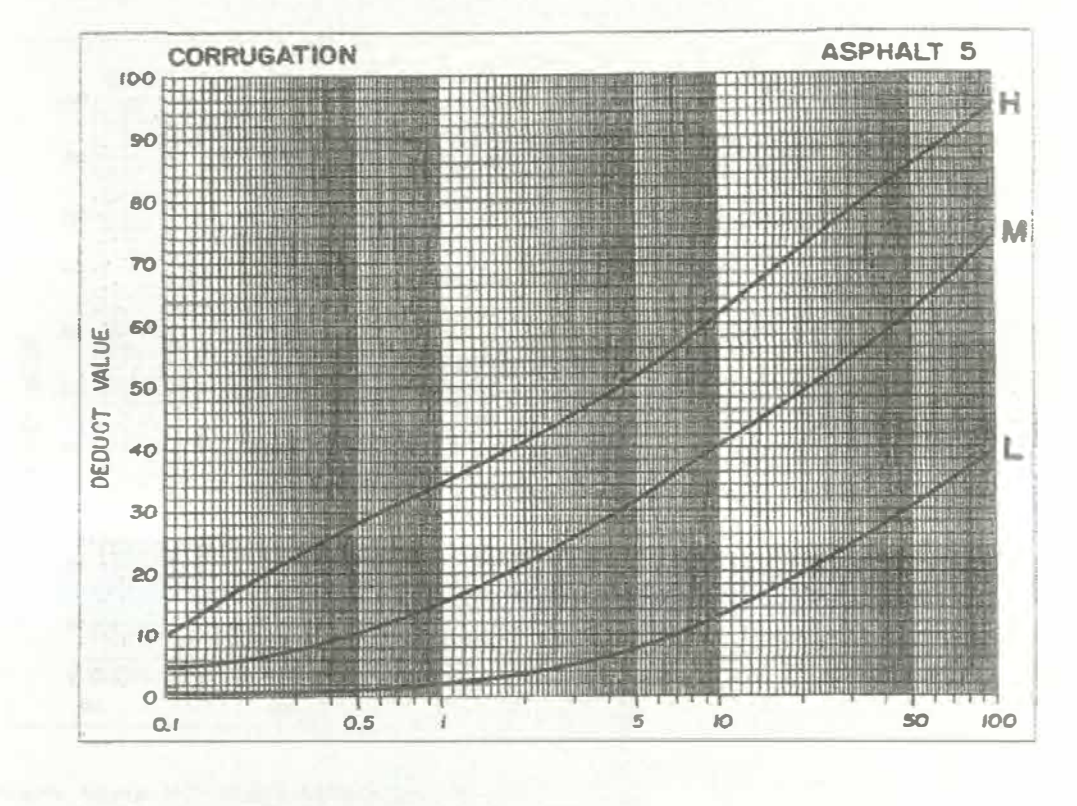

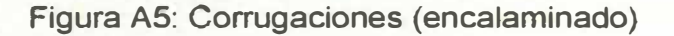

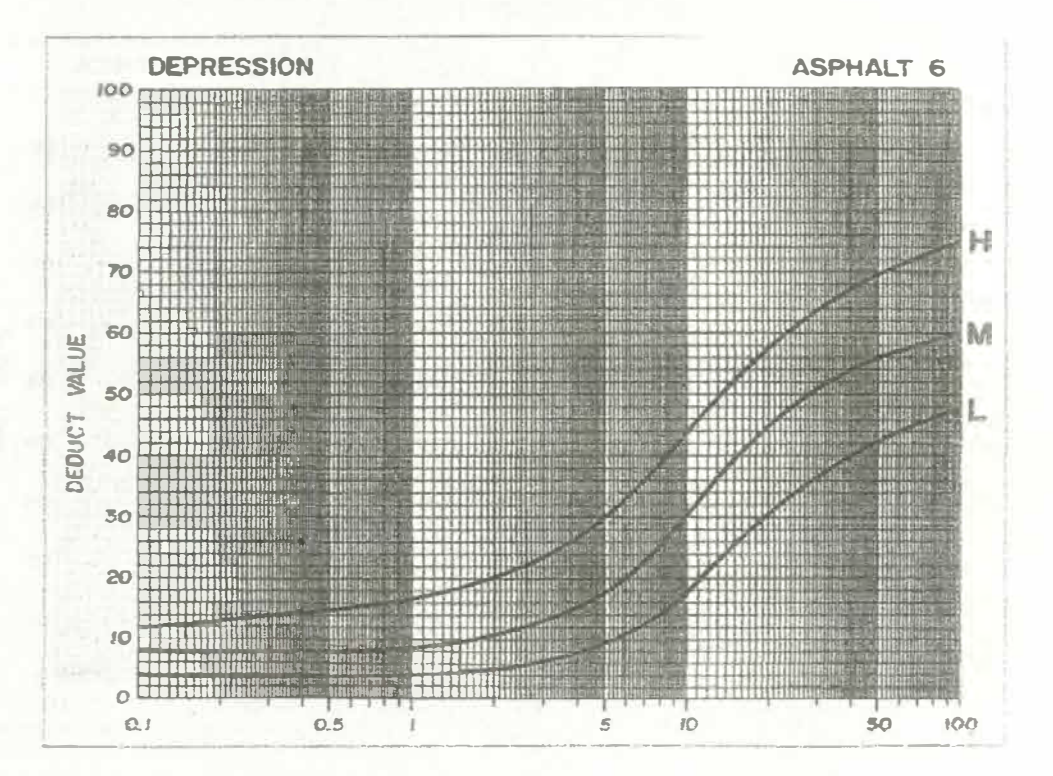

Fuente: Manual PCI, Norma ASTM D 6433-2004

**Figura A6: Depresiones** 

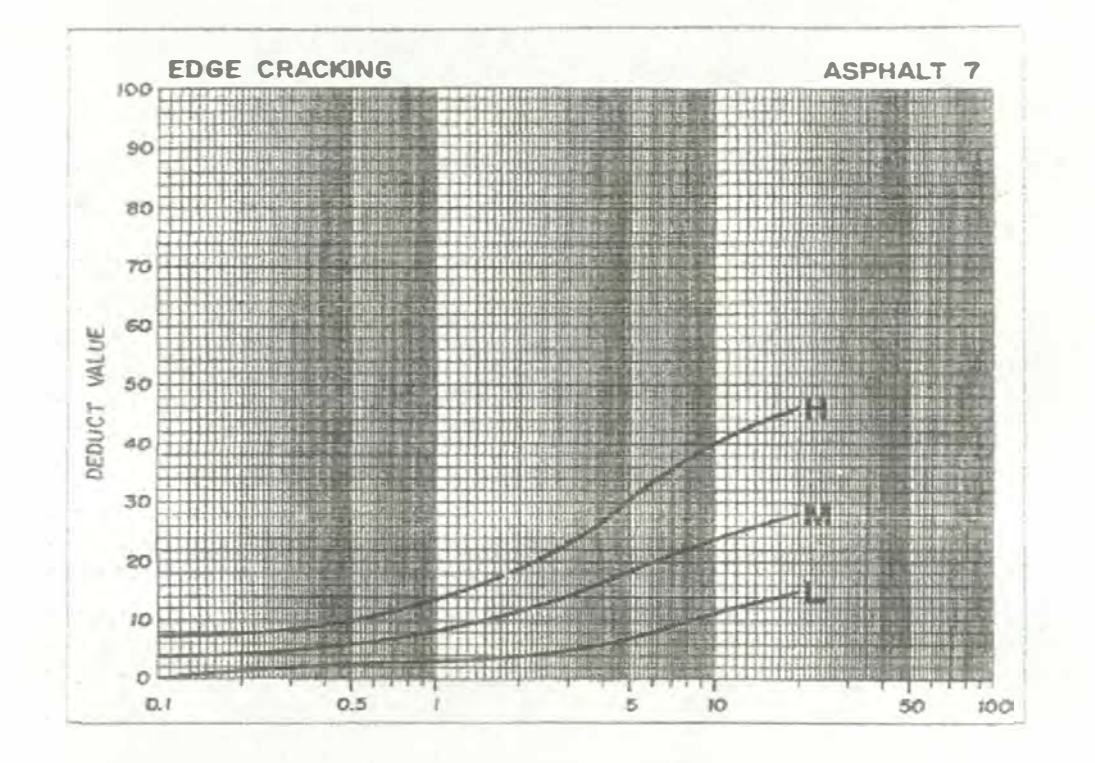

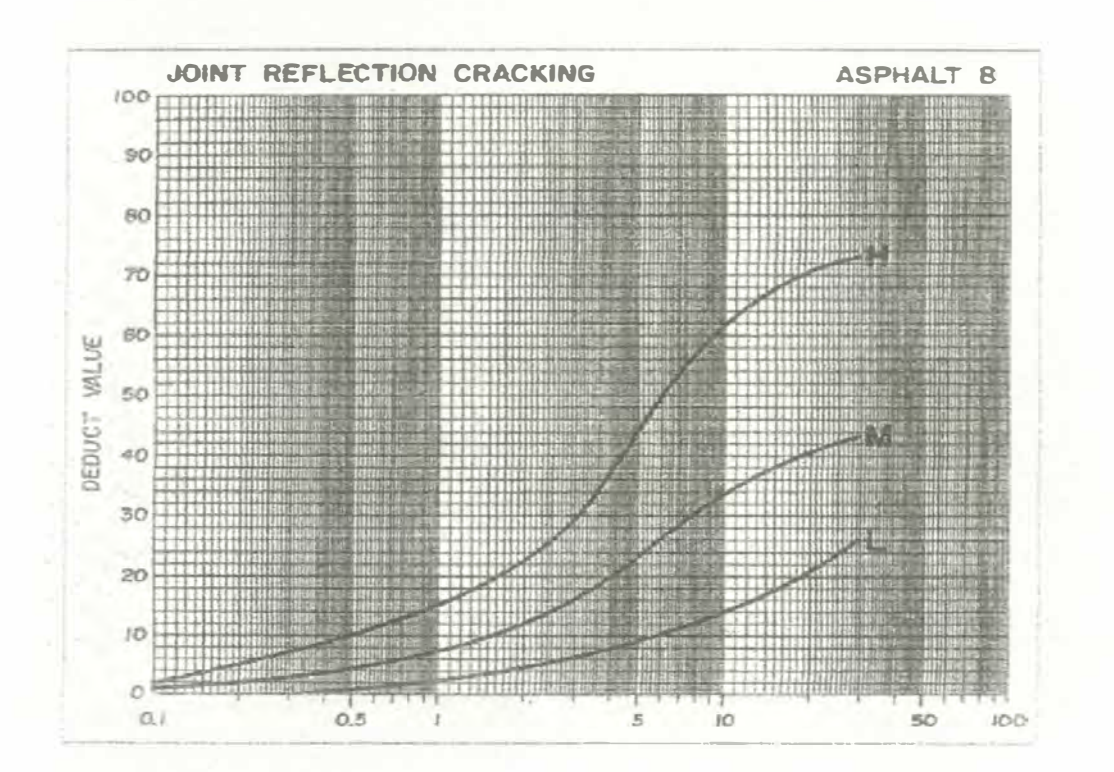

Figura A7: Grieta de borde

**Fuente: Manual PCI, Norma ASTM D 6433-2004** 

Figura A8: Grietas de reflexión de juntas

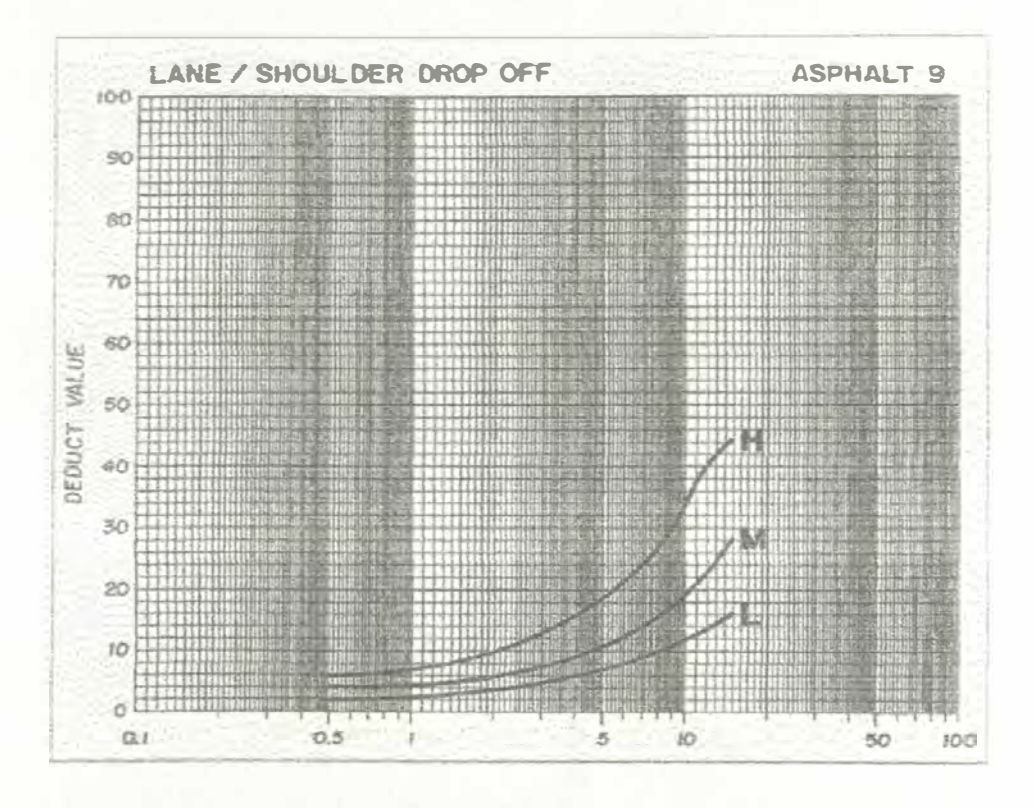

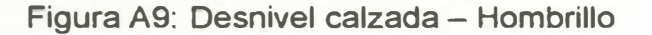

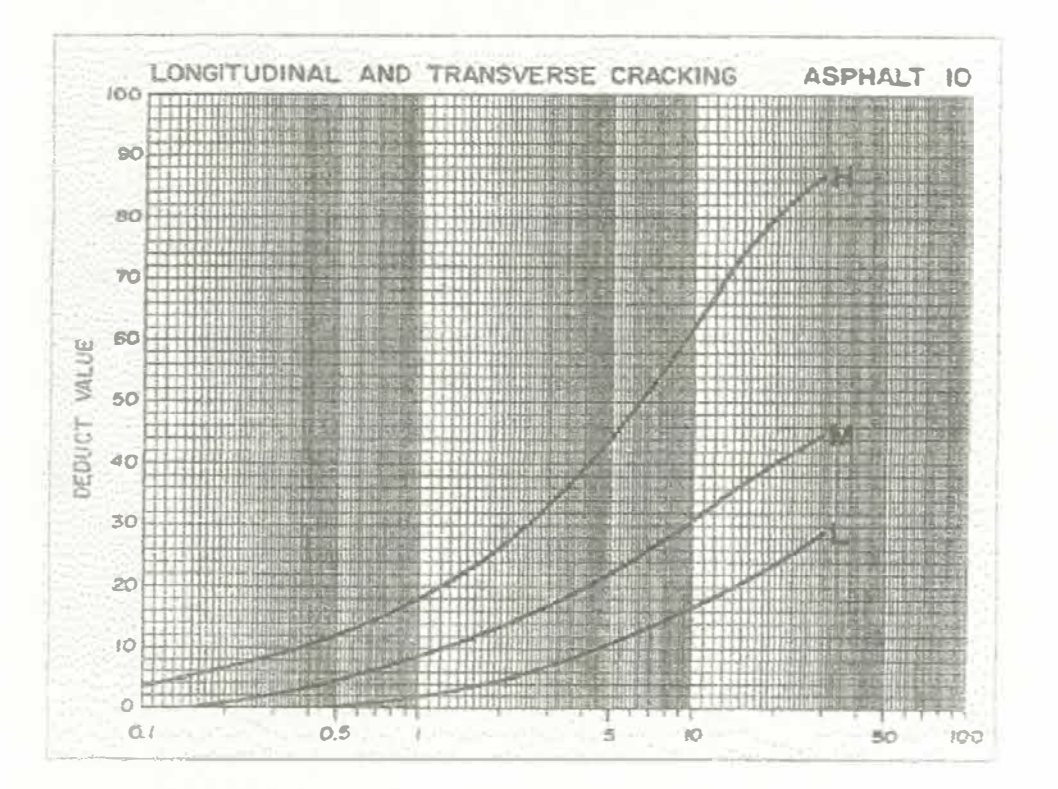

Fuente: Manual PCI, Norma ASTM D 6433-2004

### Figura A10: Grietas longitudinales y transversales

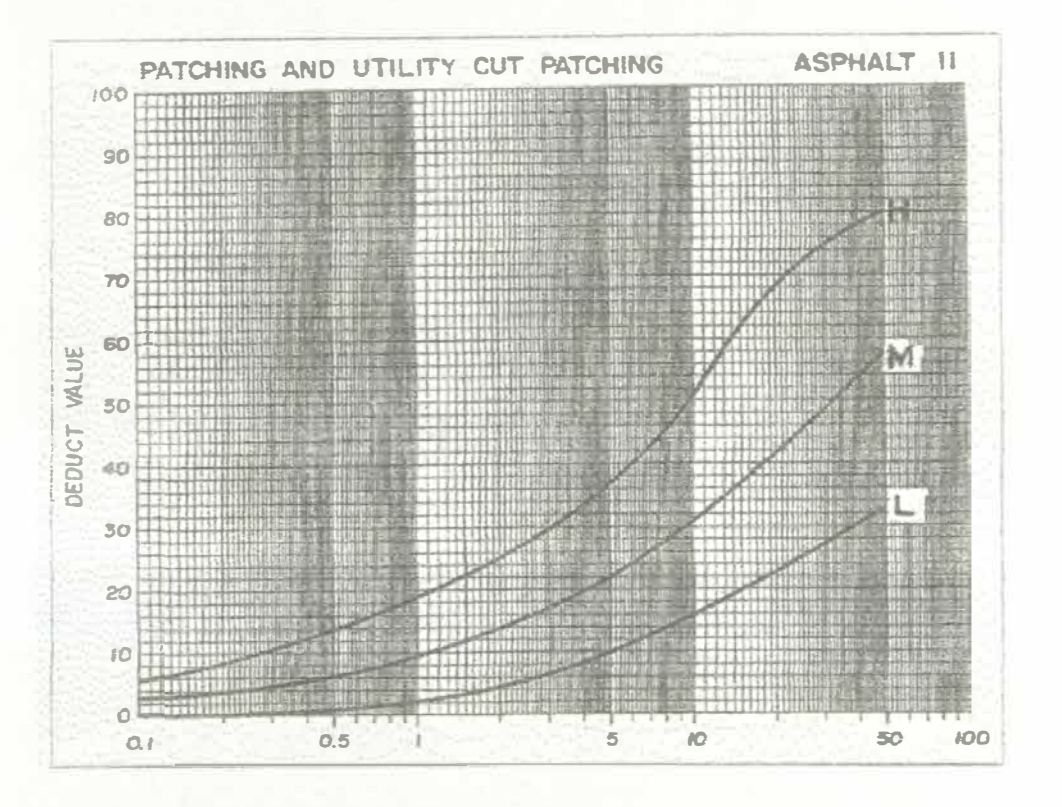

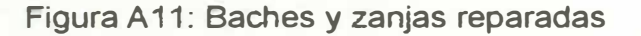

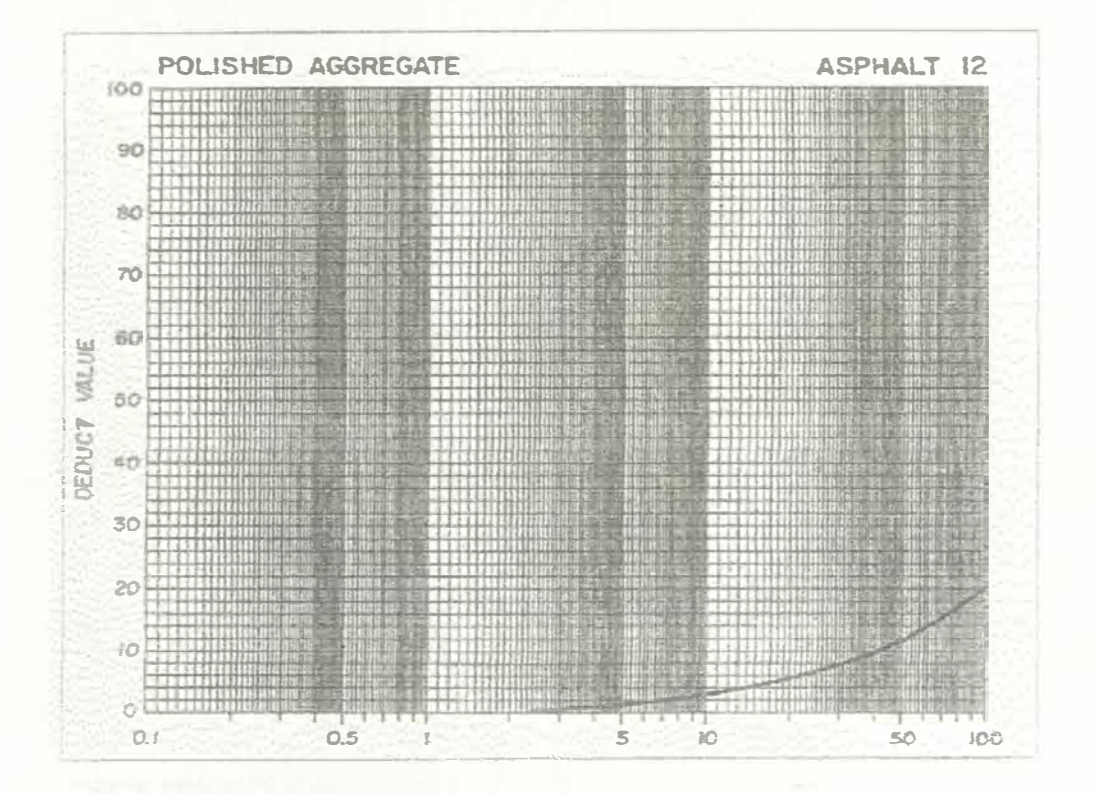

Fuente: Manual PCI, Norma ASTM D 6433-2004

Figura A12: Agregados pulidos

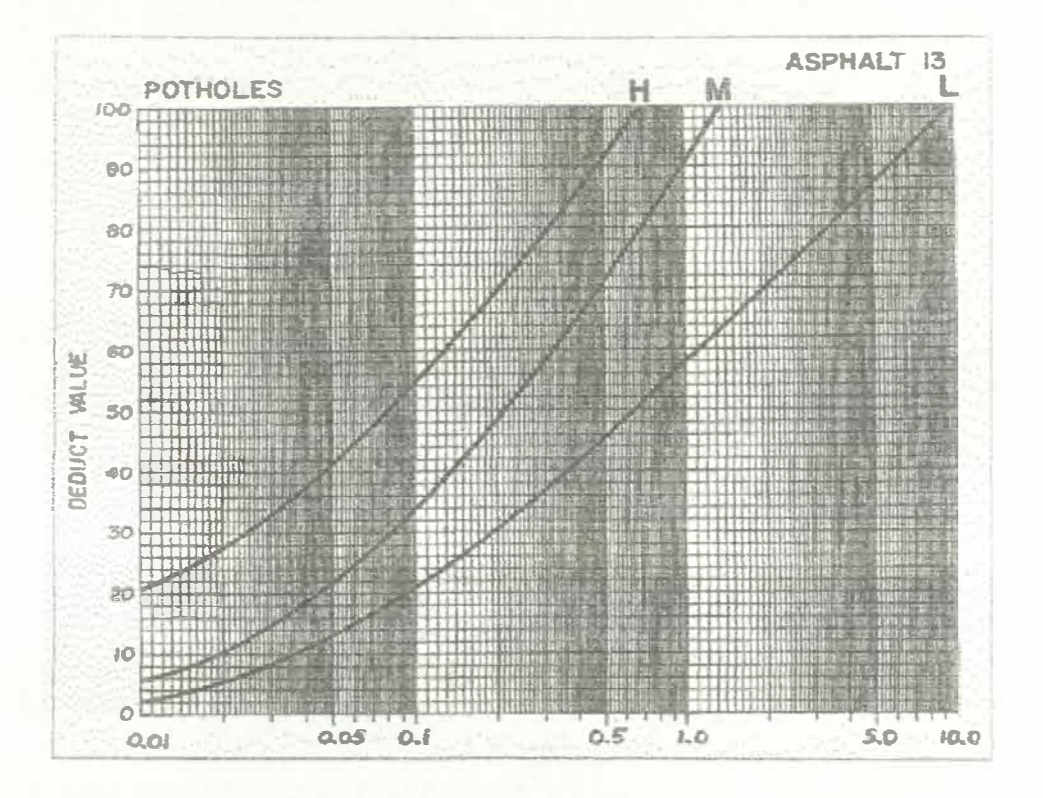

Fuente: Manual PCI, Norma ASTM D 6433-2004

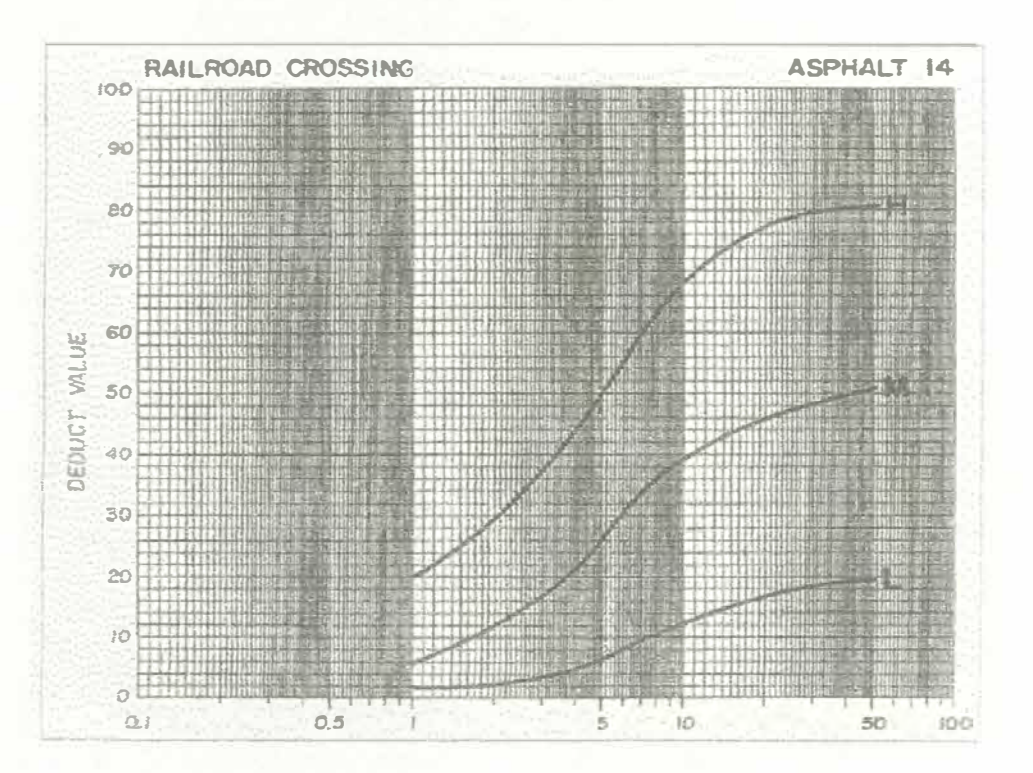

Figura A13: Huecos

Fuente: Manual PCI, Norma ASTM D 6433-2004

Figura A14: Acceso y salida a puentes: rejilla de drenaje, líneas férreas

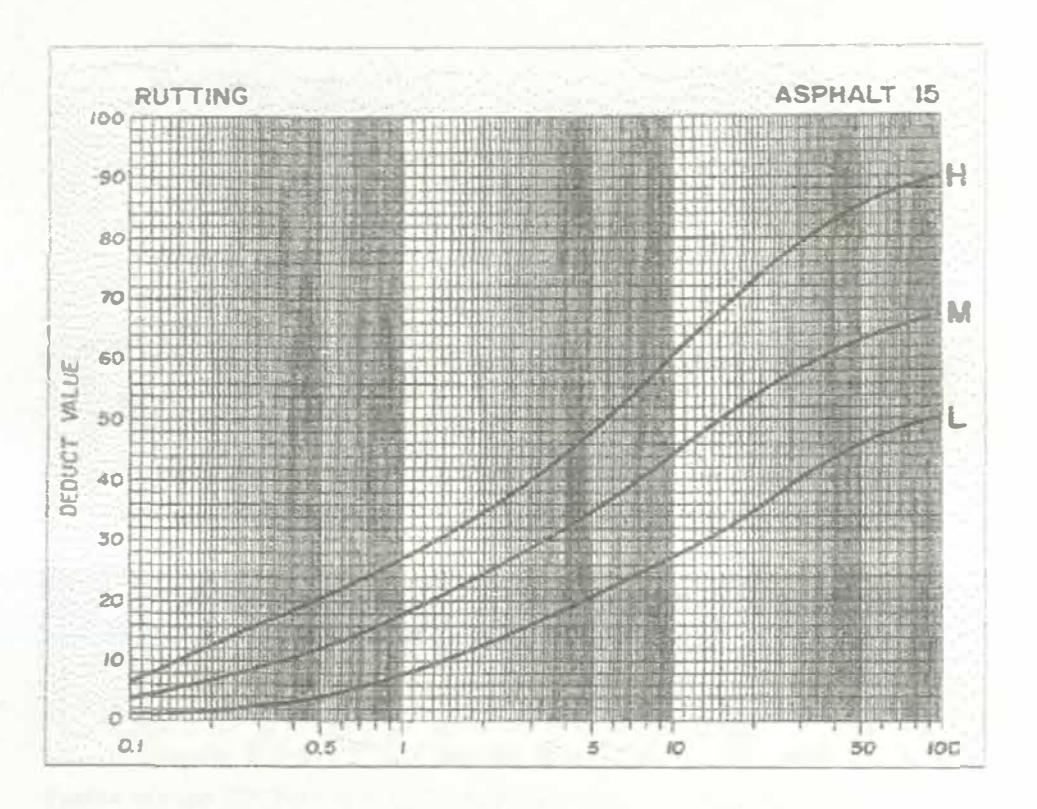

**Fuente: Manual PCI, Norma ASTM D 6433-2004** 

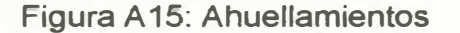

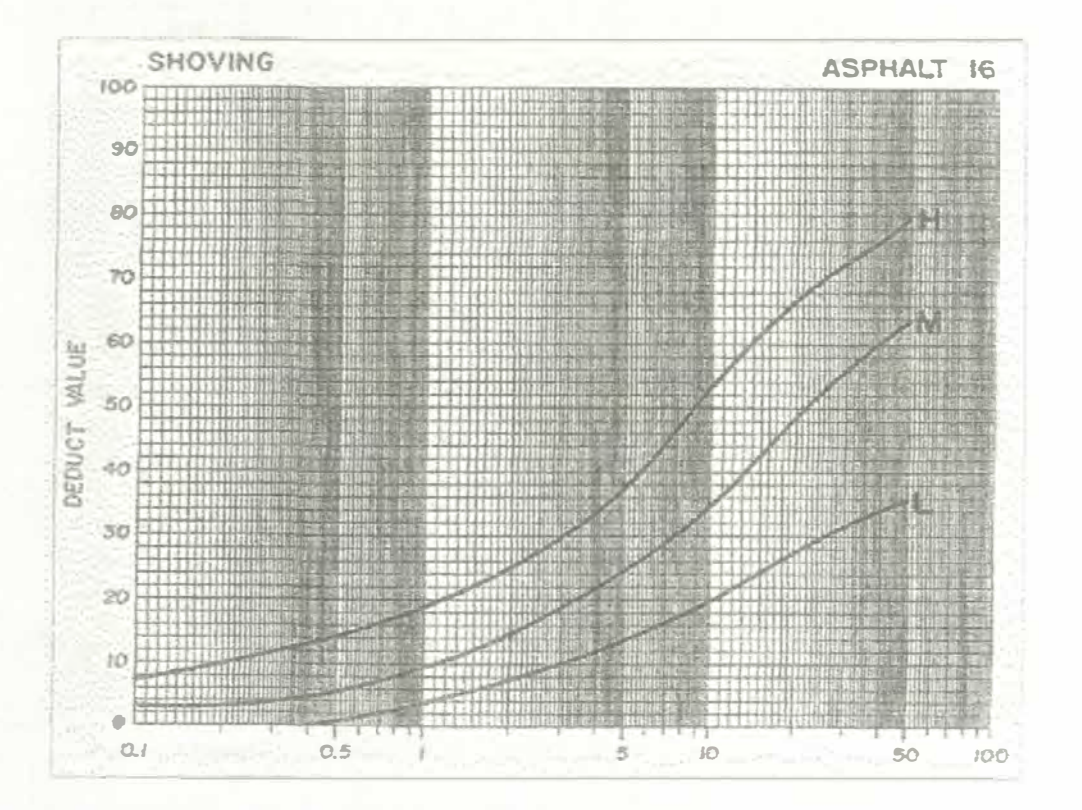

Figura A 16: Deformación por empuje

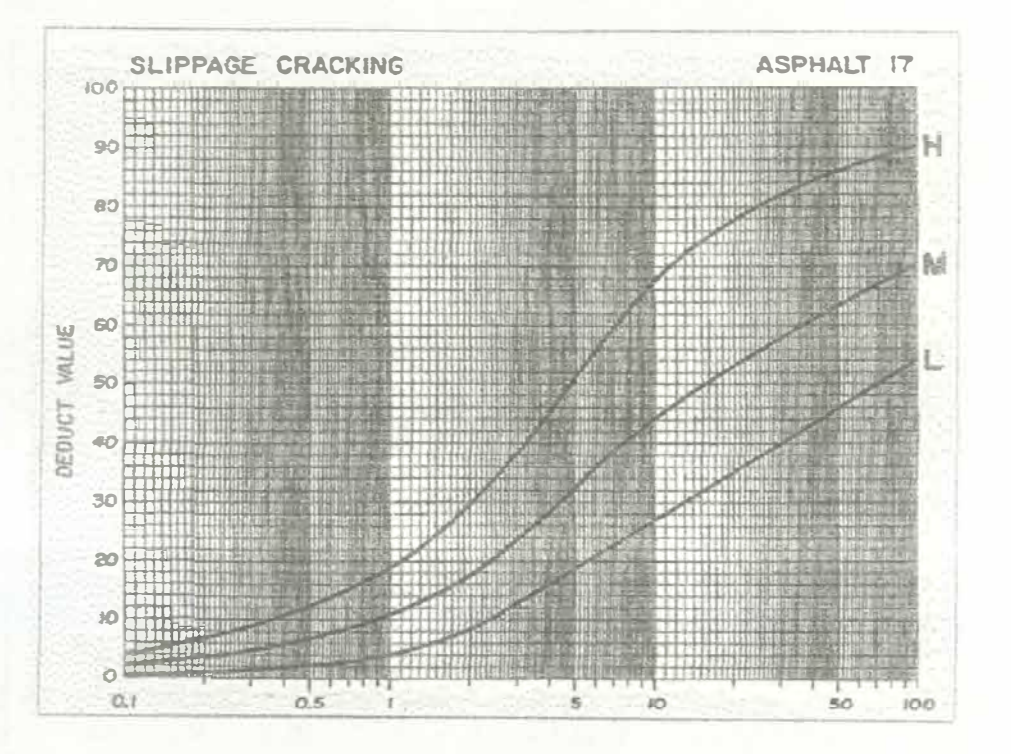

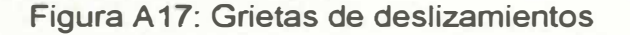

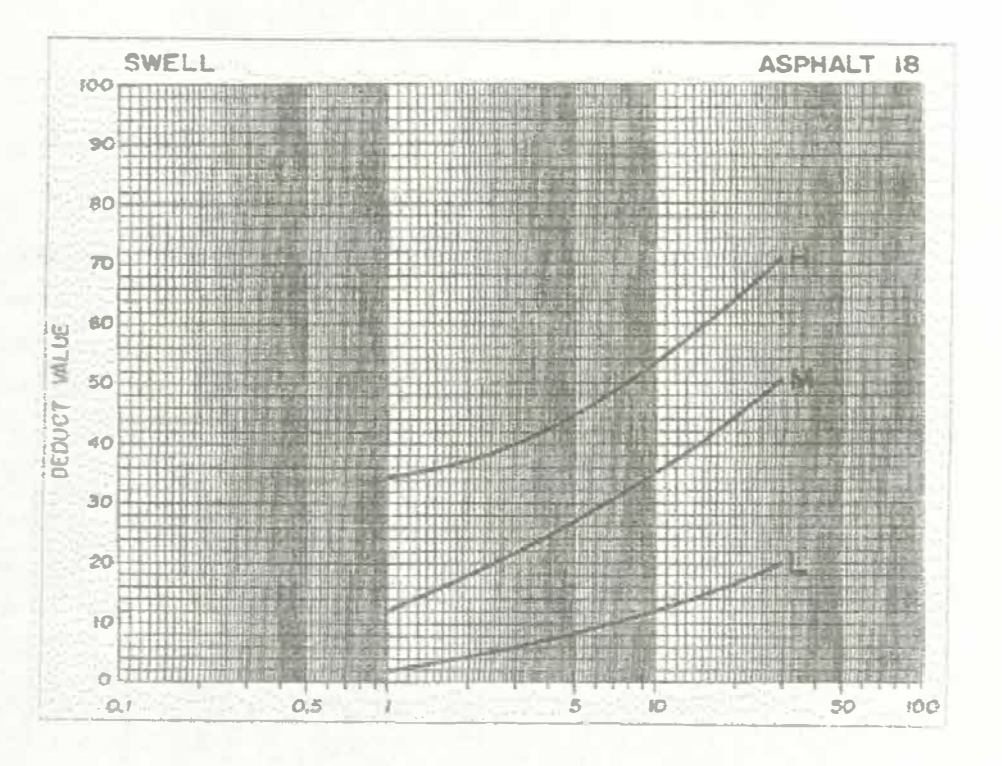

Fuente: Manual PCI, Norma ASTM D 6433-2004

Figura A18: Hinchamiento

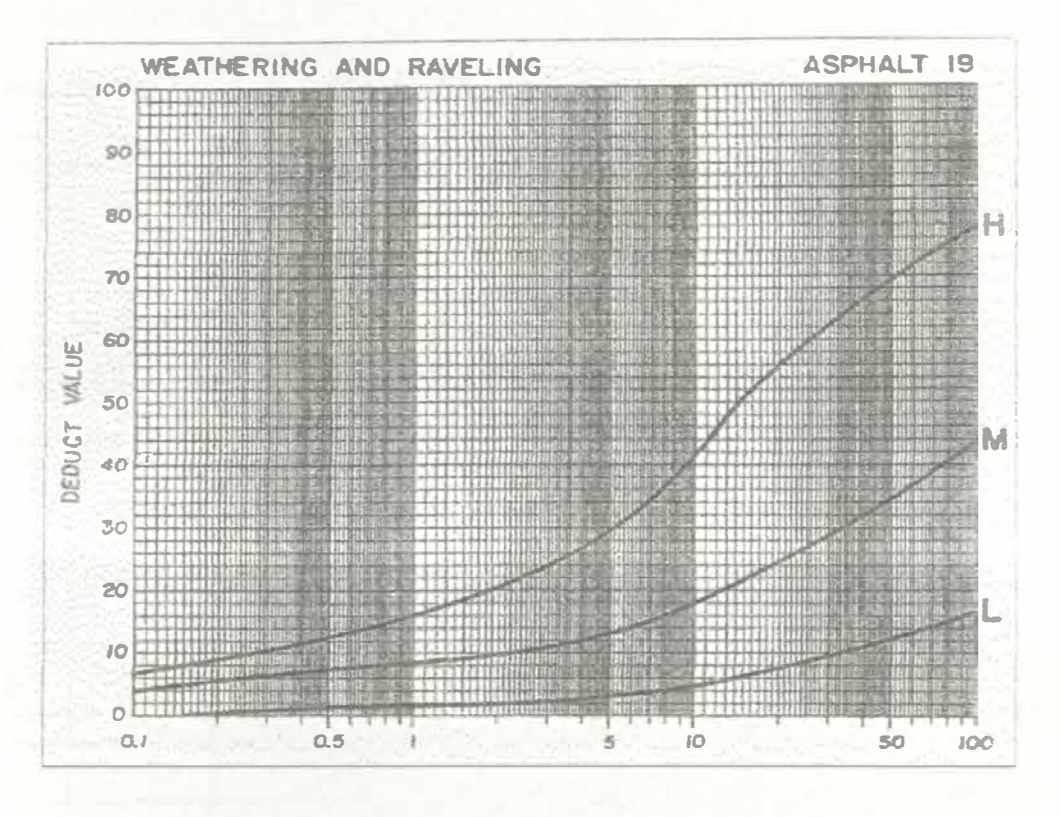

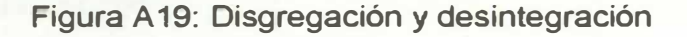

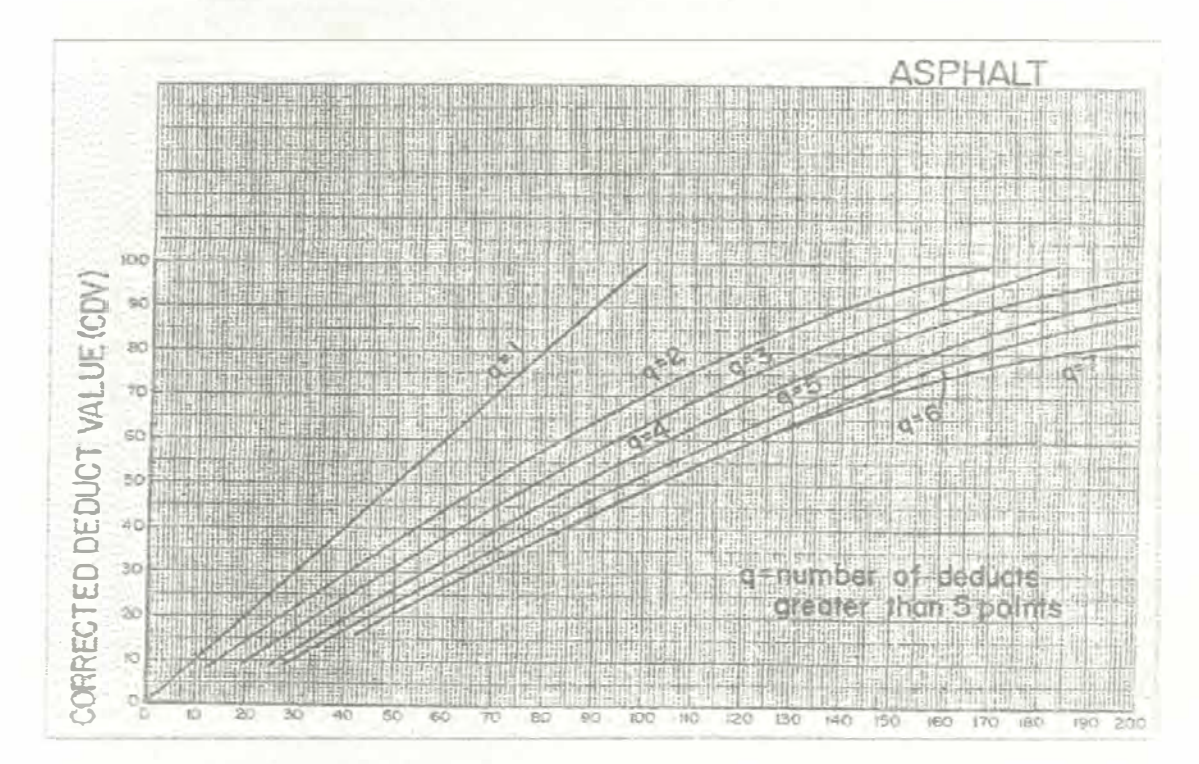

Fuente: Manual PCI, Norma ASTM D 6433-2004

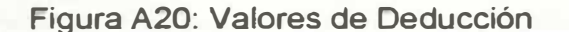

### Cuadro Nº 1 METRADO DE FALLAS DE KM 27+000 A KM 27+100

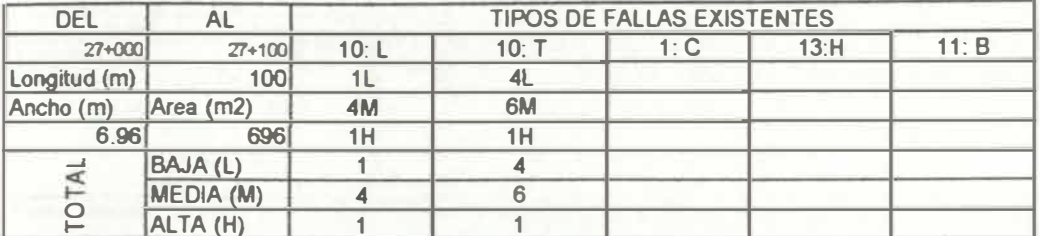

Fuente: Elaboración propia

#### DETERMINACION DEL PCI

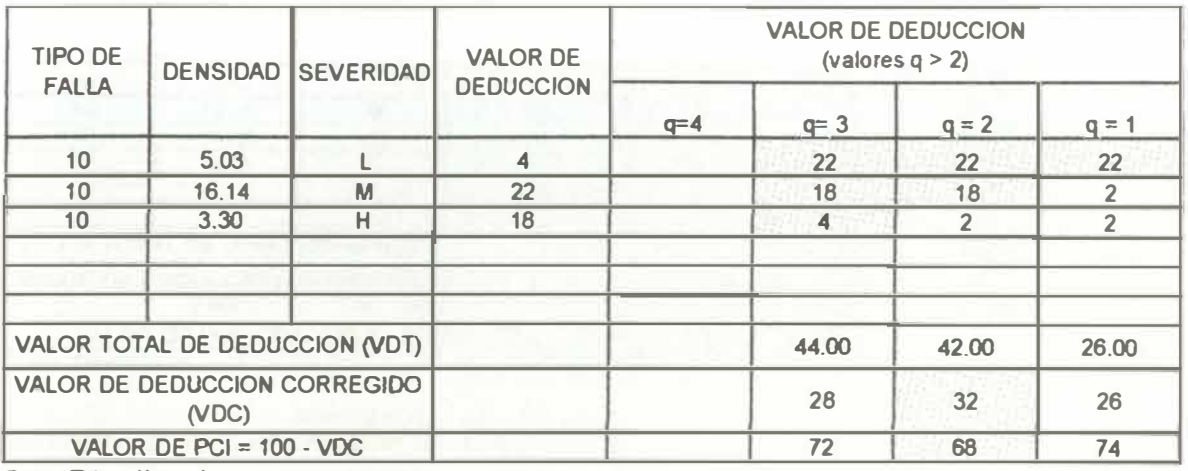

Fuente: Elaboración propia

#### Cuadro Nº 2 METRADO DE FALLAS DE KM 27+100 A KM 27+200

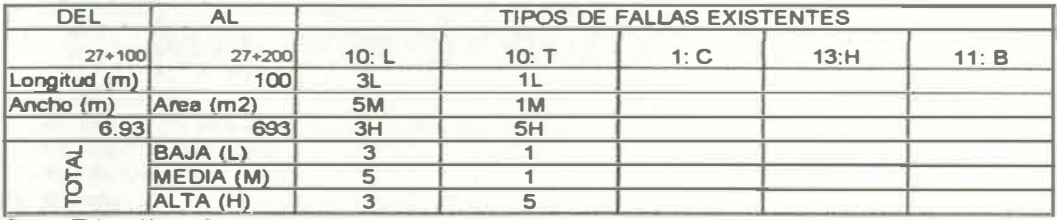

Fuente: Elaboración propia

#### DETERMINACION DEL PCI

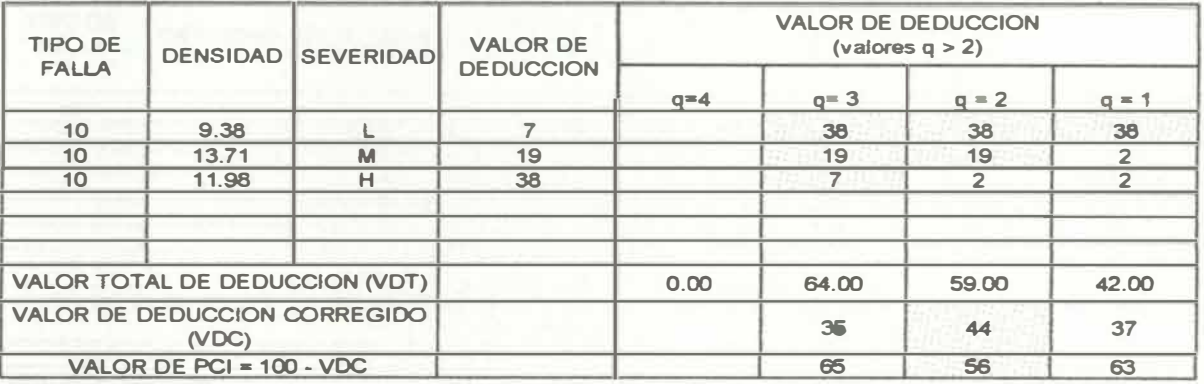

#### **cuadro N<sup>º</sup> 3 METRADO DE FALLAS DE KM 27+200 A KM 27+300**

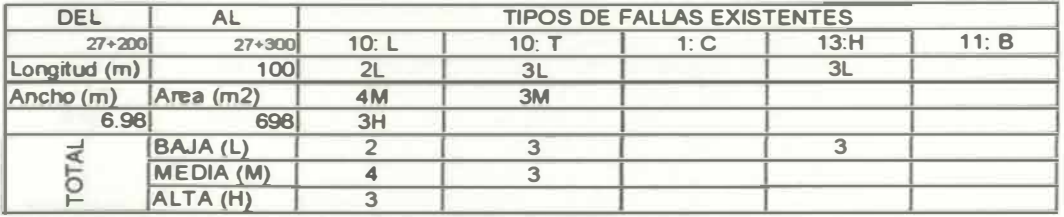

**Fuente: Elaboración propia** 

**DETERMINACION DEL PCI** 

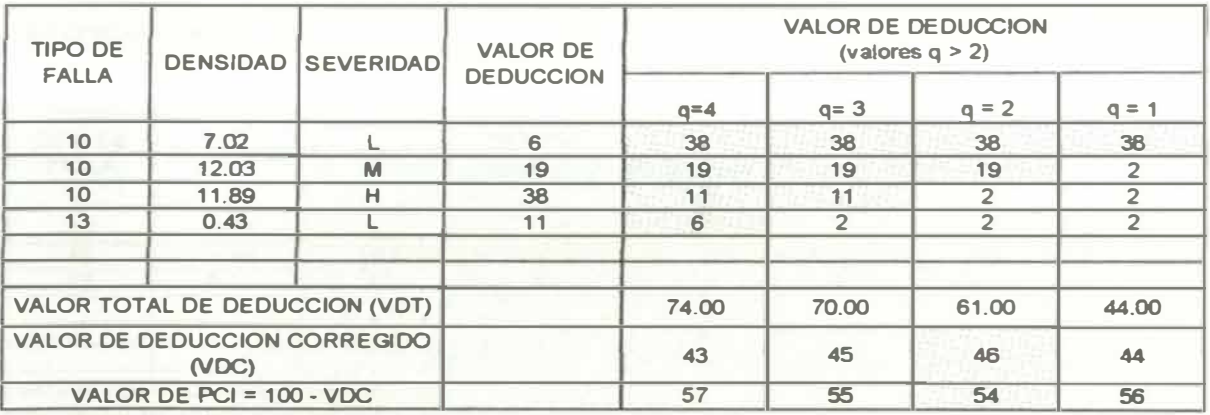

**Fuenta: Elaboración propia** 

#### **Cuadro N<sup>º</sup>4 METRADO DE FALLAS DE KM 27+300 A KM 27+400**

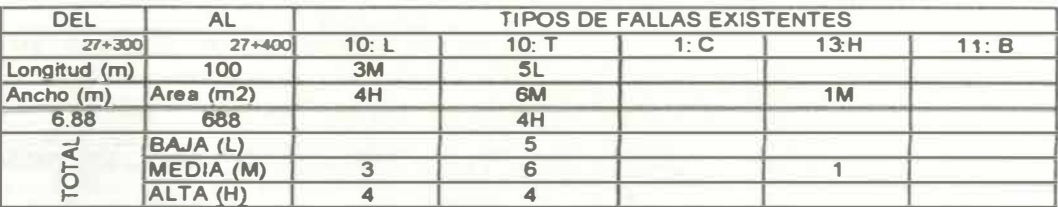

Fuente: Elaboración propia

**l.- Fisuras Longitudinales** 

**T.- Fisuras Transversales** 

**C.- Piel de Cocodrilo** 

**H.- Huecos** 

### **DETERMINACION DEL PCI**

**TIPO DE DENSIDAD SEVERIDAD 10 2.18**  10 11.34 10 13.37<br>13 0.15 **13 0.15 L M H M VALOR TOTAL DE DEDUCCION (VDT) VALOR DE DEDUCCION CORREGIDO (VDC) VALOR DE PCI = 100 - VDC VALOR DE DEDUCCION VALOR DE (valores q > 2) DEDUCCION a=4** p= 3 **a=2 1 40 40 18 18 18 40** � **2 8 1 1 0.00 67.00 61.00**  43 **45 57 55**   $q = 1$ **40 2 2 1**  45.00 45 **55** 

#### Cuadro N° 5 **METRADO DE FALLAS DE KM 27+400 A KM 27+500**

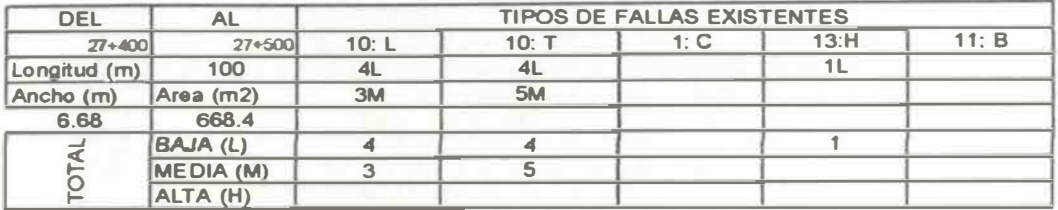

**Fuente: Elaboración propia** 

**L.-Fisuras longitudinales** 

**T.- Fisuras Transversales** 

**C.- Piel de Cocodrilo** 

**H.-Huecos** 

**DETERM INACION DEL PCI** 

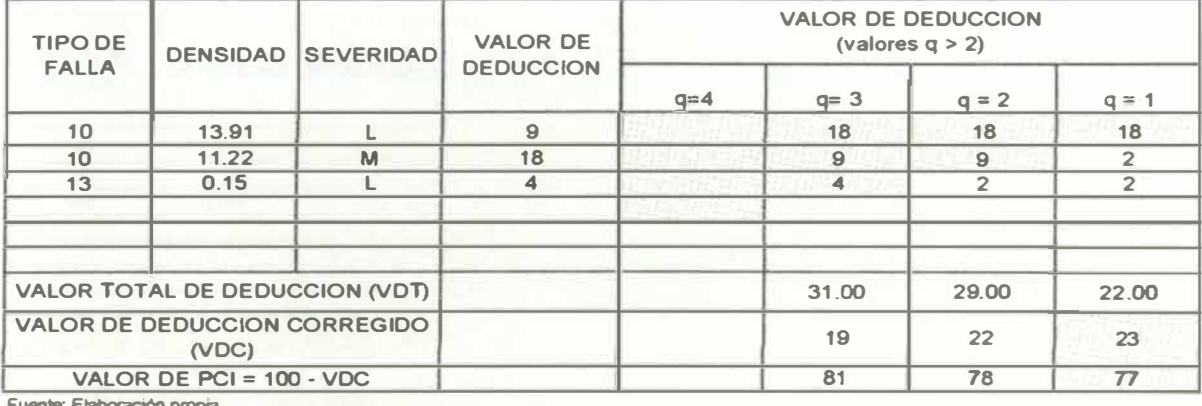

**Fuente: Elaboración propia** 

#### **Cuadro N° 6**  METRADO DE **FALLAS** DE KM 27+500 **A KM** 27+600

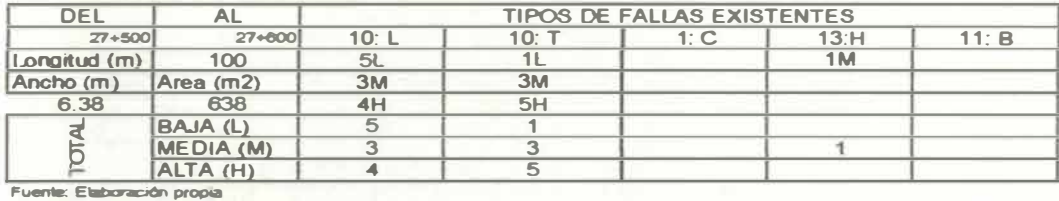

**L- Fisuras L ongitudinales** 

**T.- Fisuras Transversales** 

**C.-** *Piel de* **Cocodrilo** 

**H.- Huecos** 

#### **DETERMINACION DEL PCI**

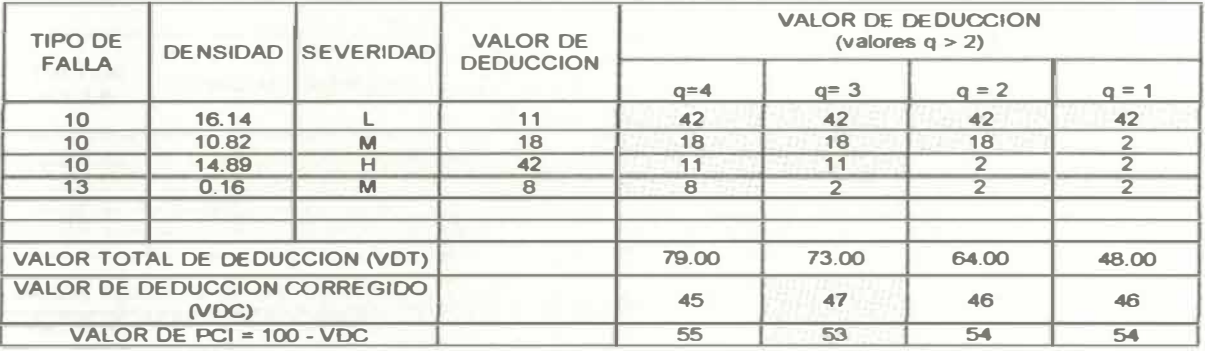

#### **cuadro Nº7 METRADO DE FALLAS DE KM 27+600 A KM 27+700**

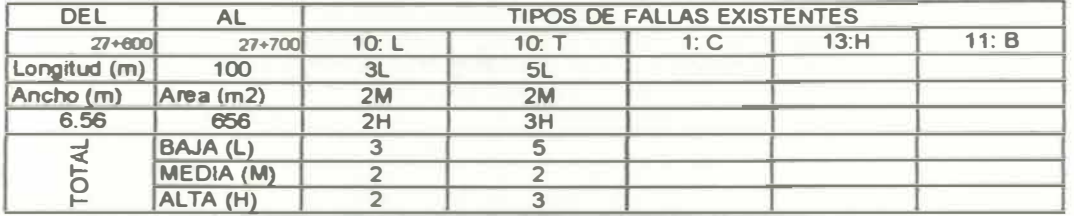

Fuente: Elaboración propia

**L.- Fisuras Longitudinales** 

**T.- Fisuras Transversales** 

**C.- Piel de Cocodrilo** 

**H.-Huecos** 

**DETERMINACION DEL PCI** 

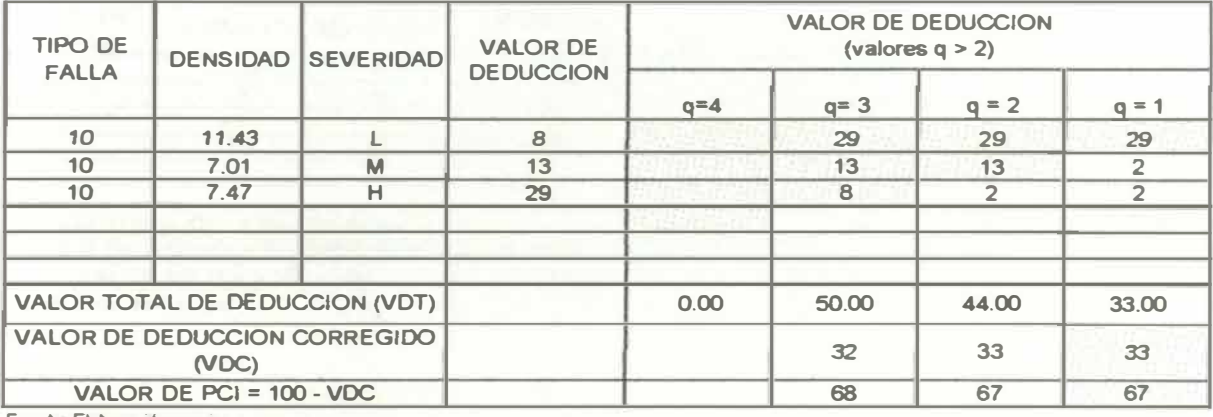

**Fueriile. Elaboración propia** 

#### **Cuadro N<sup>º</sup> 6 METRADO DE F ALLAS DE KM 27+700 A KM 27+800**

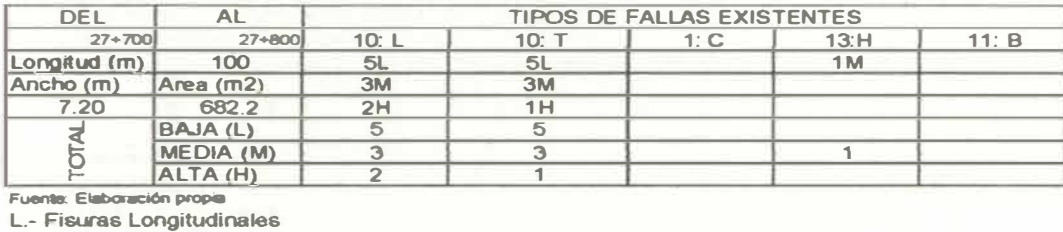

**T.- Fisuras Transversales** 

**C.- Piel de Cocodrilo** 

H.- Huecos

#### **DETERMINACION DEL PCI**

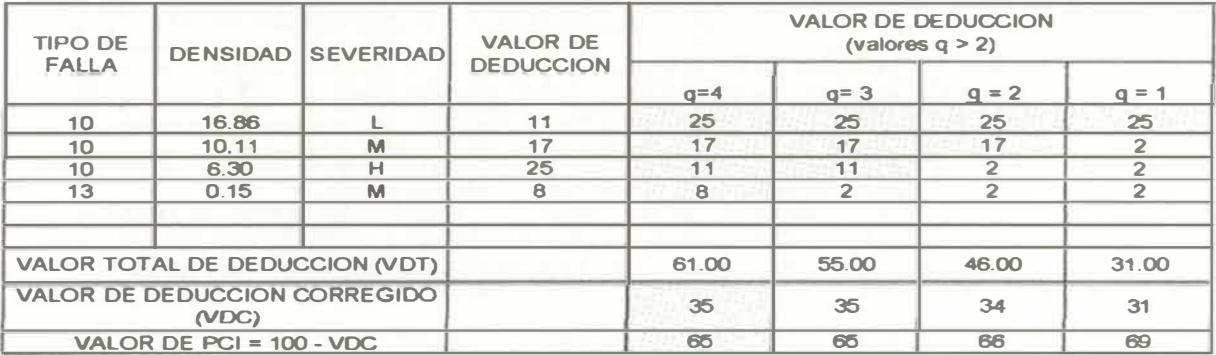

#### **Cuadro N<sup>º</sup> 9 METRADO DE FALLAS DE KM 27+800 A KM 27+900**

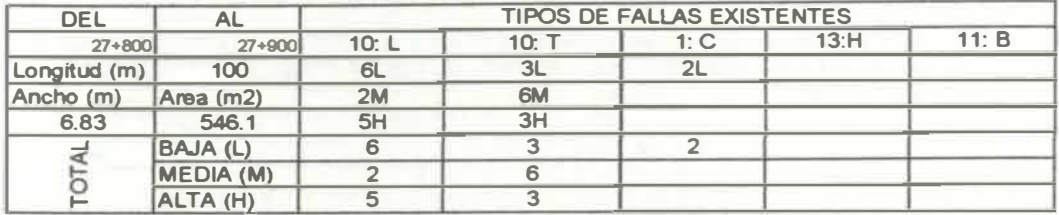

**Fuente: Elaboración propia** 

**L- Fisuras Longitudinales** 

**T.- Fisuras Transversales** 

**C.- Piel de Cocodrilo** 

**H.- Huecos** 

**DETERMINACION DEL PCI** 

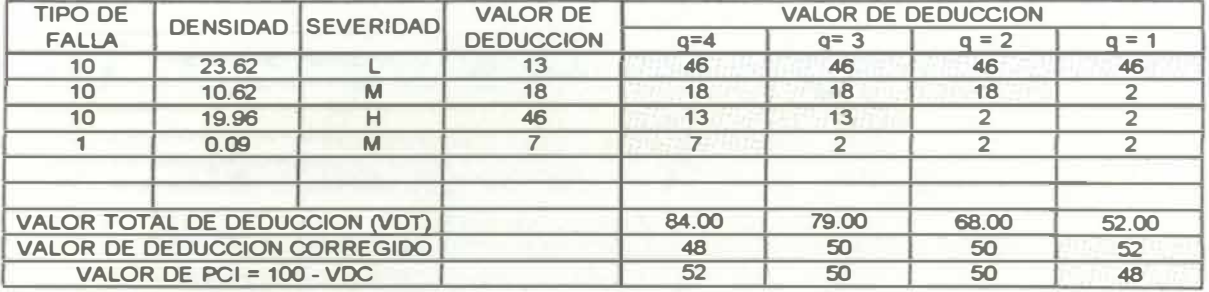

**Fuente: Elaboración propia** 

#### **Cuadro N<sup>º</sup>10 METRADO DE FALLAS DE KM 27+900 A KM 28+000**

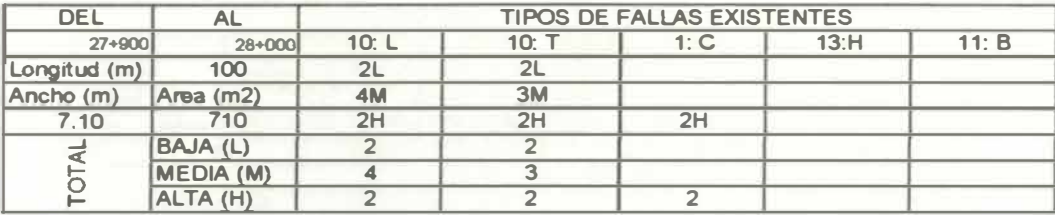

**Fuente: Elaboración propia** 

**L- Fisuras Longitudinales**

**T.- Fisuras Transversales**

**C.- Piel de Cocodrilo**

**H.- Huecos**

#### **DETERMINACION DEL PCI**

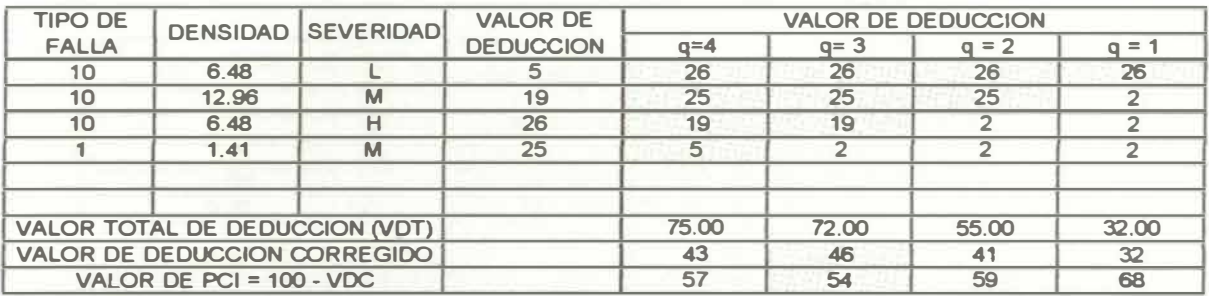

#### **Cuadro N<sup>º</sup>11 METRADO DE FALLAS DE KM 28+000 A KM 28+100**

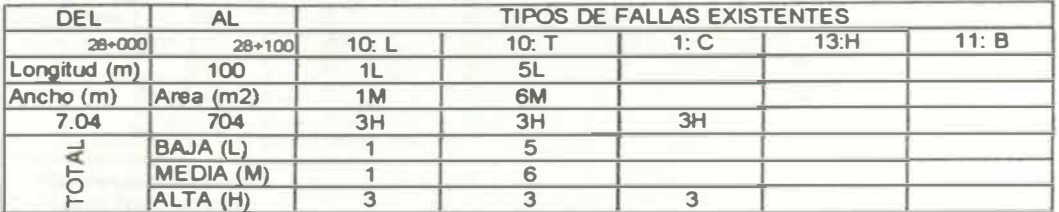

**Fuente: Elaboración p,opia** 

**L.-** Fisuras Longitudinales

**T.- Fisuras Transversales** 

**C.- Piel de Cocodrilo** 

**H.-Huecos** 

**DETERMINACION DEL PCI** 

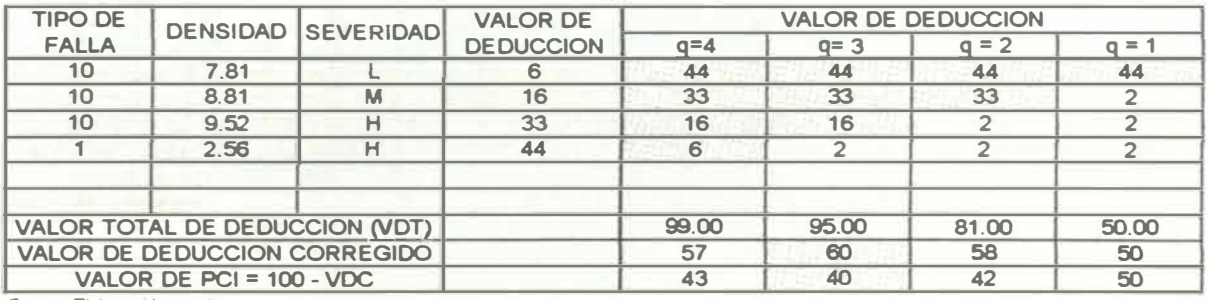

**Fuente: Elaboración propia** 

#### **Cuadro N<sup>º</sup>12 METRADO DE FALLAS DE KM 28+100 A KM 28+200**

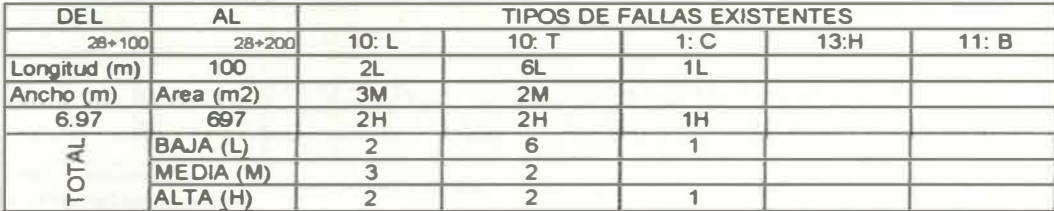

**L.- Fisuras Longitudinales** 

**T.- Fisuras Transversales** 

**C.-Piel de Cocodrilo** 

**H.- Huecos** 

#### **DETERMINACION DEL PCI**

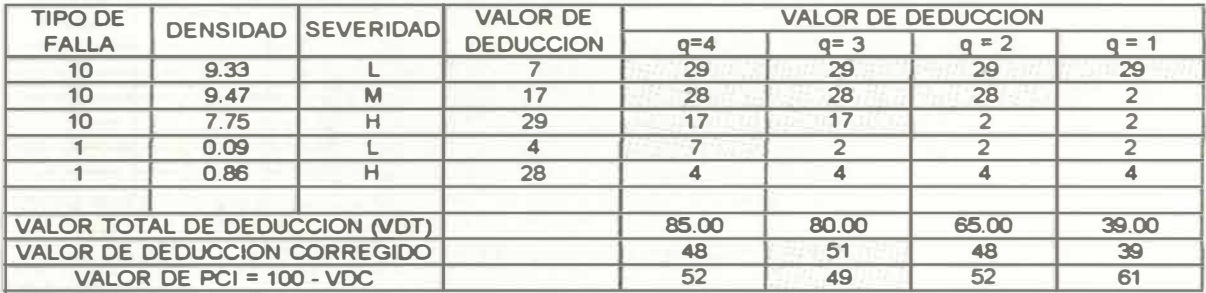

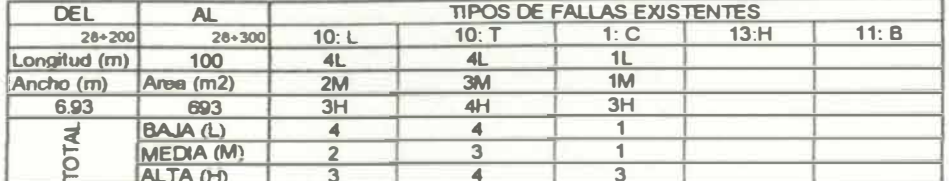

Fuente: Elaboración propia

L.- Fisuras Longitudinales

T.- Fisures Transversales<br>C.- Piel de Cocodrilo

H.- Huecos

DETERMINACION DEL PCI

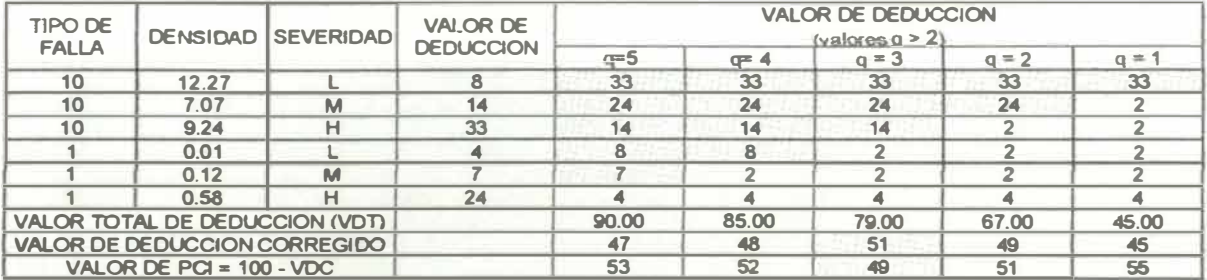

Fuente: Elaboración propia

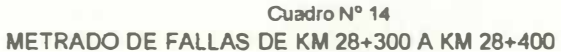

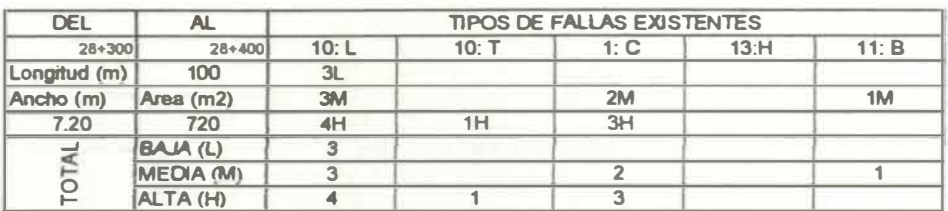

Fuente: Eleboración propia

L.- Fisuras Longitudinales

T.- Fisuras Transversales

C.- Piel de Cocodrilo

H.- Huecos

**B.- Baches o reparaciones** 

DETERMINACION DEL PCI

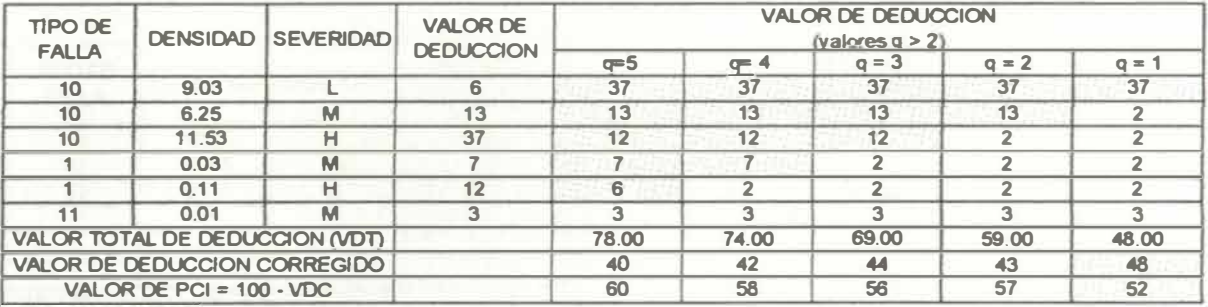

#### Cuadro Nº 15 **METRAOO DE FALLAS DE KM 28+400 A KM 28+500**

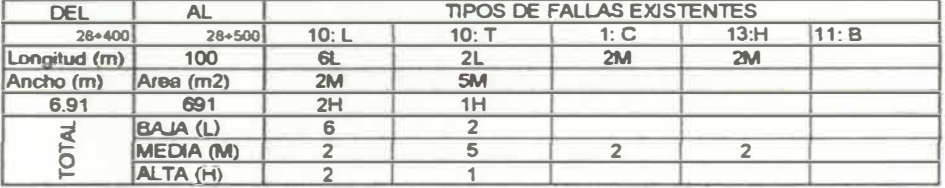

Fuente: Elabanadón propia

**L.- Fisuras Longitudinales** 

**T.- Fisuras TranS\lersales C.- Piel de Cocodrilo** 

**H.- Huecos** 

**B.- Baches o reparaciones** 

**DETERMINACION DEL PCI** 

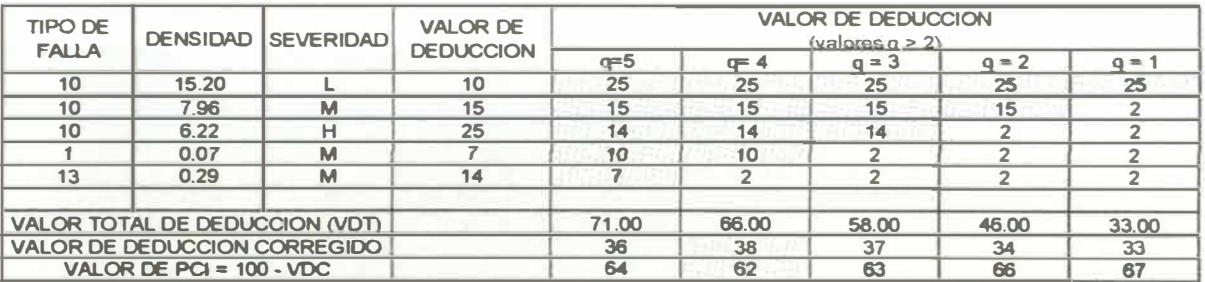

Fuente: Eleburación propia

#### **Cuadro N <sup>º</sup>16**  METRADO DE FALLAS DE KM 28+500 A KM 28+600

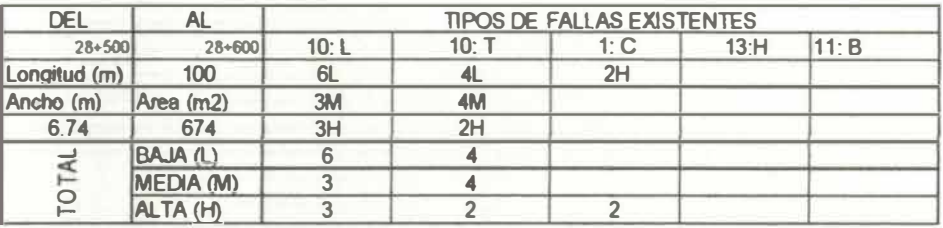

Fuente: Elabaración propia

L- **Fisuras Longitudinales**

T.- Fisuras **Transversales**

**C.-Piel de Cocodrilo**

**H.-Hueoos**

**B.- Baches o reparaciones**

**DETERMINACION DEL PCI** 

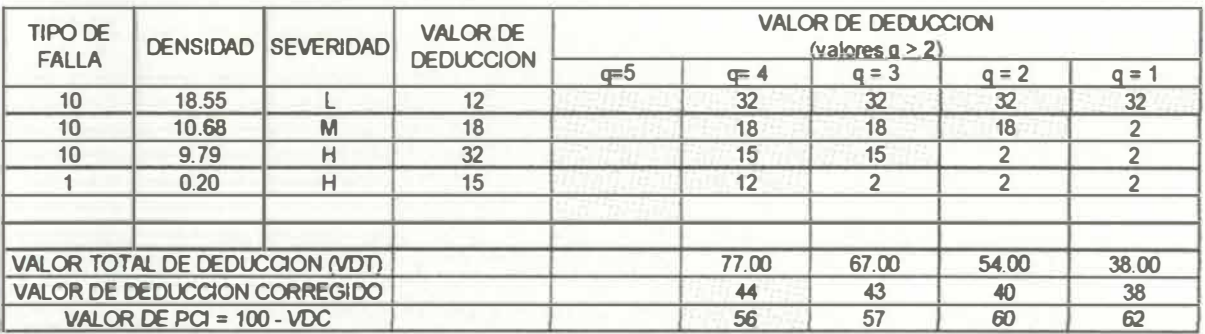

#### Cuadro Nº 17 METRADO DE FALLAS DE KM 28+600 A KM 28+700

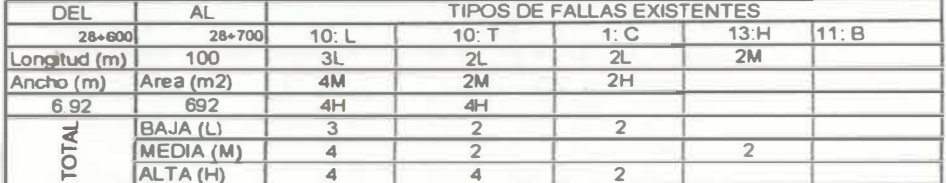

L - Fisuras Longitudinales

T.- Fisuras Transversales

C.- Piel de Cocodrilo

H.- Huecos B.- Baches o reparaciones

DETERMINACION DEL PCI

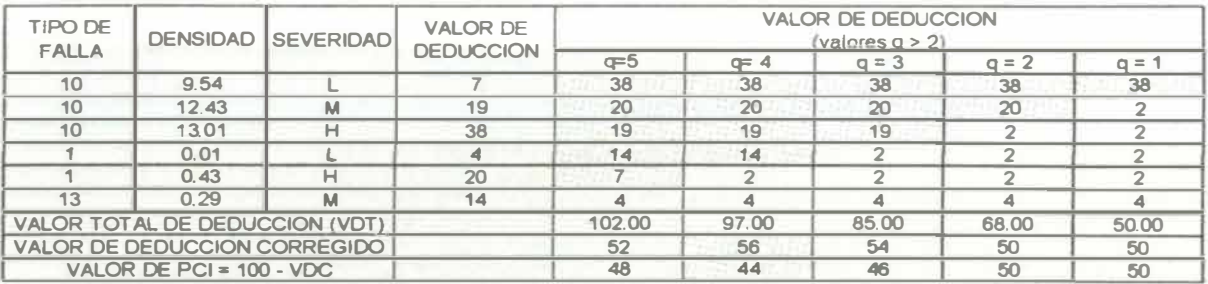

Fuente: Eleboración proble

#### Cuadro Nº 18 METRADO DE FALLAS DE KM 28+700 A KM 28+800

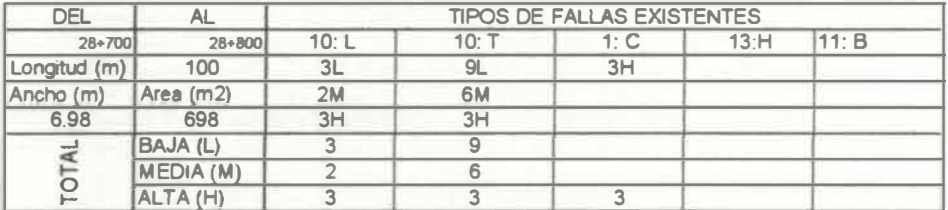

L - Fisuras Longitudinales

T.- Fisuras Transversales

C.- Piel de Cocodrilo

H.- Huecos

B. - Baches o reparaciones

DETERMINACION DEL PCI

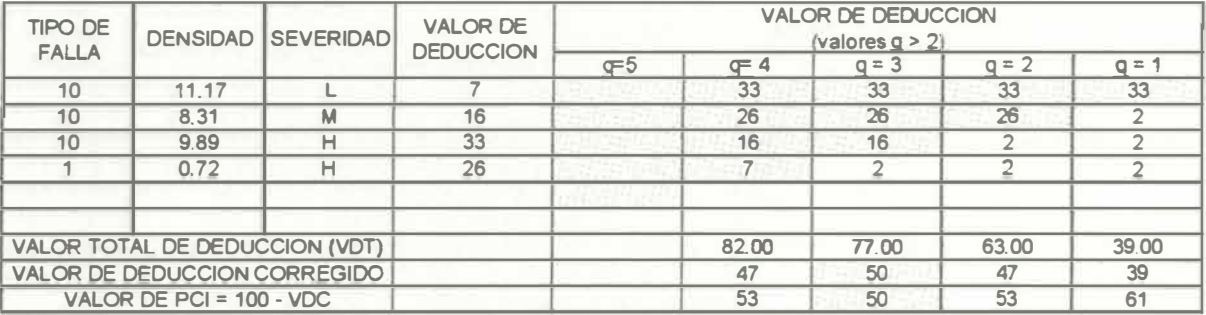

#### Cuadro Nº 19 METRADO DE FALLAS DE KM 28+800 A KM 28+900

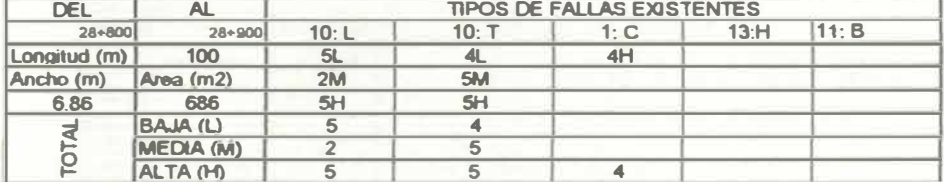

Fuente: Elaboración propia

L.- Fisuras Longitudinales

T.- Fisuras Transversales<br>C.- Piel de Cocodrilo

H.- Huecos

B.- Baches o reparaciones

DETERMINACION DEL PCI

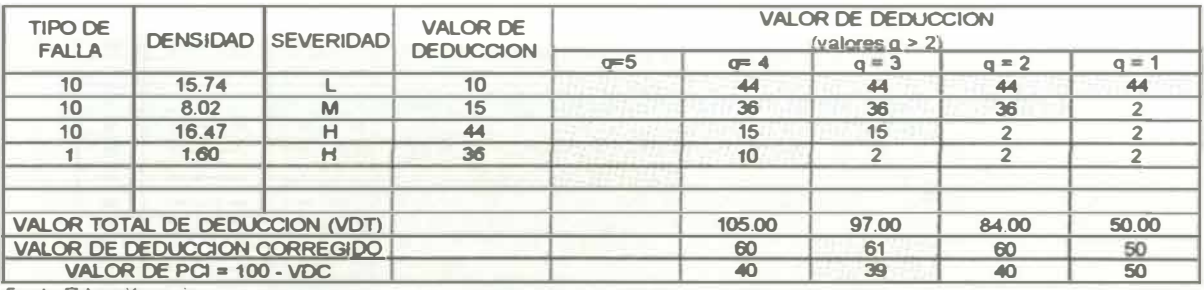

Fuente: Elaboración propia

#### Cuadro Nº 20 METRADO DE FALLAS DE KM 28+900 A KM 29+000

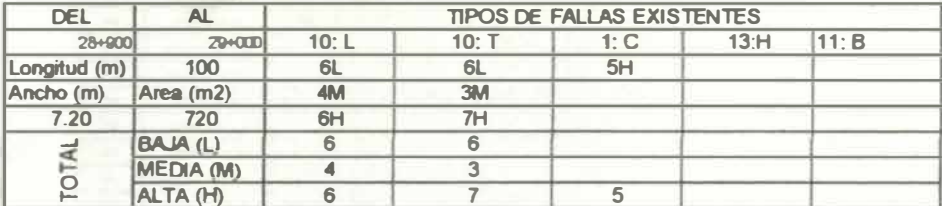

Fuente: Elaboración propia

L.- Fisuras Longitudinales

T.- Fisuras Transversales

C.- Piel de Cocodrilo

H.- Huecos

**B.- Baches o reparaciones** 

DETERMINACION DEL PCI

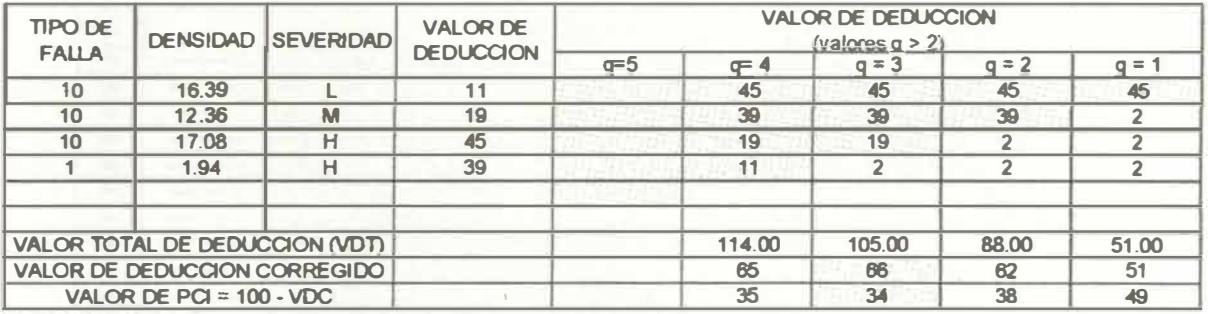

# ESTMING: INVENTANCE VIAL -3911<br>FROCESO: PEDRO JOSE JAVE PIÑAS

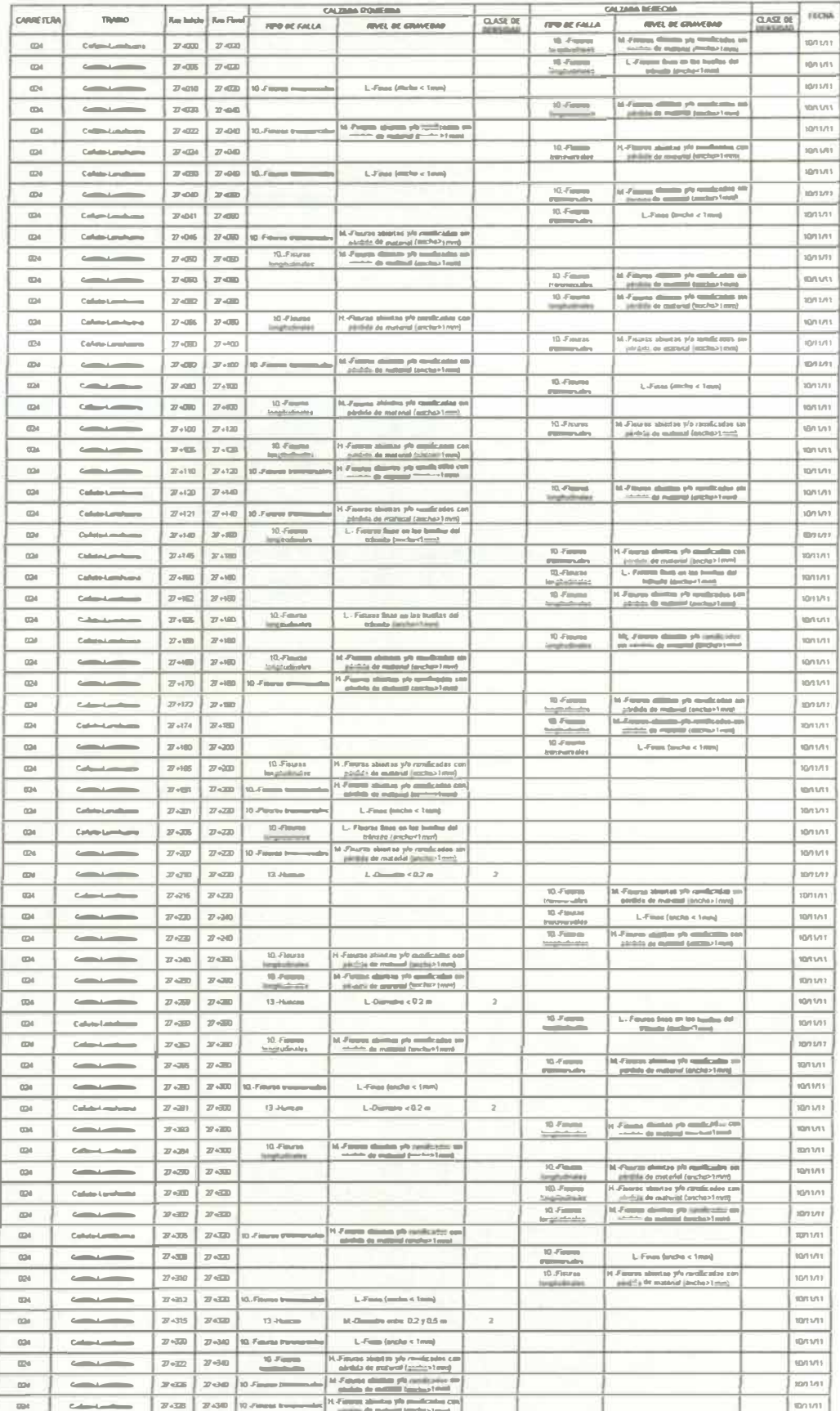

### ESTURIO, INVENTABO VAL -2611<br>PROCESO, PEDRO 2014: JAVE PIÑAR

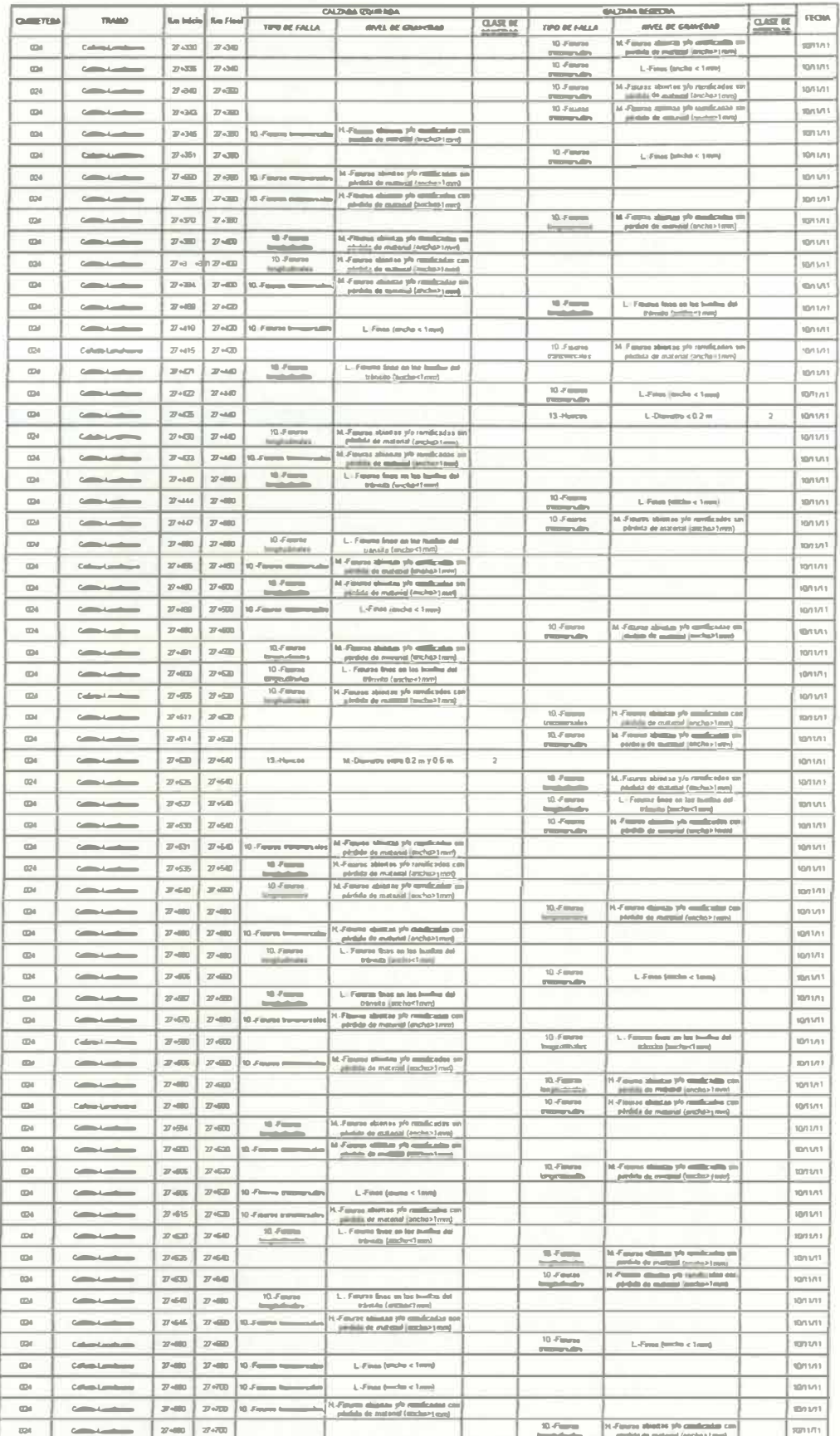

ESTIDING: RIVENTINDO VAN. - 3811<br>FROCESCI: FEDRO JOSE JAVE PIÑAN

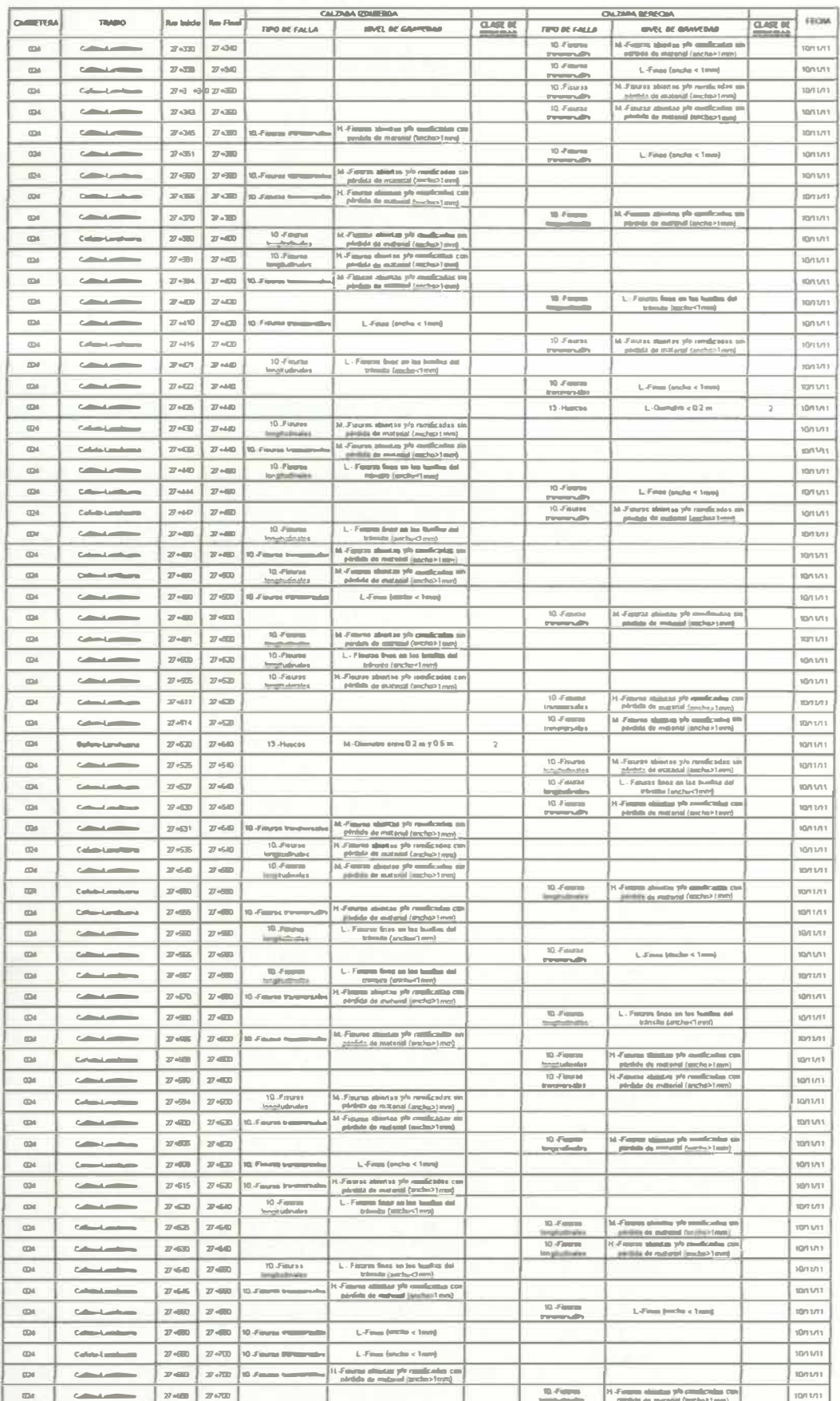

ESTIMAC: INVENTAINO VIAL . 2011

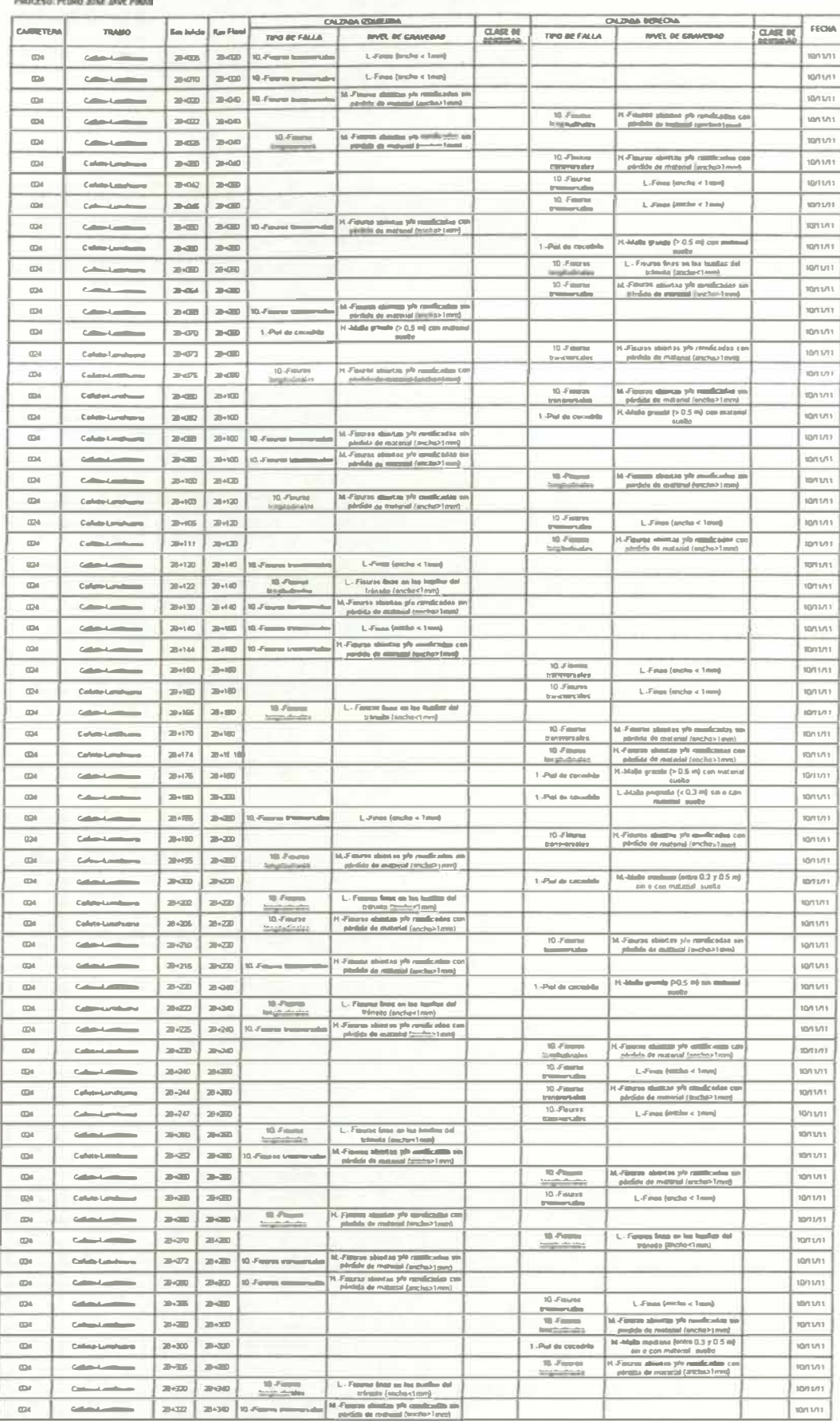

## ESTURING IMVERTABLE VAN JUST<br>PROCESCI PEGRO JOSE JAVE PRAIL

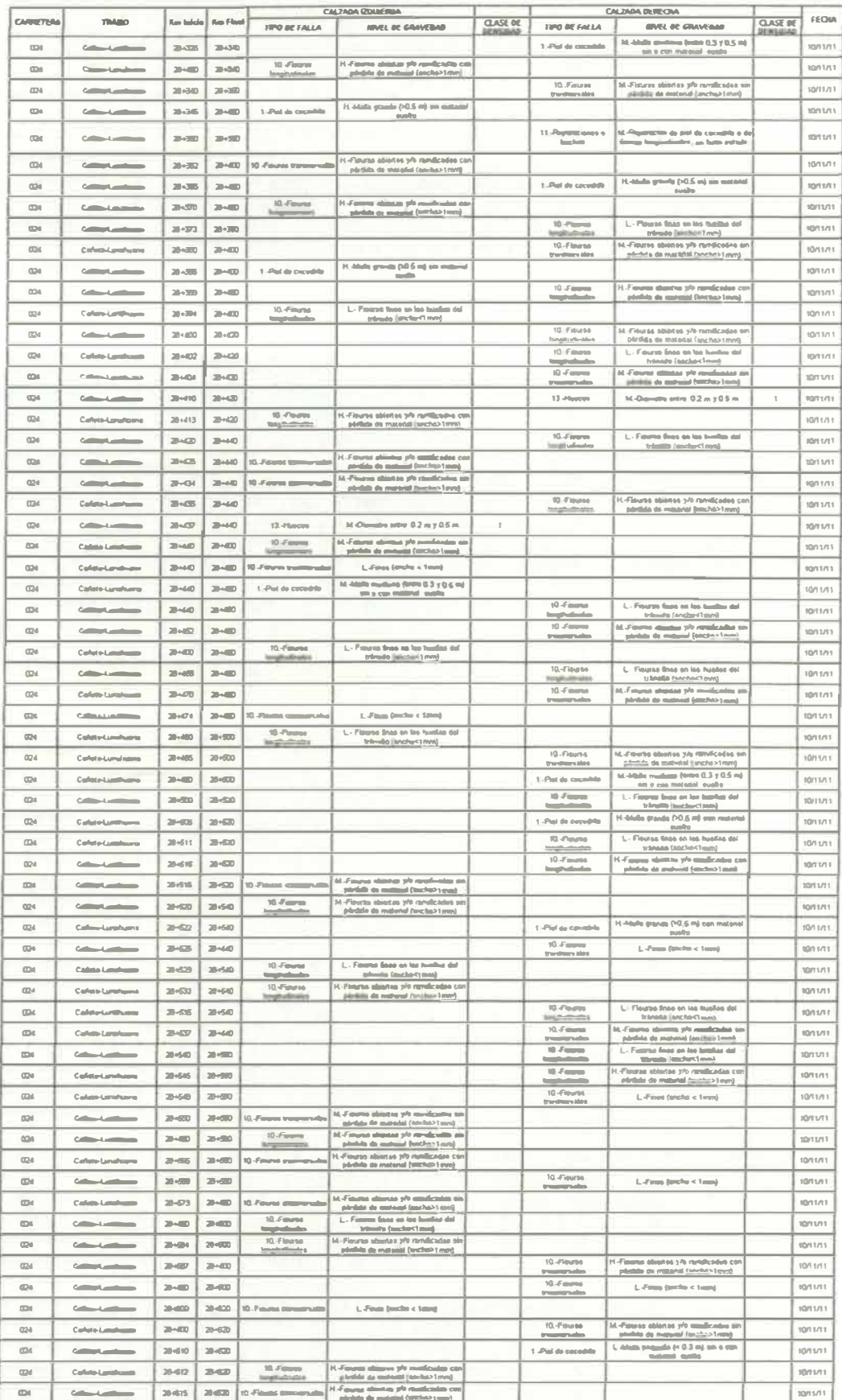

ESTURIO: INVENTIANO VAL - 2011<br>PROCESO: PEDRO JOSE JAVE PIÑAS

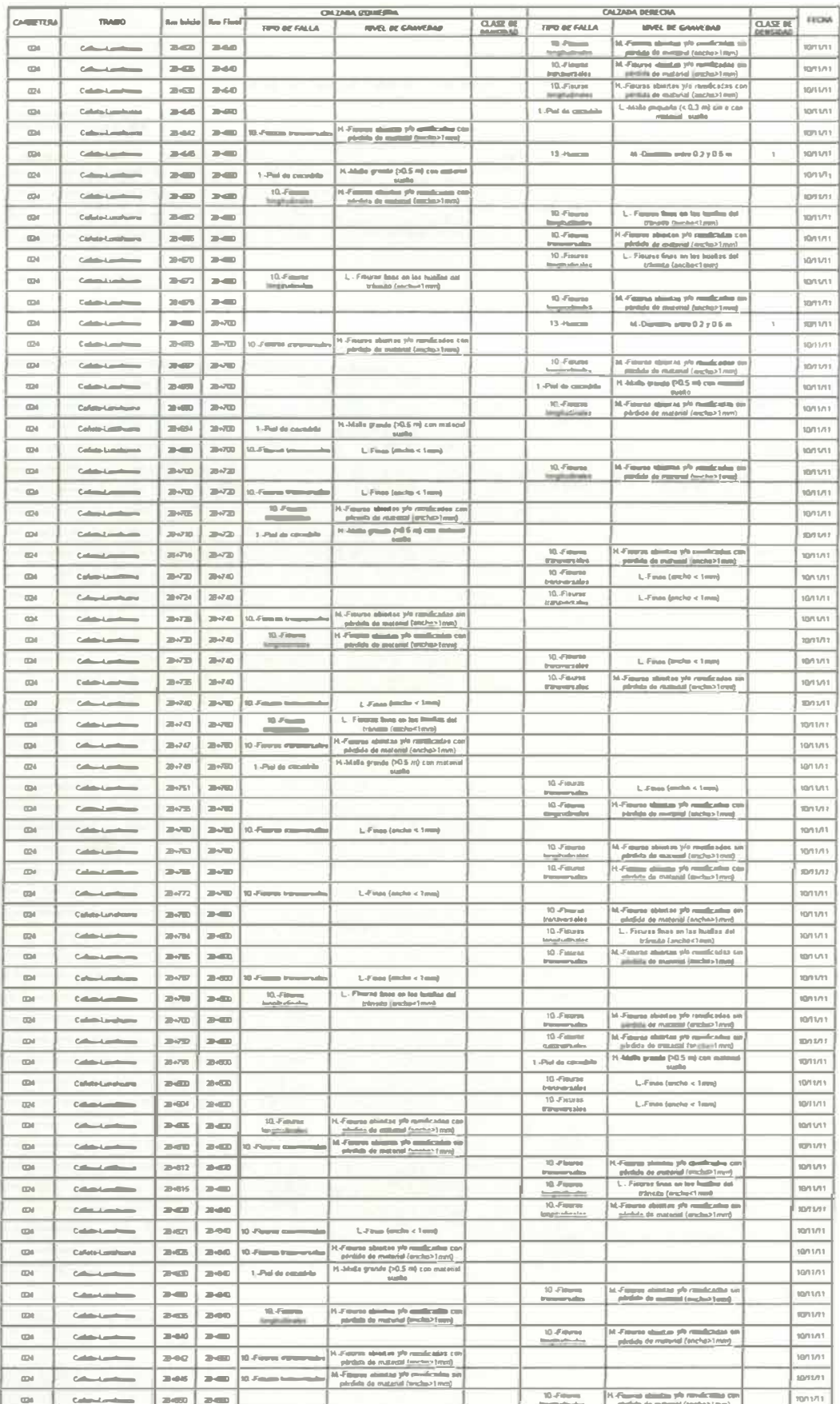

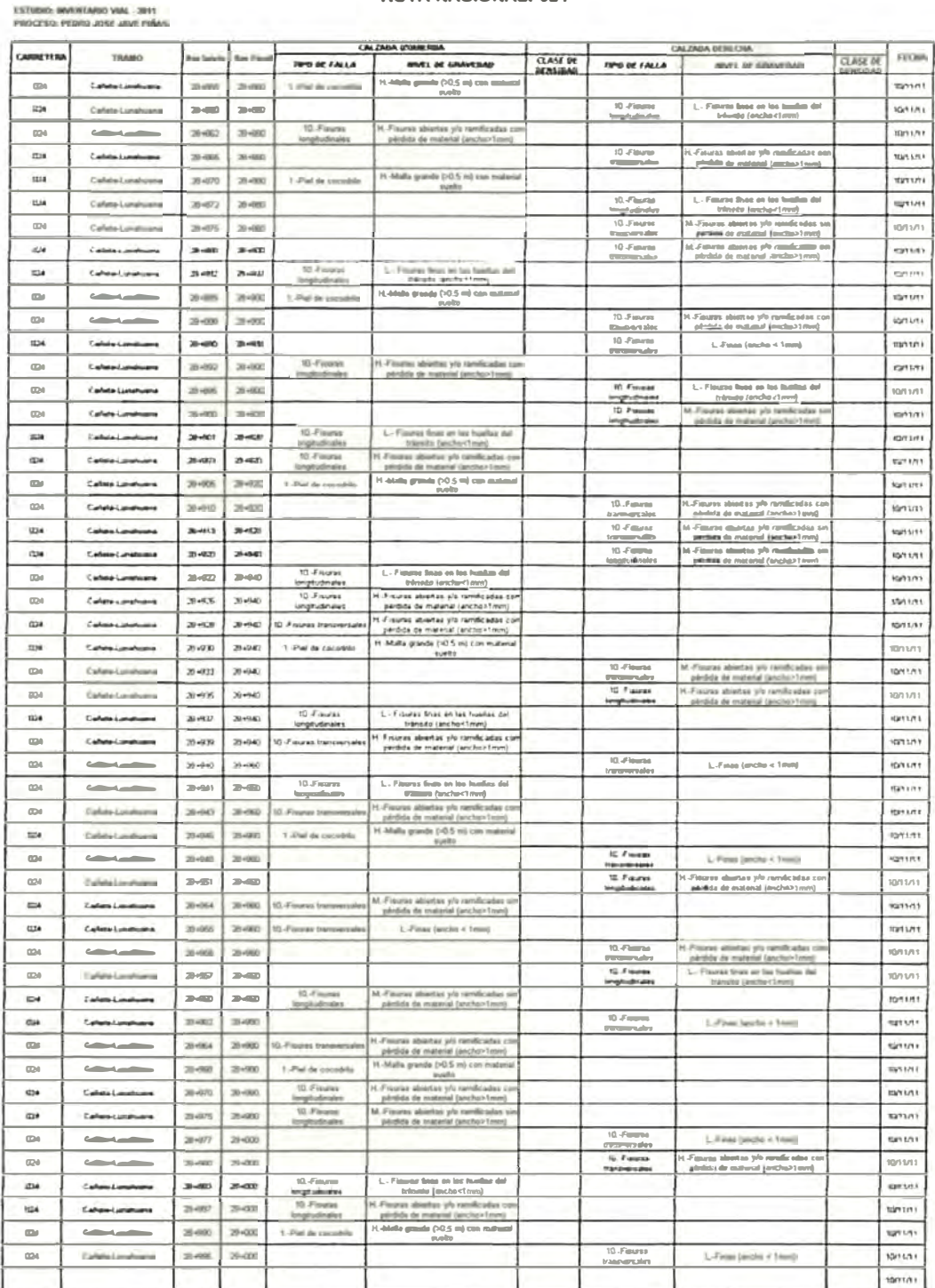
ANEXO Nº 5: MAPAS TEMÁTICOS

## Aplicación del ArcGIS versión 10.0

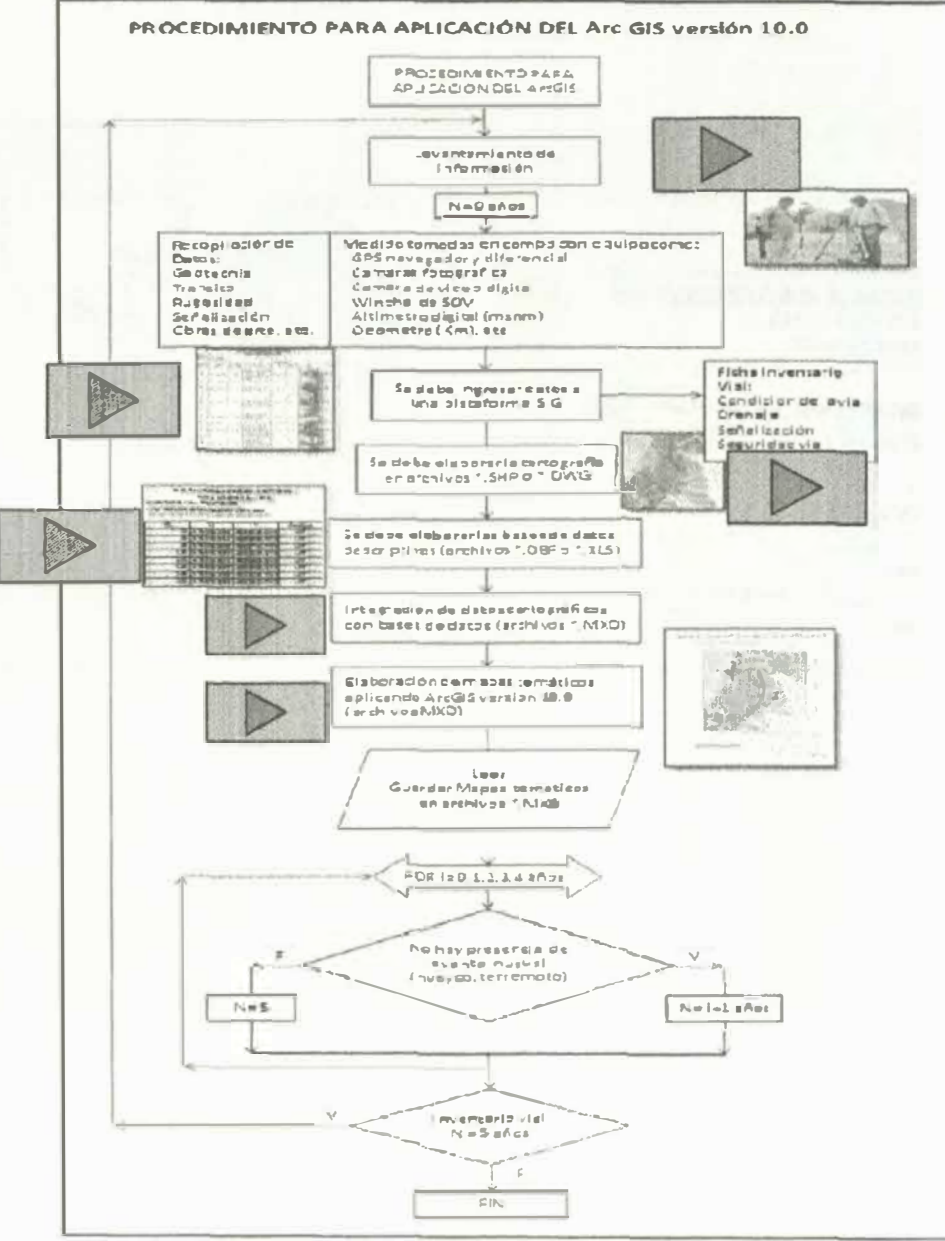

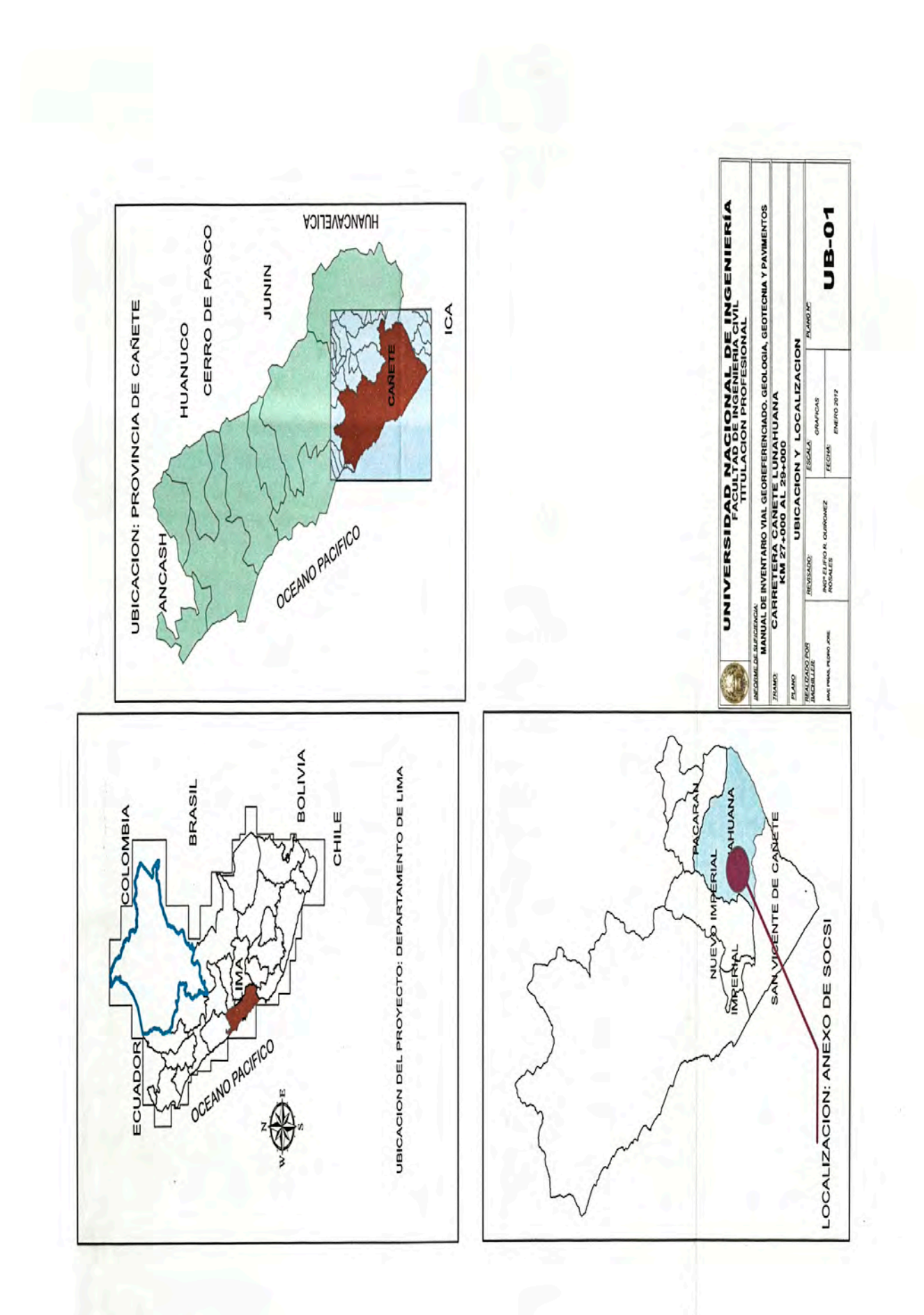

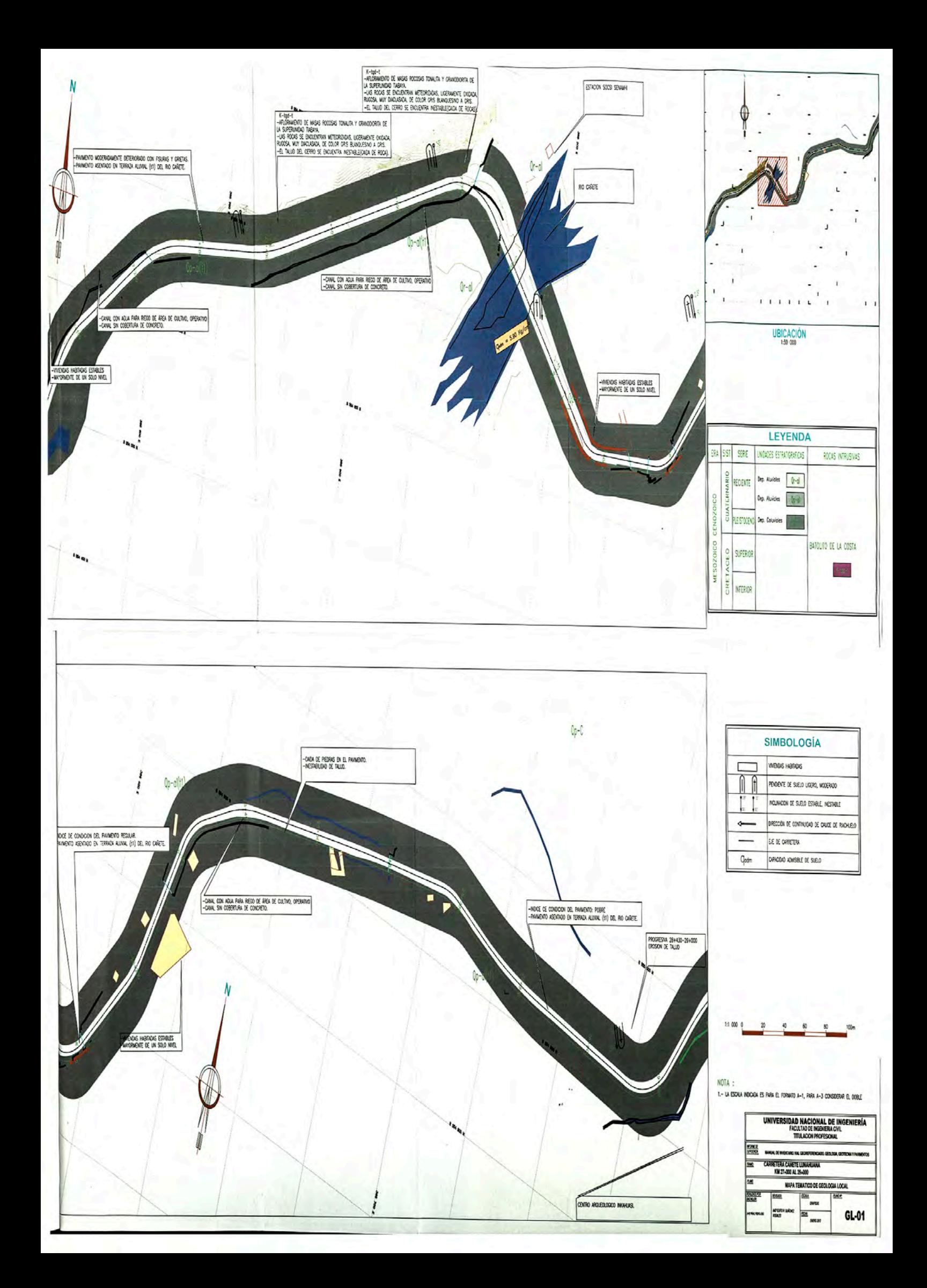

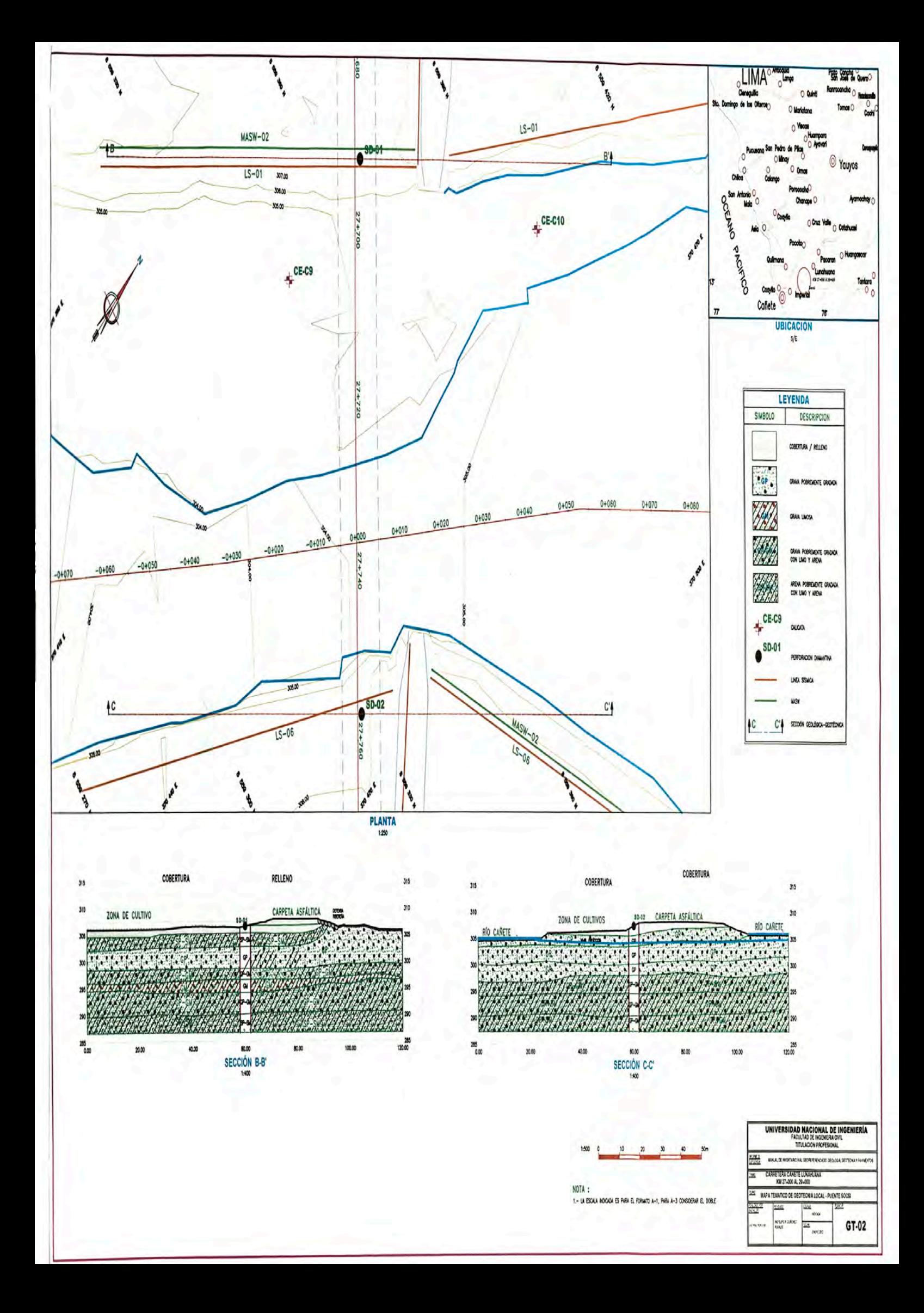

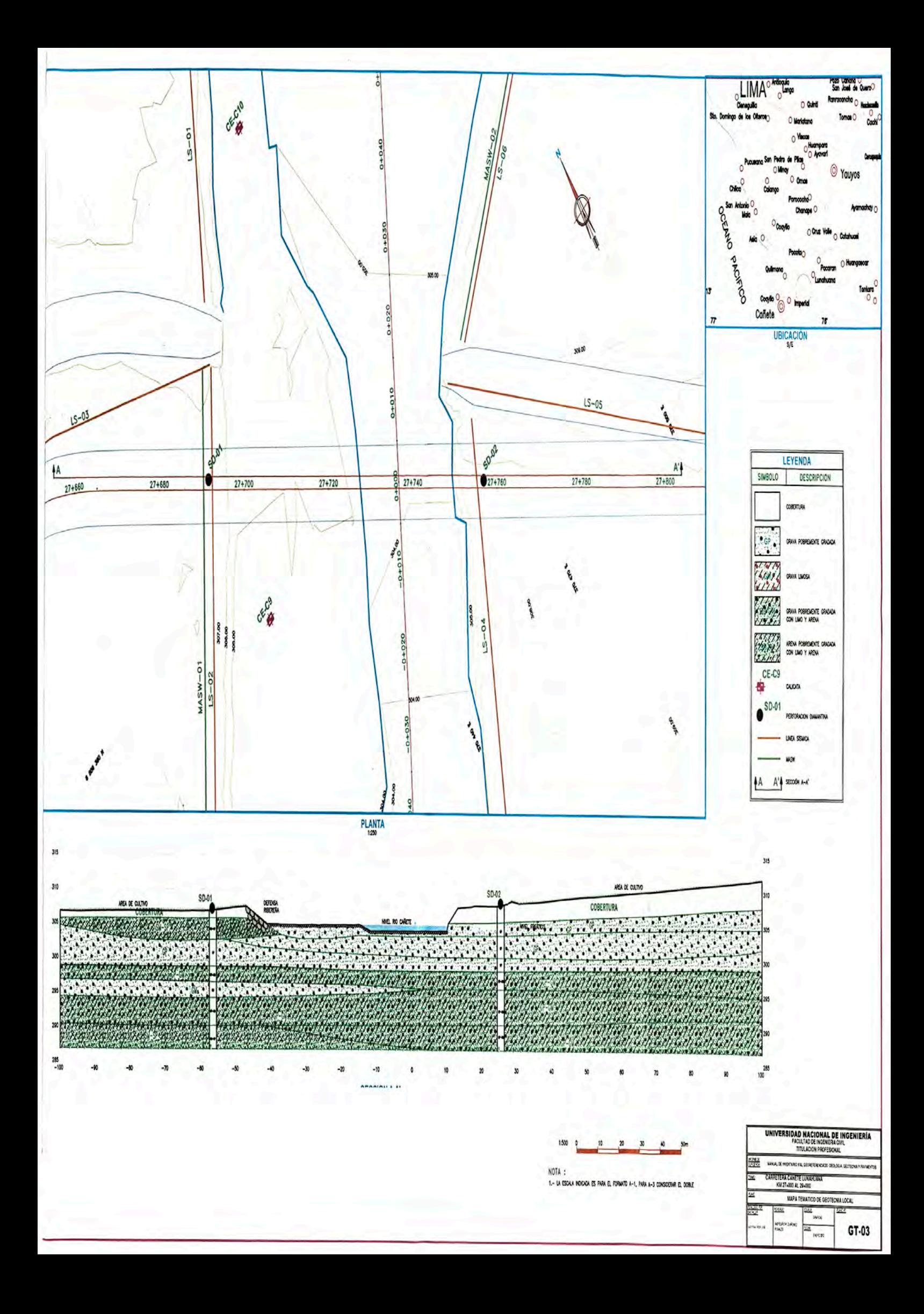

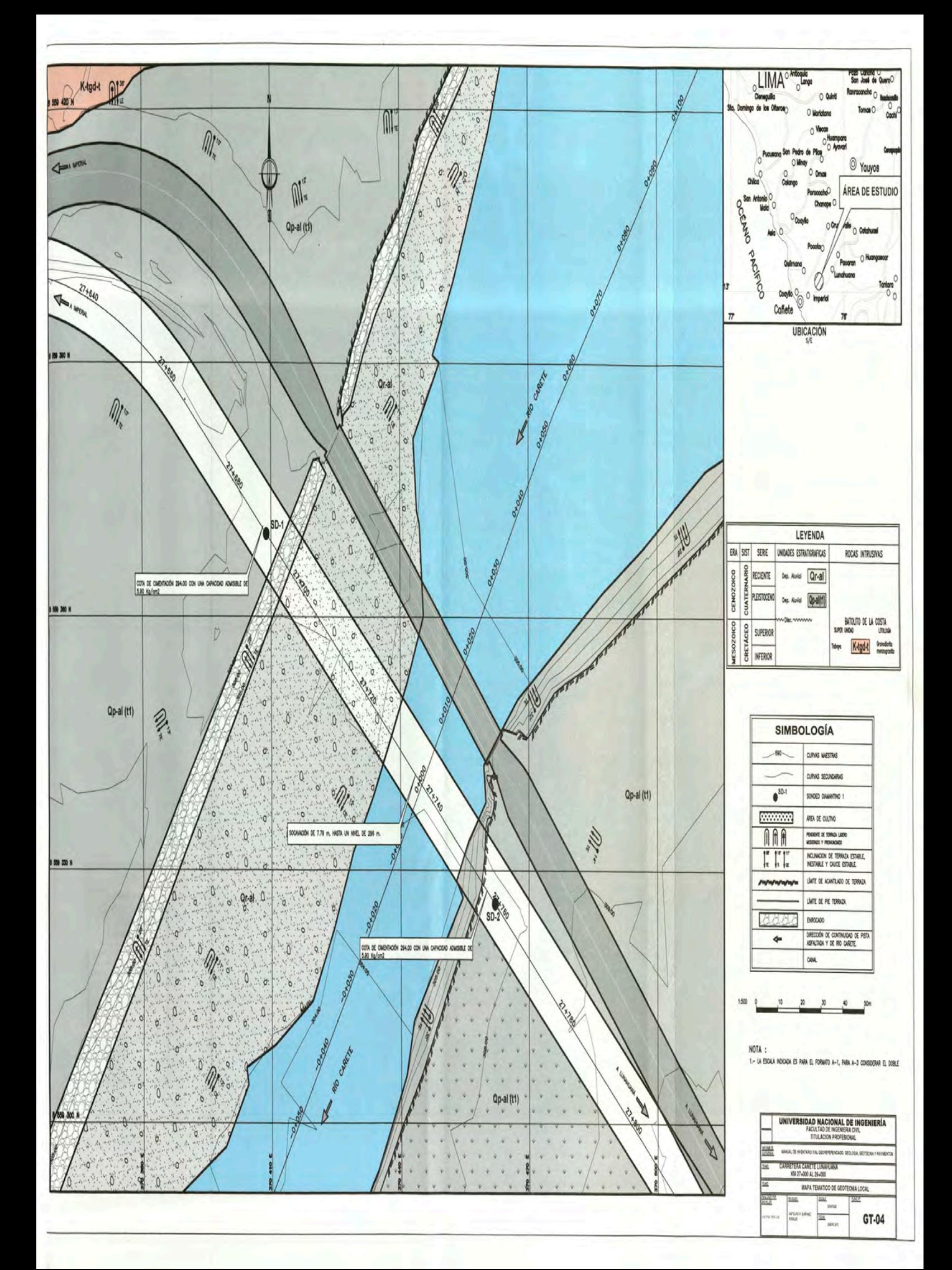

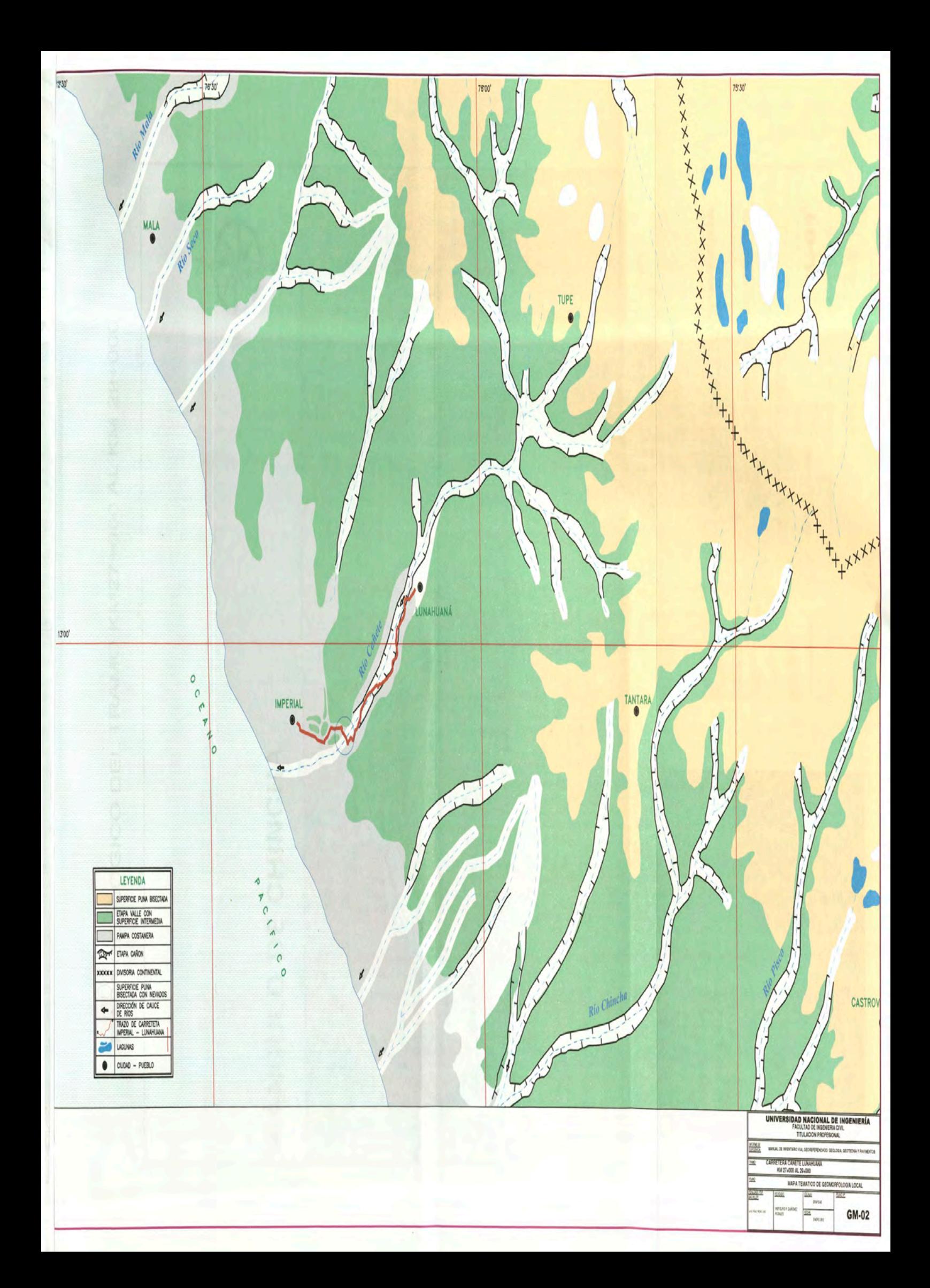

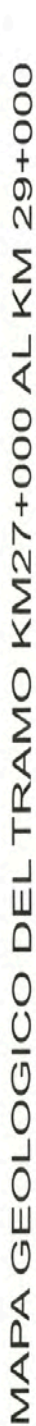

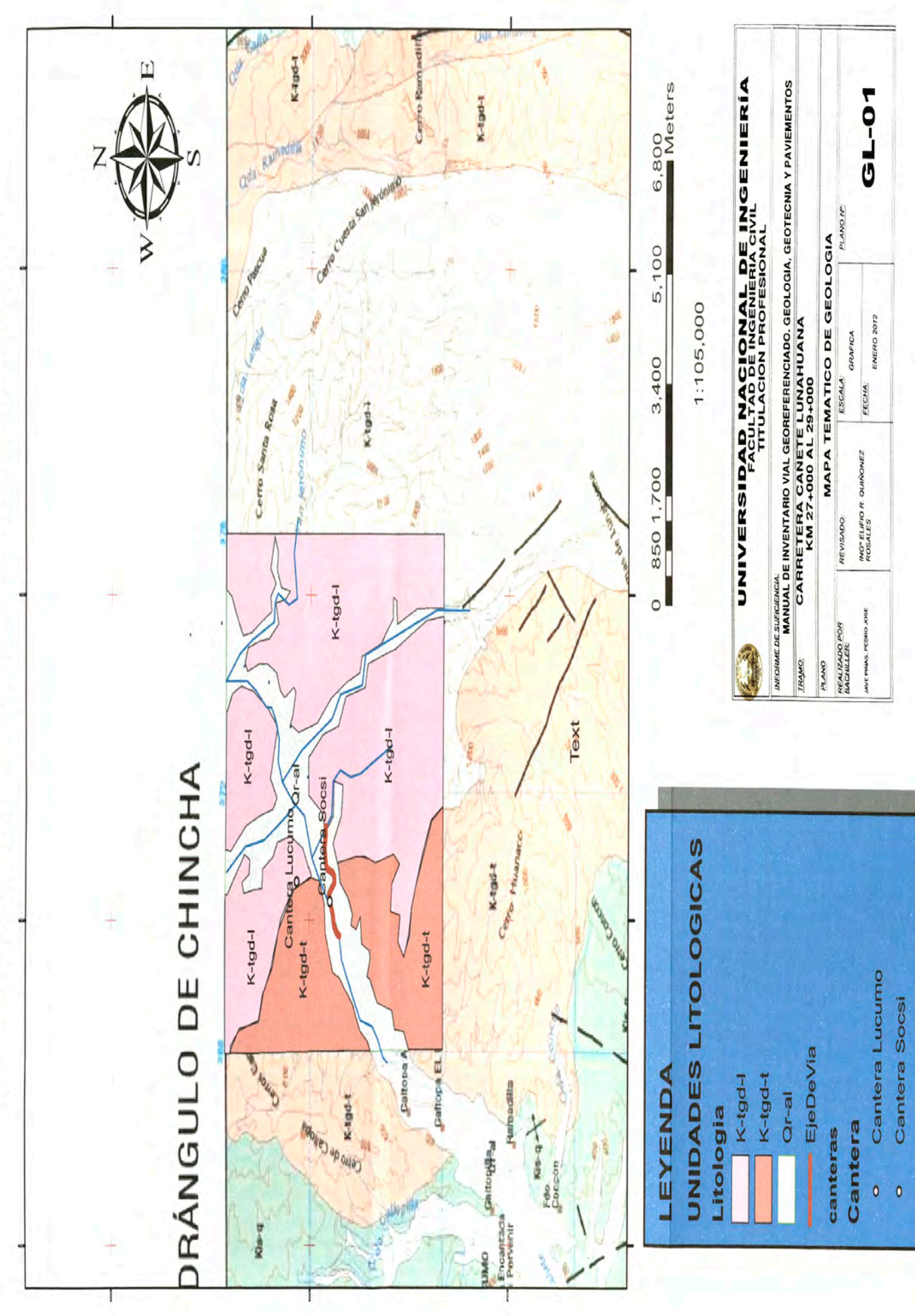

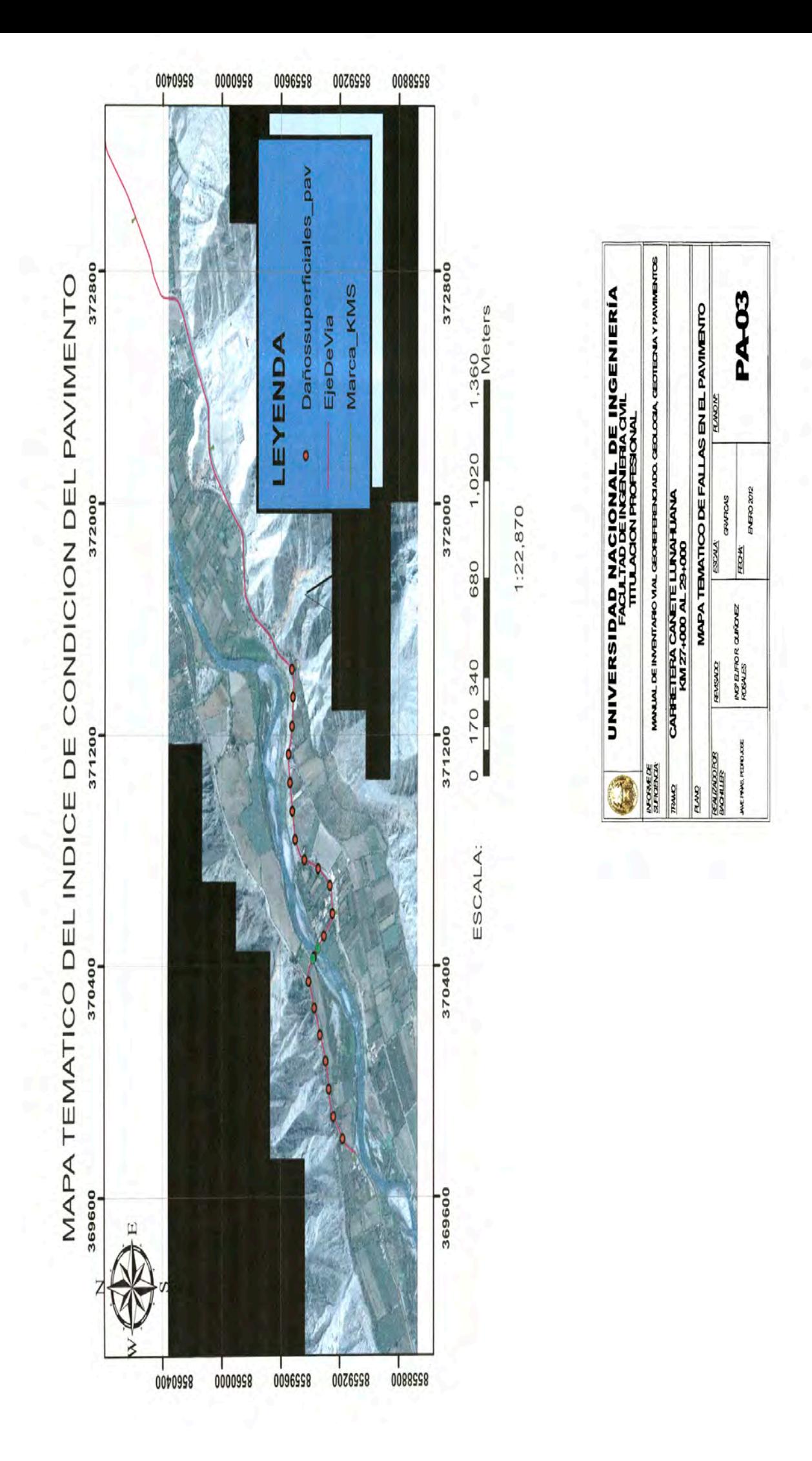